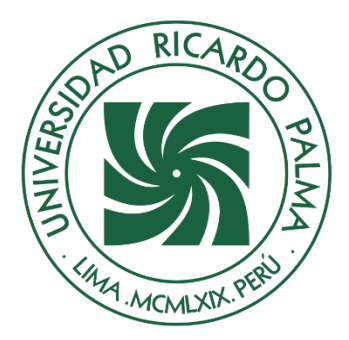

# UNIVERSIDAD RICARDO PALMA

# **FACULTAD DE INGENIERÍA ESCUELA PROFESIONAL DE INGENIERÍA INFORMÁTICA**

Desarrollar un Sistema web para la gestión del proceso de venta de servicios de la empresa Ebanistería Santiago SAC.

# **TESIS**

Para optar el título profesional de Ingeniero(a) Informático(a)

# **AUTORES**

Bartolo Ascarza, Lorena Alexandra ORCID: 0009-0004-0645-7084

Gallo Rojas, Jhonny Alexander ORCID: 0009-0003-4767-2365

# **ASESOR**

Linarez Coloma, Humberto Victor ORCID: 0000-0003-0166-9120

> **Lima, Perú 2023**

# **Metadatos Complementarios**

### **Datos del autor(es)**

Bartolo Ascarza, Lorena Alexandra DNI: 75999597 Gallo Rojas, Jhonny Alexander DNI: 70180411

### **Datos del Asesor**

Linarez Coloma, Humberto Victor DNI: 10554888

# **Datos del jurado**

JURADO 1 Villanueva Gonzales, Eric Daguberto DNI: 10611573 ORCID: 0000-0001-8609-552X

# JURADO 2 Palacios Pacherres, Luis Hector DNI: 10145124 ORCID: 0000-0001-7635-3652

JURADO 3 Escobar Aguirre, Jaime Luis DNI: 10079628 ORCID: 0000-0002-7104-8525

# **Datos de la investigación**

Campo del conocimiento OCDE: 2.11.02 Código del Programa: 612286

### **DECLARACIÓN JURADA DE ORIGINALIDAD**

Nosotros, Lorena Alexandra Bartolo Ascarza, con código de estudiante N° 201611286, con DNI N°75999597, con domicilio en La cruceta block 73 depto. 401 2da etapa, distrito Santiago de Surco, provincia y departamento de Lima, y Jhonny Alexander Gallo Rojas, con código de estudiante N° 200614960, con DNI N° 70180411, con domicilio en Jr. Moore 435 Lurín, distrito Lurín, provincia y departamento de Lima, en nuestra condición de bachilleres en Ingeniería Informática de la Facultad de Ingeniería, declaramos bajo juramento que:

La presente tesis titulada: "Desarrollar un Sistema web para la gestión del proceso de venta de servicios de la empresa Ebanistería Santiago SAC." es de nuestra única autoría, bajo el asesoramiento del docente Humberto Victor Linarez Coloma, y no existe plagio y/o copia de ninguna naturaleza, en especial de otro documento de investigación presentado por cualquier persona natural o jurídica ante cualquier institución académica o de investigación, universidad, etc.; la cual ha sido sometida al antiplagio Turnitin y tiene el 17% de similitud final.

Dejamos constancia que las citas de otros autores han sido debidamente identificadas en la tesis, el contenido de estas corresponde a las opiniones de ellos, y por las cuales no asumimos responsabilidad, ya sean de fuentes encontradas en medios escritos, digitales o de internet.

Asimismo, ratificamos plenamente que el contenido íntegro de la tesis es de nuestro conocimiento y autoría. Por tal motivo, asumimos toda la responsabilidad de cualquier error u omisión en la tesis y somos conscientes de las connotaciones éticas y legales involucradas.

En caso de falsa declaración, nos sometemos a lo dispuesto en las normas de la Universidad Ricardo Palma y a los dispositivos legales nacionales vigentes.

Surco, 06 de Diciembre de 2023

Enapartolo \_\_\_\_\_\_\_\_\_\_\_\_\_\_\_\_\_\_\_\_\_\_\_\_\_\_\_\_\_\_\_\_\_\_\_\_

Lorena Alexandra Bartolo Ascarza DNI N°75999597

 $\frac{1}{\sqrt{2}}$ 

Jhonny Alexander Gallo Rojas DNI N°70180411

# **INFORME DE ORIGINALIDAD – TURNITIN**

Desarrollar un Sistema web para la gestión del proceso de venta de servicios de la empresa Ebanistería Santiago SAC.

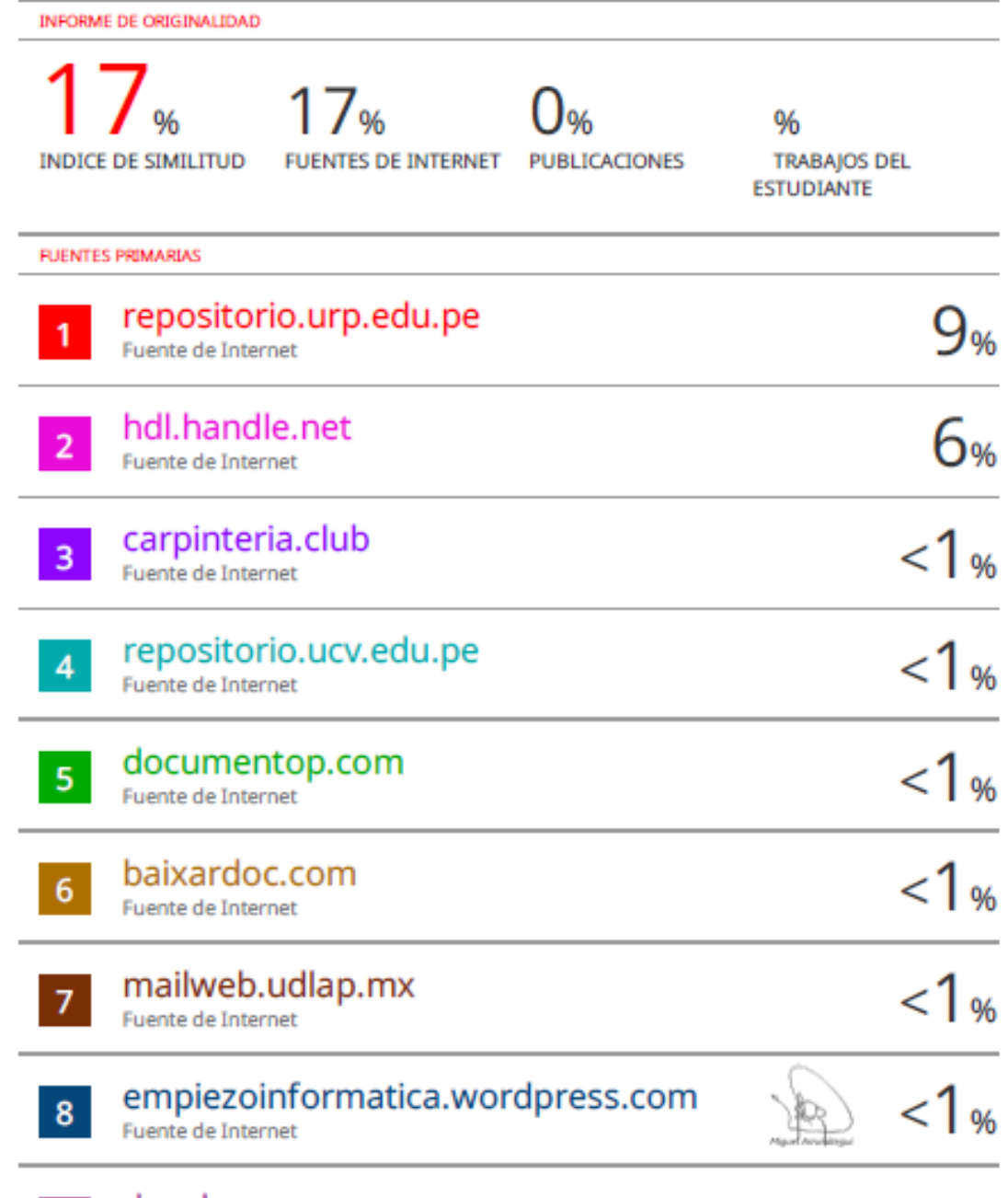

docplayer.es<br>Fuente de Internet

9

# **DEDICATORIA**

<span id="page-4-0"></span>Dedico esta tesis a toda mi familia por el apoyo y la insistencia para seguir creciendo profesionalmente, cumplir mis metas, objetivos y aspiraciones que me llevan cada vez a ser una mejor persona para la sociedad.

### Lorena Alexandra Bartolo Ascarza

Dedico esta tesis a toda mi familia por el apoyo y la insistencia para seguir creciendo en lo profesional, cumplir mis metas, objetivos y aspiraciones que me llevan cada vez a ser una mejor persona para la sociedad.

Jhonny Alexander Gallo Rojas

#### **AGRADECIMIENTO**

<span id="page-5-0"></span>Nuestro sincero agradecimiento a todas las personas que nos dieron las facilidades para lograr completar esta Tesis, apoyándonos con información, recomendaciones, asesorías y puntos de vista, logrando así poder cumplir nuestro objetivo de convertirnos en profesionales en la especialidad de Informática.

Alexandra Bartolo y Jhonny Gallo Rojas

# **ÍNDICE GENERAL**

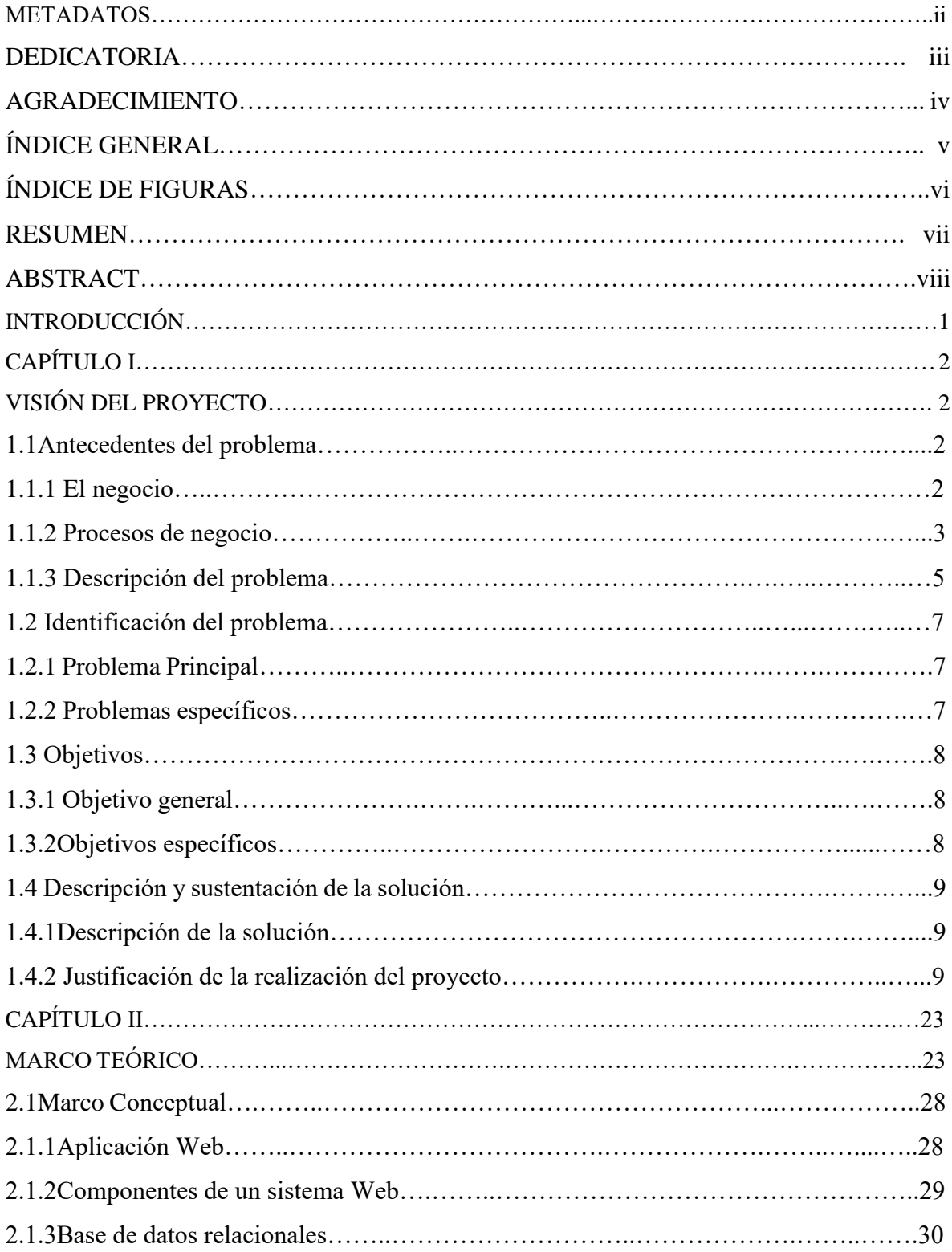

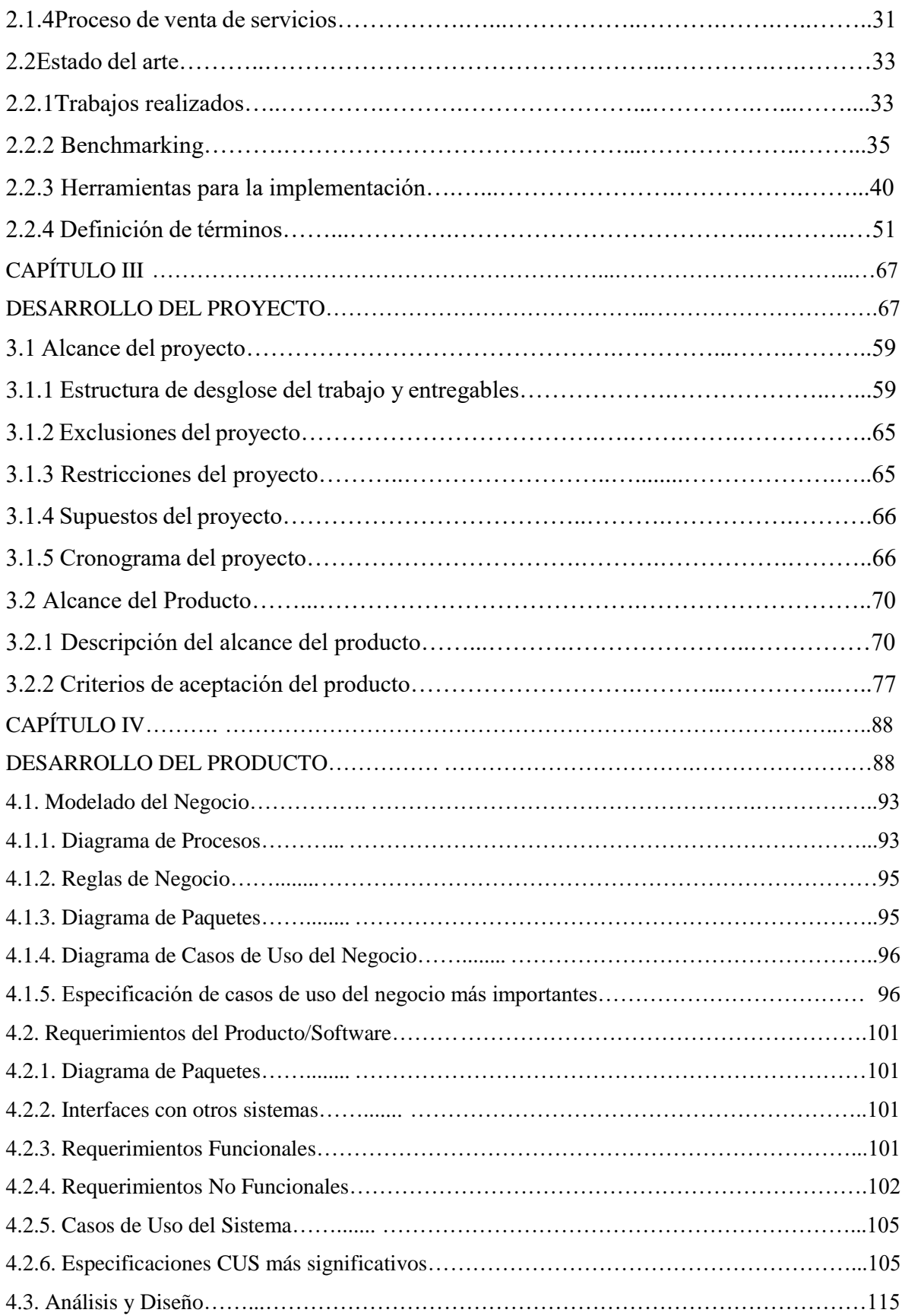

<span id="page-8-0"></span>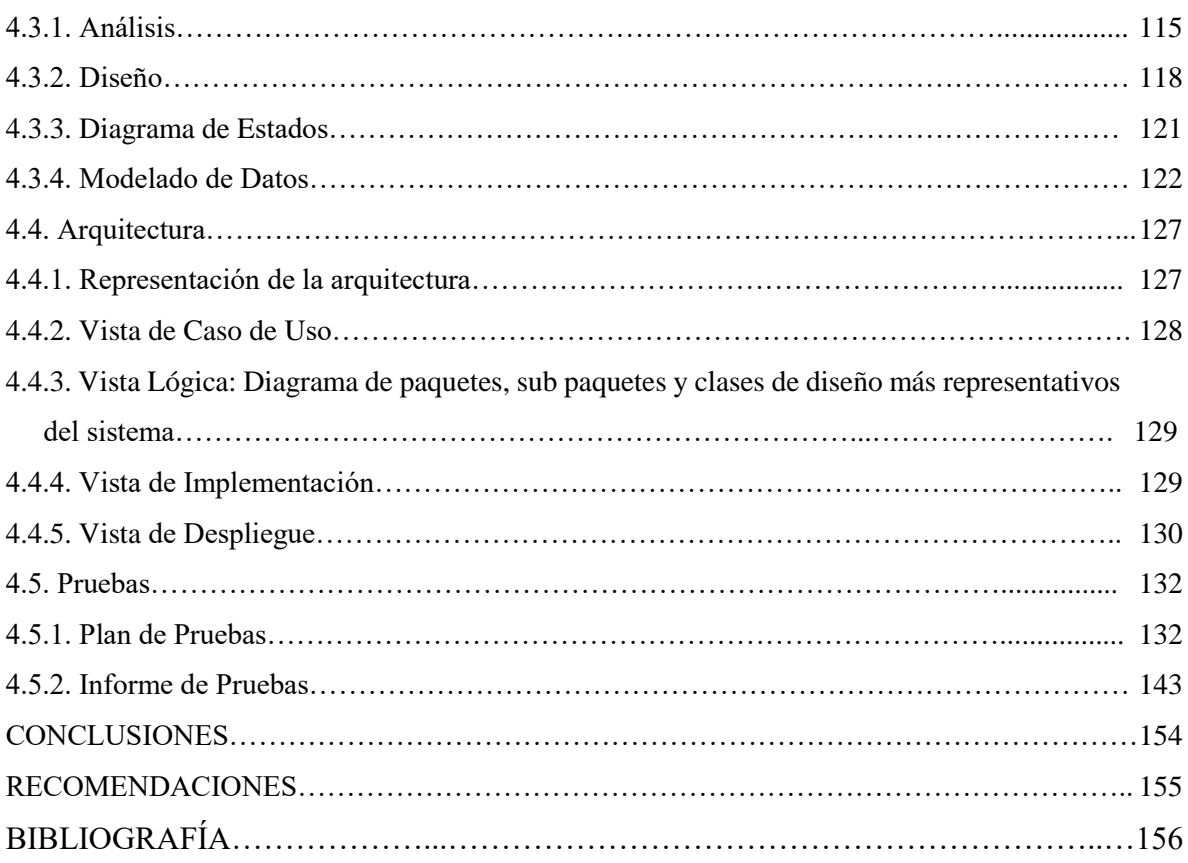

# **ÍNDICE DE FIGURAS**

<span id="page-9-0"></span>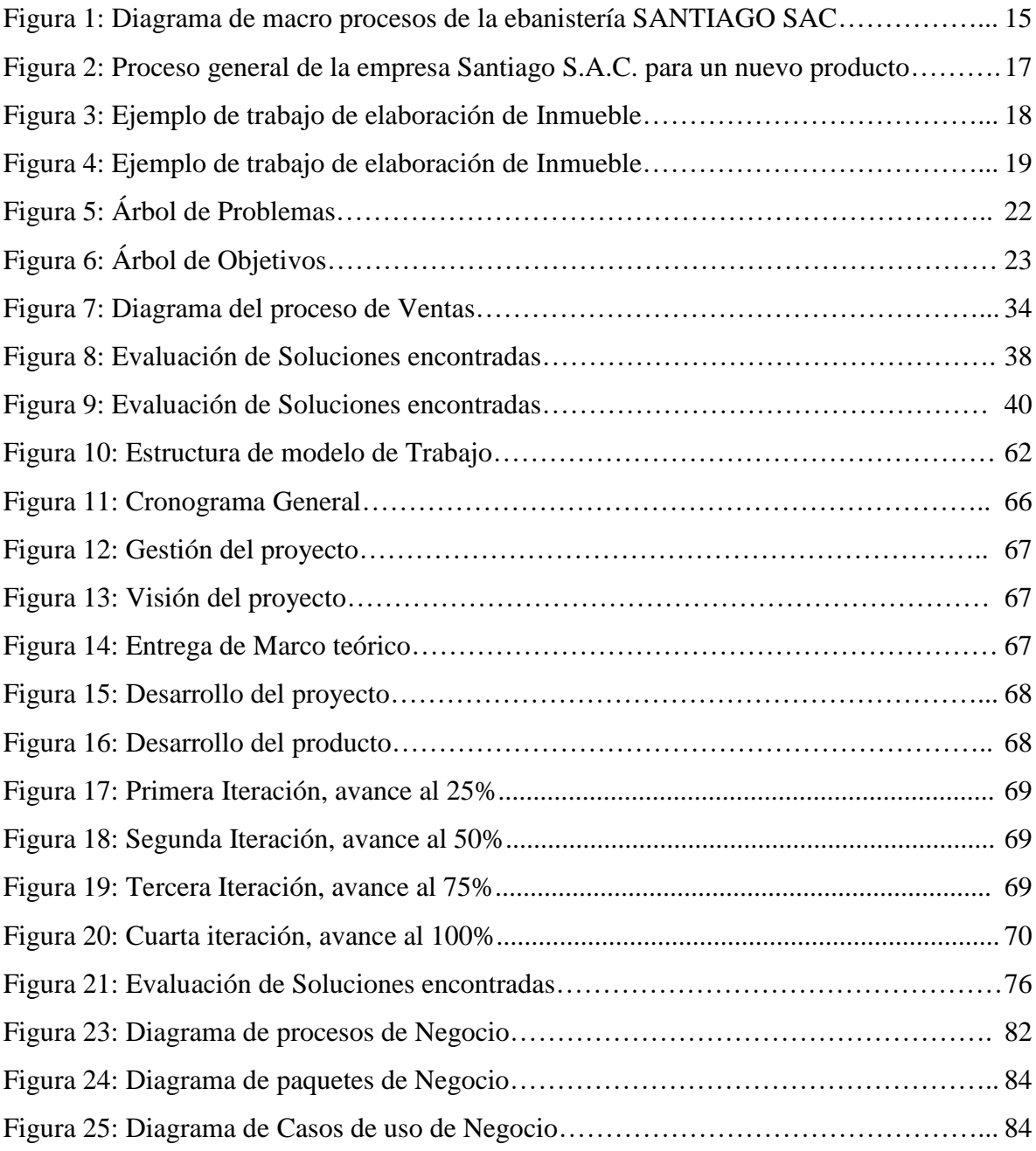

#### **RESUMEN**

La Ebanistería "SANTIAGO SAC" mantenía un problema para llevar el control y seguimiento a los servicios brindados a sus clientes, la empresa se basa en contratos macros a muy alto nivel lo cual dificulta llevar la trazabilidad entre ambas partes para los servicios que se han brindado y los saldos consumidos en un corte determinado de tiempo, esto trae como consecuencia que la Ebanistería "SANTIAGO SAC." no haya logrado identificar puntos de mejoras y trazabilidad para la toma de decisiones, además de ser incierto aceptar más clientes ya que se volvería inmanejable bajo las condiciones actuales.

Para resolver el problema, se ha desarrollado un Sistema Web para el control y Seguimiento del proceso de venta de servicios, ello involucra la captura y análisis de la información a través de funcionalidades de usuario, permitiendo a la empresa llevar de una manera precisa aquellos servicios ya brindados, los que restan por cumplir el contrato marco, las nuevas peticiones de servicios e incluso un módulo administrativo para obtener los reportes correspondientes.

Este sistema Web se ha desarrollado en Visual Code y Angular, además fue elaborado con una Base de datos normalizada lo cual ofrece integridad, un buen performance y escalabilidad en el tiempo.

Palabras claves: Ebanistería, venta de servicios, control y seguimiento.

#### **ABSTRACT**

<span id="page-11-0"></span>The Cabinetry "SANTIAGO SAC" has a problem to control and monitor the services provided to its customers, the company is based on framework contracts at a very high level which makes it difficult to keep traceability between both parties for the services that have been provided and the balances consumed in a determined cut of time, this brings as a consequence that the Cabinetry "SANTIAGO SAC." I was not able to identify points of improvement and traceability for decision making, in addition to being uncertain about accepting more clients since it would become unmanageable under current conditions.

To attack the problem, a Web System has been developed for the control and monitoring of the service sale process, this involves the capture and analysis of information through user functions, allowing the company to carry out those services in a precise manner. Already provided, those that remain to fulfill the framework contract, new requests for services and even an administrative module to obtain the corresponding reports.

This Web system has been developed in Visual Code and Angular, it also has a standardized database which offers integrity, good performance and scalability over time.

<span id="page-11-1"></span>Keywords: Joinery, sale of services, control and monitoring.

#### **INTRODUCCIÓN**

La presente investigación está aplicada en la empresa Ebanistería "SANTIAGO SAC.", y se titula: "Desarrollar un Sistema web para la gestión del proceso de venta de servicios de la empresa Ebanistería Santiago SAC.", tiene como propósito fundamental: Permitir a la Ebanistería contar con información en tiempo real para la toma de decisiones y/o alertar a sus clientes sobre el cumplimiento de los servicios contratados en un determinado tiempo, de esa forma tener estadísticas y permitir tener feedback sobre cada servicio brindado.

La presente tesis está constituida en 4 capítulos:

En el primer capítulo se expone el problema que afronta la ebanistería "SANTIAGO SAC", aquí se describe el detalle de lo encontrado, se explica por qué estos problemas como la falta de información y la trazabilidad de los servicios brindados no permiten que la ebanistería logre mejores resultados y tome decisiones sobre los procesos actuales, también se especifica los objetivos de la presente investigación y la solución que se plantea para revertir la situación.

En el segundo capítulo, que contiene el marco teórico, se desarrolla el marco conceptual para dar contexto sobre el Sistema Web y las tecnologías implementadas en el desarrollo de la presente tesis, se da contexto sobre la definición de términos utilizados y enlazados con el contexto del negocio, tecnológico y de ebanistería, además comparamos mediante un Benchmarking nuestra solución versus otros sistemas similares en el mercado nacional e internacional para destacar así la solución planteada.

El tercer capítulo corresponde al desarrollo del proyecto, se detalla la estructura del desglose del trabajo, el alcance global, sus exclusiones, restricciones y supuestos, ello con la finalidad de llevar una organización que permita el éxito de la presente tesis y su viabilidad.

El cuarto capítulo corresponde al desarrollo del Producto, donde se especifican los distintos diagramas de apoyo, como diagrama de procesos, diagramas de paquetes, diagrama de casos de uso, etc. Especificamos aquellos requerimientos funcionales y no funcionales, de esta forma se precisa el alcance del producto y los beneficios que tiene a favor del cumplimiento y solución al problema planteado.

#### **CAPÍTULO I: PLANTEAMIENTO DEL PROBLEMA**

#### <span id="page-13-0"></span>**1.1. Antecedentes del Problema**

#### *1.1.1. El Negocio*

La empresa ebanistería "SANTIAGO SAC.", es una empresa creada en el año 2010 y perteneciente al rubro de la ebanistería-carpintería, con más de 7 años de experiencia en la elaboración de obras artísticas mediante el uso de la madera. Cuenta con un proceso de venta de sus servicios poco competitivo y un servicio de delivery para la entrega de sus pedidos. Ofrecen una variedad de obras originales para el amueblamiento del hogar; desde realizar lo más pequeño como sillas, hasta la elaboración de inmuebles de gran tamaño como los armarios.

Por otro lado, además de ofrecer obras hechas en madera, la empresa "SANTIAGO SAC." ofrece servicios los cuales son: Elaboración, Reparación e Instalación.

El servicio de **elaboración;** consiste en que el cliente pueda traer su propia idea para la elaboración de un mueble o inmueble de su preferencia, ofreciéndole un servicio personalizado y de calidad.

El servicio de **reparación;** que consiste en reparar algún mueble adquirido por la empresa, como también es un servicio que consiste en reparar muebles antiguos o desgastados para obtener una mejora en apariencia y alargar la duración de este.

El servicio de **instalación;** cual consiste en instalar muebles o inmuebles en el hogar del cliente, estos productos pueden ser propios de la empresa o productos externos. Dependiendo de ello, se cobra el servicio de instalación.

La empresa tiene miras de crecer y poder ofrecer muchos más servicios para los 2 diferentes tipos de clientes que posee, los cuales son empresas y personas naturales, de manera que desea implementar un servicio adicional en la empresa, lo cual es Amueblamiento. Este servicio consiste en amueblar un ambiente de la empresa, ya sea oficinas, sala común, etc., con productos propios de la empresa. De esta manera, la empresa puede ofrecer sus diseños y calidad de productos.

A continuación, se detalla información propia de la empresa:

### ● **Misión**

Alcanzar altos estándares de calidad en el servicio que se brinda para que el buen estado de los productos perdure en el tiempo.

# ● **Visión**

Ser una de las empresas en venta de servicios de ebanistería más reconocida a nivel del Perú por el servicio de calidad que se brinda.

La organización de la empresa se detalla en el siguiente esquema:

Como se aprecia en la figura 1, tenemos a la Gerencia General como cabeza de la organización, a quien le reportan las demás áreas de compras, Almacén, ventas, y Operación. Asimismo, se tiene un área de Contabilidad que se encarga de las tareas de contabilidad de toda la empresa.

# **Figura 1:**

*Organigrama de la Empresa Santiago SAC.*

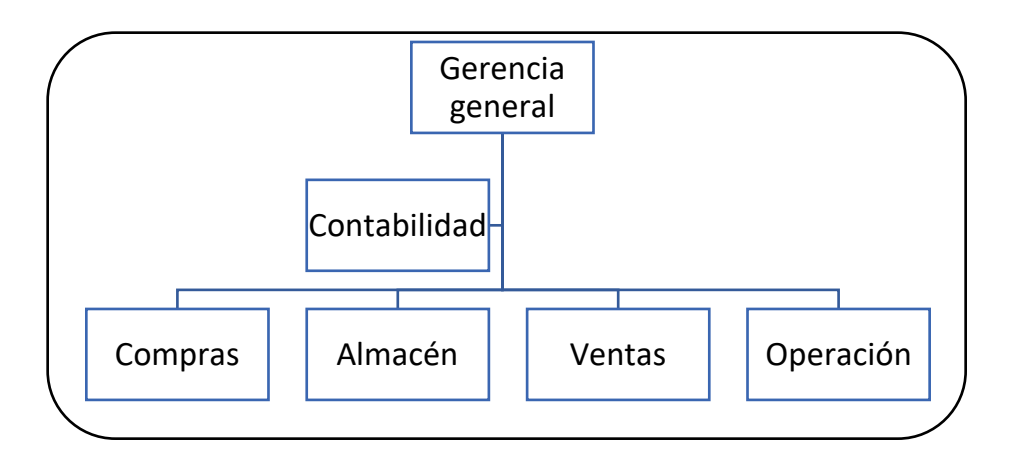

*Nota.* Elaboración Propia

# **Roles y funciones de la empresa:**

En la tabla a continuación se muestran los roles y funciones de los colaboradores de la empresa Santiago SAC.

# **Tabla 1**:

*Roles y funciones de la empresa SANTIAGO SAC.*

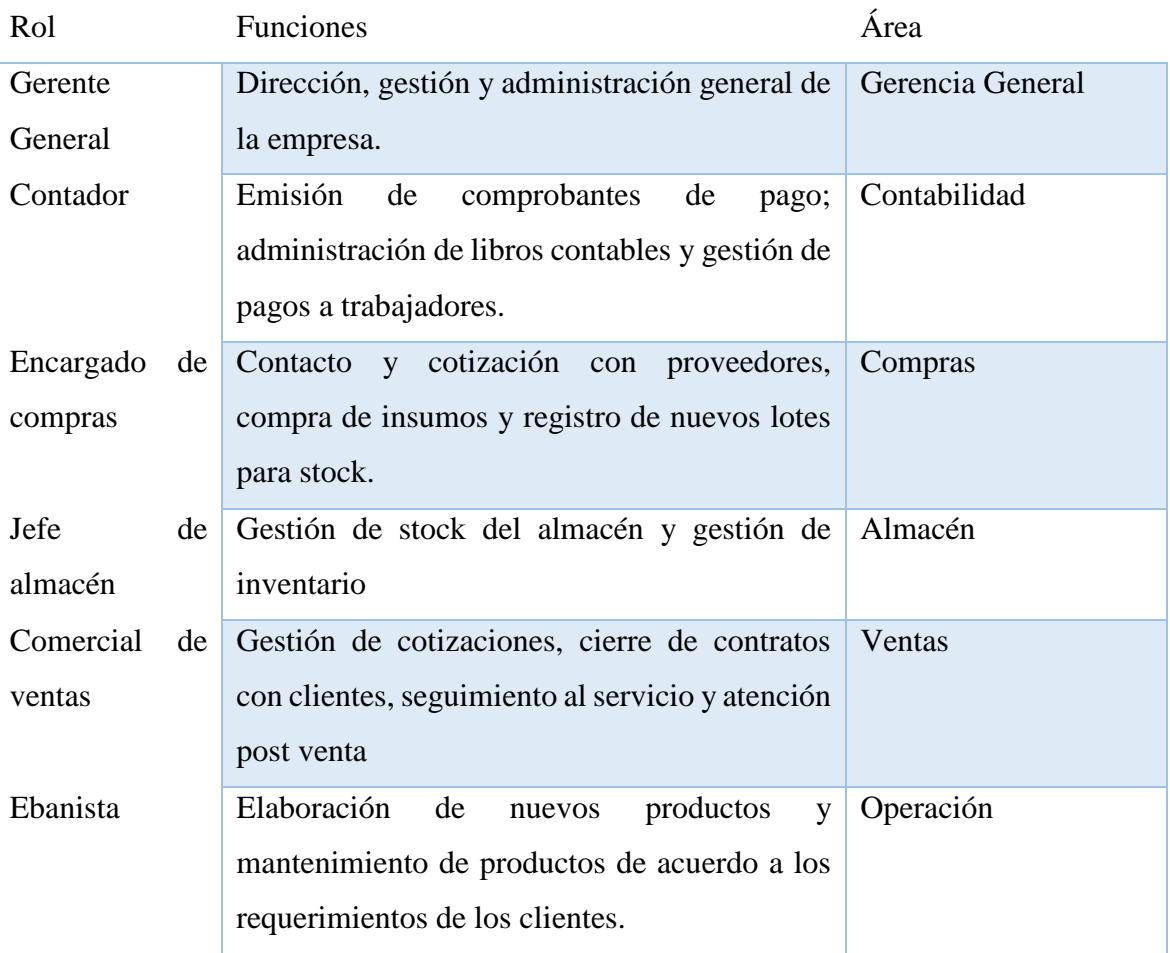

*Nota.* Elaboración Propia

# *1.1.2. Procesos del Negocio*

En la empresa ebanistería "SANTIAGO SAC", ofrecen una variedad de obras originales para el amueblamiento del hogar; desde realizar lo más pequeño como sillas, hasta la elaboración de inmuebles de gran tamaño como los armarios.

Por otro lado, además de ofrecer obras hechas en madera, la empresa "SANTIAGO SAC" ofrece sus servicios los cuales son, Elaboración, Reparación e Instalación.

Para explicar los procesos que se realizan den804tro de la ebanistería "SANTIAGO SAC", se mostrará el diagrama de macroprocesos de dicha empresa en la figura 2:

# **Figura 2:**

*Diagrama de macro procesos de la ebanistería SANTIAGO SAC*.

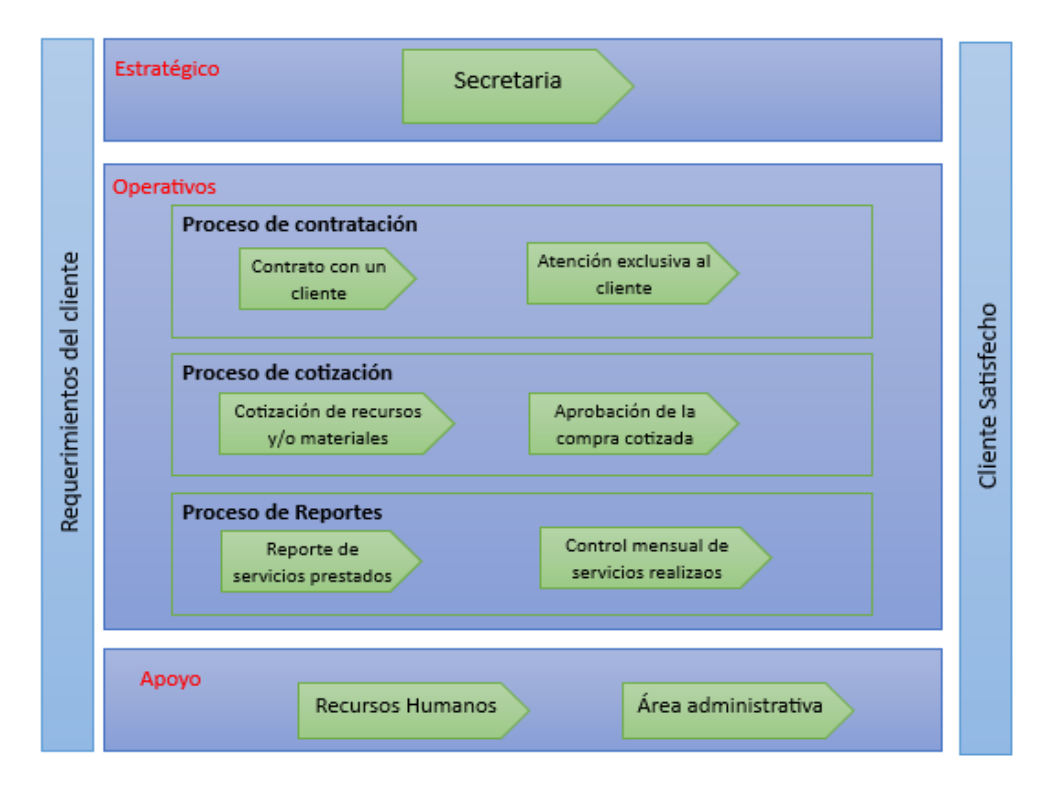

#### *Nota.* Elaboración Propia

La ebanistería cuenta con los siguientes macro procesos:

- Estratégico: Tiene como objetivo llevar a cabo la planificación de las atenciones requeridas por los clientes de la ebanistería.
- Operativo: Tiene como objetivo llevar los controles de los servicios realizados, realizar cotizaciones de recursos necesarios para los servicios que se prestarán y el proceso de contratación de un cliente a la empresa.
- Apoyos: Tiene como objetivo la contratación del personal de la ebanistería y llevar el control de la parte contable

El proceso general de esta empresa tiene 2 grandes rubros:

#### **1. Solicitud del servicio de Ebanistería para un nuevo producto:**

Este flujo consiste en la elaboración de un producto, ya sea mueble o inmueble. El proceso inicia cuando el cliente, ya sea natural o empresa, se pone en contacto con la empresa para poder solicitar su pedido, seguidamente se agendará una cita con el cliente en el rango de 3 días para evaluar la disponibilidad tanto del cliente como de la empresa, en dicha cita, se

acuerdan los costos para la elaboración del producto, el tiempo que se tomará para tener el pedido listo y sobre el primer pago que se debe abonar para poder comprar los materiales necesarios para la elaboración del pedido, si el cliente es una persona natural, debe abonar el 25% y si el cliente es una empresa, esta debe abonar el 50% del costo total.

Por último, se manda a elaborar el pedido en las instalaciones de la empresa ebanista y al tener el producto listo, este es recogido por el cliente en la empresa o enviado a su destino mediante el servicio de Delivery, la elección radica en la preferencia del cliente.

En la figura 3 se detalla de forma gráfica el proceso general que tiene la ebanistería "SANTIAGO SAC" para el flujo de atención de servicio para un producto nuevo.

### **Figura 3:**

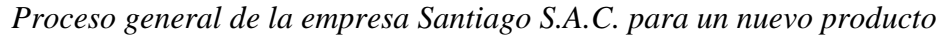

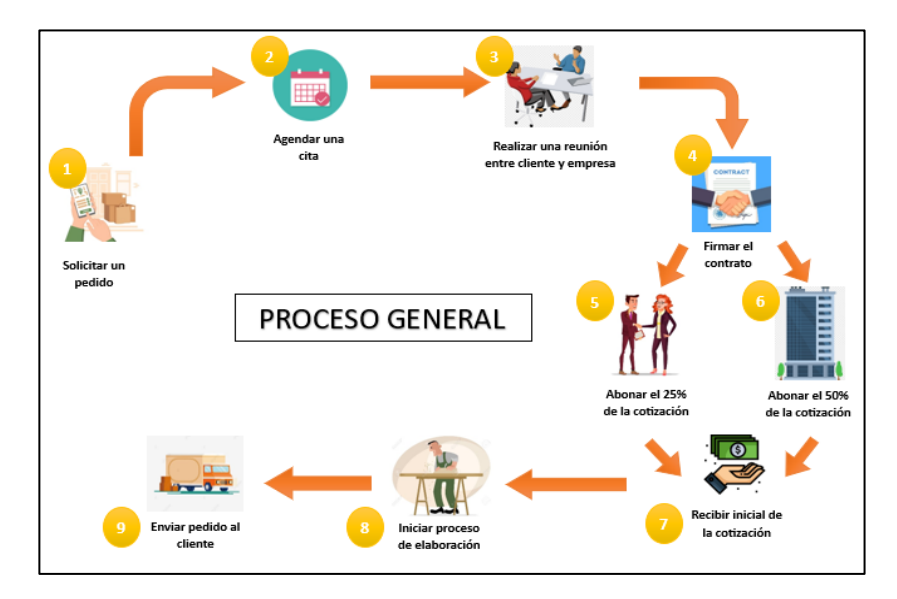

*Nota.* Elaboración Propia

# **2. Solicitud del servicio de Ebanistería para mantenimiento:**

Este proceso se divide en 2 caminos:

Solicitud de servicio para el mantenimiento de un bien mueble o inmueble:

El flujo actual consiste en que un cliente (Natural o Jurídico) se contacta con la empresa de Ebanistería y solicita una cotización para el servicio de mantenimiento para cierta cantidad de productos, la empresa de Ebanistería cotiza dicho servicio y se lo hace conocer al cliente, si la cotización es aprobada, coordinan una fecha para la realización del servicio.

Mantenimientos recurrentes mediante firma de contrato por periodicidad establecida: El flujo actual consiste en que un cliente (Natural o jurídico) se contacta con la empresa de Ebanistería y acuerdan un monto general por contrato para un tiempo definido, luego de aprobado ello, el cliente va solicitando en distintas oportunidades que la empresa de Ebanistería se apersone a sus instalaciones para realizar el servicio correspondiente, en el contrato se acuerdan condiciones como: costo de materiales, tiempo de atención de los servicios, costos asociados y costos de manos de obra.

En resumen, la empresa SANTIAGO SAC maneja a sus clientes de la siguiente manera:

Cuando son clientes individuales, se espera que el cliente ya posea una idea fija o concisa de lo que desea adquirir, ya sea para un inmueble o un mueble para el hogar, por esa razón, Santiago S.A.C ofrece diferentes modelos a base de lo que el cliente busca y de esta manera se realizan bocetos a usando las ideas o expectativas del cliente, de acuerdo al diseño que busca.

Cuando el cliente es una empresa, Santiago S.A.C ofrece el servicio de mantenimiento, donde se realizan trabajos diferentes, por ejemplo: Adecuar muebles para los tours, para ello se requieren repisas, cubículos, etc. Para eso se necesita preparar e instalar lo necesario. Ver figura 4 para visualizar un ejemplo del trabajo que se realiza.

En la figura 4 se puede visualizar el proceso de un mantenimiento para la adecuación de un mueble que sirve como recepción de los turistas, ello en una de sus etapas iniciales.

# **Figura 4:**  *Ejemplo de trabajo de elaboración de Inmueble*

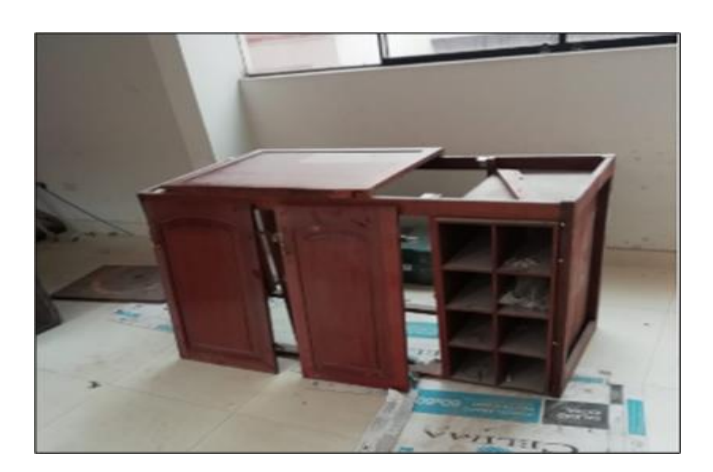

*Nota.* Ebanistería Santiago S.A.C

Para las oficinas se realiza el servicio de mantenimiento. Ver figura 5 para visualizar un ejemplo del trabajo que se realiza.

En la figura 5 se puede visualizar el proceso de elaboración de un Inmueble para la sección de comedor de una empresa.

#### **Figura 5:**

*Ejemplo de trabajo de elaboración de Inmueble*

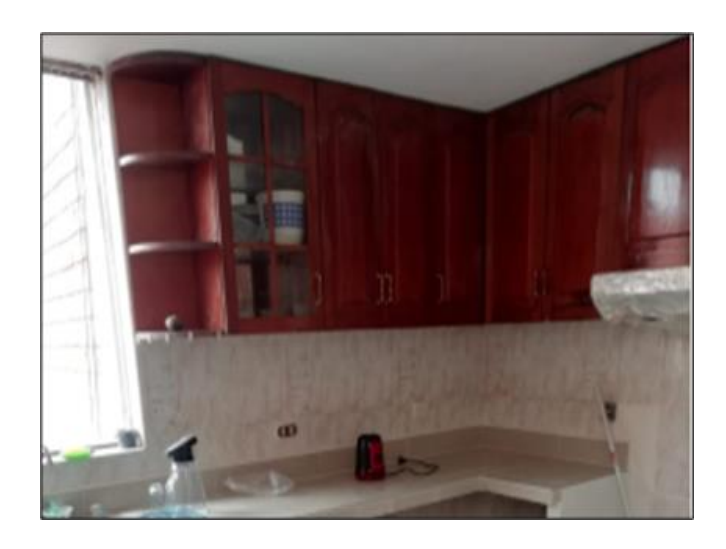

*Nota.* Ebanistería Santiago S.A.C

# **1.1.3. Descripción del Problema**

Actualmente la empresa ebanistería SANTIAGO SAC" carece de un proceso automatizado para los problemas que afronta y que son materia de estudio de la presente Tesis, ello conlleva a que no se tenga información disponible para la toma de decisiones basados en estadísticas reales ni tampoco a realizar un seguimiento exacto de los servicios ya brindados, a continuación, el detalle:

# **Manejo inadecuado de los clientes potenciales**

Falta de crecimiento de clientes: La ebanistería SANTIAGO SAC, no ha obtenido nuevos clientes a lo largo de los años, lo cual es un riesgo y amenaza de cierre de la empresa al no poder expandirse y contar con nuevos clientes y trabajos para poder obtener mayores ingresos. Este problema radica en la poca o nula confianza de buscar nuevos clientes ya que se carece de información para elaborar estrategias de crecimiento y en la búsqueda de nuevos clientes potenciales. El sistema Web permite llevar el control y seguimiento de los servicios brindados y por brindar, permitiendo así tener estadísticas de atención y planificaciones futuras.

En el siguiente gráfico (Figura 6) se muestra una comparación entre la cantidad de clientes Potenciales que se contactan con la Ebanistería SANTIAGO SAC y el número de servicios concretados que se llegaron a completar a lo largo de cada trimestre de los últimos 2 años (crecimiento del 23% de clientes potenciales versus la línea base del trimestre 1 del año 2022):

### **Figura 6:**

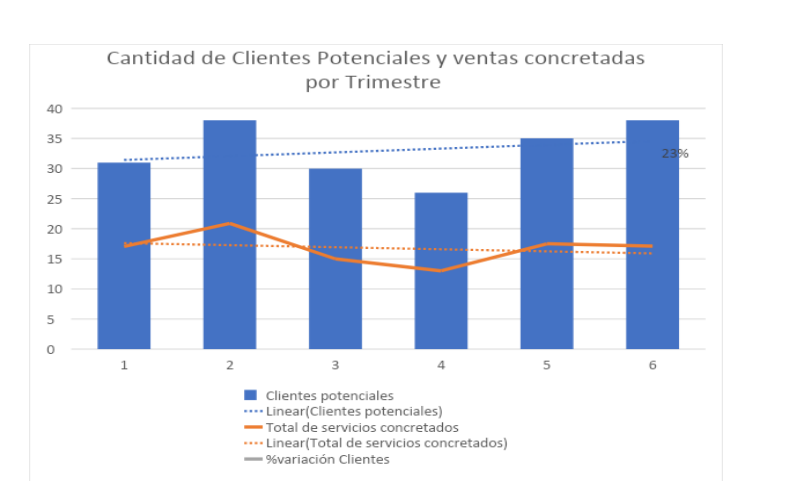

*Cantidad de prospectos y cantidad de servicios concretados (año 2022 y 2023)*

*Nota.* Ebanistería Santiago S.A.C

En esta otra figura (Ver figura 7) se muestra el tipo de servicio tomado por los clientes a lo largo de los últimos 2 años, de ello podemos observar un crecimiento de un 186% de peticiones de servicios de mantenimientos y un decremento de un 69% en la petición de nuevos servicios de Ebanistería:

# **Figura 7:**

*Tipo de servicios concretados por los clientes*

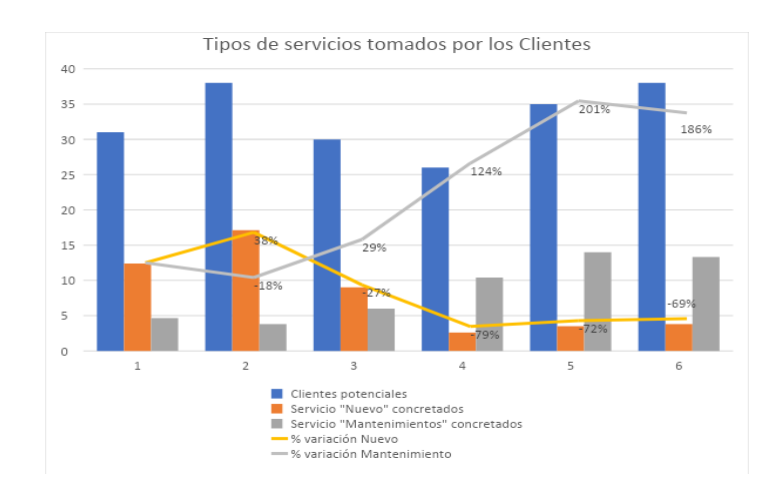

*Nota.* Ebanistería Santiago S.A.C

En esta otra figura (Ver figura 8) se muestra el tipo promedio que tarda la Ebanistería SANTIAGO SAC en entregar una cotización a sus clientes potenciales (en horas):

### **Figura 8:**

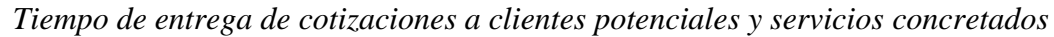

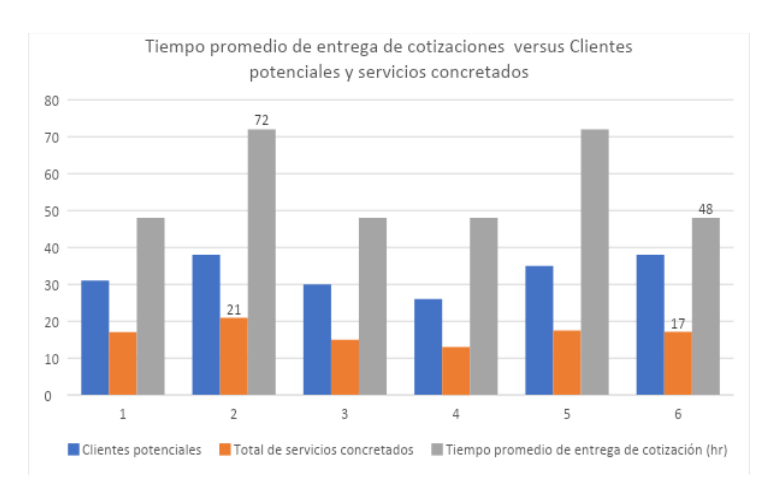

*Nota.* Ebanistería Santiago S.A.C

De los gráficos 6, 7 y 8 se concluye que la Ebanistería en los últimos 2 años no ha tenido un crecimiento sostenible en la búsqueda de cliente potenciales y por ende un estancamiento en la cantidad de servicios concretados, también se observa que cada vez se tienen menos solicitudes de servicios para la creación de nuevos productos (lo que les genera mayor rentabilidad) y ello se debe al tiempo prolongado que le toma a la Ebanistería poder entregar las cotizaciones solicitadas.

#### **Control y proyección de ventas de servicios**

Falta de control de las ventas: Al llevar el control manual, resulta complicado tener una analítica del promedio de ventas actuales (para los servicios brindados) y realizar una proyección de crecimiento futuro. El sistema web permite llevar un control exacto sobre el movimiento del promedio de ventas de servicios acordado y/o brindado.

En el siguiente gráfico (Figura 9) se muestra la proyección de ventas de servicios a concretarse basados en la información con la que cuenta la Ebanistería (utilizando una proyección futura de 2 trimestres adicionales):

#### **Figura 9:**

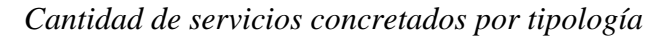

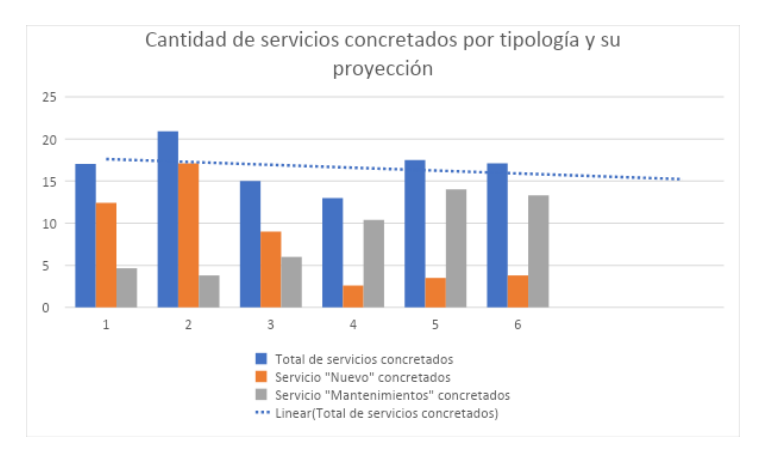

*Nota.* Ebanistería Santiago S.A.C

De este gráfico podemos concluir que al no tener un seguimiento exhaustivo actual de esta información se conlleva a un nivel bajo de confiabilidad de los datos, debido a esto la Ebanistería SANTIAGO SAC no puede establecer estrategias que le permitan tener un crecimiento en sus ventas de servicios. Como se observa, la proyección de Servicios que se concretan va disminuyendo con un nivel de confiabilidad de sólo 5%.

En el siguiente gráfico (Figura 10) podemos ver la ratio de rentabilidad ganado por la Ebanistería por cada tipo de servicio brindado:

#### **Figura 10:**

*Ratio de rentabilidad por servicio*

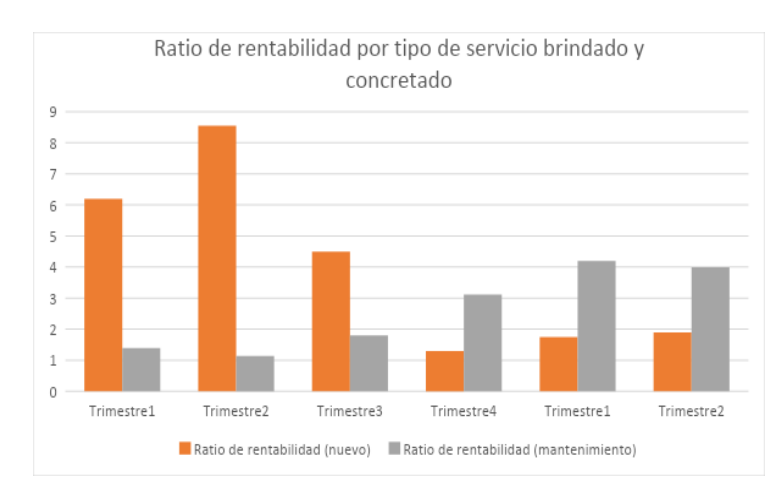

*Nota.* Ebanistería Santiago S.A.C

Y en el siguiente gráfico (Figura 11) podemos ver la evolución de la rentabilidad total obtenida por la Ebanistería producto de sus servicios brindados comparando este valor de cada trimestre versus el Trimestre 1 del año 2022 (año tomado como línea base):

### **Figura 11:**

#### *Rentabilidad obtenida*

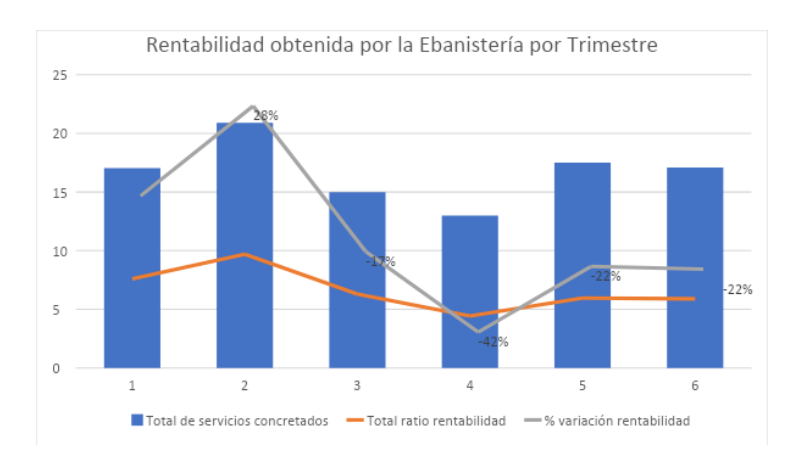

*Nota.* Ebanistería Santiago S.A.C

De estos 2 últimos gráficos podemos concluir que a pesar de mantenerse constante la cantidad de servicios concretados, el nivel de rentabilidad ganada por la Ebanistería cada es menor, esto se debe a que en promedio por cada servicio Nuevo concretado se obtiene un nivel de ganancia del 50% en cambio para un mantenimiento es de un 30% (este porcentaje se debe a que la Ebanistería asume el rol de "proveedor tercerizado"), la Ebanistería al disminuir sus pedidos para servicios Nuevos y el aumento de servicios de mantenimiento (como proveedor tercerizado) conllevan a no tener mejores resultados crecientes. La Ebanistería hasta la fecha no cuenta con clientes directos para realizar servicios de mantenimiento, con este sistema se busca capturar clientes potenciales que soliciten directamente este tipo de servicio directo.

# **Administración y gestión de Insumos**

Mal manejo de los insumos necesarios para la atención de los servicios brindados, ya sea aquellos insumos que la ebanistería adquiere para elaborar un nuevo producto como la adquisición de los insumos necesarios para dar mantenimiento solicitado por sus clientes. En el siguiente gráfico (Figura 12) se muestra los SLA's aproximados de atención de los pedidos de los últimos 2 años:

# **Figura 12:**

#### *Tiempo de atención de servicios*

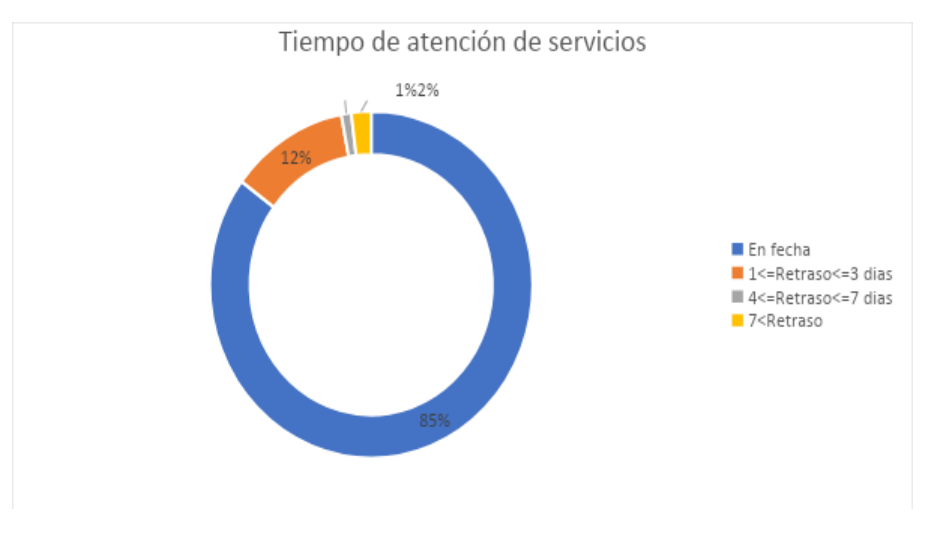

*Nota.* Ebanistería Santiago S.A.C

Del gráfico podemos concluir que, debido a la falta de organización de los insumos, se pierde potencialmente al 15% de los clientes para efectuar una segunda solicitud de servicio con la Ebanistería SANTIAGO SAC.

#### **Lograr niveles altos de Satisfacción al cliente**

Retraso en las cotizaciones de servicios: Al momento de solicitar el servicio de Elaboración, la cotización es el proceso que mayor tiempo demanda, ya que se necesita ir a la tienda presencialmente, por lo tanto, los pedidos en cola se retrasan o, por consecuente, se cancelan por el tiempo de espera. El sistema permite tener cotizaciones en línea, con esto se busca la eficiencia en el proceso y tiempo de los potenciales clientes.

Desorden en la atención de pedidos: No existe una correcta atención al cliente de acuerdo a los servicios que solicita, tomando en cuenta que la Ebanistería cuenta con 2 tipos de clientes, los cuales, demandan una atención distinta de acuerdo a sus necesidades.

En la "Figura 8: Tiempo de entrega de cotizaciones a clientes potenciales y servicios concretados" se demuestra que se tiene hasta 72 horas para la entrega de una cotización solicitada, con el sistema web se pretende tener una cotización en menos de 10 min, en línea y con la opción de realizar el pedido del servicio.

#### **1.2. Identificación del Problema**

### **1.2.1. Problema Principal**

¿Qué implicancia conlleva la deficiencia en la gestión para la administración del proceso de venta de Servicios de la empresa Ebanistería SANTIAGO SAC?

### **1.2.2. Problemas específicos**

- a) ¿Cómo obtener datos ante la ausencia de información para realizar una planificación para la obtención de clientes potenciales para la empresa Ebanistería SANTIAGO SAC?
- b) ¿Cómo mejorar la deficiencia en el seguimiento en el promedio de ventas de la empresa Ebanistería SANTIAGO SAC?
- c) ¿Cómo mejorar la deficiencia en el seguimiento de los insumos de la empresa Ebanistería SANTIAGO SAC?
- d) ¿Cómo obtener datos ante la ausencia de seguimiento en la satisfacción del cliente para la empresa Ebanistería SANTIAGO SAC?

# **1.2.3. Árbol de problemas**

En la figura 13 se muestra el árbol de problemas cuyo propósito de información respalda y permite identificar los problemas específicos detallados en esta sección.

# <span id="page-26-0"></span>**Figura 13:**

*Árbol de Problemas*

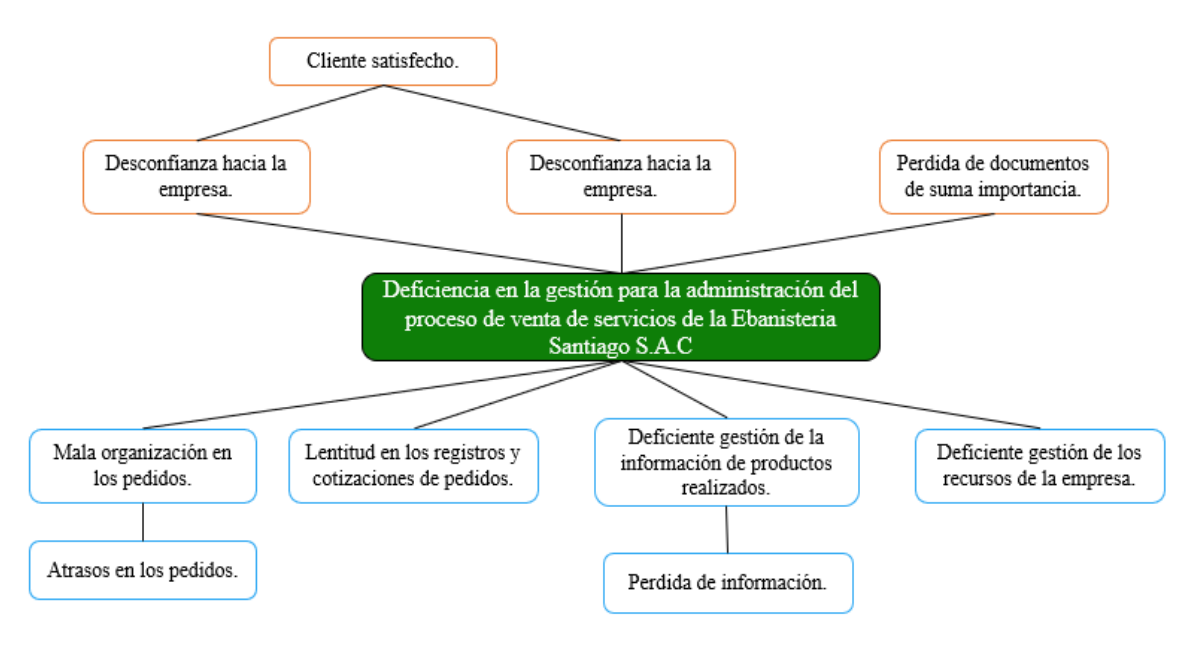

*Nota.* Elaboración Propia

# **1.3. Objetivos**

# **1.3.1.Objetivo General**

Mejorar la Gestión para la administración del proceso de venta de Servicios de la empresa Ebanistería SANTIAGO SAC.

# **1.3.2.Objetivos Específicos**

- a) Disponibilizar información para realizar una planificación para la obtención de clientes potenciales para la empresa Ebanistería SANTIAGO SAC
- b) Mejorar el seguimiento en el promedio de ventas de la empresa Ebanistería SANTIAGO SAC
- c) Mejorar el seguimiento de los insumos para la empresa Ebanistería SANTIAGO SAC

d) Realizar seguimiento en la satisfacción del cliente para la empresa Ebanistería SANTIAGO SAC

# **1.3.3.Árbol de objetivos**

<span id="page-27-0"></span>En la figura 14 se muestra el árbol de objetivos, cuyo propósito de información respalda y permite identificar los objetivos específicos detallados en esta sección.

# **Figura 14:**

*Árbol de Objetivos*

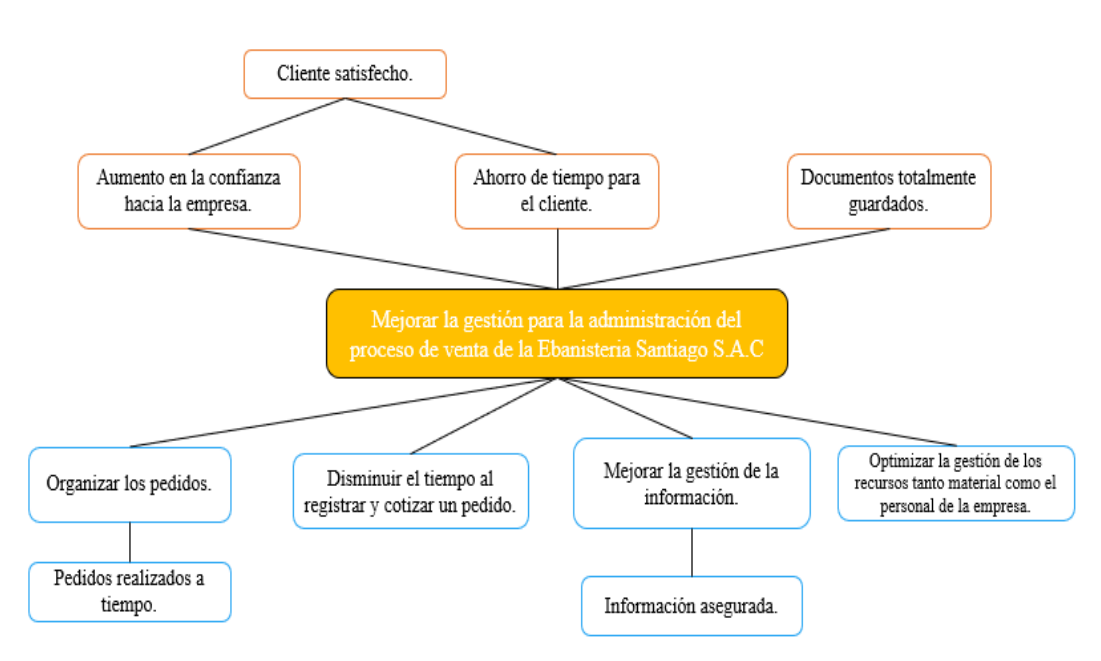

*Nota.* Elaboración Propia

# **1.4. Descripción y sustentación de la solución**

# **1.4.1.Descripción de la solución**

La investigación propone una solución que puede ser aplicada por grandes empresas que poseen un sistema administrativo para su proceso de ventas.

Para mejorar la deficiencia de la gestión de la venta de servicios de la ebanistería SANTIAGO SAC se desarrolla un sistema Web, de tal manera que permita el análisis de la información para la toma de decisiones. Aplicando esta solución, se logra un incremento en la productividad de tiempo para el control y seguimiento de los servicios brindados para los clientes de la Ebanistería SANTIAGO SAC, un módulo de solicitud de servicios basados en

cotizaciones en línea, disponibilidad de información para emisión de alertas y reportería en línea permitiendo así transparentar la información a todo nivel.

La implementación de un sistema Web en la empresa SANTIAGO SAC tiene beneficios como: Optimización del proceso de venta de servicios, seguridad de datos, mayor control de los datos y trazabilidad, ahorro de tiempo y costos administrativos. Además, permite que la interacción con el cliente sea mucho más directa, debido al ahorro de tiempo que se lleva a cabo con la automatización del proceso de una venta o posible venta.

En resumen, se indica que:

- 1. Para tener disponible la información y así realizar una planificación para la obtención de clientes potenciales, el sistema web permite capturar en tiempo real todas aquellas cotizaciones en línea solicitadas.
- 2. Para ser eficaces en el seguimiento en el promedio de ventas, el sistema web permite calcular con exactitud el promedio de ventas que tiene cada cliente teniendo en cuenta el costo real del servicio brindado.
- 3. Para ser eficaces en el seguimiento de los insumos, el sistema web permite llevar el control del stock actual y registrar los nuevos insumos que se compran para así llevar un control de entradas y salidas de los materiales adquiridos.
- 4. Para realizar el seguimiento de la satisfacción de servicio brindado por la ebanistería SANTIAGO SAC, el sistema tendrá un módulo que recabará información de la satisfacción de su cliente atendido mediante un formulario web, de esa forma se busca obtener feedback temprano y eficiente.

Por consiguiente, esta tecnología es elegida porque engloba cada proceso del negocio y lo sistematiza, facilitando el proceso de negocio de la empresa de manera total y permitiendo el constante seguimiento a cada flujo del negocio.

#### **1.4.2. Justificación de la realización del Proyecto**

#### ● **Justificación Académica**

Se decide escoger este tema debido a la importancia de dar a conocer la sistematización del flujo de Ventas de servicios de la empresa, para lograr un mejor proceso de ventas, contribuir en el crecimiento de clientes potenciales a través de tener un proceso eficiente, y reforzar la eficiencia en el control y seguimiento de los servicios brindados y por brindar.

Por ello, el proyecto despierta el interés y entusiasmo al poder dar un enfoque y análisis de lo aprendido y puesto en práctica a lo largo de los estudios universitarios.

Por otro lado, en el ámbito educativo, se usa algunas herramientas aprendidas en esta universidad que son las siguientes: Bizagi Modeler, Visual Paradigm, My SQL, Visual Code y Angular.

#### ● **Justificación Tecnológica**

Según Jesse James Garrett (2002):

En su libro The Elements of User Experience (Los elementos de la experiencia de usuario), "enfatiza los beneficios de los sistemas web en términos de acceso ubicuo, conectividad y capacidad de personalización. Argumenta que los sistemas web pueden brindar una experiencia de usuario más rica al permitir el acceso desde diferentes dispositivos y la adaptación a las preferencias individuales."

La presente investigación contribuye al proceso de ventas aumentando la probabilidad de incrementar los clientes potenciales al tener un proceso optimizado, se busca lograr capturar el 50% de los clientes potenciales, aumentos de la cantidad de pedidos por cliente (ya que se puede hacer un seguimiento a los servicios brindados y así planificar el crecimiento del personal de la Ebanistería) y satisfacción de los clientes.

#### ● **Justificación Institucional**

Según Neil Rackham (1988):

Autor de SPIN Selling, "propone un enfoque consultivo en las ventas, donde se busca comprender las necesidades y problemas del cliente para ofrecer soluciones personalizadas. Destaca la importancia de la investigación previa a la venta, la formulación de preguntas estratégicas y la construcción de relaciones a largo plazo con los clientes".

Este sistema web para el Control y Seguimiento del proceso de Ventas de servicios para la empresa "Ebanistería Santiago SAC" contribuye en la atracción de nuevos clientes potenciales y permite hacer un seguimiento a los números de las nuevas ventas de servicios para la toma decisiones, se pretende aumentar en un 30% la cantidad de servicios de nuevas construcciones de ebanistería y mantener la cantidad de servicios de mantenimiento, asimismo aumentar el nivel de satisfacción de los clientes obteniendo un NPS de mínimo 50%.

#### ● **Justificación Económica**

Según Thomas Davenport y Jeanne Harris (2007):

En su libro Competing on Analytics, resaltan que "un sistema web puede ayudar a reducir costos al automatizar procesos y eliminar tareas manuales. Esto puede mejorar la eficiencia y disminuir los errores, lo que a su vez reduce los costos asociados con el retrabajo y la corrección de errores."

Con este Sistema web se aumenta la productividad y se transparenta el ingreso económico, debido a que ahora ya se puede ir controlando los servicios brindados y alertar a los clientes de la Ebanistería para incrementar los contratos o cotizaciones realizadas. Además, con este sistema web se pretende incentivar el ingreso de nuevos clientes potenciales permitiendo así tener mayores ingresos para la Empresa.

#### ● **Justificación Operativa**

Según Andrew McAfee y Erik Brynjolfsson (2014):

En su libro "The Second Machine Age" (La segunda era de las máquinas), habla sobre "cómo la tecnología, incluidos los sistemas web, está transformando la forma en que las organizaciones operan. Discuten cómo los sistemas web pueden mejorar la eficiencia, la comunicación y la colaboración en las empresas, lo que a su vez conduce a una mayor operatividad y resultados comerciales mejorados."

El sistema Web permite una mejor colaboración entre el área de ventas, el personal, el área administrativa y los clientes, ya que ahora se pueden manejar estadísticas que permitan tomar decisiones, buscar medios de fidelización de clientes y el seguimiento a las ventas de servicios mediante KPI 's además impactando directamente en el tiempo de entrega de una cotización, pasando de 72 horas a 10 minutos (ahorro de 99.7%).

En resumen, con el desarrollo de este sistema, la empresa obtiene los siguientes beneficios:

- Beneficios tangibles
- Reducción del 99.7% del tiempo de entrega de una cotización
- Aumento en la cantidad de clientes potenciales que optan por tomar un servicio.
- Almacenamiento adecuado y oportuno de los datos de los clientes y sus solicitudes de cotizaciones.
- Eliminación de los servicios retrasados mayores a 3 días que tengan como causal "falta de insumos en almacén."
- Confirmación de fin de servicio en línea, asegurando un control automatizado.
- Beneficios intangibles
- Mejora en la reputación de la Ebanistería SANTIAGO SAC. Al contar con un proceso automatizado y en línea de cotizaciones.
- <span id="page-31-0"></span>- Mayor atracción de clientes potenciales ya que se cuenta con una ventaja competitiva versus otras empresas del mismo rubro comercial.

# **CAPÍTULO II: MARCO TEÓRICO**

#### **2.1. Marco Conceptual**

#### *2.1.1. Sistema Web*

Según Jeffrey A. Hoffer (2014):

En su libro Essentials of Systems Analysis and Design define un sistema web como "una aplicación interactiva basada en la web que permite a los usuarios realizar tareas específicas o acceder a información de manera eficiente y efectiva a través de un navegador web". Entre sus principales ideas y enfoques son:

**Usabilidad y facilidad de uso**: enfatiza la importancia de diseñar sistemas web que sean fáciles de usar para los usuarios. Según él, los sistemas web deben ser intuitivos, con una navegación clara y una estructura de información fácil de entender.

**Diseño centrado en el usuario**: aboga por adoptar un enfoque centrado en el usuario al diseñar sistemas web. Esto implica comprender las necesidades, metas y habilidades de los usuarios, y diseñar la interfaz y la interacción en función de esas necesidades.

**Pruebas de usabilidad**: destaca la importancia de realizar pruebas de usabilidad con usuarios reales para identificar problemas y áreas de mejora en un sistema web. Las pruebas de usabilidad permiten obtener retroalimentación directa de los usuarios y hacer ajustes en el diseño para mejorar la experiencia.

**Eficiencia y eficacia**: pone énfasis en la importancia de que los sistemas web sean eficientes y eficaces para los usuarios. Esto implica minimizar el tiempo y los pasos necesarios para que los usuarios realicen una tarea, y asegurarse de que los resultados sean satisfactorios y cumplan con sus expectativas.

**Accesibilidad:** también destaca la importancia de diseñar sistemas web accesibles para personas con discapacidades. Esto implica tener en cuenta las pautas de accesibilidad web y asegurarse de que el contenido y la funcionalidad sean accesibles para todos los usuarios, independientemente de sus capacidades.

#### *2.1.2 Componentes de un Sistema Web*

Los componentes de un sistema web pueden variar dependiendo de la arquitectura y tecnologías utilizadas, pero en general, los componentes comunes de un sistema web incluyen los siguientes:

**Servidor web:** Es el componente central que almacena y sirve el contenido del sitio web. El servidor web responde a las solicitudes de los clientes y envía las páginas web y otros recursos necesarios.

**Aplicación web:** Es el software o conjunto de programas que se ejecutan en el servidor web y proporcionan la lógica de negocio y la funcionalidad del sistema. La aplicación web procesa las solicitudes de los clientes, realiza operaciones y genera respuestas dinámicas.

**Base de datos:** Es un componente que almacena y gestiona los datos utilizados por la aplicación web. La base de datos puede contener información como perfiles de usuarios, productos, transacciones, etc. Proporciona una forma eficiente de almacenar y recuperar datos para su uso en la aplicación web.

**Cliente web:** Es la interfaz que utilizan los usuarios para acceder y utilizar el sistema web. El cliente web generalmente se basa en un navegador web y permite la visualización y la interacción con las páginas web.

**Protocolos de comunicación**: Los sistemas web utilizan protocolos de comunicación estándar, como HTTP (Hypertext Transfer Protocol), para la comunicación entre el cliente y el servidor. Estos protocolos establecen reglas y formatos para la transferencia de datos y la interacción entre los componentes del sistema web.

#### *2.1.3. Base de datos relacionales*

Según Edgar F. Codd (1970):

Definió el modelo relacional en su artículo "A Relational Model of Data for Large Shared Data Banks". Según Codd, una base de datos relacional se caracteriza por cumplir con las siguientes condiciones:

La información se organiza en tablas bidimensionales llamadas "relaciones", cada relación consta de filas y columnas, donde cada fila representa una instancia de la entidad y cada columna representa un atributo o característica de esa entidad.

- Cada relación tiene un nombre único.

- Cada columna en una relación tiene un nombre único.
- Reglas de integridad: Codd introdujo reglas de integridad para garantizar la consistencia y validez de los datos almacenados en una base de datos relacional. Estas reglas incluyen la integridad de entidad, la integridad referencial y otras restricciones que deben cumplirse para mantener la integridad de los datos.
- Los datos se almacenan en celdas individuales, donde cada celda contiene un solo valor atómico.
- Las relaciones se vinculan entre sí mediante claves primarias y claves externas. Codd propuso el uso de claves primarias para identificar de manera única cada fila en una tabla. Además, estableció el concepto de claves externas, que son atributos en una tabla que hacen referencia a la clave primaria de otra tabla, permitiendo así establecer relaciones entre diferentes tablas.

Lenguaje de consulta: Codd desarrolló el lenguaje de consulta estructurado (Structured Query Language, SQL) como una forma estándar de interactuar con las bases de datos relacionales. SQL permite realizar consultas complejas, insertar, actualizar y eliminar datos, y administrar la estructura de la base de datos.

#### *2.1.4. Proceso de Venta de servicios*

#### Según Brian Tracy (1995):

"Se trata de entender las necesidades de los clientes en lugar de presionar la venta de un producto o servicio y dice que cada cliente tiene una razón por la cual compra un servicio y no siempre es la más lógica, entre sus ideas para las etapas comparte e incluye: Preparación, Prospección, Presentación, Superar objeciones, Cierre de la venta y Seguimiento al cliente". A continuación, el detalle:

# ▪ **Preparación**

Implica la recopilación de información sobre el prospecto o cliente potencial. Tracy enfatiza la importancia de investigar y comprender las necesidades, deseos y desafíos del prospecto antes de la reunión de ventas. Esto permite al vendedor personalizar su enfoque y presentar soluciones relevantes durante la interacción con el cliente.

#### ▪ **Prospección**

Se refiere a la búsqueda e identificación de clientes potenciales que puedan estar interesados en los productos o servicios que se ofrecen. Destaca la importancia de la prospección efectiva para mantener un flujo constante de oportunidades de venta.

Para esta etapa buscamos apoyar con la recopilación de la información sobre posibles clientes y generar una lista de prospectos. El indicador asociado para medir esta dimensión es: Clientes Potenciales.

#### ▪ **Presentación**

Es cuando el vendedor se comunica y presenta su producto o servicio de manera persuasiva al cliente potencial. Esta etapa es crucial para influir en las decisiones del cliente y demostrar cómo el producto o servicio puede satisfacer sus necesidades y resolver sus problemas.

#### ▪ **Superar objeciones**

Es el proceso de abordar y resolver las preocupaciones, dudas o reservas que puedan surgir por parte del cliente potencial durante la presentación o después de ella. Esta etapa es fundamental para superar las barreras que podrían impedir que el cliente tome la decisión de compra.

#### ▪ **Cierre**

Es el momento crucial en el cual el vendedor solicita el pedido al cliente y busca finalizar la venta de manera exitosa. Es el momento en el que se concreta la decisión de compra. Tracy enfatiza la importancia de abordar esta etapa con confianza y habilidades de cierre efectivas. Para esta etapa buscamos cuantificar los valores obtenidos producto de la operación del proceso de ventas de la Ebanistería SANTIAGO SAC. Los indicadores asociados para medir esta dimensión son: Promedio de Ventas de servicios y Promedio de Pedidos de servicios por Cliente.

#### ▪ **Seguimiento**

Es la actividad de mantener una comunicación continua y mantener relaciones sólidas con los clientes después de que se haya realizado la venta. Esta etapa es esencial para garantizar la satisfacción del cliente, fomentar la fidelidad y generar oportunidades de venta. futuras. Para la etapa de Seguimiento buscamos obtener información directamente de los clientes de la Ebanistería SANTIAGO SAC, conociendo así su nivel de conformidad con el servicio adquirido, el indicador asociado para medir esta dimensión es: Satisfacción del Cliente.
Como medida de apoyo, se elabora el siguiente gráfico:

En la figura 15 se muestra el flujo para un proceso de ventas, cuyo propósito de información respalda la teoría antes mencionada y que permite destacar las 3 etapas donde la presente tesis aborda su desarrollo para el cumplimiento de los objetivos: Prospección, Cierre y Seguimiento.

### **Figura 15:**

*Diagrama del proceso de Ventas*

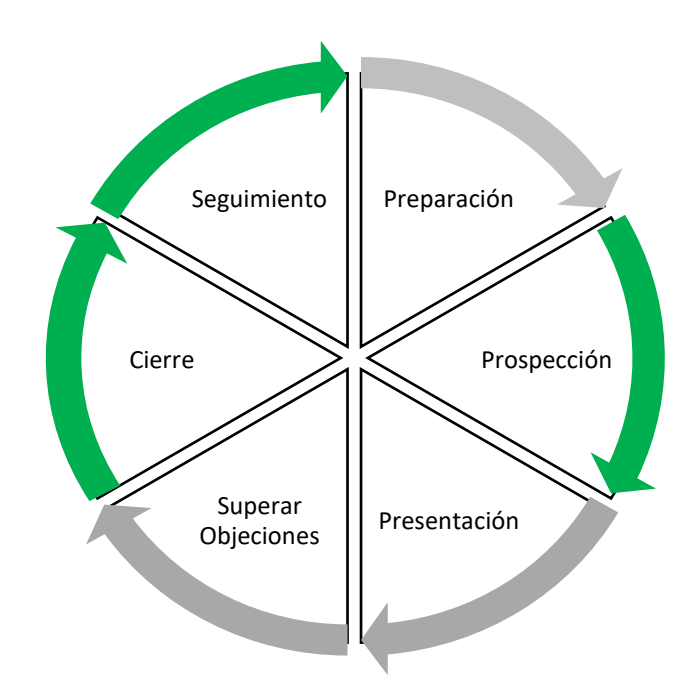

### *Nota.* Elaboración Propia

# **2.2. Estado del Arte**

# **2.2.3. Trabajos realizados (Investigación y Software)**

● Angello Mijail Del Carpio Bravo (2016), elabora la tesis "Sistema web para el proceso de ventas en la empresa Army and Eagle" de la Universidad César Vallejo para obtener el título profesional de Ingeniería de Sistemas, en ella desarrolla e implementar un sistema web para el problema en el proceso de ventas en la empresa "Army and Eagle" que tiene como objetivo principal determinar la influencia de un sistema web en el proceso de ventas en la empresa "Army and Eagle". A fin de mejorar el número de clientes satisfechos y aumentar el índice de ventas. La investigación es de tipo aplicada y su diseño fue experimental con tipo de diseño de investigación pre - experimental. Se toma como

población a los productos y clientes, teniendo como muestra para el indicador Volumen de Ventas.

Por Producto toma 16 productos los cuales fueron agrupados en fichas de registro por días, para el indicador Volumen de Ventas por Cliente toma 33 clientes, los cuales de igual forma fueron agrupados en fichas registros por día, utiliza como técnica el fichaje, entrevista, encuesta e instrumentos de investigación.

De esta tesis se obtiene como referencia los indicadores de Clientes Satisfechos e índice de ventas.

● Erick Fernando Pérez Bazán (2018), elabora la tesis "Sistema Web para el proceso de ventas en Neoestructura Sac" de la Universidad César Vallejo para obtener el título profesional de Ingeniería de Sistemas, en ella su objetivo principal es resolver la problemática de poder visualizar la influencia del Sistema en el proceso de ventas, cuyos resultados fueron satisfactorios tanto en el indicador Eficacia de cierre de ventas y grado de interés (hubo un aumento de la media una vez implementado el Sistema Web en la empresa). Aplica la metodología SCRUM en el desarrollo del Sistema.

Su sistema web ha sido desarrollado con la arquitectura de Software MVC (Modelo-Vista Controlador), código PHP y HTML. De esta tesis se refuerza uno de los objetivos específicos contrarrestando con la hipótesis que se espera lograr para el incremento de los clientes potenciales usando un sistema Web que incentive a las personas y empresas a generar solicitudes de servicios para la Empresa beneficiada.

● Sandra Melissa Inca Guardia (2017), elabora la tesis "Sistema Web para el proceso de ventas en la Empresa ZOE" de la Universidad César Vallejo para obtener el título profesional de Ingeniería de Sistemas, en ella tiene como objetivo principal resolver la problemática para determinar la influencia del sistema web a fin de incrementar la fidelidad de los clientes, mejorar las ventas y apoyar en el desarrollo de la empresa.

Para la investigación utiliza la metodología RUP (Rational Unified Process), lenguaje de programación PHP y motor de base de datos SQL Server 2019.

Se emplea la investigación aplicada, diseño experimental y tipo pre – experimental, como población se toma los registros de ventas y muestra para ambos indicadores, fidelidad de clientes y eficacia de las ventas, en un periodo de dos meses, asimismo, utiliza las técnicas

fichaje y entrevistas, los instrumentos de ficha de registro. Finalmente demuestra que el sistema web mejora el proceso de ventas en la empresa ZOE debido a que se logra un incremento de 0.30 en la fidelidad de los clientes y 0.16 en la eficacia de las ventas para el proceso de ventas. De esta tesis se recopila información para afianzar los indicadores respecto a los clientes potenciales y promedio de ventas, también se utiliza la metodología RUP.

### **2.2.4. Benchmarking**

### ● **Tabla comparativa de funcionalidades**

La tabla comparativa de funcionalidades nos brinda un recurso para obtener mayor información sobre artículos que presenten un problema similar al nuestro. Con esta tabla de 5 artículos se puede organizar la información que se obtuvo de los diferentes artículos encontrados, centrándose en la problemática, la solución que le dieron y el aporte a la presente tesis, de esta manera se puede identificar más problemas que se pudieron pasar por alto o tener en cuenta la solución que proponen y considerar dicha información en el momento que propongamos una solución a nuestro cliente.

Por ello, consideramos que el mejor aporte encontrado entre los 5 artículos, la problemática identificada en el 5to artículo, el cual plantea que el desorden del manejo del inventario trae retrasos en los pedidos y pérdidas monetarias. (Ver figura 16).

# **Detalle de la tabla comparativa:**

# **Figura 16:**

# *Evaluación de Soluciones encontradas*

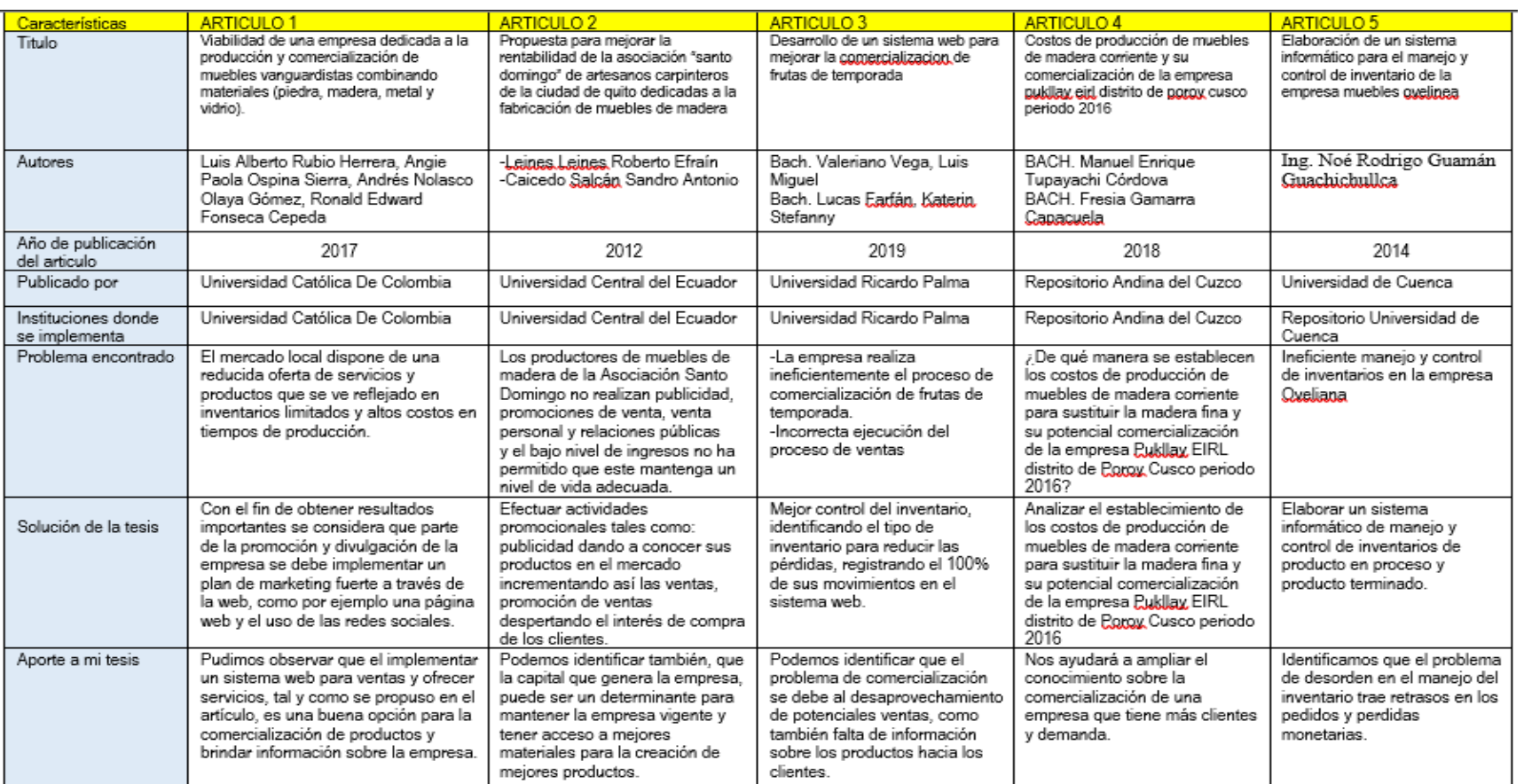

*Nota.* Elaboración Propia

### ● **Casos de éxito**

### - **Carpintería Castellar**

Castellar S.L es una empresa de carpintería industrial de madera que posee 70 años de experiencia lo cual lo conforman un gran equipo de Carpinteros, Ebanistas, Instaladores de obra, Decorador, Administración y Departamento comercial.

### - **Carpintería - Ebanistería Alarce**

Son expertos en tratar la madera desde 1980, de una forma tradicional, detallada, personalizada y de calidad.

Trabajamos en Madrid, con un personal altamente cualificado para realizar un trabajo excelente. Y con una relación calidad/precio inmejorable, ya que tenemos una amplia gama de servicios y los mejores productos del mercado.

### ● **Benchmarking**

En la figura 17, se muestra la comparación entre nuestro sistema con otros sistemas de otras compañías que se dedican al rubro de la ebanistería - carpintería. Se puede observar que, nuestro sistema posee un mayor puntaje en el total de las calificaciones sobre los requerimientos, ya que ofrece mayores funcionalidades en la gestión de servicios, clientes y en los reportes de venta respecto a la empresa. Por otro lado, los demás sistemas muestran una funcionalidad más básica e informativa sobre los servicios que ofrecen. Por esa razón, el sistema web que ofrecemos a la ebanistería Santiago SAC, aporta con el mejoramiento y control de los servicios y sus cotizaciones.

#### **Figura 17:**

*Evaluación de Soluciones encontradas*

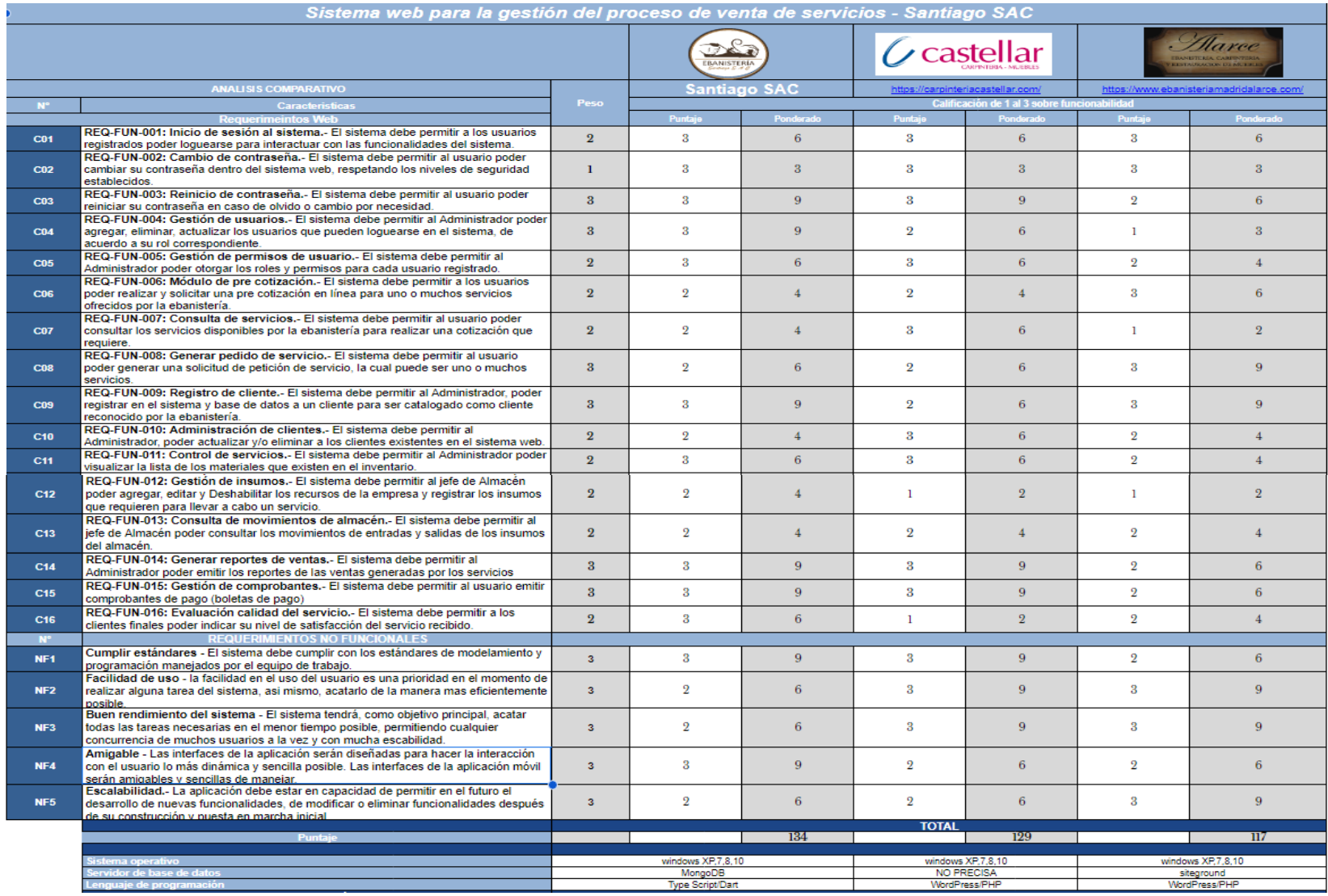

*Nota.* Elaboración Propia

#### **2.2.5. Herramientas para la implementación**

#### Según Gustavo Gómez (1989):

"Bizagi, se ha convertido en una herramienta popular para empresas que desean mejorar la eficiencia y la agilidad de sus operaciones comerciales."

Por ello, para el análisis de procesos del negocio, se usa el software de procesos BPMN llamado Bizagi Modeler. Con esta herramienta recrearemos cada proceso de negocio que se realice en la empresa para poder plasmar el flujo que se desarrolla y tener mayor entendimiento del procedimiento.

#### Según Gary Chung (1999):

"Visual Paradigm es utilizada por empresas y profesionales de TI en todo el mundo para diseñar software, modelar procesos de negocio y gestionar proyectos."

Para el análisis de los casos de uso de sistema, se usa el software Visual Paradigm, por su fácil manejo y eficacia. Usando esta herramienta, podremos diagramar los pasos y características del sistema web, explicando detalladamente la funcionalidad de cada entregable del sistema en desarrollo.

#### Según Microsoft (2018):

"SQL Server Management Studio durante varias versiones de SQL Server para permitir a los usuarios administrar y trabajar con sus bases de datos SQL Server de manera más eficiente." Asimismo, para la Base de Datos se usa la herramienta SQL Server Management 2019. Luego de analizar y crear entidades de acuerdo a cada flujo del negocio, se construye una base de datos, para el almacenamiento de información de la empresa y el desarrollo del sistema web.

### Según Microsoft (2015):

"VS Code se ha convertido en un editor de código fuente muy popular y ampliamente utilizado en la comunidad de desarrollo de software debido a su velocidad, extensibilidad y soporte para una variedad de lenguajes de programación y tecnologías."

Por ello, para la creación de las funcionalidades del sistema, se usa el software Visual Code, el cual es un lenguaje de programación Node JS. Una vez acabado el análisis del negocio, se dará inicio al desarrollo de los servicios correspondientes.

#### Según Google (2012):

"Angular es ampliamente considerado como uno de los principales marcos de desarrollo de aplicaciones web y móviles en la industria de la tecnología. Proporciona un conjunto completo de herramientas y bibliotecas para construir aplicaciones web robustas y dinámicas."

Por tal motivo, para el desarrollo del sistema Web, se usa el software Angular, un framework estructurado y eficiente, el cual actualmente es el lenguaje de programación más utilizado debido a que su reactividad en la validación de los datos ya que siempre se muestra los últimos cambios realizados en el sistema. Por consiguiente, se obtiene un sistema legible y rápido para el usuario.

#### ● **Procesos BPMN**

BPMN (Business Process Model and Notation) es un estándar utilizado para modelar y representar visualmente los procesos de negocio. Proporciona una notación gráfica que permite describir los flujos de trabajo, las actividades, las decisiones y las interacciones entre diferentes elementos de un proceso. A continuación, se presentan algunos de los elementos más comunes utilizados en BPMN para representar los procesos:

**Eventos**: Los eventos son sucesos que desencadenan o inician una actividad en un proceso. Pueden ser eventos de inicio, eventos intermedios o eventos finales, dependiendo de cuándo ocurren en el flujo del proceso.

**Actividades**: Las actividades representan las tareas o acciones realizadas en un proceso. Pueden ser actividades de tarea, que son acciones atómicas y no se pueden subdividir, o actividades de subproceso, que representan un conjunto de actividades más detalladas.

**Flujos de secuencia**: Los flujos de secuencia indican la secuencia y el orden en el que se deben realizar las actividades en un proceso. Se utilizan flechas para conectar los diferentes elementos y mostrar la dirección del flujo.

**Decisiones y rutas condicionales**: Las decisiones representan puntos en un proceso donde se toma una decisión basada en una condición o una regla específica. Se utilizan diamantes con salidas de flujo condicionales para indicar las diferentes opciones o caminos que se pueden seguir en función de las condiciones.

**Puertas de enlace:** Las puertas de enlace se utilizan para controlar el flujo y la divergencia/convergencia en un proceso. Pueden ser puertas de enlace exclusivas (XOR), que representan decisiones excluyentes, o puertas de enlace inclusivas (OR), que permiten múltiples opciones de flujo.

### • **Rational Unified Process (RUP)**

### Según Philippe Kruchten (2000)

Es un marco de trabajo de desarrollo de software que se centra en la calidad del producto y en la gestión del proceso de desarrollo. En su libro "The Rational Unified Process: An Introduction", Kruchten describe RUP como un enfoque iterativo e incremental que proporciona una estructura disciplinada para el desarrollo de software.

Kruchten destaca que RUP se basa en cuatro pilares fundamentales:

- **Orientación hacia casos de uso** (Use-Case-Driven): Los casos de uso representan las interacciones entre los usuarios y el sistema, y ayudan a definir las funcionalidades del software.
- **Arquitectura centrada en los componentes** (Component-Based): Los componentes encapsulan funcionalidades específicas y pueden ser combinados para formar aplicaciones más complejas.
- **Enfoque iterativo e incremental** (Iterative and Incremental): Cada iteración produce un incremento de funcionalidad y permite obtener retroalimentación temprana de los usuarios y las partes interesadas.
- **Enfoque basado en la gestión de riesgos** (Risk-Driven): La gestión de riesgos se considera una parte integral del proceso y ayuda a evitar problemas potenciales durante el desarrollo del software.

Para la presente tesis, de toda la metodología RUP, utilizaremos los siguientes artefactos metodológicos:

### ▪ **Requerimientos de Sistema**

Se refieren a las capacidades y características que el sistema debe cumplir para satisfacer las necesidades de los usuarios involucrados. Estos requerimientos se describen en detalle y se utilizan como base para el diseño, desarrollo y prueba del sistema. Sus principales categorías son: Requerimientos funcionales y Requerimientos no funcionales.

#### ▪ **Diagrama de Actores**

Los diagramas de actores ayudan a comprender las relaciones y las responsabilidades entre el sistema y los diferentes actores involucrados. Proporcionan una visión de alto nivel de las interacciones del sistema con el entorno externo y ayudan a identificar los requerimientos y comportamientos del sistema desde la perspectiva de los actores.

### ▪ **Diagrama de casos de Uso**

Los diagramas de casos de uso permiten identificar y describir las interacciones entre los actores y el sistema de una manera visual y comprensible. Proporcionan una base para la especificación de requerimientos, el diseño del sistema y la validación de los requisitos con los stakeholders involucrados.

### ▪ **Diagrama de clase de análisis**

Estos diagramas se utilizan en la etapa de análisis del ciclo de vida del desarrollo de software para comprender y especificar la estructura y el comportamiento del sistema desde un punto de vista conceptual. Los diagramas de clases de análisis son valiosos para comprender y comunicar la estructura del sistema y las relaciones entre los objetos del dominio del problema.

### ▪ **Diagrama de secuencia**

Los diagramas de secuencia son útiles para comprender y comunicar el flujo de ejecución y las interacciones entre los objetos del sistema en un escenario específico. Estos diagramas son especialmente útiles para capturar el comportamiento dinámico y la colaboración entre los objetos durante la ejecución de una funcionalidad.

### ▪ **Diagrama de colaboración**

Los diagramas de colaboración son útiles para visualizar y comunicar la interacción entre los objetos y cómo se comunican para lograr un objetivo. Estos diagramas ayudan a comprender cómo los objetos colaboran entre sí durante la ejecución de un escenario.

### ▪ **Diagrama de actividades**

Los diagramas de actividades son una herramienta de modelado utilizada para representar visualmente el flujo de trabajo o las actividades dentro de un sistema. Estos diagramas se centran en capturar las actividades, las decisiones y las ramificaciones del proceso en un nivel más alto de abstracción.

# ▪ **Diagrama de despliegue**

Los diagramas de despliegue proporcionan una visión clara de cómo se distribuyen y configuran los componentes del sistema en un entorno físico. Ayudan a identificar los recursos necesarios, las dependencias y las conexiones entre los componentes.

#### ▪ **Diagrama de componentes**

Los diagramas de componentes proporcionan una visión clara de la estructura y las relaciones entre los componentes de un sistema de software. Ayudan a identificar los componentes principales, sus interfaces y dependencias, y facilitan el análisis y diseño de la arquitectura del sistema.

### ● **SQL Server Management**

Es una herramienta de administración y desarrollo de bases de datos proporcionado por Microsoft para gestionar y trabajar con el sistema de gestión de bases de datos SQL Server. SQL Server Management Studio (SSMS) es la herramienta más comúnmente utilizada en el entorno de SQL Server.

SQL Server Management Studio ofrece una interfaz gráfica de usuario (GUI) que permite a los administradores de bases de datos y desarrolladores realizar diversas tareas, entre las que se incluyen:

**Administración de bases de datos**: SSMS permite administrar y configurar bases de datos SQL Server, incluyendo la creación y eliminación de bases de datos, la gestión de esquemas, la configuración de permisos de usuario y la supervisión del rendimiento de la base de datos.

**Diseño y desarrollo de bases de datos**: La herramienta proporciona funcionalidades para diseñar y desarrollar bases de datos. Permite crear y modificar tablas, vistas, procedimientos almacenados, funciones y otros objetos de la base de datos.

**Consultas y scripting**: SSMS incluye un editor de consultas que permite escribir y ejecutar consultas SQL para extraer, manipular y analizar datos. También permite la generación de scripts SQL para automatizar tareas y realizar cambios en la estructura de la base de datos.

**Depuración y perfiles de consultas**: SSMS ofrece herramientas para depurar consultas SQL y analizar el rendimiento de las consultas mediante el uso de perfiles y herramientas de diagnóstico.

Programación y automatización: La herramienta permite la creación y ejecución de scripts T-SQL y la automatización de tareas mediante la programación de trabajos y eventos.

### **Visual Code**

Es un editor de código fuente gratuito y de código abierto desarrollado por Microsoft. Está diseñado para ser ligero, altamente personalizable y compatible con una amplia gama de lenguajes de programación y tecnologías.

A diferencia de un entorno de desarrollo integrado (IDE) completo, Visual Studio Code se centra en ser un editor de texto potente con características avanzadas para la edición y el desarrollo de código. Algunas de las características destacadas de Visual Studio Code incluyen:

**Edición y resaltado de sintaxis**: VS Code proporciona resaltado de sintaxis para una amplia variedad de lenguajes de programación, lo que ayuda a mejorar la legibilidad y comprensión del código.

**Finalización de código**: El editor ofrece sugerencias y autocompletado de código, lo que acelera el proceso de escritura y evita errores de sintaxis.

**Depuración de código:** VS Code permite la depuración de aplicaciones y scripts con soporte para puntos de interrupción, inspección de variables y seguimiento de la ejecución del código.

**Control de versiones:** Integra herramientas de control de versiones como Git, lo que facilita el seguimiento de cambios, la gestión de ramas y la colaboración en proyectos.

**Extensiones y personalización:** Visual Studio Code es altamente personalizable a través de extensiones. Hay una amplia gama de extensiones disponibles en el Marketplace de Visual Studio Code que añaden nuevas funcionalidades, soporte para lenguajes específicos, temas y más.

**Integración con herramientas externas:** VS Code se puede integrar con otras herramientas populares como linters, sistemas de construcción y administradores de paquetes, lo que mejora la eficiencia y productividad del desarrollo.

# ● **Angular**

Es un framework de desarrollo de aplicaciones web de código abierto desarrollado y mantenido por Google. Está basado en el lenguaje TypeScript y se utiliza para construir aplicaciones web de una sola página (Single Page Applications, SPA) y aplicaciones web escalables.

Angular proporciona una estructura y un conjunto de herramientas que facilitan el desarrollo de aplicaciones web complejas y dinámicas. Algunas características clave de Angular son:

**Componentes**: Angular utiliza el concepto de componentes, que son bloques de construcción reutilizables y autónomos que encapsulan la lógica y la interfaz de usuario de una parte específica de la aplicación. Los componentes permiten una modularidad y un mantenimiento más sencillo del código.

**Binding de datos:** Angular ofrece un sistema de binding de datos bidireccional, lo que significa que los cambios en los datos del modelo se reflejan automáticamente en la interfaz de usuario y viceversa. Esto simplifica la manipulación y actualización de datos en tiempo real.

**Inyección de dependencias**: Angular tiene un sistema de inyección de dependencias incorporado que permite la gestión eficiente de las dependencias y la reutilización de componentes en toda la aplicación.

**Enrutamiento**: Angular proporciona un enrutador que permite la navegación entre diferentes componentes y vistas en una aplicación de una sola página. Esto facilita la creación de aplicaciones con múltiples páginas virtuales sin tener que recargar la página completa.

**Directivas**: Angular cuenta con un conjunto de directivas que permiten modificar el comportamiento y la apariencia de los elementos HTML. Estas directivas se utilizan para agregar interactividad, aplicar validaciones, mostrar u ocultar elementos dinámicamente, entre otros.

**Integración con otras herramientas**: Angular se integra con otras herramientas populares como TypeScript, Webpack y Karma, lo que facilita el desarrollo, la construcción y las pruebas de las aplicaciones.

### ● **Metodología Agile**

Es un enfoque de gestión de proyectos y desarrollo de software que se basa en principios y valores ágiles. A diferencia de los enfoques tradicionales de gestión de proyectos, Agile se centra en la flexibilidad, la adaptabilidad y la colaboración continua entre los miembros del equipo. Entre las más populares tenemos:

### - **Scrum**

### Según Mike Cohn (2006):

En su libro Agile Estimating and Planning indica que Scrum es un marco de trabajo ágil para la gestión de proyectos que se enfoca en la entrega de valor de manera iterativa e incremental. Define que Scrum utiliza los siguientes roles:

**Product Owner:** Es responsable de representar los intereses de los clientes y las partes interesadas. Define y prioriza los elementos del backlog del producto, trabaja estrechamente con el equipo de desarrollo y toma decisiones sobre qué funcionalidades se deben incluir en cada incremento.

**Scrum Master:** Es el responsable de asegurarse de que el equipo de desarrollo esté siguiendo los principios y prácticas de Scrum de manera efectiva. Ayuda a eliminar obstáculos y fomenta la colaboración y la mejora continua del equipo.

**Equipo de Desarrollo:** Es un equipo autónomo y multifuncional compuesto por profesionales que trabajan juntos para entregar el producto. Se organizan y planifican para completar los elementos del backlog del producto durante cada sprint.

### - **Kanban**

Según David J. Anderson (2010):

En su libro Kanban: Successful Evolutionary Change for Your Technology Business indica que es "un método evolutivo y no disruptivo para mejorar el flujo de trabajo existente".

Anderson enfatiza que Kanban se basa en los principios fundamentales de visualizar el trabajo, limitar el trabajo en progreso y medir el tiempo de ciclo. Al implementar Kanban, se utilizan tableros visuales para representar el flujo de trabajo y se utilizan tarjetas (o cualquier otro tipo de visualización) para representar las unidades de trabajo, como tareas, historias de usuario o incidencias.

# - **Extreme Programming (XP)**

Según Kent Beck (2000):

En el libro Extreme Programming Explained: Embrace Change indica que "XP es una metodología ágil de desarrollo de software que se centra en la entrega de software de alta calidad de manera rápida y continua." Extreme Programming establece 5 valores:

**Comunicación**: Fomentar una comunicación abierta y efectiva entre todos los miembros del equipo, incluyendo a los clientes y usuarios finales.

**Simplicidad**: Buscar la simplicidad en el diseño y la implementación del software, evitando la complejidad innecesaria.

**Retroalimentación**: Obtener retroalimentación continua de los clientes y usuarios finales para poder adaptar y mejorar el software de manera constante.

**Valentía**: Tener la valentía de tomar decisiones difíciles, abordar problemas complejos y buscar soluciones innovadoras.

**Respeto**: Fomentar un ambiente de respeto y colaboración entre todos los miembros del equipo, valorando sus habilidades y perspectivas individuales.

### - **Lenguaje de Modelado**

Es un conjunto de reglas, símbolos y convenciones utilizados para representar conceptos, estructuras y relaciones de un sistema o dominio específico. Es una forma estandarizada de comunicar y documentar información relacionada con un sistema, proceso o fenómeno.

#### - **UML**

Según Ivar Jacobson (1999):

En el libro The Unified Modeling Language User Guide indica que UML es "un lenguaje para especificar, visualizar, construir y documentar los artefactos de un sistema software". Él destaca que UML proporciona un conjunto de diagramas y notaciones que permiten representar diferentes aspectos de un sistema, incluyendo su estructura, comportamiento y relaciones.

#### **2.2.6. Definición de términos**

#### ● **Servicios**

En el contexto de ventas, los servicios se refieren a los elementos intangibles que se ofrecen junto con un producto para brindar un valor agregado y satisfacer las necesidades y

expectativas del cliente. Los servicios pueden ser tanto preventa como postventa, y están destinados a mejorar la experiencia general del cliente y fortalecer la relación entre el vendedor y el comprador.

Según Christopher Lovelock y Jochen Wirtz (2016):

En su libro Services Marketing: People, Technology, Strategy definen los servicios como "actividades económicas que crean valor y proporcionan beneficios para los clientes en forma de resultados deseables. Los servicios son intangibles y no se pueden almacenar ni poseer como un producto físico". Entre lo más destacado sobre este tema mencionan:

**Naturaleza intangible**: enfatizan que los servicios son intangibles en comparación con los productos físicos. Los servicios no se pueden tocar, sentir o poseer, ya que se centran en experiencias, actuaciones y resultados.

**Participación del cliente**: Según ellos, los servicios a menudo requieren la participación activa del cliente. Los clientes pueden estar involucrados en la concreción de valor y desempeñar un papel importante en la calidad y satisfacción del servicio.

**Cadena de servicio**: describen la cadena de servicio como un concepto clave para comprender la entrega de servicios. Esta cadena involucra una serie de etapas interrelacionadas, desde el diseño y la estrategia del servicio, hasta la interacción con el cliente y el soporte posterior al servicio.

**Gestión de la calidad del servicio**: enfatizan la importancia de la gestión de la calidad del servicio. Señalan que la calidad del servicio es crucial para satisfacer las expectativas de los clientes y generar lealtad. Destacan la importancia de la capacitación del personal, el diseño de procesos efectivos y el monitoreo constante para garantizar altos niveles de calidad.

**Marketing de servicios**: proponen que el marketing de servicios es fundamentalmente diferente del marketing de productos. Destacan que el enfoque en la experiencia del cliente, la personalización, la comunicación efectiva y la gestión de la demanda son elementos esenciales en el marketing de servicios.

#### ● **Plataforma**

Se refiere a una infraestructura tecnológica o un conjunto de componentes y recursos que proporcionan un entorno para desarrollar, implementar y ejecutar aplicaciones, servicios o sistemas. Una plataforma proporciona una base sobre la cual se pueden construir y ejecutar diversas aplicaciones o servicios.

### ● **Sistema de gestión de servicios**

Se refiere a un enfoque estructurado y sistematizado para administrar y ofrecer servicios de manera efectiva y eficiente. Es un conjunto de procesos, políticas, prácticas y herramientas diseñadas para garantizar que los servicios satisfagan las necesidades y expectativas de los clientes, y se brinden de manera consistente y de alta calidad.

### ● **Inventario**

Se refiere a los bienes o productos que una empresa o entidad posee para su posterior venta, uso o transformación en el curso de sus operaciones comerciales. El inventario puede incluir materias primas, productos en proceso, productos terminados o componentes utilizados en la producción de bienes.

### ● **Proceso**

Se refiere a una secuencia de actividades o pasos interrelacionados y coordinados que se llevan a cabo para lograr un objetivo específico. Un proceso puede involucrar la transformación de entradas (inputs) en salidas (outputs) mediante la aplicación de recursos, herramientas y técnicas adecuadas.

### ● **Venta**

Se refiere al proceso mediante el cual una persona o entidad ofrece y entrega un producto, servicio o idea a cambio de un valor económico, con el objetivo de satisfacer las necesidades, deseos o demandas de un cliente o comprador.

### ● **Ebanistería**

La mejor manera de dar una definición de ebanistería es hablando de la carpintería. Mientras esta última engloba los trabajos realizados con madera, cuando hablamos de ebanistería nos referimos únicamente a un área de esta, la fabricación de muebles.

El término tiene su origen en la palabra ébano, una especie de madera de muy alta calidad, considerada desde hace siglos una de las mejores maderas para la fabricación de toda clase de mobiliario. El término se ha ido generalizando con el paso de los siglos desde los que usaban el ébano para fabricar muebles al conjunto de los artesanos de esta rama.

El auge de la ebanistería llegaría con el renacimiento. Antes de esto, se trataba de una disciplina relativamente sencilla. Posteriormente se ha ido adaptando no sólo a los cambios y tendencias decorativas y/o artísticas, sino también a los nuevos materiales y técnicas.

#### **Función de Ebanistería**

#### ● **Muebles más elaborados**

Crear y obtener de la madera muebles, mesas y muchos otros objetos útiles ya es un arte. Sin embargo, cuando se quiere que en esas piezas se observe una manufactura de alta calidad y elaborados diseños es cuando la ebanistería aparece. Se considera una rama o especialidad de la carpintería. En ella, los acabados artísticos están presentes en el mobiliario creado con diferentes técnicas.

Muebles, armarios, chapados decorativos, cofres, gabinetes para cocinas, baños y oficinas son parte de sus creaciones. El punto clave es que, con la ebanistería, la pieza final siempre tendrá un toque de sofisticación. El ebanista necesita tener conocimientos no solo en la madera, sino en herramientas y máquinas que con técnica arrojarán acabados destacables.

Cortar y ensamblar piezas es solo una parte de lo que se hace en la ebanistería. Sea en pequeña o gran escala, el diseño y construcción de muebles, fachadas y todo tipo de gabinetes demandan un acabado muy detallado.

- **Marquetería**. Es poner en acción la creatividad para formar dibujos o figuras geométricas con pedazos de madera muy pequeños. Hermosos patrones decorativos que resaltan todavía más la belleza de la madera.
- **Torneado**. Con una máquina especial llamada torno se van haciendo cortes en una pieza que se mantiene rotando. Se obtiene un labrado artístico.
- **Taracea**. Con pedazos cortados de materiales diversos se revisten las piezas. Es una forma decorativa similar a la marquetería que utiliza la incrustación y encaje también de madera, al igual que nácar, conchas y metales entre otros.
- Tallado. Esculpir la madera con cincel en mano hace que lindas figuras y adornos se obtengan de una pieza corriente. Es una técnica que amerita conocer los cortes apropiados.

#### ● **Carpintería**

#### **Objetos que produce:**

La carpintería incluye la realización con madera de un buen número de elementos, tanto externos como internos: puertas, ventanas, estructuras, revestimientos y mobiliario, objetos cotidianos que, desde hace mucho tiempo, pueblan las viviendas.

La ebanistería, en esencia, sólo se dedica a la fabricación de muebles o elementos de decoración interior. En este sentido, se puede entender que el ebanista es un carpintero especializado en la [realización exclusiva de muebles.](https://www.hogar.mapfre.es/decoracion/trucos-de-decoracion/muebles-materiales-reciclados/)

#### **a) Acabados y diseño:**

La carpintería ofrece muebles y acabados sencillos con calidad, pero sin trabajos más profundos o adornos demasiados profundos que exijan técnicas extras de decoración de la madera, por ejemplo. Los ebanistas suelen controlar el arte de la decoración de la madera en sus diferentes versiones y posibilidades, y presentan piezas más elaboradas y con acabados más trabajados o especiales, además de diferentes.

Mientras que los carpinteros suelen barnizar o encerar sus piezas, los ebanistas suelen optar por otras técnicas más refinadas para dar a sus piezas acabados realmente sorprendentes con teñidos naturales, por ejemplo. Los acabados de los ebanistas son delicados, finos y en muchos casos, difíciles de mantener y cuidar, ya que exigen medidas muy especiales de conservación.

### **b) Técnica:**

Los carpinteros controlan las técnicas de trabajo de la madera más comunes y necesarias, como el ensamblado, el corte, etc. Y utilizan a menudo clavos, adhesivos, grapas. Los ebanistas suelen estar especializados en trabajos más minoritarios y exclusivos, y controlan técnicas de decoración como la marquetería, el pirograbado o el tallado para elaborar piezas de madera que son auténticas obras de arte por su trabajo y riqueza.

# **CAPÍTULO III: DESARROLLO DEL PROYECTO**

### **3.1. Alcance del proyecto**

### **Estructura del desglose del trabajo y entregables**

Alcance del proyecto vinculado para cada Objetivo específico:

- 1. Disponibilidad de información para realizar una planificación para la obtención de clientes potenciales para la empresa Ebanistería SANTIAGO SAC
- Elaboración de un módulo que permite a los clientes potenciales realizar una cotización o solicitud de servicio de Ebanistería en línea.
- Permitir a los clientes y/o clientes potenciales enviar el formulario automático para el logro del pedido en el tiempo establecido.
- Módulo de cotización permitirá realizar múltiples selecciones, actualización de solicitud de pedidos y guardado de la información de los clientes potenciales.
- Visualización del monto de la cotización por ítem y total.
- 2. Eficacia en el seguimiento en el promedio de ventas de la empresa Ebanistería SANTIAGO SAC
- Implementación de la lógica del módulo de ventas de servicios, grabando el monto de la venta y su identificador para realizar el cálculo de promedio de ventas.
- Elaboración del módulo de la gestión de ventas para las consultas respectivas.
- Manejo de estados por cada servicio solicitado y/o ejecutado.
- 3. Eficacia en el seguimiento de los insumos para la empresa Ebanistería SANTIAGO SAC
- Manejo del stock actual registrado en el sistema web.
- Registro de los nuevos insumos adquiridos por la Ebanistería mediante la entrada y salida de insumos.
- 4. Seguimiento en la satisfacción del cliente para la empresa Ebanistería SANTIAGO SAC
- Módulo intuitivo que permite generar cotización.
- Opción para previsualizar la cotización a solicitar y enviarla a la empresa para realización del pedido.
- Si el cliente se registra, podrá realizar el seguimiento a sus pedidos mediante estados.

- Implementación de módulo administrativo de seguimiento de los pedidos a través de estados para dar aviso y comunicación a los clientes (para los no registrados).

Como parte de los entregables se contempla lo siguiente:

- Construcción, implementación y entrega del Sistema Web para la Ebanistería Santiago SAC.
- Construcción de la Base de datos para el registro de la información.
- Manual de Usuario del Sistema Web.
- Manual de Configuración y/o customización de la Arquitectura e infraestructura.
- Código fuente para futuros cambios e implementaciones adicionales.

En la figura 18 se especifican los detalles de los paquetes de trabajo de la EDT y de la manera en la que se va a desarrollar.

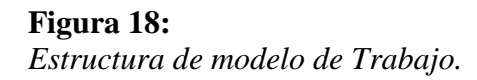

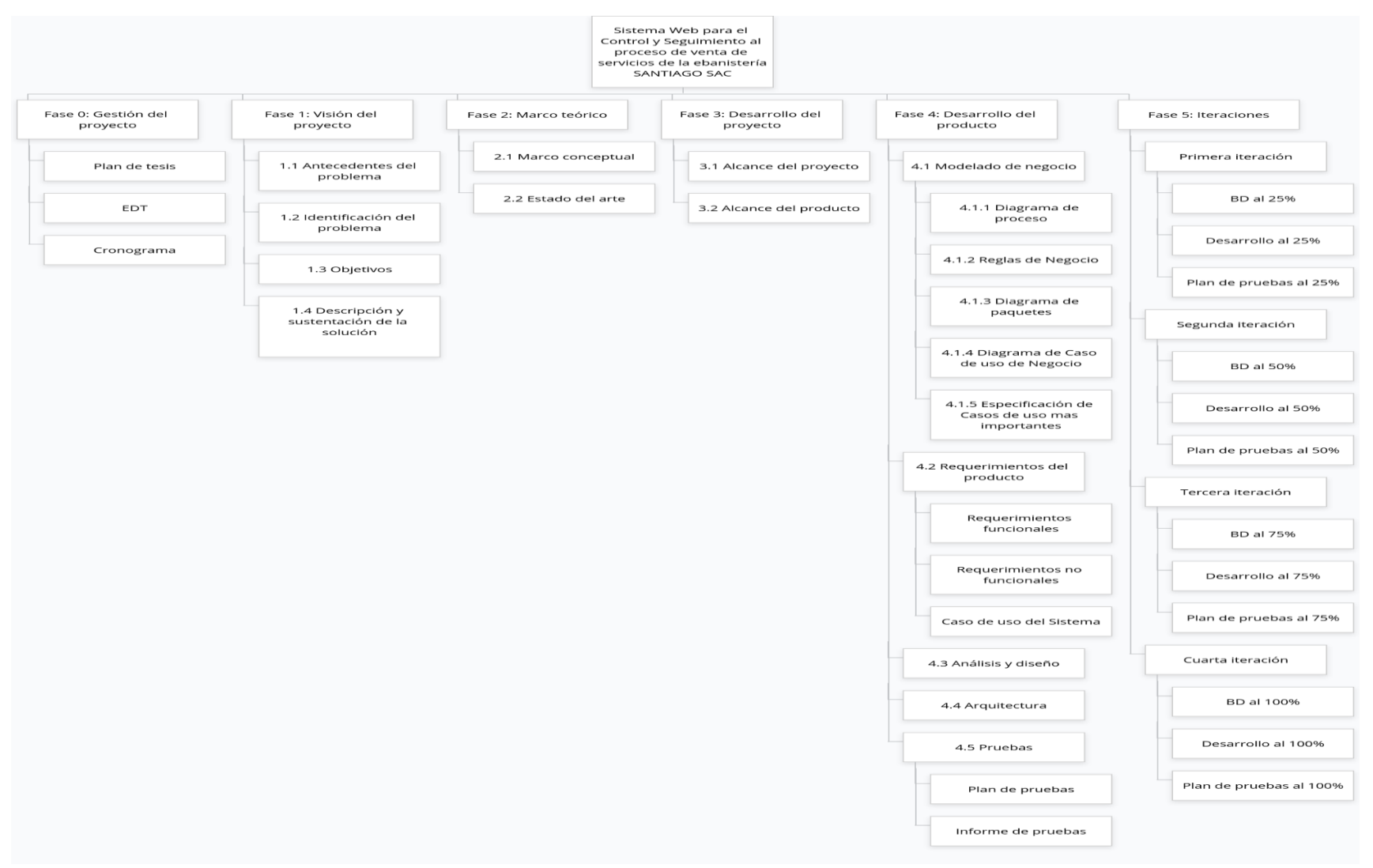

*Nota.* Elaboración Propia

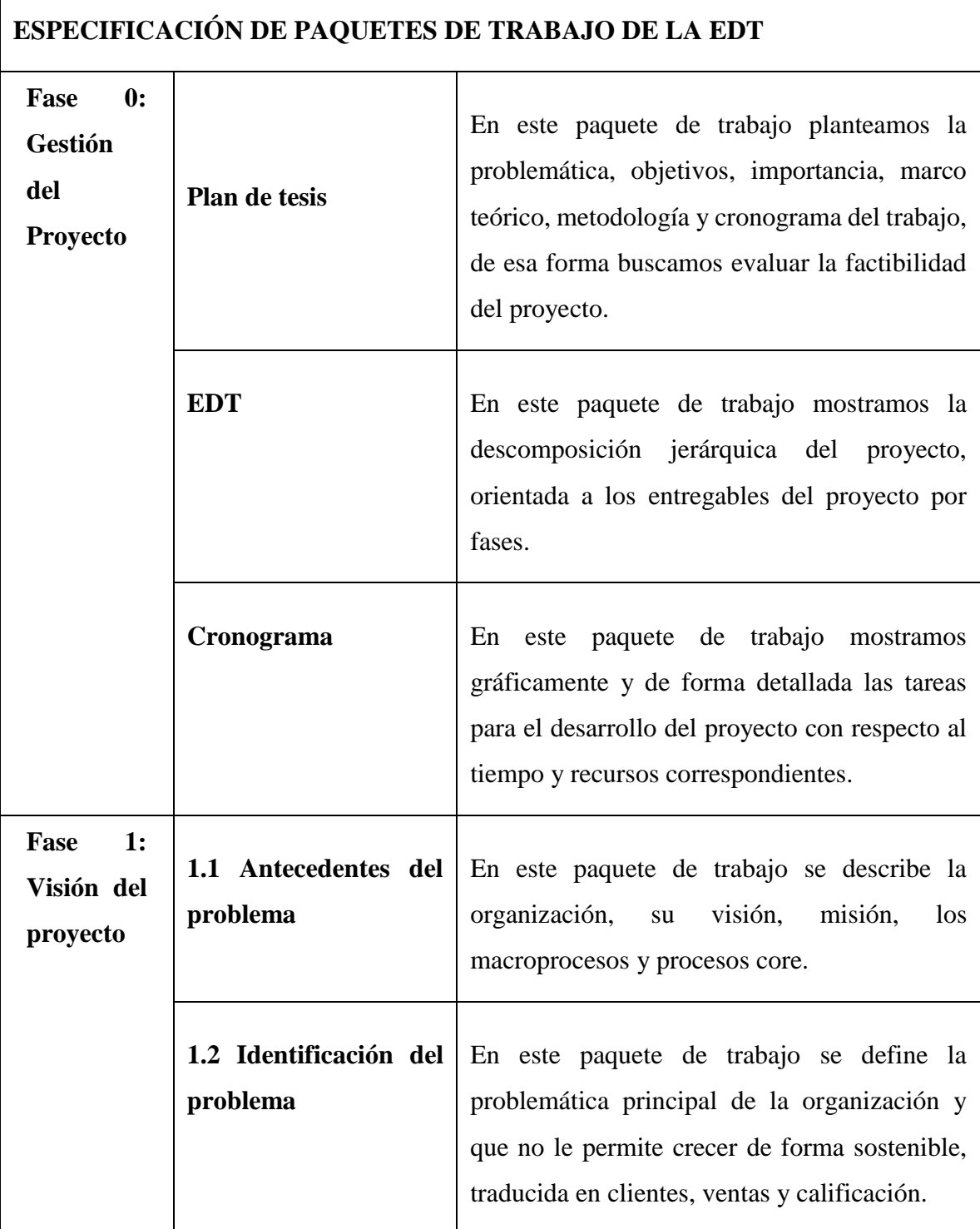

 $\overline{\phantom{a}}$ 

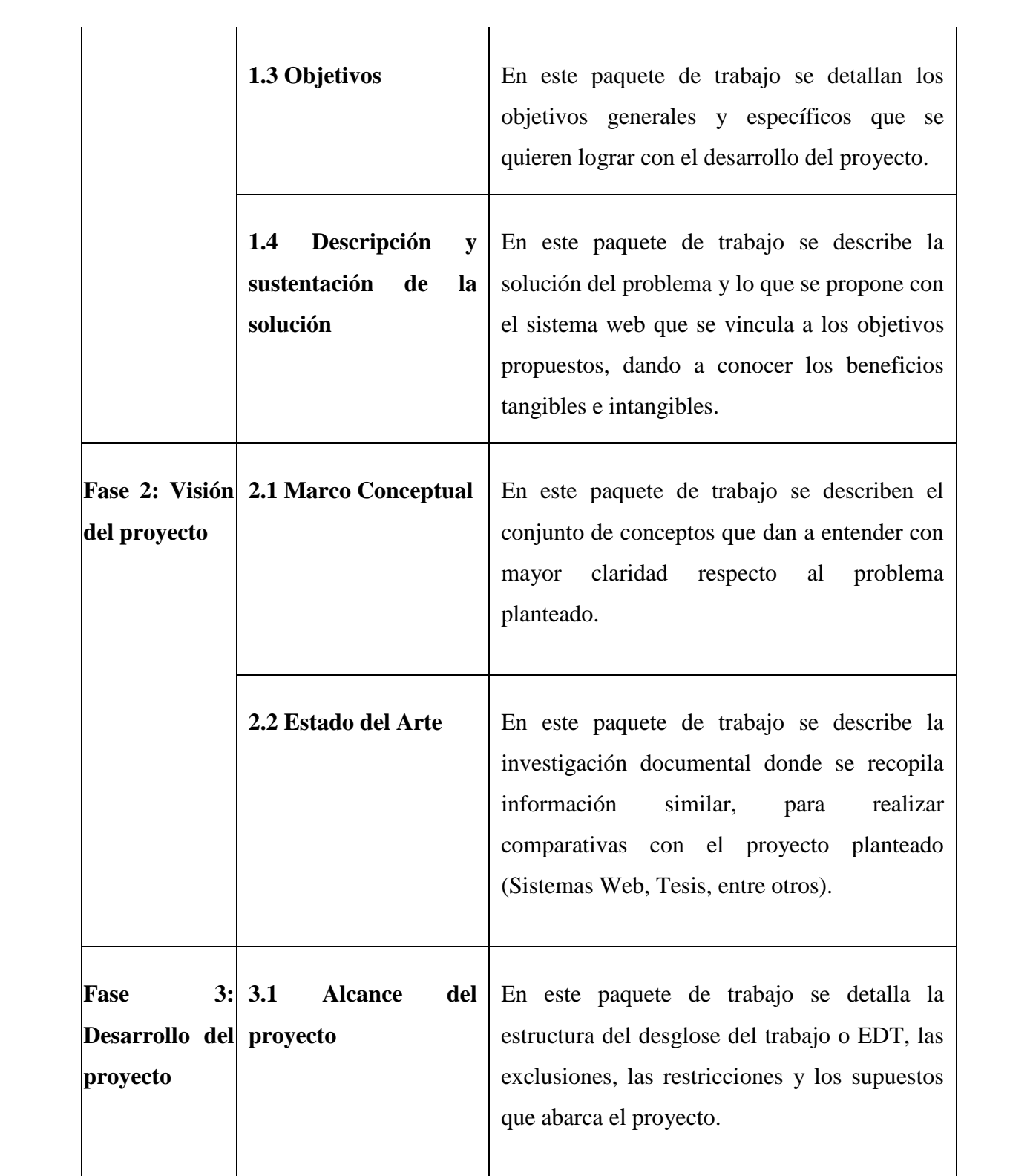

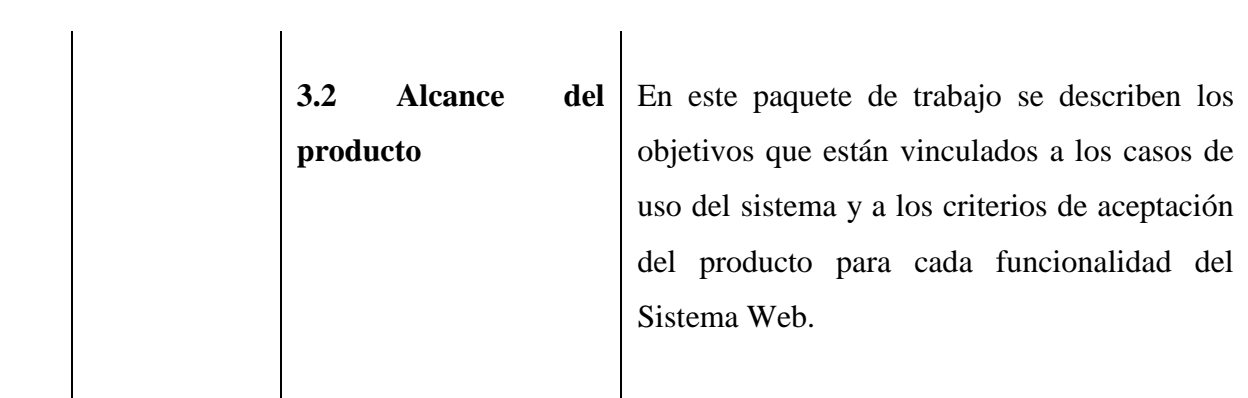

**r** 

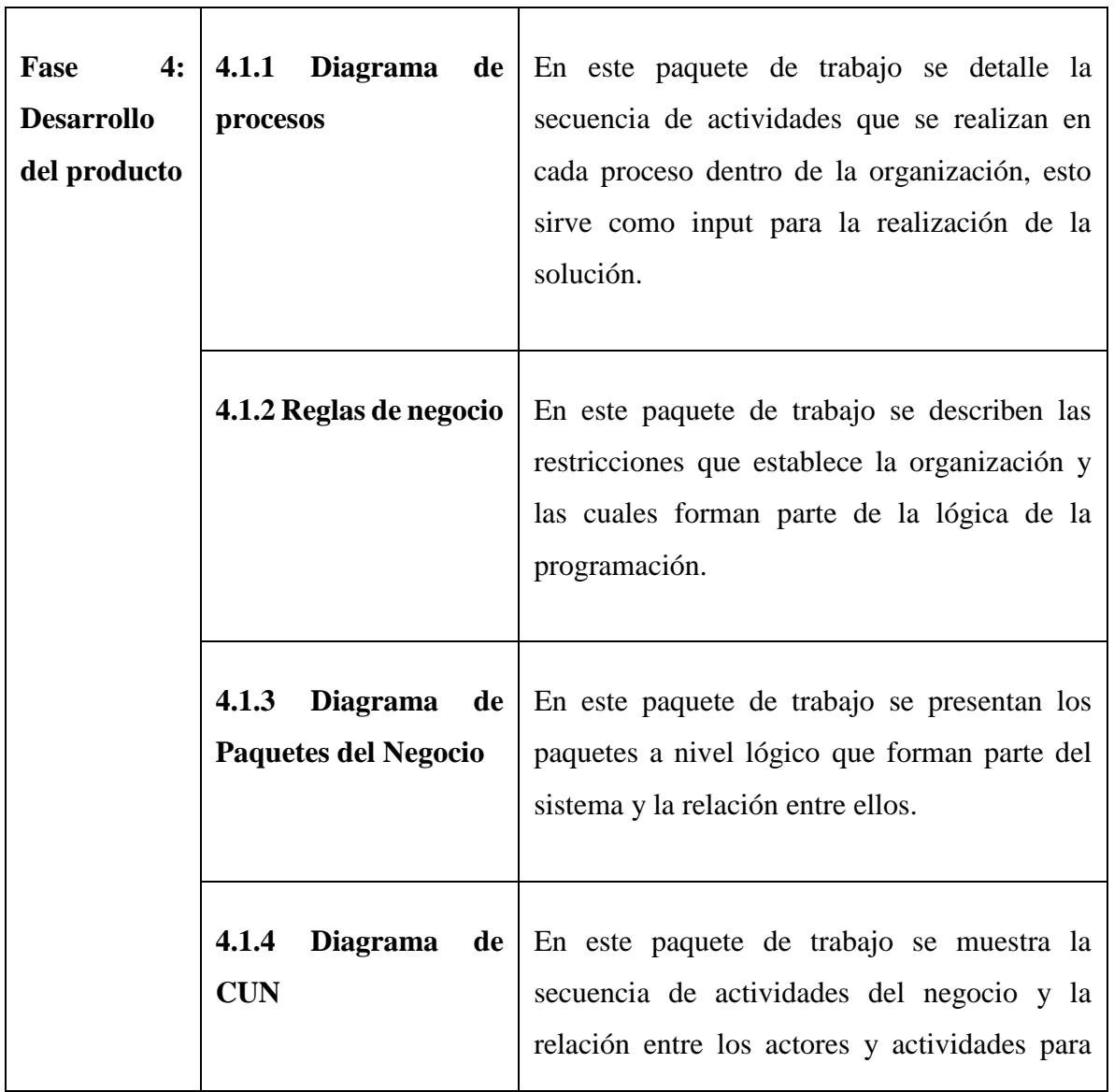

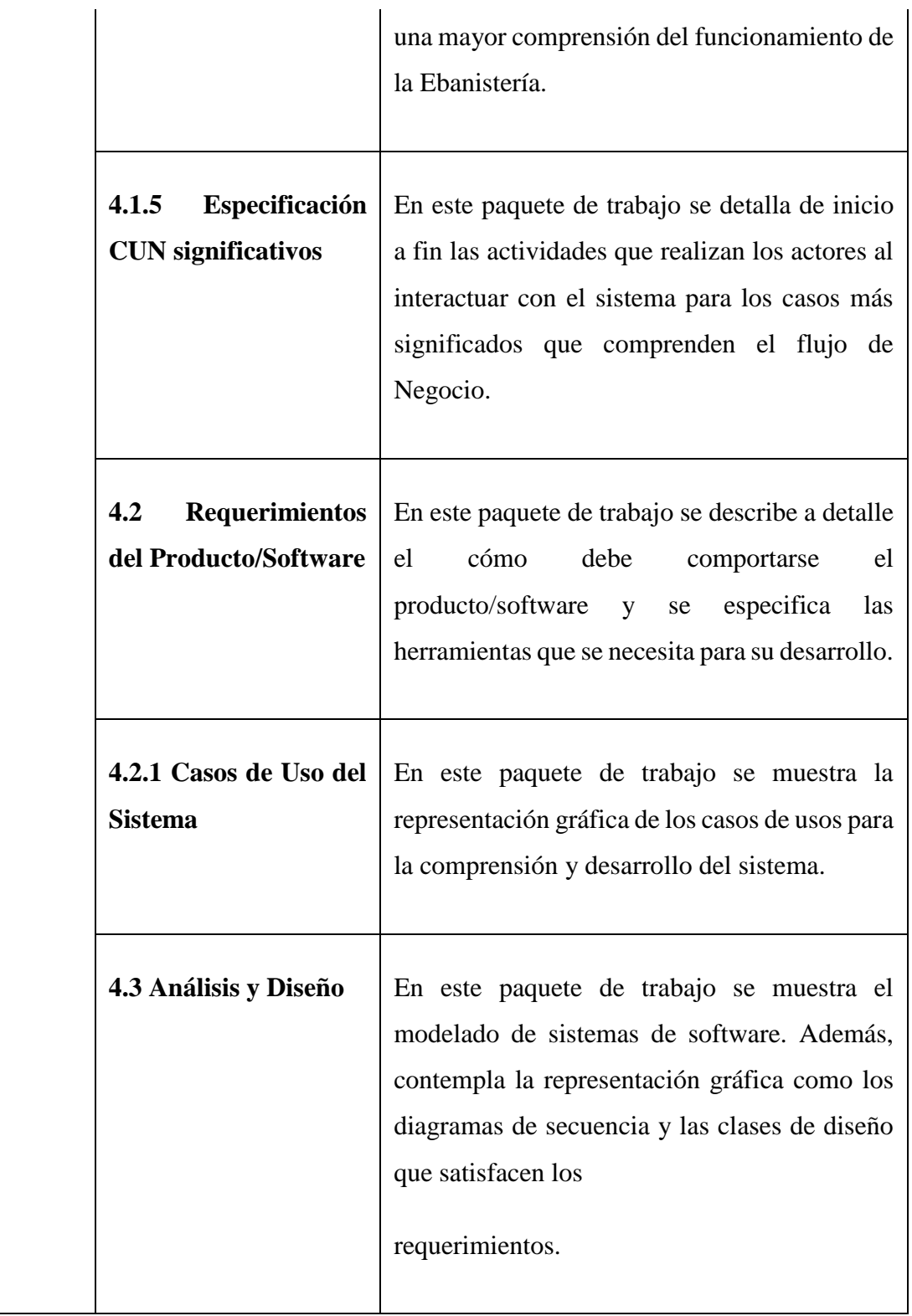

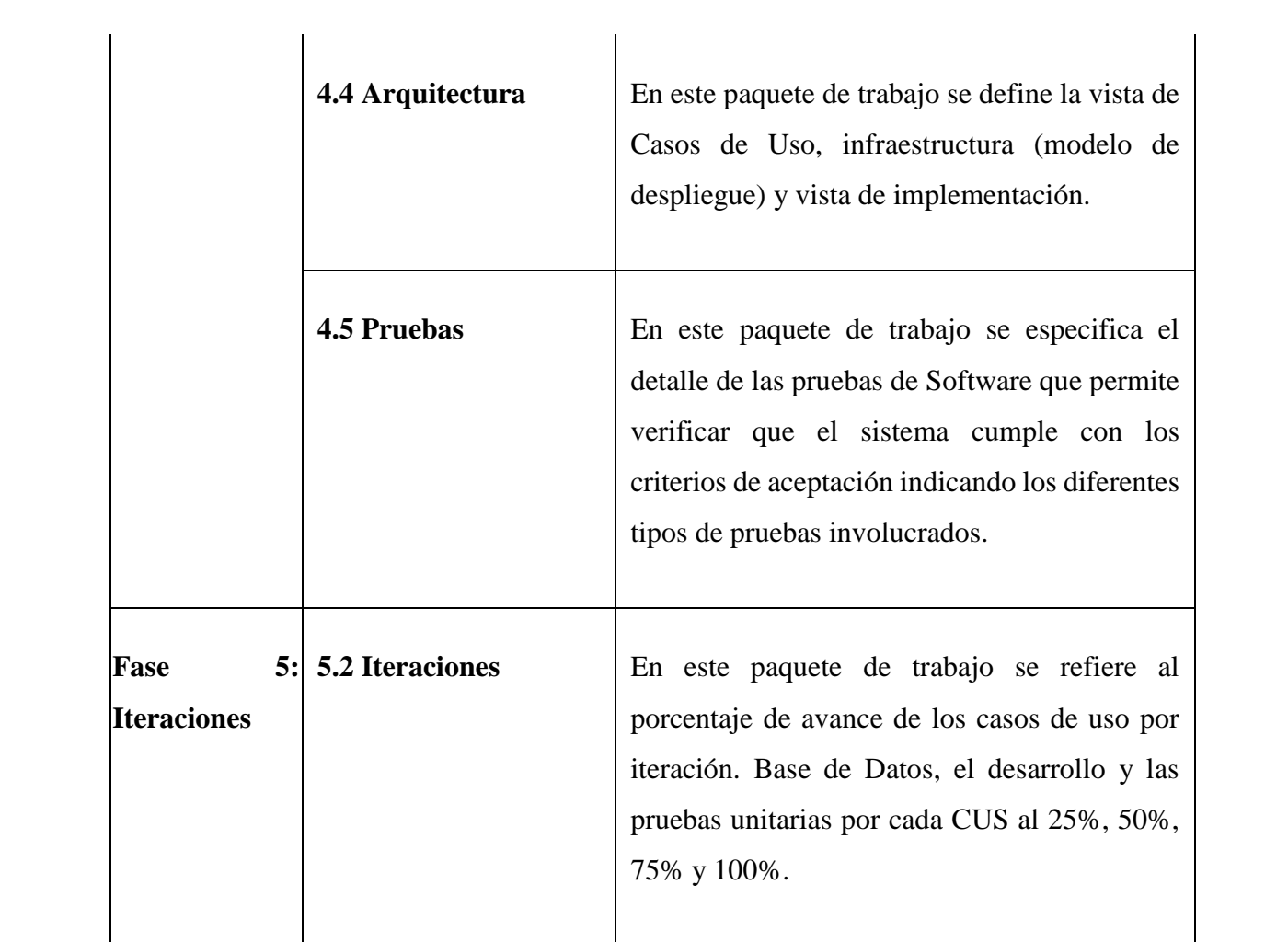

### ● **Exclusiones del proyecto**

Para la presente investigación se consideran las siguientes exclusiones (fuera del alcance):

- Estudio marketing en ventas.
- Planes estratégicos de ventas comerciales.
- Módulo de pago en línea.
- Emisión de facturas.

# ● **Restricciones del proyecto**

Este proyecto tiene como fin analizar, diseñar, construir e implantar un sistema Web aplicando distintas metodologías, pudiendo automatizar y agilizar los procesos de Control y Seguimiento al proceso de venta de servicios por parte de los clientes como de los actores de la Empresa beneficiada, sin embargo, durante la investigación se encontraron restricciones y limitaciones como:

# ● **Falta bibliográfica**

Sobre el proceso de Venta de servicios en el contexto de Ebanistería en el Perú

# ● **Limitaciones económicas**

Para poder realizar múltiples experimentos con clientes potenciales y aumento de mercadería y para abordar el proceso de marketing empresarial.

# ● **Limitaciones de la investigación: Temporal, espacial y temática**

# **Delimitación Temporal:**

Respecto a la delimitación temporal, el representante de la Ebanistería ha brindado información recolectada desde el primer trimestre del 2022, información obtenida desde medios físicos y documentos no digitalizados ni electrónicos.

# **Delimitación Espacial:**

Respecto a la delimitación espacial, el proyecto elaborado se desarrollará dentro de la Ebanistería Santiago Sac, Ubicado en el distrito de Surquillo de la ciudad de Lima, lugar y punto de recolección de información necesaria para la presente investigación.

# **Delimitación Temática:**

Respecto a la delimitación temática, el alcance de la investigación incluye:

- Módulo de Seguridad
- Módulo de Reportería
- Módulo de Ventas y pedidos
- Módulo de Almacén e insumos
- Módulo de Usuarios
- Módulo de calificación

El alcance de la investigación no incluye:

- Módulo de inteligencia artificial y realidad aumentada
- Módulo de seguimiento de tareas
- Módulo de Dashboard de estadísticas

# ● **Supuestos del proyecto**

Para la presente investigación se consideran los siguientes tipos de supuestos:

# **Del proyecto:**

- Que la Ebanistería Santiago SAC continuará su operación de venta de Servicios con su cliente Deltron por lo menos 6 meses más.
- La Ebanistería Santiago SAC cuenta con personal administrativo y operativo para la realización del servicio a brindar.
- El tiempo que se tiene para la realización del proyecto sólo es de 4 meses.

# **De la investigación:**

- Que la Ebanistería Santiago SAC ha proporcionado toda la información necesaria para conocer la problemática y que es producto de la presente investigación.

# ● **Cronograma del proyecto**

En la figura 19, se muestra el cronograma del proyecto de desarrollo de la tesis del mes de mayo a diciembre del 2023 en ella se detalla la gestión del proyecto, concepción, modelo del negocio, requisitos, análisis y diseño, construcción del software y pruebas.

# **Figura 19:**

*Cronograma General*

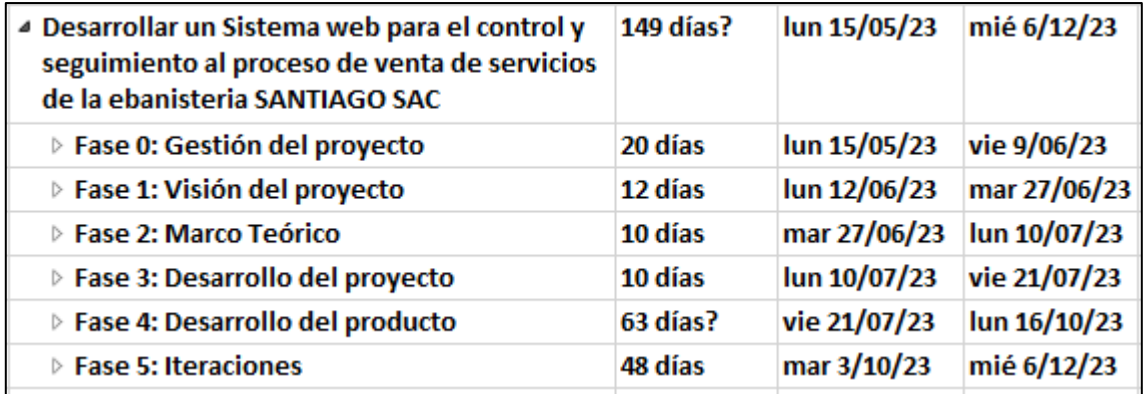

*Nota.* Elaboración propia

En la figura 20, se muestra la fase de gestión del proyecto y las tres actividades que se realizan, incluido el plan de tesis, EDT y el cronograma en un periodo determinado.

### **Figura 20:**

### *Gestión del proyecto*

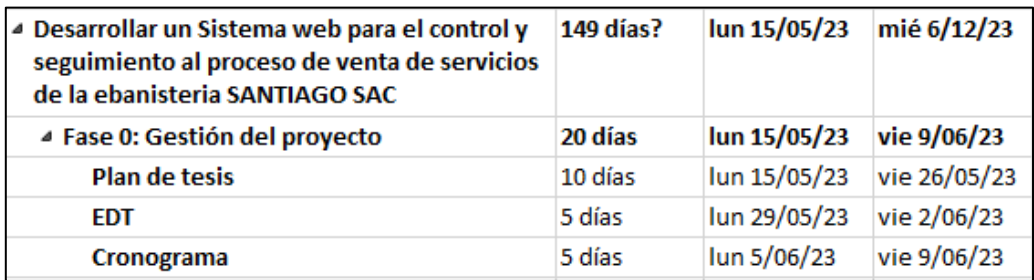

*Nota.* Elaboración propia.

En la siguiente figura 21, se muestra la fase de la Visión de proyecto, de lo cual se verán los temas respecto al problema que posee la empresa, tales como los antecedentes y la identificación del problema. Asimismo, se verán los objetivos y la descripción y sustentación de la solución al problema.

# **Figura 21:**

*Visión del proyecto*

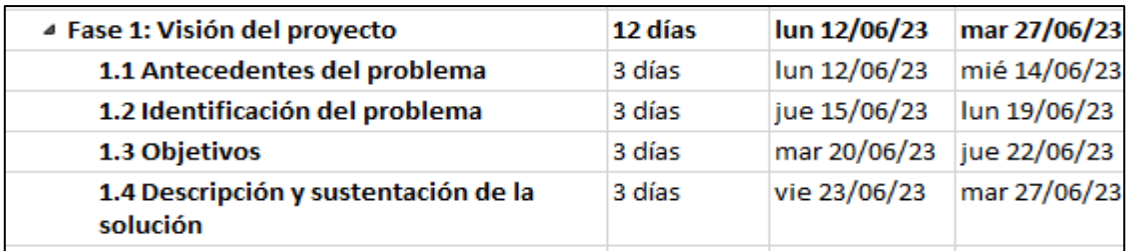

*Nota.* Elaboración propia.

En la figura 22 podemos apreciar la fase del marco teórico y las actividades a realizar en dicha fase.

### **Figura 22:**

*Entrega de Marco teórico*

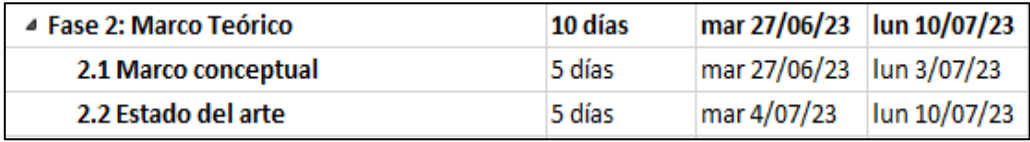

*Nota.* Elaboración propia.

En la figura 23, se muestra la tercera fase del proyecto, lo cual es el Desarrollo del proyecto, determinando el alcance tanto del proyecto como del producto.

### **Figura 23:**

*Desarrollo del proyecto*

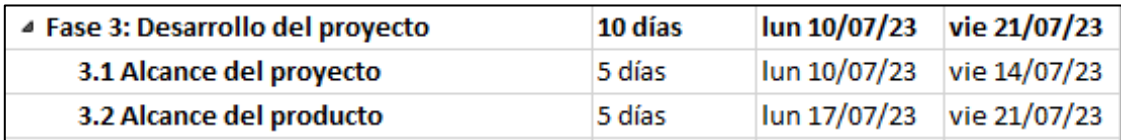

*Nota.* Elaboración propia.

En la figura 24, se muestra la cuarta fase del desarrollo del producto, donde se explica el modelado del negocio mediante diagramas, casos de uso y las reglas del negocio, como también sus requerimientos. Se explicará el análisis y diseño, la arquitectura y las pruebas realizadas al sistema.

# **Figura 24:**

*Desarrollo del producto*

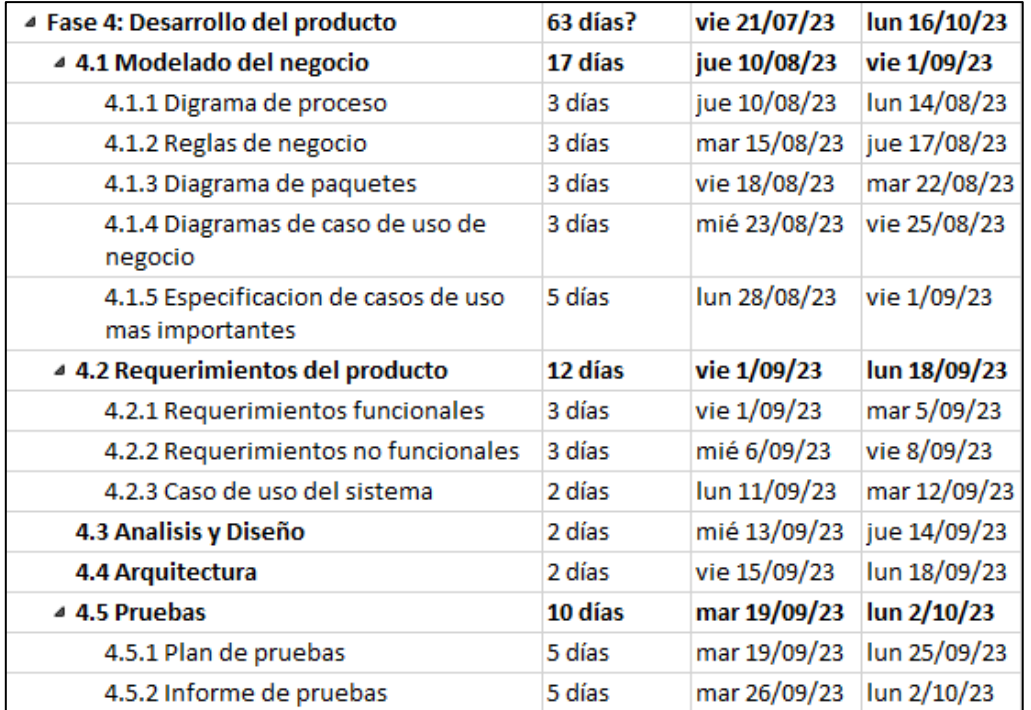

*Nota.* Elaboración propia.

En la figura 25, se muestra la fase de construcción del software y la primera iteración al 25% del desarrollo del sistema, tomando en cuenta el la BD y el plan de pruebas.

# **Figura 25:**

*Primera Iteración, avance al 25%*

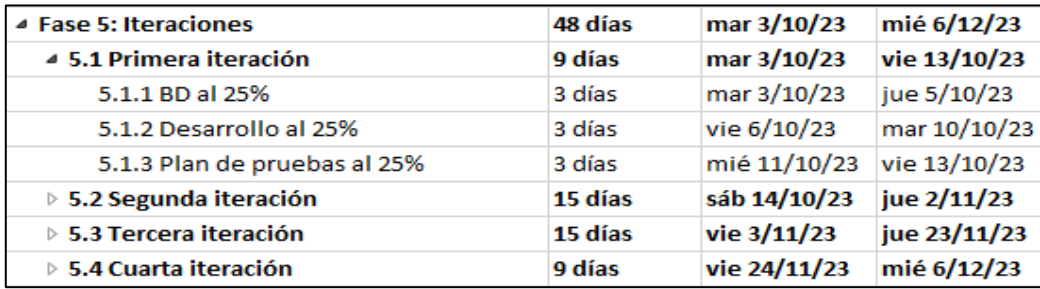

# *Nota.* Elaboración propia

En la figura 26, se muestra la fase de construcción del software y la primera iteración al 50% del desarrollo del sistema, tomando en cuenta el la BD y el plan de pruebas.

# **Figura 26:**

*Segunda Iteración, avance al 50%*

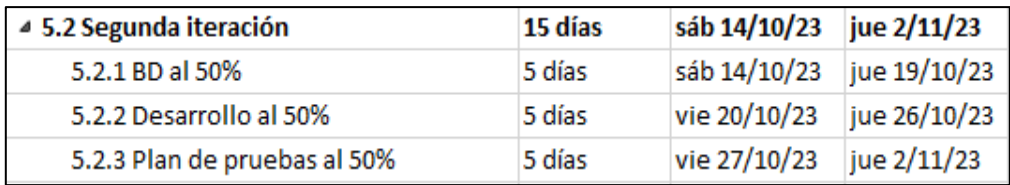

*Nota.* Elaboración propia.

En la figura 27, se muestra la fase de construcción del software y la primera iteración al 75% del desarrollo del sistema, tomando en cuenta el la BD y el plan de pruebas.

# **Figura 27:**

*Tercera Iteración, avance al 75%*

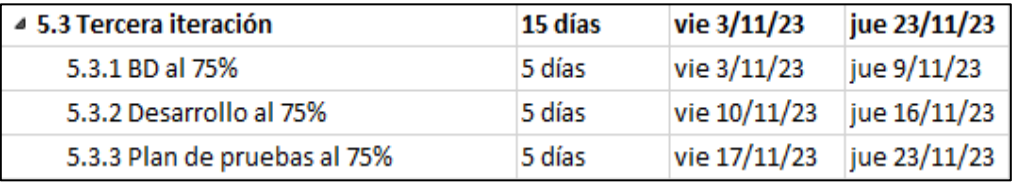

*Nota.* Elaboración propia.

En la figura 28, se muestra la fase de construcción del software y la primera iteración al 100% del desarrollo del sistema, tomando en cuenta el la BD y el plan de pruebas.

# **Figura 28:**

*Cuarta iteración, avance al 100%*

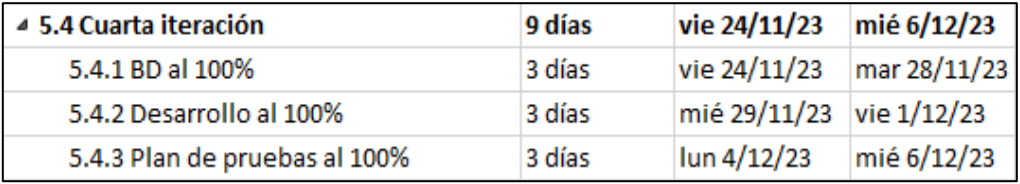

*Nota.* Elaboración propia.

# **3.2. Alcance del producto**

# ● **Descripción del alcance del producto**

Para este alcance, el producto cuenta con un total de 16 entregables o funcionalidades, los cuales se conocen como casos de uso de sistema, paso a paso estos entregables determinan cada flujo del producto, desde que el usuario inicia su flujo hasta la finalización del mismo, estos 15 entregables son:

- 1. Inicio de sesión al sistema.
- 2. Reinicio de contraseña
- 3. Gestión de usuarios
- 4. Gestión de permisos de usuario
- 5. Módulo de cotización
- 6. Consulta de servicios
- 7. Generar pedido de servicio
- 8. Registro de cliente
- 9. Administración de clientes
- 10. Control de servicios
- 11. Gestión de insumos.
- 12. Consulta de movimientos de almacén
- 13. Generar reportes de ventas.
- 14. Gestión de comprobantes
- 15. Evaluación calidad de servicio

### - **Producto**

El producto desarrollado cuenta con diferentes entregables mencionados previamente, dichos entregables se dividen de acuerdo a objetivos, la siguiente tabla mostrará los Casos de uso que el sistema Web va a satisfacer:

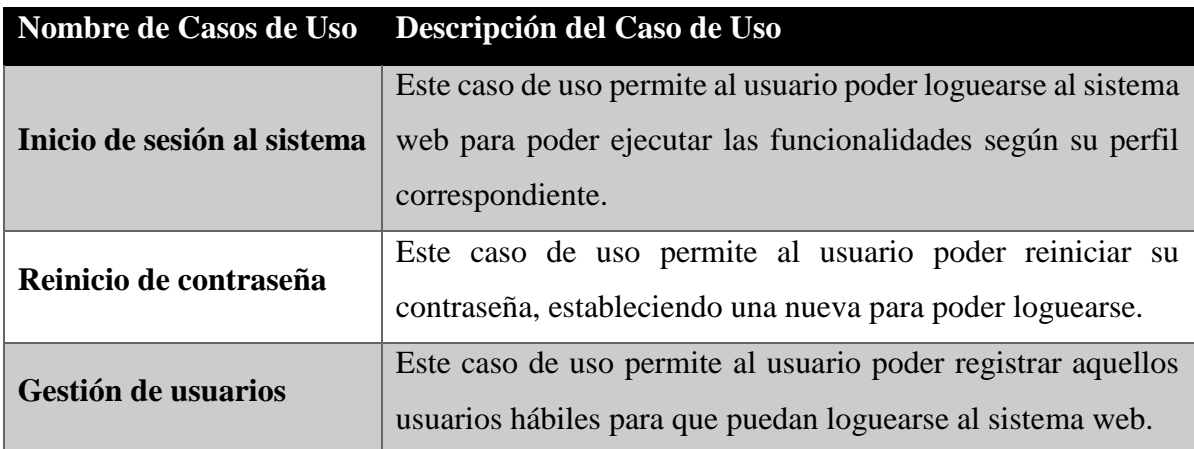

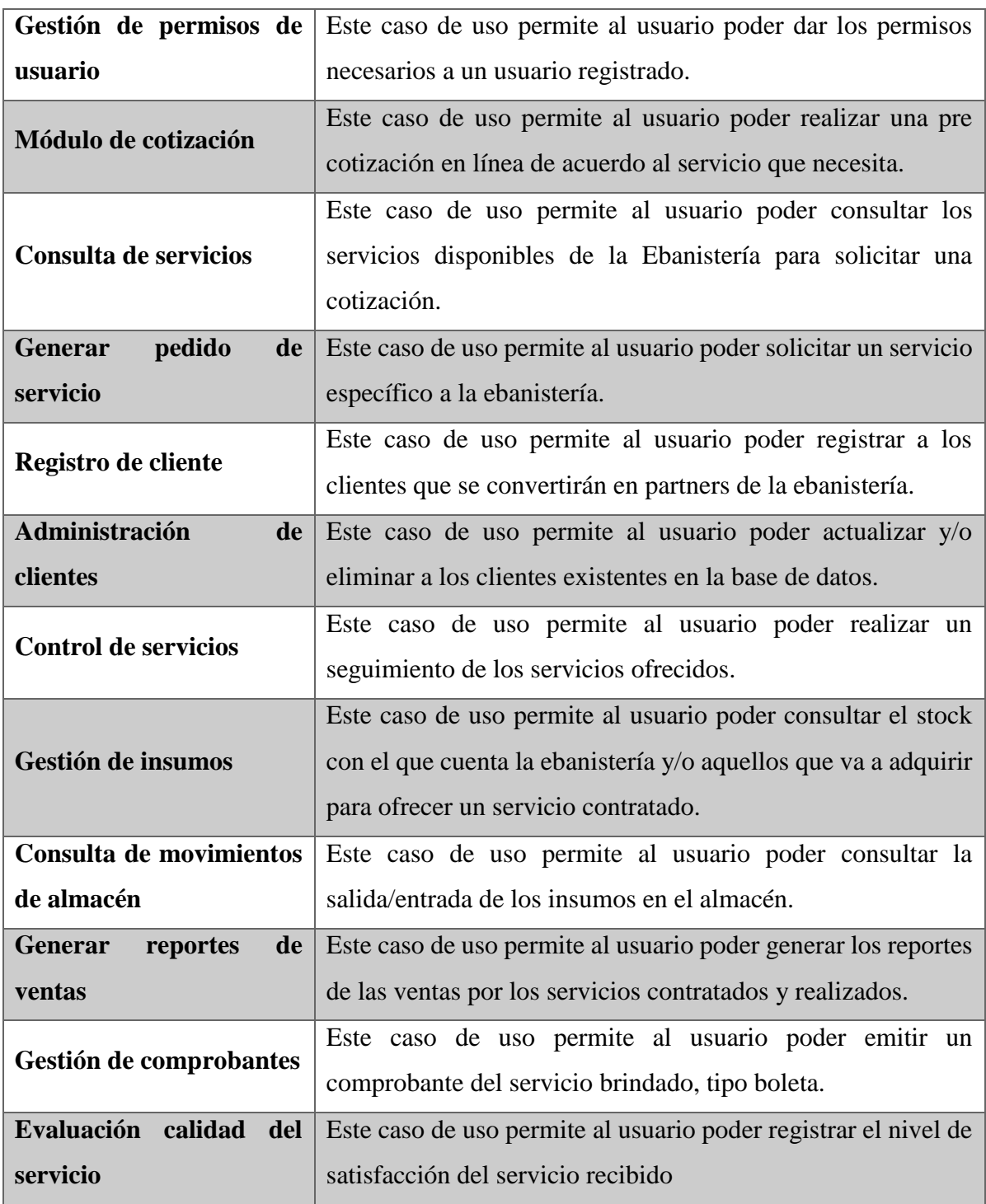

# - **Relación de Requerimientos**

REQ-FUN-001: Inicio de sesión al sistema REQ-FUN-002: Reinicio de contraseña REQ-FUN-003: Gestión de usuarios

REQ-FUN-004: Gestión de permisos de usuario

REQ-FUN-005: Módulo de cotización

REQ-FUN-006: Consulta de servicios

REQ-FUN-007: Generar pedido de servicio

REQ-FUN-008: Registro de cliente

REQ-FUN-009: Administración de clientes

REQ-FUN-010: Control de servicios

REQ-FUN-011: Gestión de insumos

REQ-FUN-012: Consulta de movimientos de almacén

REQ-FUN-013: Generar reportes de ventas

REQ-FUN-014: Gestión de comprobantes

REQ-FUN-015: Evaluación calidad del servicio

# - **Especificación de Requerimientos**

# **REQ-FUN-001: Inicio de sesión al sistema**

El sistema debe permitir a los usuarios registrados poder loguearse para interactuar con las funcionalidades del sistema.

# **REQ-FUN-002: Reinicio de contraseña**

El sistema debe permitir al usuario poder reiniciar su contraseña en caso de olvido o cambio por necesidad.

# **REQ-FUN-003: Gestión de usuarios**

El sistema debe permitir al Administrador poder agregar, eliminar, actualizar los usuarios que pueden loguearse en el sistema, de acuerdo a su rol correspondiente.

# **REQ-FUN-004: Gestión de permisos de usuario**

El sistema debe permitir al Administrador poder otorgar los roles y permisos para cada usuario registrado.

# **REQ-FUN-005: Módulo de cotización**

El sistema debe permitir a los usuarios poder realizar y solicitar una pre-cotización en línea para uno o muchos servicios ofrecidos por la ebanistería.

# **REQ-FUN-006: Consulta de servicios**
El sistema debe permitir al usuario poder consultar los servicios disponibles por la ebanistería para realizar una cotización que requiere.

## **REQ-FUN-007: Generar pedido de servicio**

El sistema debe permitir al usuario poder generar una solicitud de petición de servicio, la cual puede ser uno o muchos servicios.

## **REQ-FUN-008: Registro de cliente**

El sistema debe permitir al Administrador, poder registrar en el sistema y base de datos a un cliente para ser catalogado como cliente reconocido por la ebanistería.

## **REQ-FUN-009: Administración de clientes**

El sistema debe permitir al Administrador, poder actualizar y/o eliminar a los clientes existentes en el sistema web.

## **REQ-FUN-010: Control de servicios**

El sistema debe permitir al Administrador, poder llevar un control y seguimiento de los servicios prestados.

## **REQ-FUN-011: Gestión de insumos**

El sistema debe permitir al jefe de Almacén poder agregar, editar y Deshabilitar los recursos de la empresa y registrar los insumos que requieren para llevar a cabo un servicio.

## **REQ-FUN-012: Consulta de movimientos de almacén**

El sistema debe permitir al jefe de Almacén poder consultar los movimientos de entradas y salidas de los insumos del almacén.

## **REQ-FUN-013: Generar reportes de ventas**

El sistema debe permitir al Administrador poder emitir los reportes de las ventas generadas por los servicios llevados a cabo.

## **REQ-FUN-014: Gestión de comprobantes**

El sistema debe permitir al usuario emitir comprobantes de pago (boletas de pago)

## **REQ-FUN-015: Evaluación calidad del servicio**

El sistema debe permitir a los clientes finales poder indicar su nivel de satisfacción del servicio recibido.

### - **Trazabilidad**

En la figura 29, se muestra la matriz de trazabilidad, lo cual muestra la relación que posee cada Caso de Uso del Sistema [CUS] respecto a los requerimientos que se deberán cumplir por cada CUS. En total son 16 casos de uso y 16 requerimientos que guardan relación con el funcionamiento que se desarrollará. Gran parte de los requerimientos son dirigidos al control y gestión de servicios e insumos del almacén, con el fin de obtener cotizaciones más rápidas.

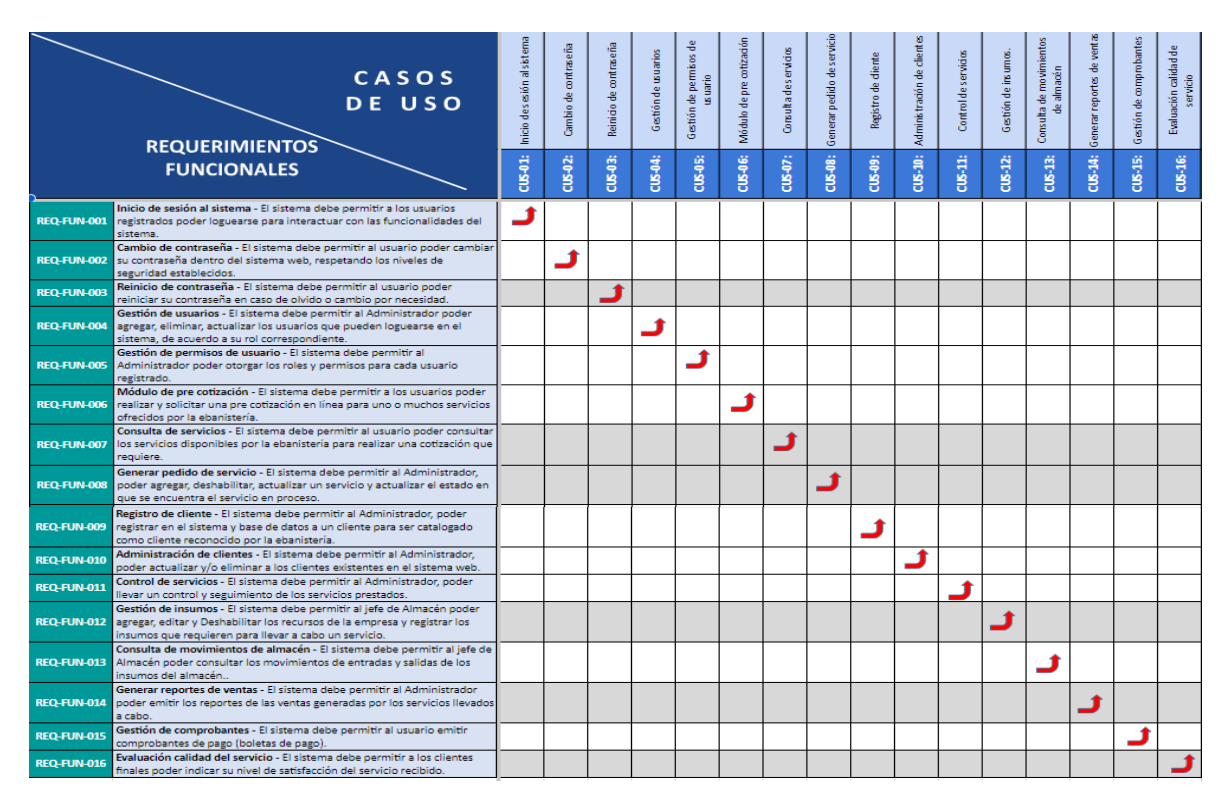

*Nota***.** Elaboración propia

## **Criterios de aceptación del producto**

Para nuestro producto, en coordinación con la Ebanistería Santiago SAC, se establecen los siguientes criterios de aceptación:

## **Para los requerimientos funcionales**

El sistema cumple con exactitud cada una de las funcionalidades descritas en la presente tesis, éstas antes de su puesta a producción pasarán por las siguientes actividades:

- Pruebas de aceptación de Usuario
- Pruebas de flujo básico
- Pruebas de flujos alternativos

Para la aceptación del producto, el cliente debe estar de acuerdo con haber pasado las pruebas de forma conforme.

## **Para los Requerimientos No funcionales**

El sistema cumple con los requisitos mínimos no funcionales, éstas antes de su puesta a producción pasarán por las siguientes actividades:

- Pruebas exitosas de Usabilidad
- Pruebas exitosas de Seguridad
- Pruebas exitosas de Confiabilidad
- Pruebas exitosas de Rendimiento
- Pruebas exitosas de Soporte
- Pruebas exitosas de Diseño

## ● **Supuestos del producto**

Para la presente investigación se consideran los siguientes tipos de supuestos:

## ● **Del Sistema Web:**

Que los usuarios que van a interactuar con el Sistema Web, conocen y han leído el manual de Usuario.

## **CAPÍTULO IV: DESARROLLO DEL PRODUCTO**

### **4.1. Modelado del Negocio**

## - **Diagrama de procesos**

Se muestra el diagrama de proceso del negocio, en donde se detalla el flujo total del funcionamiento de la ebanistería. Se detallan las actividades desarrolladas por cada rol para realizar la gestión de pedidos de servicios.

#### **Figura 23:**

*Diagrama de procesos de Negocio*

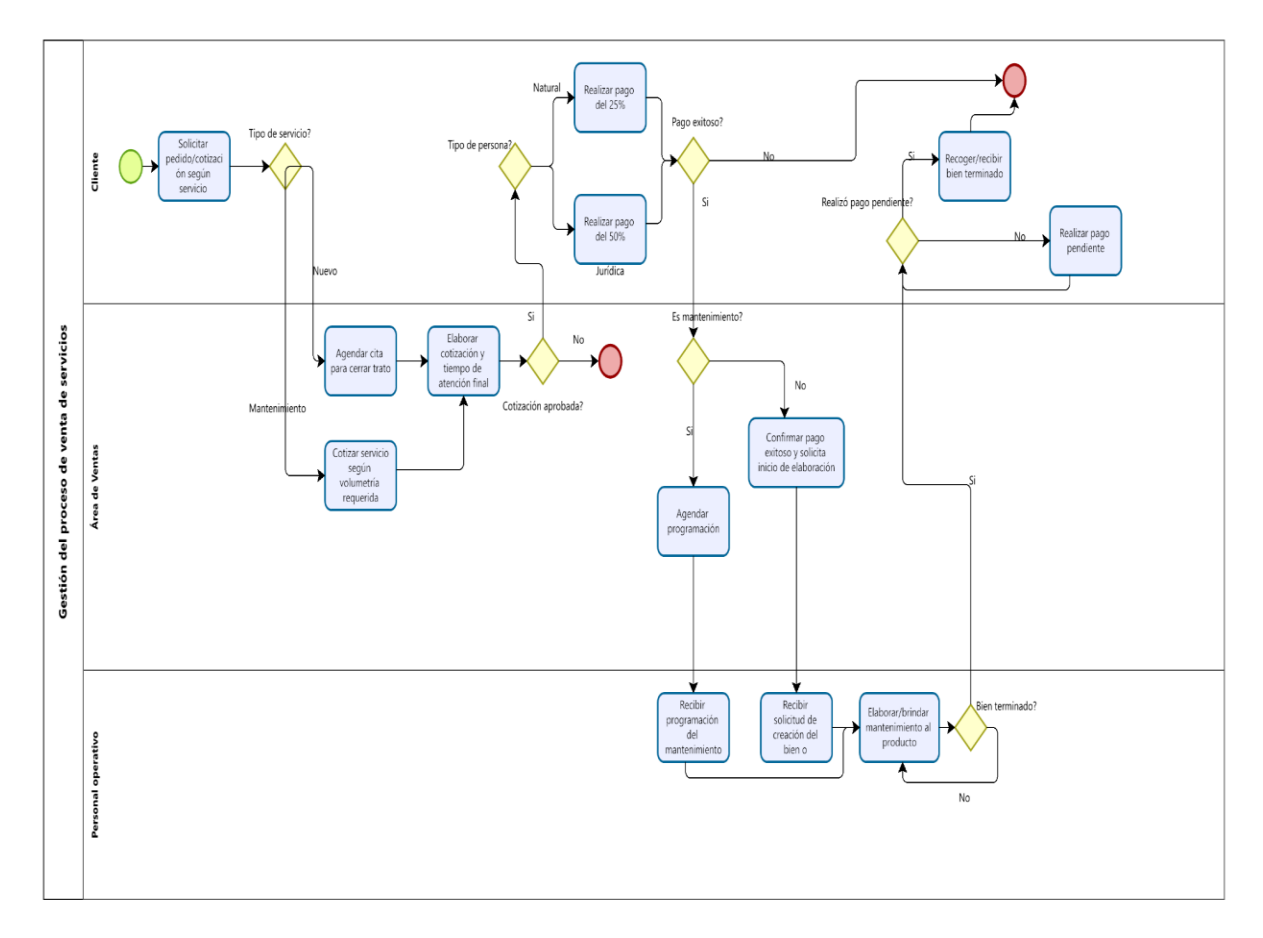

*Nota.* Elaboración propia.

### **Reglas de Negocio**

**Regla 001:** Un cliente tipo persona natural que desea solicitar el servicio de elaboración de un mueble o inmueble, deberá abonar el 25% de la cotización realizada.

**Regla 002:** Si un cliente tipo empresa quiere solicitar el servicio de elaboración de un mueble o inmueble, tendrá que abonar el 50% de la cotización total del servicio.

**Regla 003:** Si el cliente cancela la compra de un producto, la empresa no se responsabiliza y no está obligada a devolver el adelanto correspondido.

**Regla 004:** Si el cliente modifica la solicitud aprobada para una creación o mantenimiento, la Ebanistería tiene la potestad de actualizar el costo del servicio ya cotizado.

**Regla 005:** La Ebanistería ofrece una garantía limitada de sus servicios de 1 año, con restricciones por mal uso o tratamiento no adecuado.

**Regla 006:** La Ebanistería no considera las mermas o retazos sobrantes de otros servicios para la optimización del costo y cotización de los servicios a brindar.

### - **Diagrama de Paquetes de Negocio**

Se muestra el diagrama de paquetes del negocio, además, la relación de las áreas y las funciones que representan cada una de ellas.

### **Figura 30:**

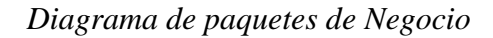

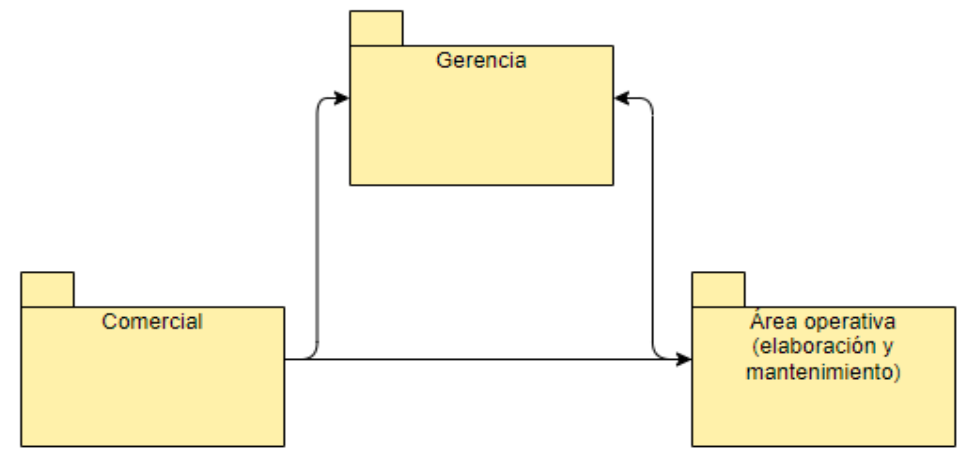

*Nota.* Elaboración propia.

### - **Diagrama de Caso de Uso del Negocio**

Se presenta el diagrama de casos de uso del negocio. En el diagrama se muestra a los actores y trabajadores que tienen interacción en el negocio. Como también se puede observar las tareas realizadas por los actores/trabajadores del negocio.

### **Figura 31:**

*Diagrama de Casos de uso de Negocio*

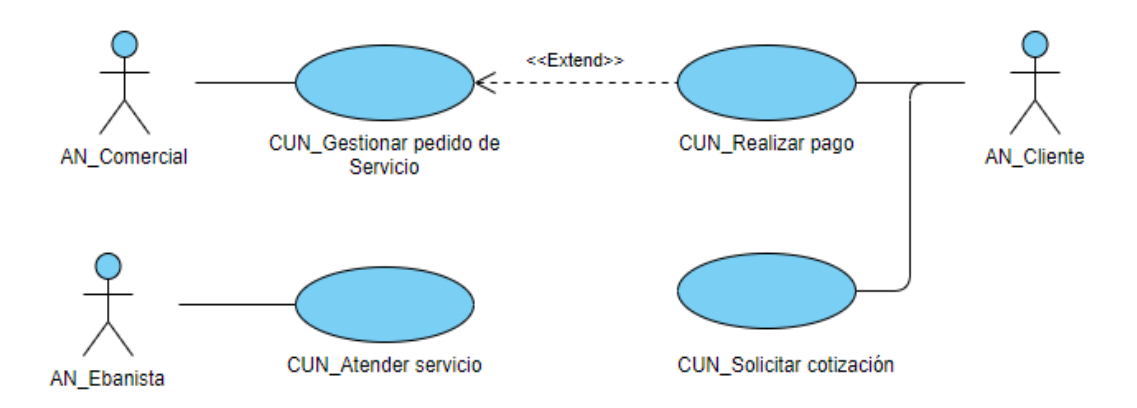

*Nota.* Elaboración propia

## - **Especificación de casos de uso del negocio más significativos**

• Especificación del caso de uso de Negocio "Gestionar pedido de Servicio"

En la Tabla se detalla la especificación de caso de uso del negocio gestionar pedido de servicio.

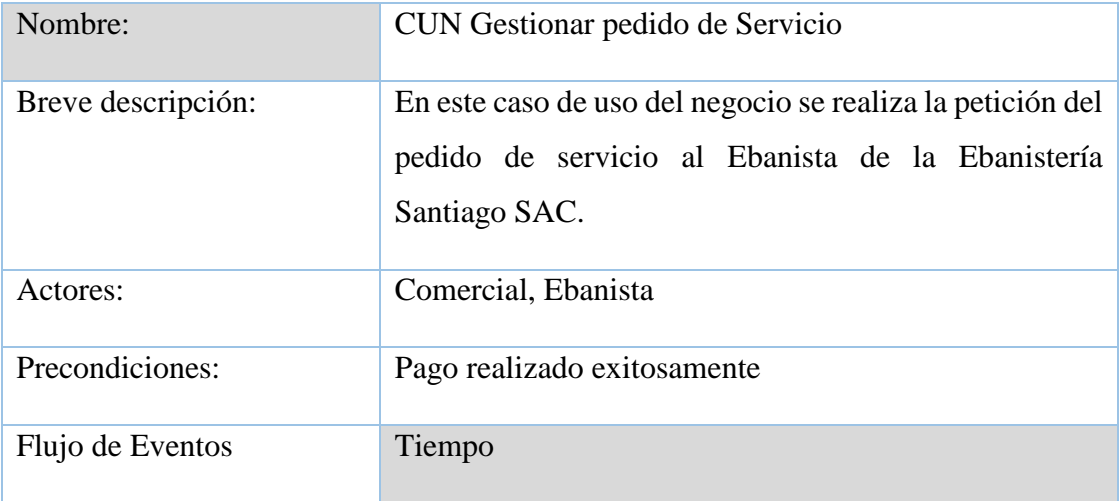

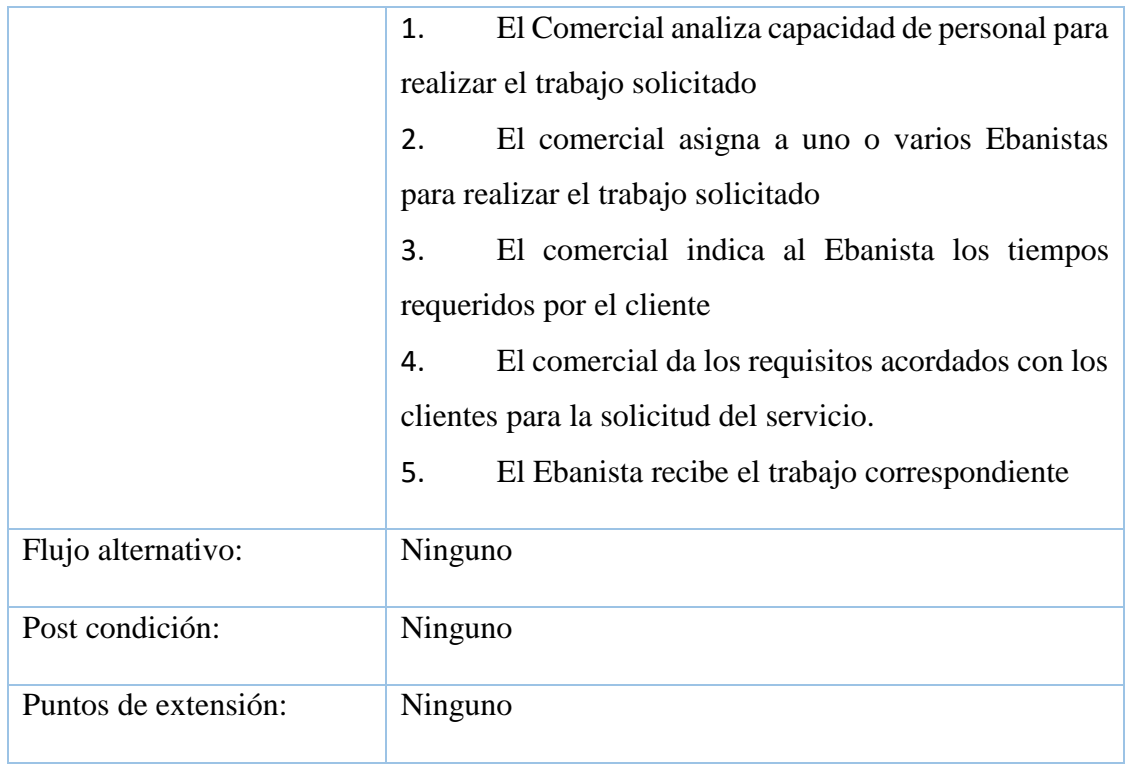

En la figura 32 se muestra el diagrama de actividades del caso de uso de negocio "Gestionar Pedido de servicio", explica detalladamente las actividades realizadas por el Comercial como también las acciones del cliente.

## **Figura 32:**

*Diagrama de actividades CUN Gestionar Pedido de Servicio*

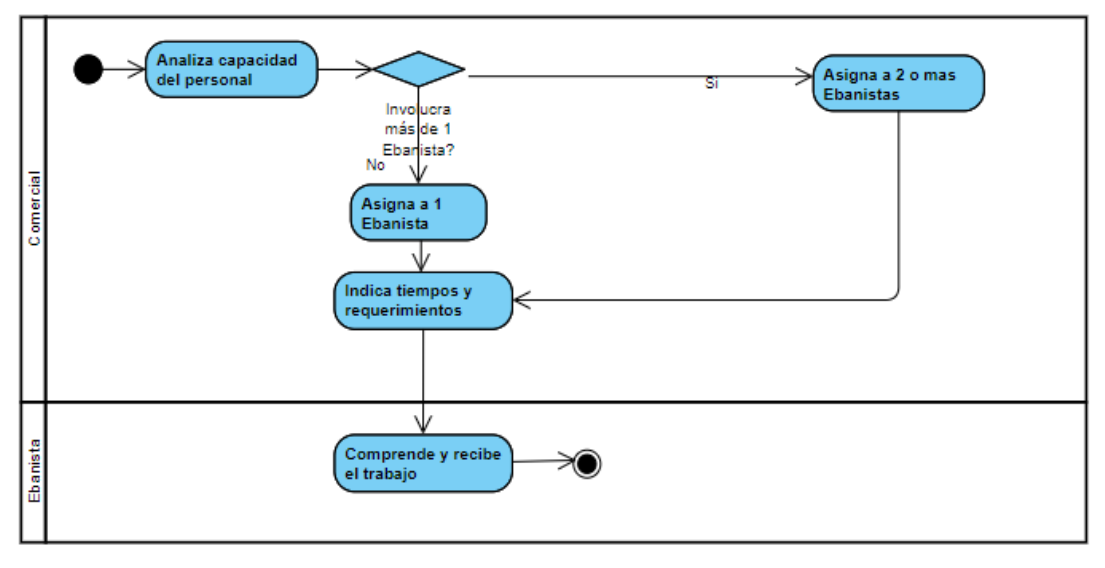

*Nota*. Elaboración propia.

• Especificación del caso de uso de Negocio "Atender servicio"

En la tabla se detalla la especificación de caso de uso del negocio atender servicio.

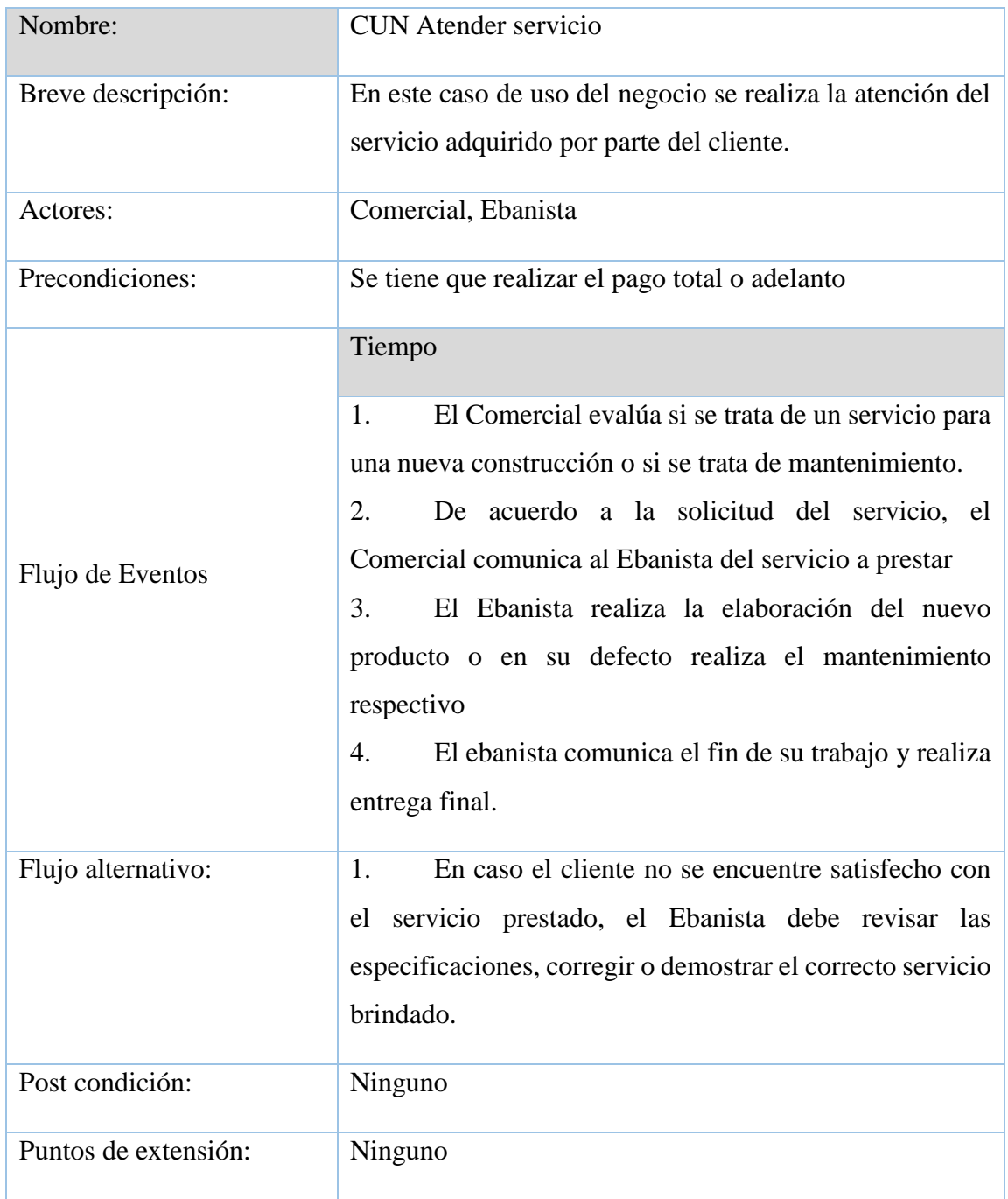

En la figura 33 se muestra el diagrama de actividades del caso de uso de negocio Atender servicio, explica detalladamente las actividades realizadas por el Comercial como también las acciones del Ebanista.

## **Figura 33:**

*Diagrama de actividades de CUN Atender servicio*

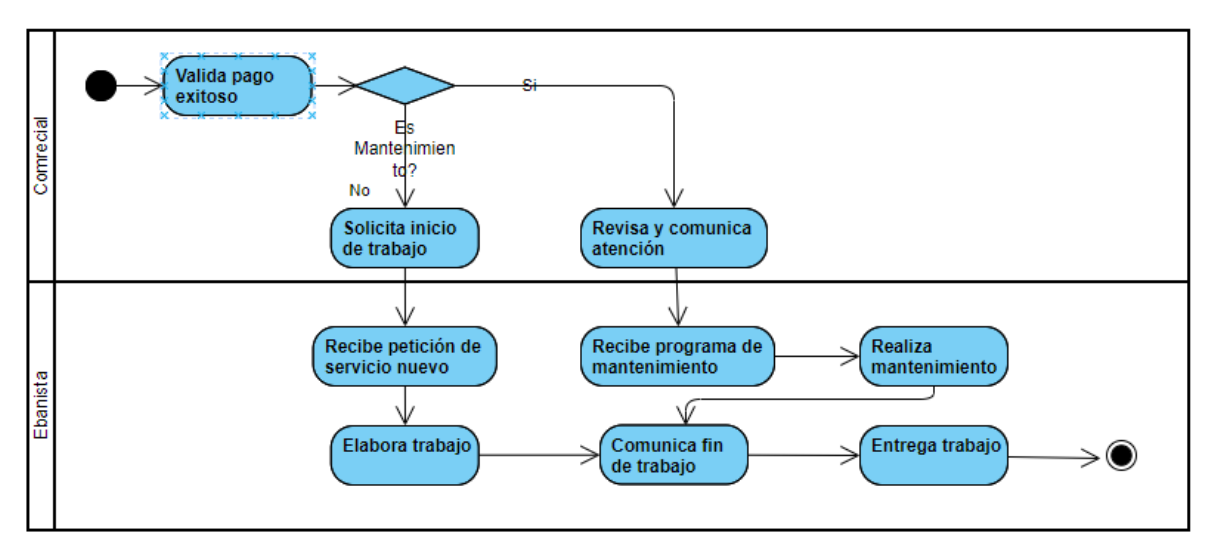

*Nota.* Elaboración propia.

• Especificación del caso de uso de Negocio "Solicitar cotización"

En la tabla anterior se detalla la especificación de caso de uso del negocio Solicitar cotización.

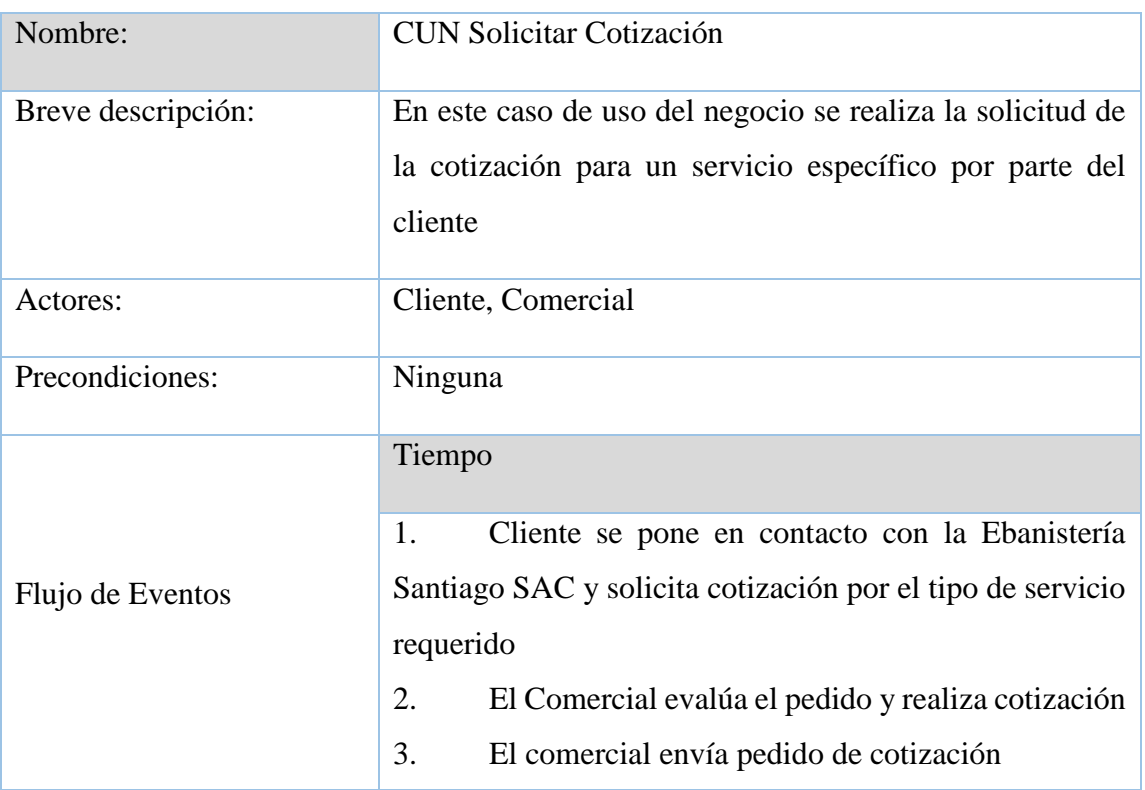

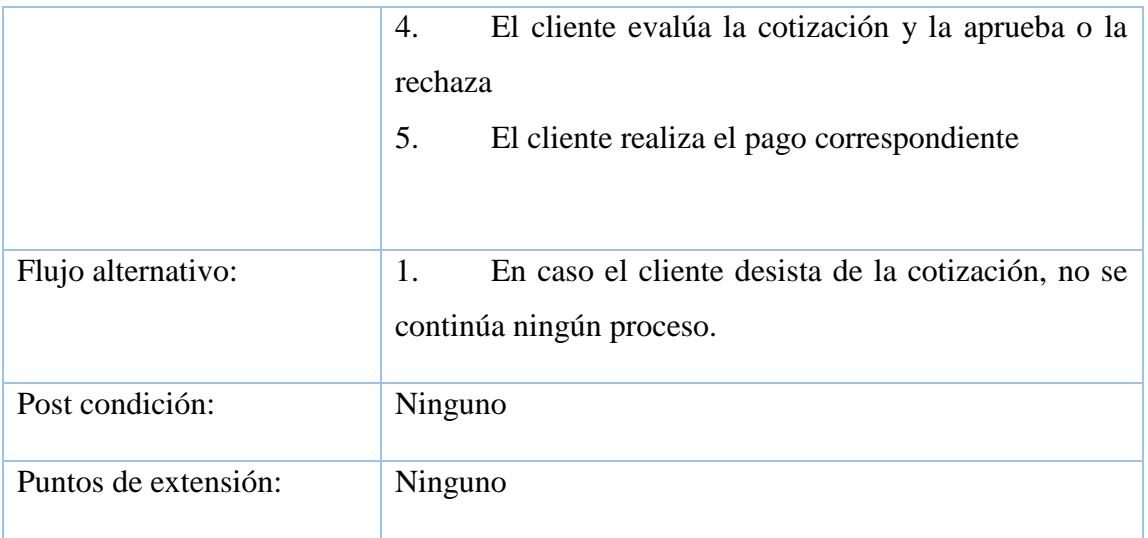

En la figura 34 se muestra el diagrama de actividades del caso de uso de negocio Solicitar cotización, explica detalladamente las actividades realizadas por el Comercial como también las acciones del Cliente.

## **Figura 34:**

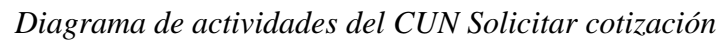

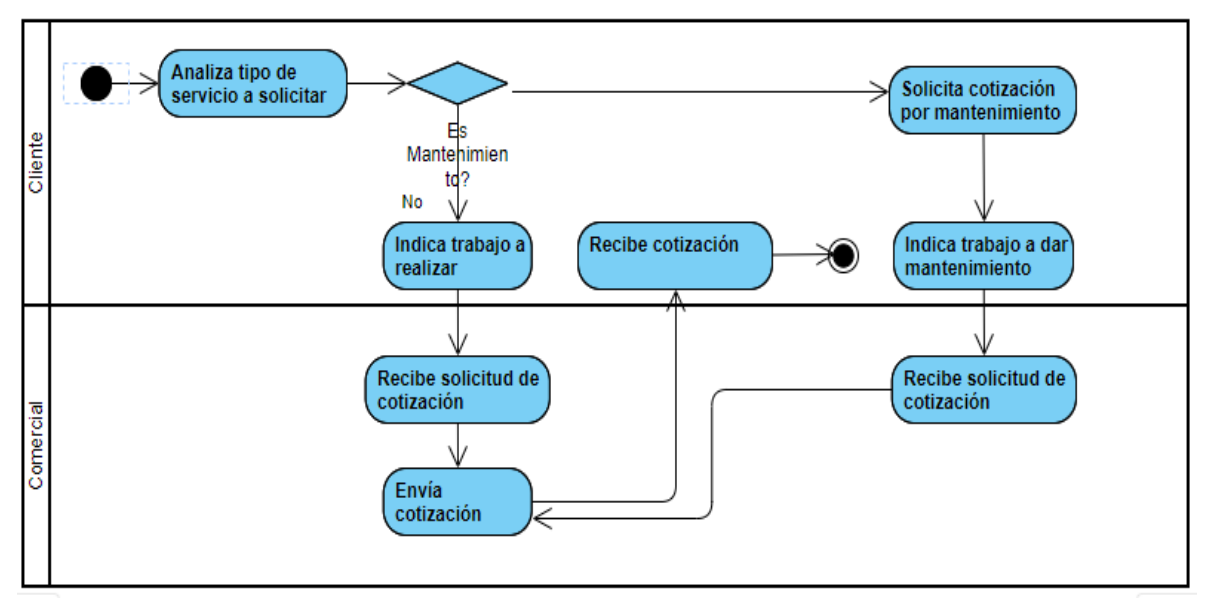

*Nota.* Elaboración propia.

## **4.2. Requerimientos del Producto / Software**

### - **Diagrama de Paquetes**

En la figura 35 se aprecia el diagrama de paquetes, estos diagramas representan los módulos que son parte del Sistema Web.

## **Figura 35:**

*Diagrama de Paquetes*

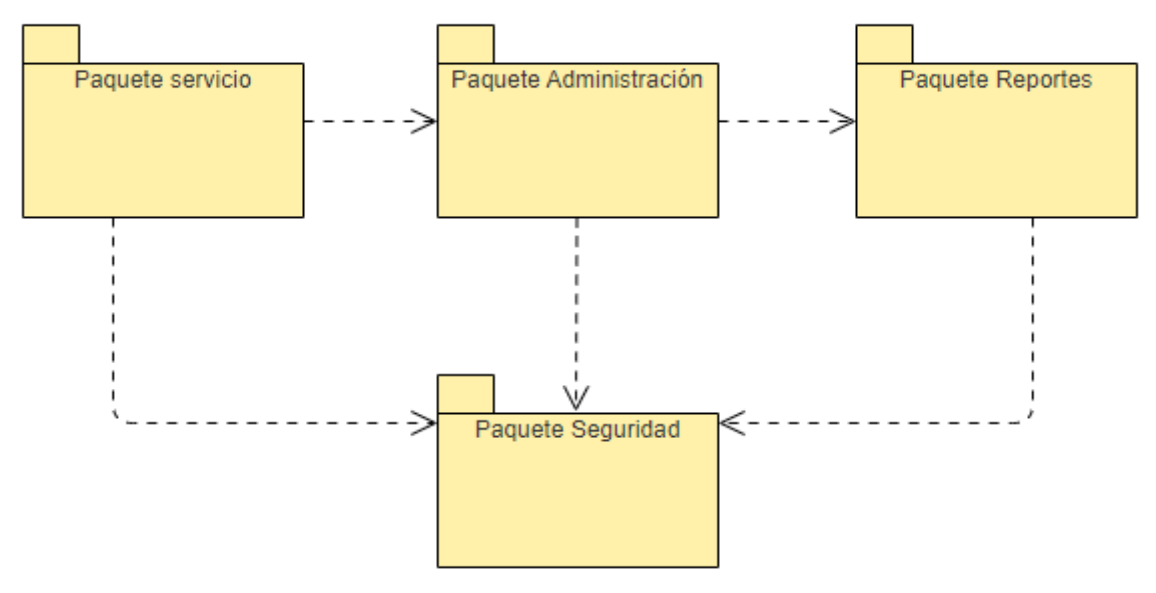

*Nota.* Elaboración propia.

## • **Interfaces con otros Sistemas**

El sistema no tiene comunicación alguna con otro sistema

## • **Requerimientos Funcionales**

- Login del Sistema: Seguridad para acceder al Sistema Web, cambio de contraseña.
- Administración de Clientes: Registro, actualización y eliminación de Clientes
- Elaboración de cotización por el servicio solicitado por el cliente
- Administrar Usuarios: Crear, actualizar y eliminar usuarios del Sistema
- Administración de perfiles: Crear, asignar, eliminar perfiles a los usuarios
- Administrar almacén: Registro de entrada de insumos, registro de salida de insumos, registro de merma.
- Generación de pedido de servicio
- Reportes: Consulta de estado de servicio, Consulta de servicios brindados, Reporte de ventas
- Gestión de comprobantes
- Evaluación de la calidad del servicio recibido
- **Requerimientos No funcionales**

## ▪ **Requerimientos de Usabilidad**

- El lenguaje utilizado en la interfaz gráfica respeta los términos usados en el negocio.
- La interfaz gráfica se organiza por secciones para una mejor comprensión.
- Los errores mostrados por el Sistema, deben ser legibles y entendibles al usuario, indicando exactamente el motivo de los errores.

## ▪ **Requerimientos de Seguridad**

- La información no estará disponible para usuarios que no tengan los permisos establecidos; además el sistema tendrá procedimiento para la validación de usuarios.
- La información recopilada no será expuesta para libre consulta.
- El password de los usuarios registrados será encriptado en la Base de datos y no legible en la web.
- Ningún usuario registrado o visitante podrá consultar la información solicitada o enviada por otro usuario o visitante fuera de la sesión.

## ▪ **Requerimientos de Confiabilidad**

- El sistema debe ser tolerante ante los fallos y las operaciones a realizar.
- La información almacenada estará protegida por distintos procesos de seguridad.
- El sistema validará todo tipo de información que se le ingrese al mismo, en las distintas interfaces que se le disponga.

## ▪ **Requerimientos de Rendimiento**

- El sistema debe permitir la concurrencia de 10 usuarios usando al mismo tiempo la web y que estén registrados en el sistema, en caso de que sobrepase se realizará un monitoreo a la infraestructura para evaluar posibles mejoras.
- El sistema tiene la propiedad de escalabilidad para sus componentes en Cloud.
- El sistema devuelve las consultas con un tiempo de respuesta máximo de 3 segundos para cada pantalla de la Web.

### ▪ **Requerimientos de Soporte**

- El sistema soportará en navegadores como: Chrome y Mozilla.
- El sistema es compatible con los sistemas operativos Windows XP/7/8/10.
- **Requerimientos de Diseño**
- La arquitectura tecnológica es considerada en entorno web.
- El sistema está diseñado en Visual Studio Code para la plataforma Web, en el diseño de la base de datos deberá ser desarrollado SQL Server Management 2017.
- Se aplica la arquitectura MVC (Modelo-Vista -Controlador).

#### • **Diagrama de Actores de Sistema**

#### **Figura 36:**

#### *Diagrama de Actores del Sistema*

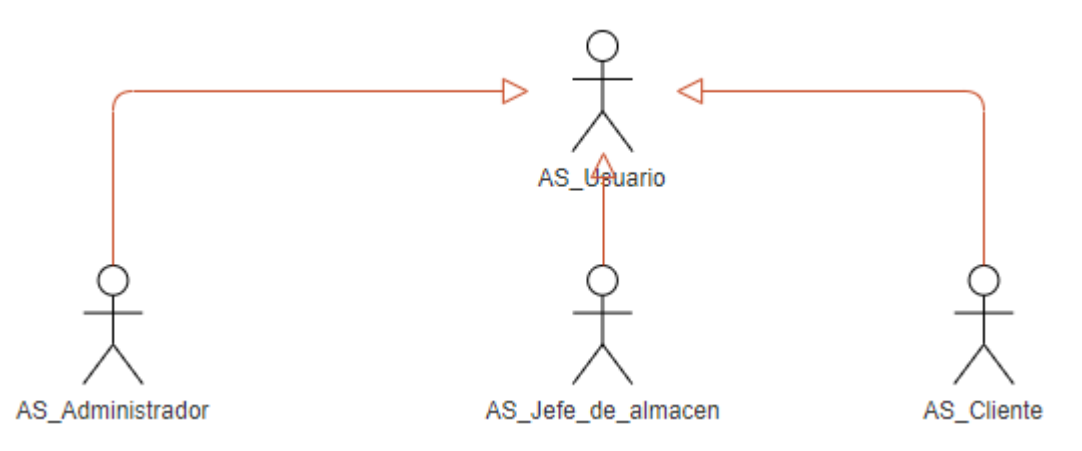

*Nota.* Elaboración propia.

A continuación, se detalla los actores del Sistema:

- **Usuario**: Representa a los actores del sistema en general, que utilizan o interactúan de alguna manera con el Sistema Web
- **Administrador**: Este actor es aquel que tiene el privilegio de acceder a toda la información del sistema, es capaz de crear, actualizar o eliminar información de acuerdo a los requerimientos o circunstancias a lo largo del ciclo de vida de una petición de servicio.
- Jefe de Almacén: Este actor es aquel que registrar la entrada o salida de insumos del almacén, indicando además el motivo de cada movimiento y liderando la revisión periódica del stock del sistema versus lo real en el almacén.

- **Cliente**: Este actor es aquel que solicita una petición de servicio a la Ebanistería Santiago SAC, ya sea para un producto nuevo como para un mantenimiento, puede consultar el estado de su petición y estado de la elaboración o del mantenimiento solicitado.

### • **Casos de Usos del Sistema**

En la figura 37 se aprecia el Diagrama de Casos de Uso del Sistema, estos casos de usos representan las funcionalidades que tienen el sistema y el actor que tiene dicho privilegio.

#### **Figura 37:**

*Casos de usos del Sistema*

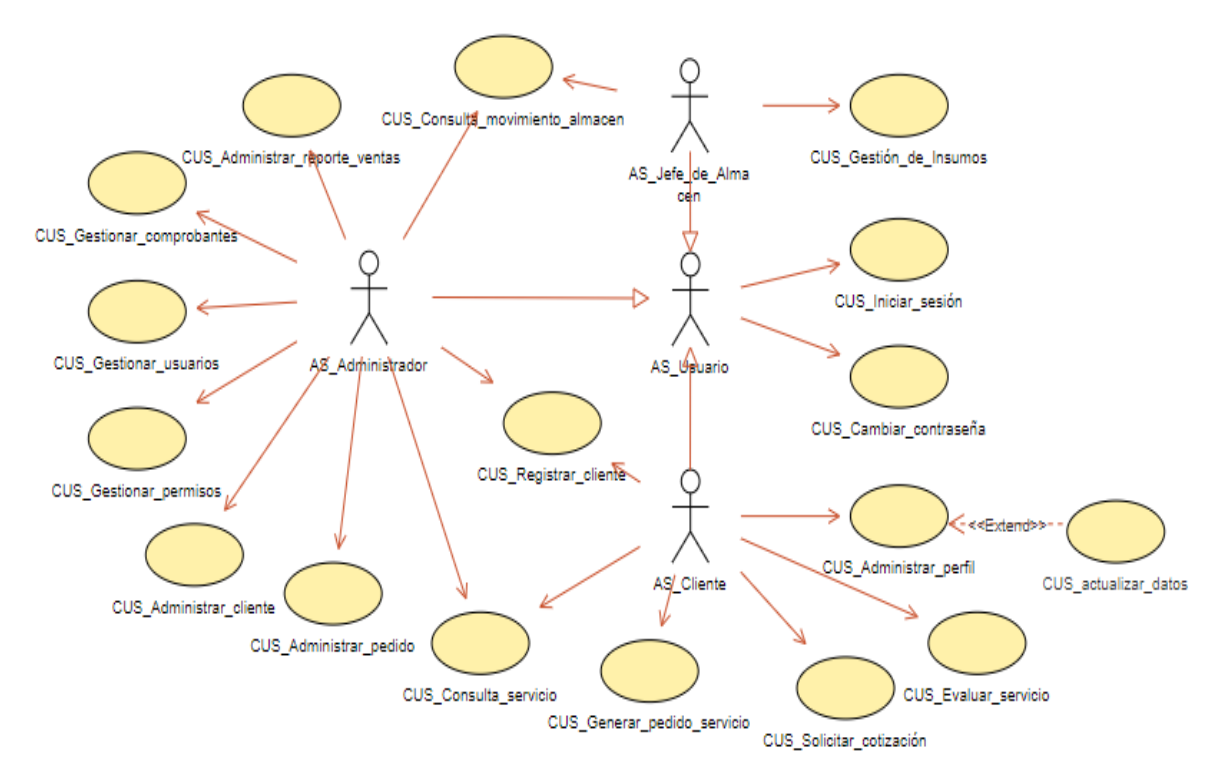

*Nota.* Elaboración propia.

## - **Especificaciones CUS más significativos**

# - **Especificación CUS Solicitar Cotización**

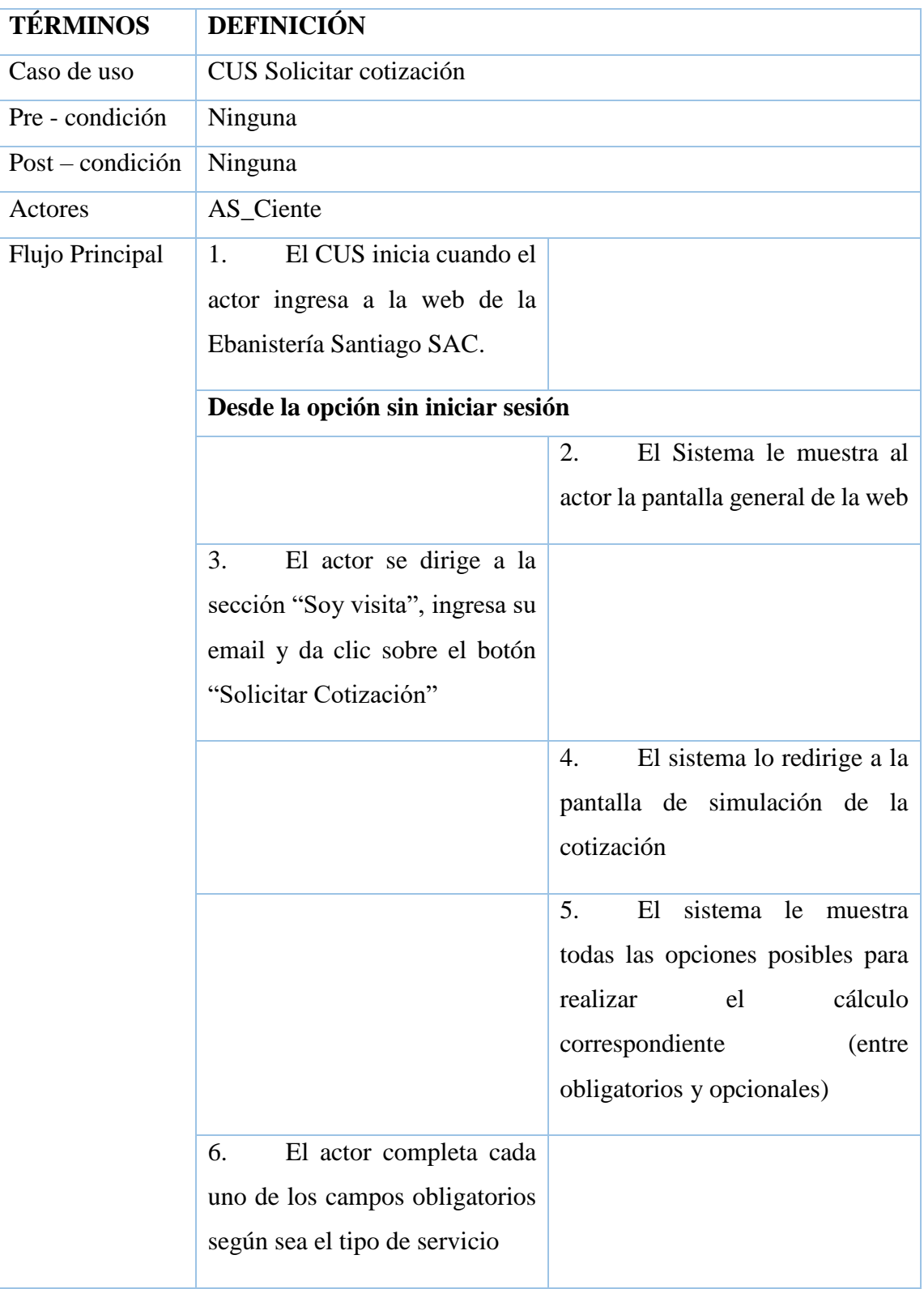

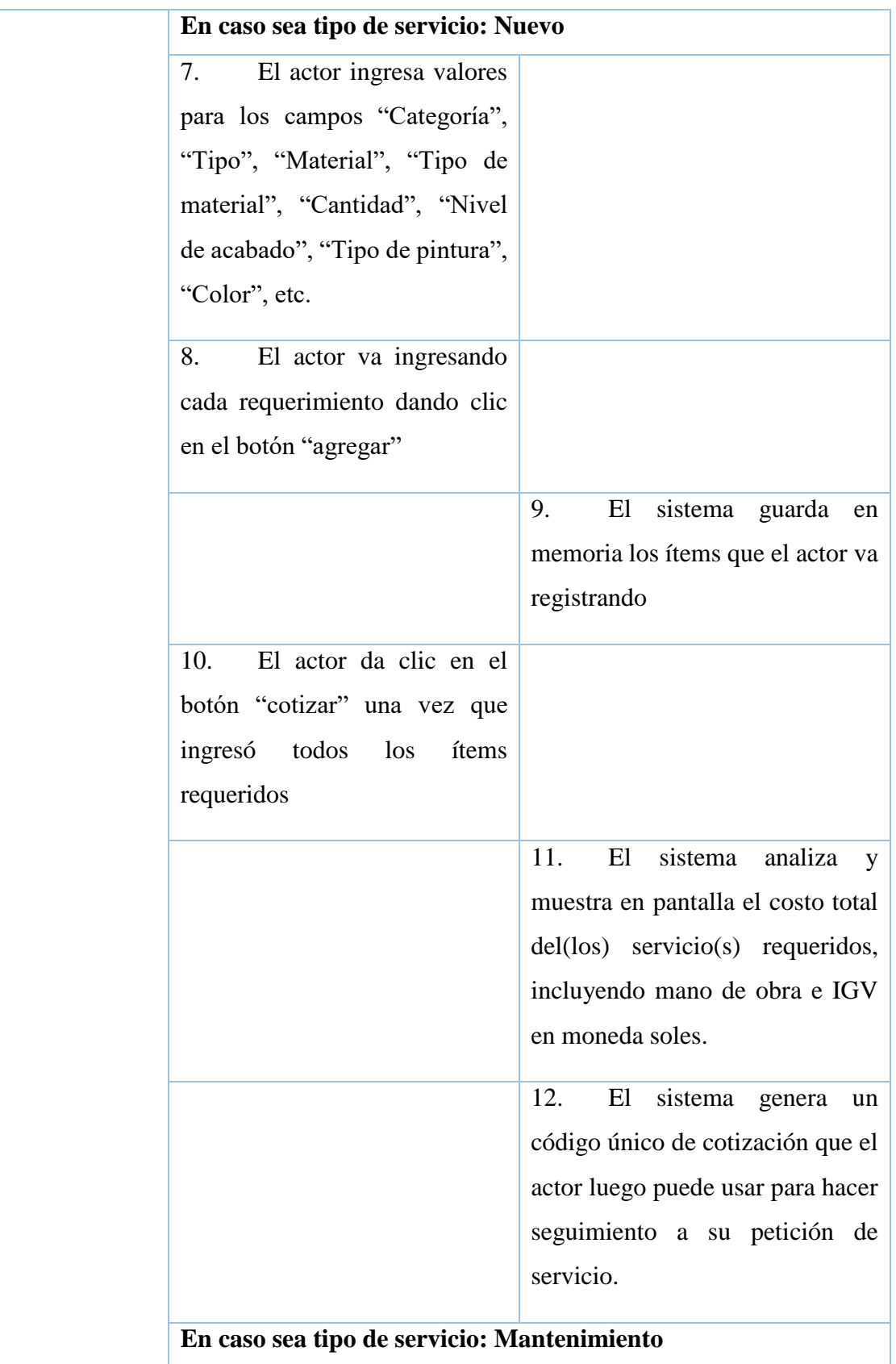

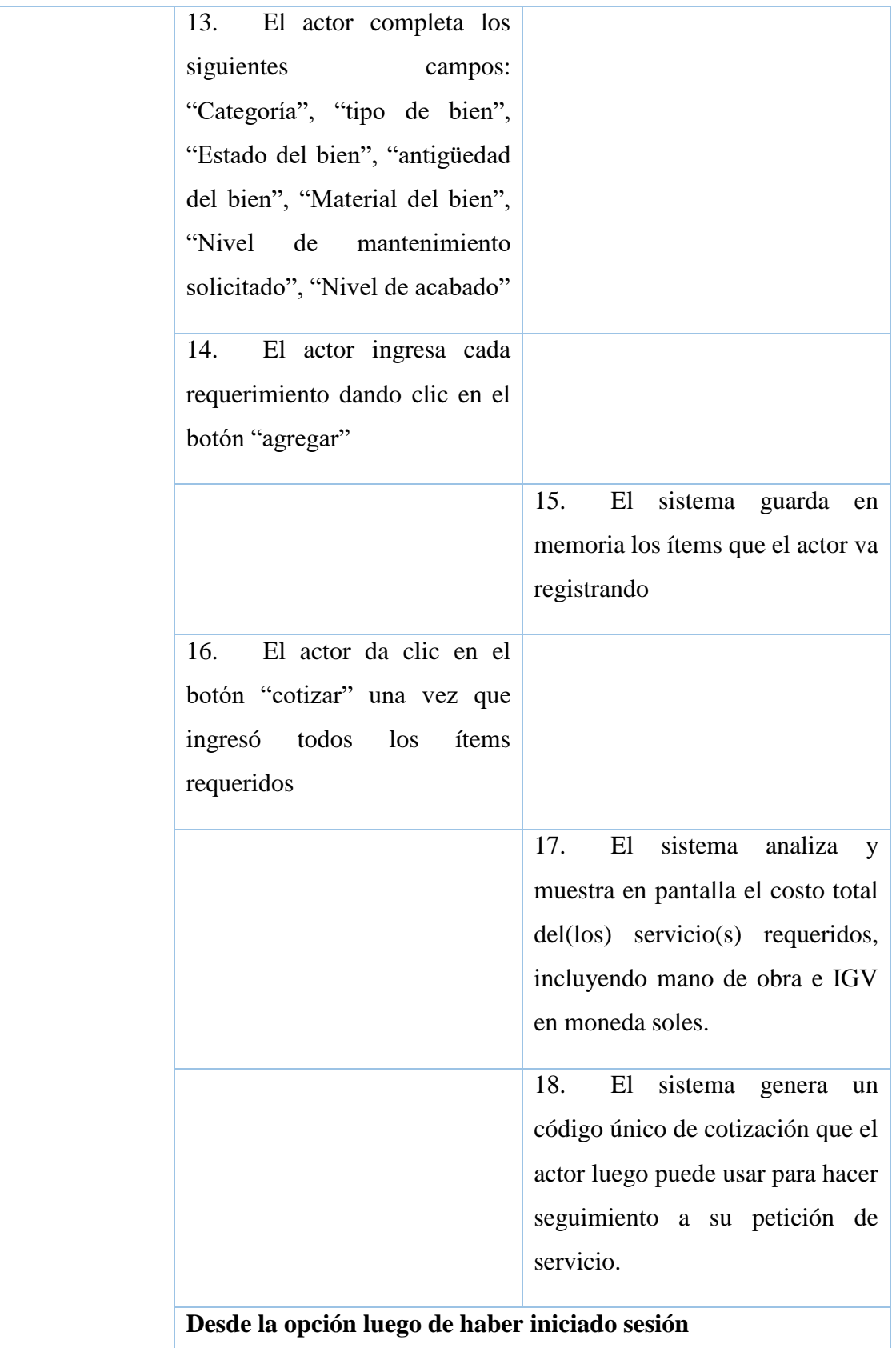

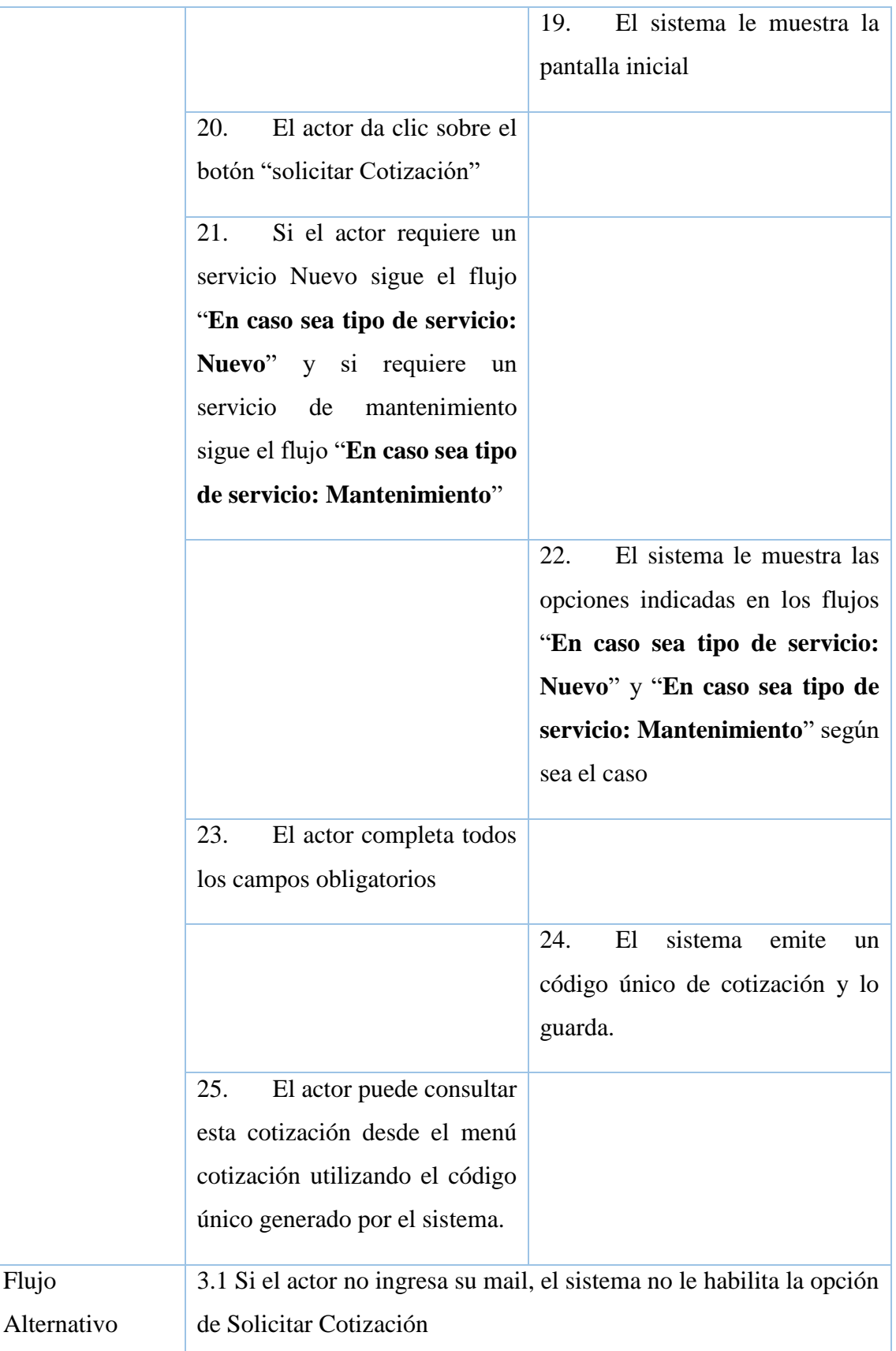

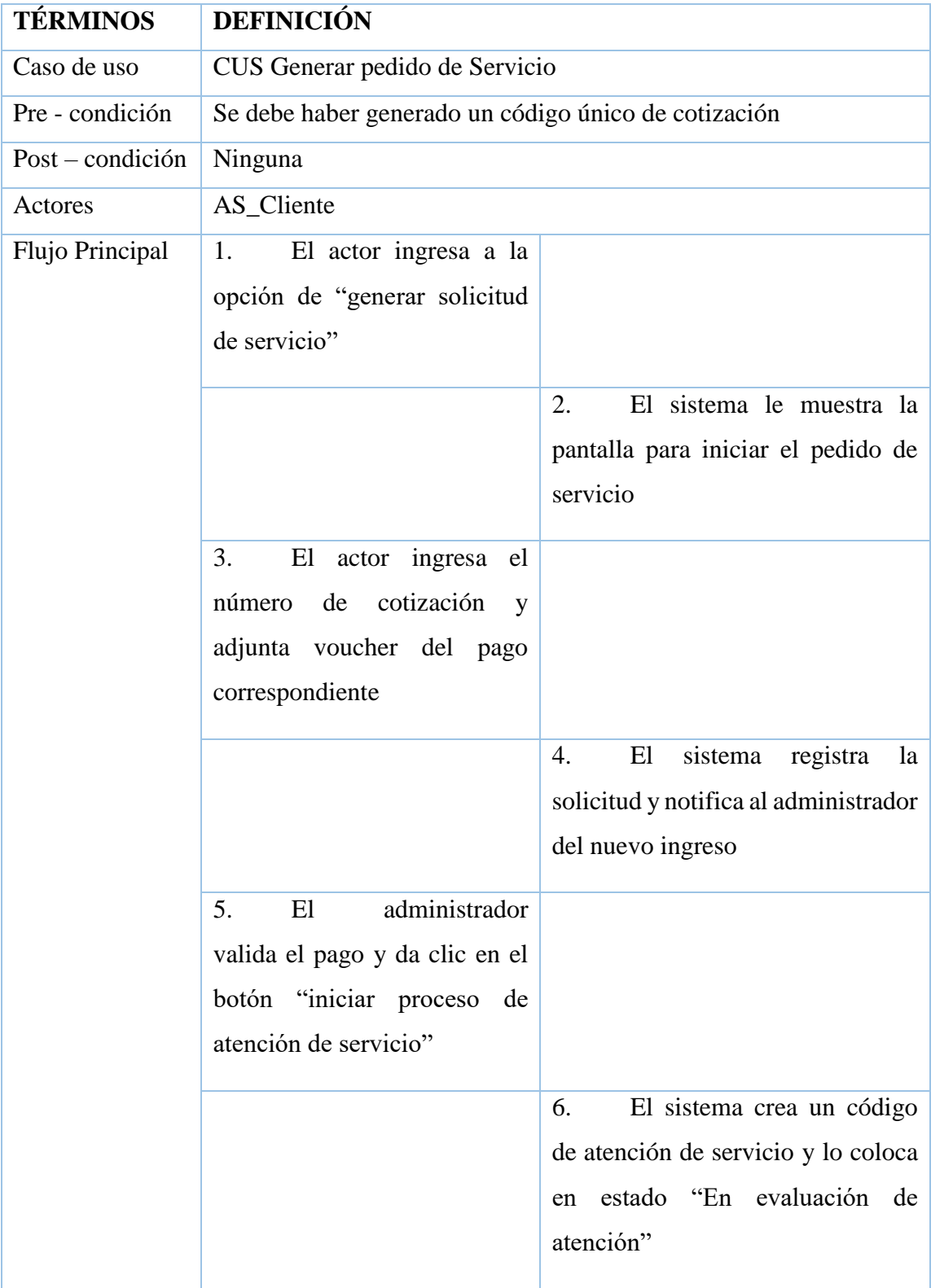

# - **Especificación CUS Generar pedido de Servicio**

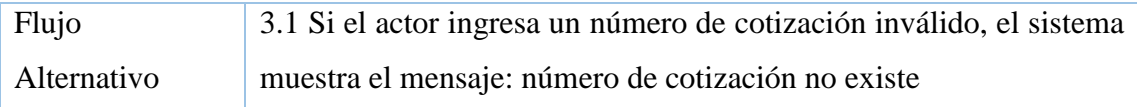

# - **Especificación CUS Gestión de insumos**

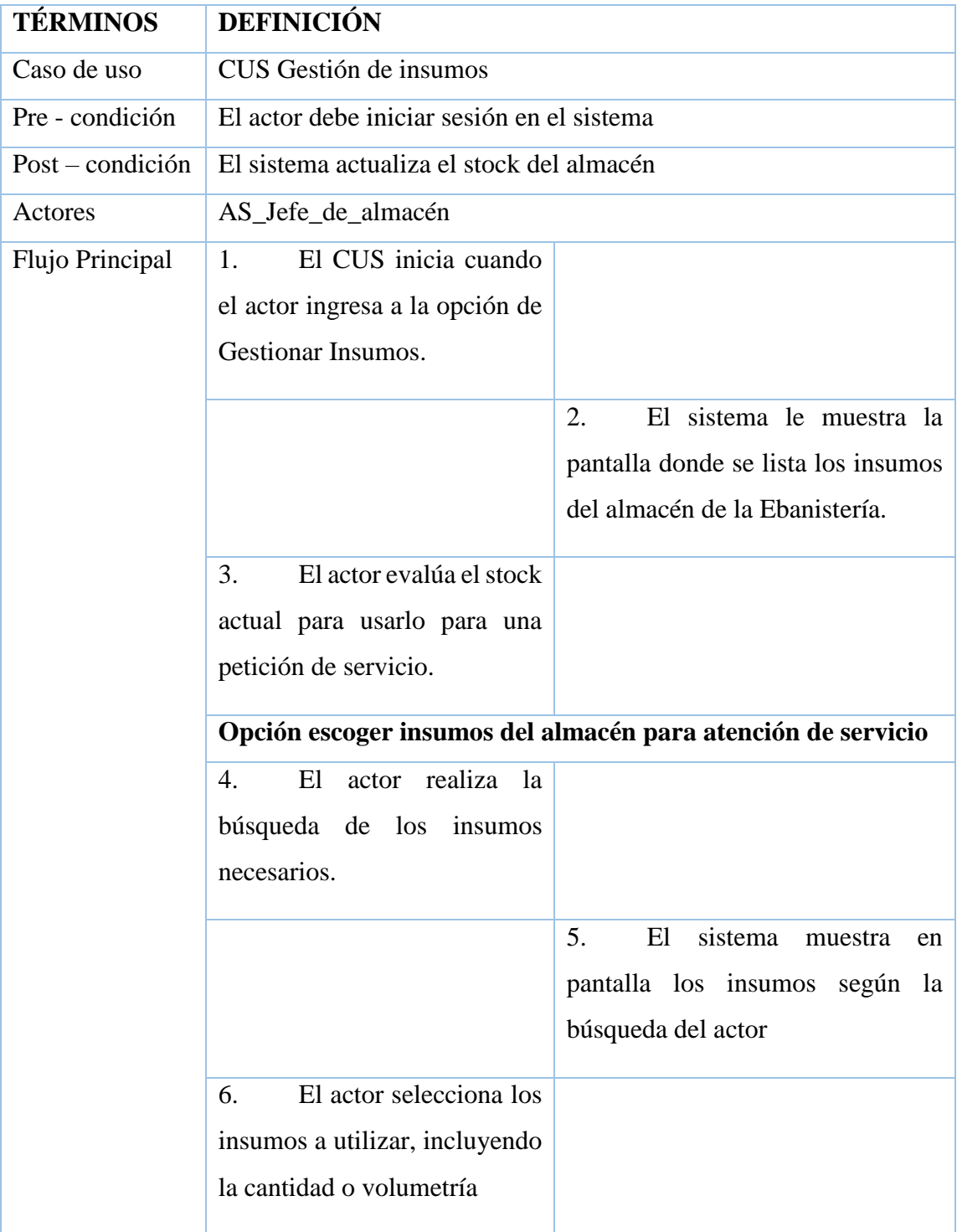

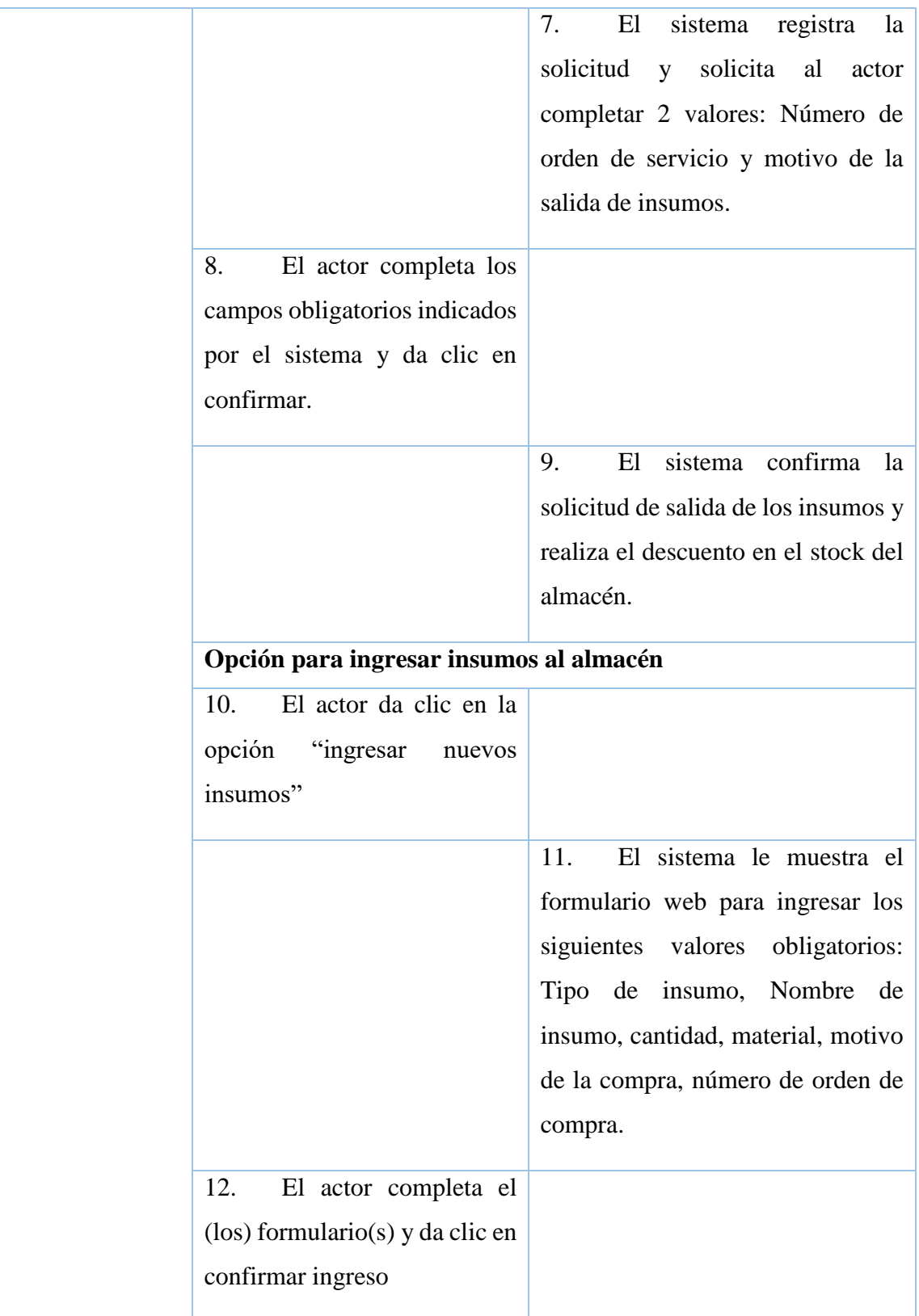

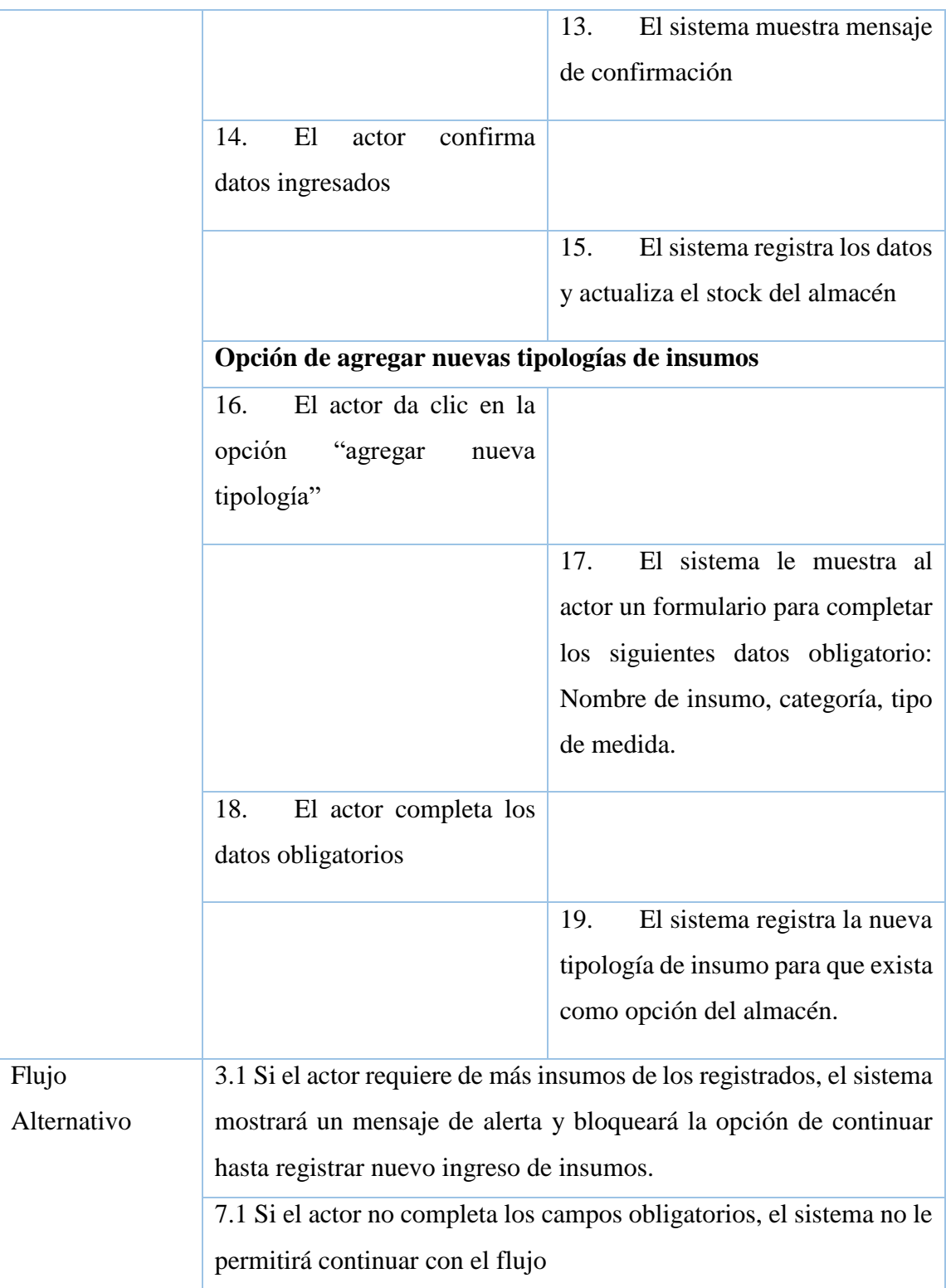

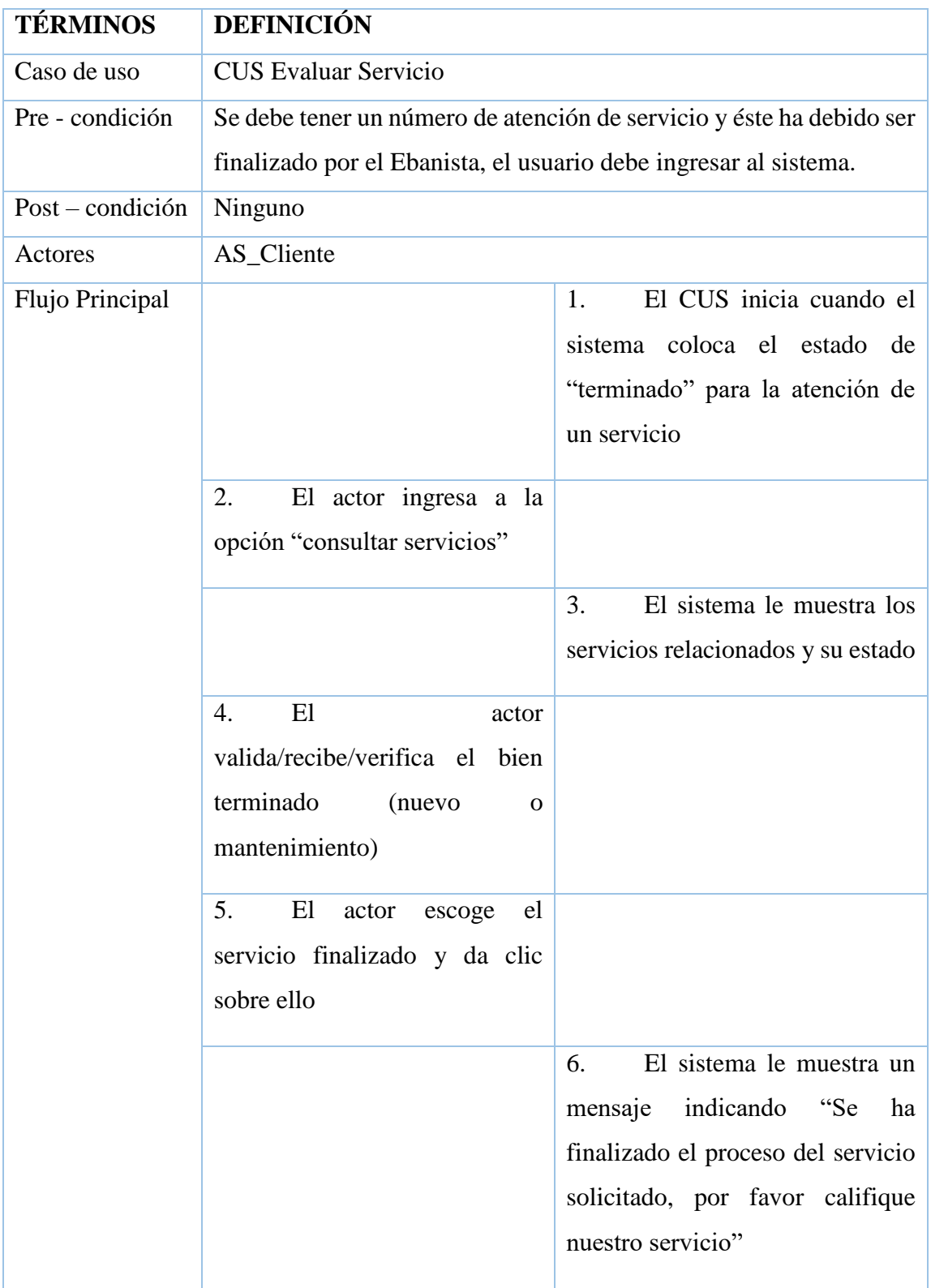

# - **Especificación CUS Evaluar Servicio**

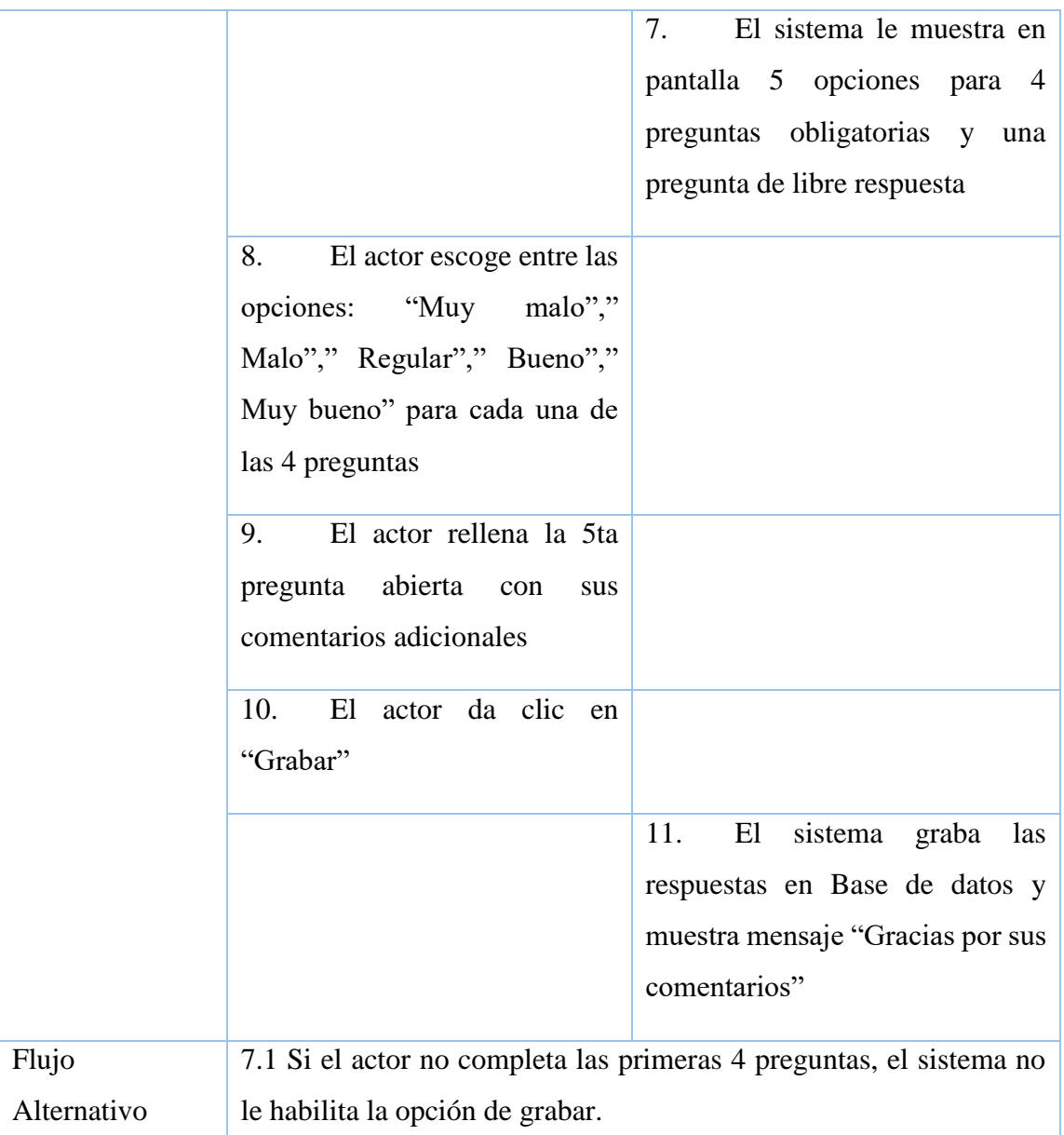

## **4.3. Análisis y Diseño**

**Análisis**

● **Diagrama de Clases de análisis**

## **Figura 38:**

*Diagrama de clases de análisis*

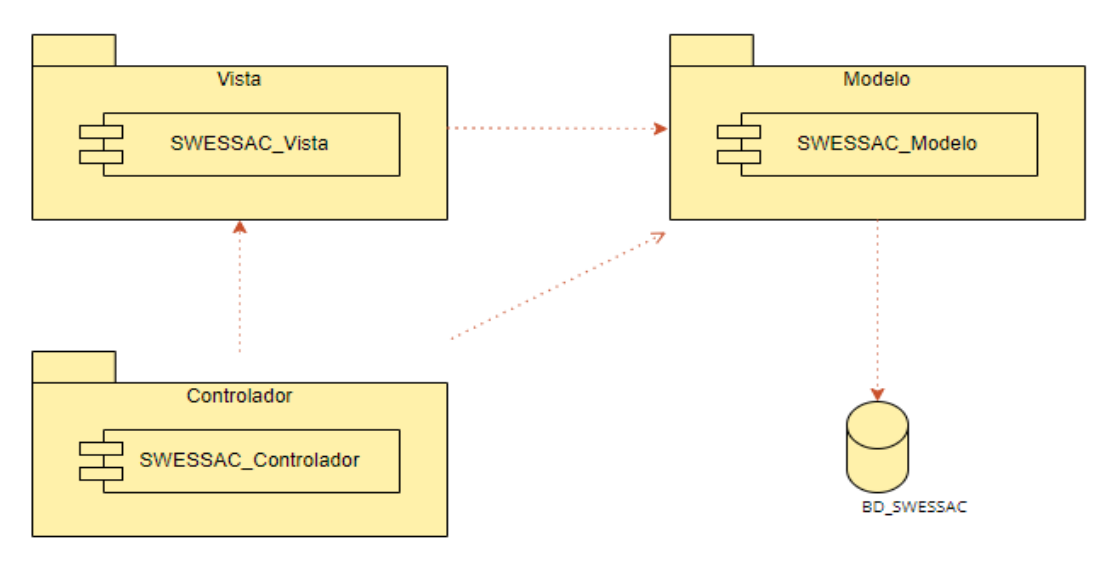

*Nota.* Elaboración propia.

## **Realización de Caso de Uso "Gestión de Insumo"**

## ● **Diagrama de clase de Análisis "Gestión de Insumo"**

En la Figura 39 se aprecia el diagrama de clases de análisis de "Gestión de Insumos". En este diagrama se observa que el AS\_Jefe\_de\_almacén interactúa con las interfaces y posterior con la controladora CC\_Gestionar\_insumos. La controladora ya tiene sus entidades (CE) que las proveerán de la información o almacenarán lo que se envíe.

## **Figura 39:**

*Diagrama de clase "Gestión de insumos"*

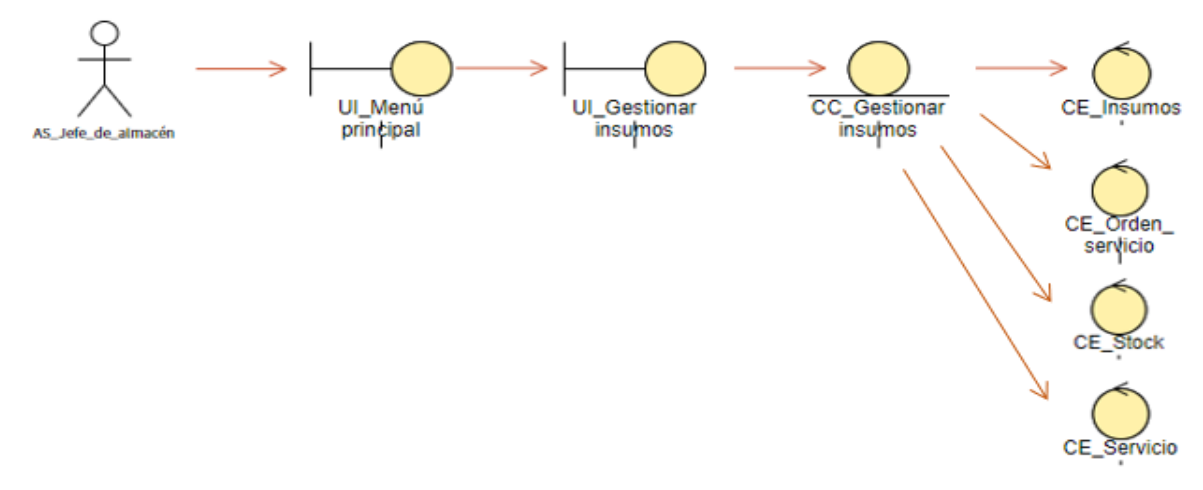

*Nota*. Elaboración propia.

### **Realización de Caso de Uso "Generar pedido de servicio"**

### ● **Diagrama de clase de Análisis "Generar pedido de servicio"**

En la Figura 40 se aprecia el diagrama de clases de análisis de "Gestionar pedido de servicio". En este diagrama se observa que el AS\_Cliente interactúa con las interfaces y posterior con la controladora CC\_Gestionar\_pedido\_servicio. La controladora ya tiene sus entidades (CE) que las proveerán de la información o almacenarán lo que se envíe.

### **Figura 40:**

*Generar pedido de servicio*

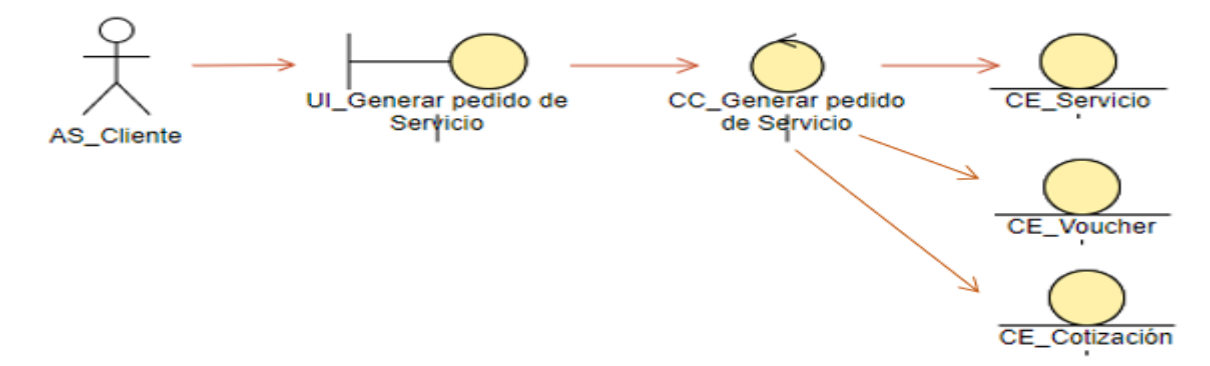

*Nota.* Elaboración propia.

### **Realización de Caso de Uso "Solicitar cotización"**

## ● **Diagrama de clase de Análisis "Solicitar cotización"**

En la Figura 41 se aprecia el diagrama de clases de análisis de "Solicitar cotización". En este diagrama se observa que el AS\_Cliente interactúa con las interfaces y posterior con la controladora CC\_Solicitar\_cotización. La controladora ya tiene sus entidades (CE) que las proveerán de la información o almacenarán lo que se envíe.

## *Figura 41:*

*Diagrama de clases "Solicitar Cotización"*

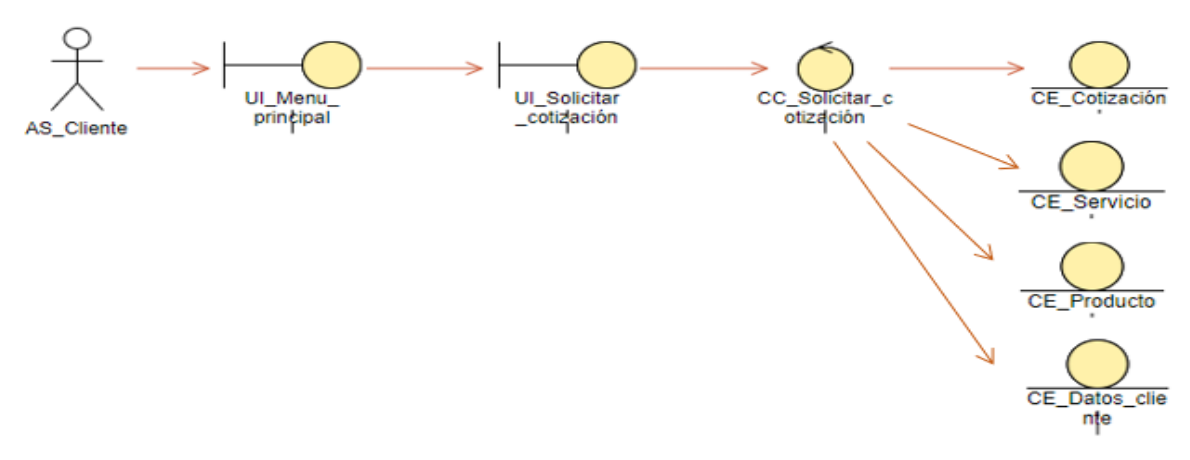

*Nota*. Elaboración propia.

### **Realización de Caso de Uso "Evaluar servicio"**

#### ● **Diagrama de clase de Análisis "Evaluar servicio"**

En la Figura 42 se aprecia el diagrama de clases de análisis de "Evaluar servicio". En este diagrama se observa que el AS\_Cliente interactúa con las interfaces y posterior con la controladora CC\_Evaluar\_servicio. La controladora ya tiene sus entidades (CE) que las proveerán de la información o almacenarán lo que se envíe.

### **Figura 42:**

*Diagrama de clase "Evaluar servicio"*

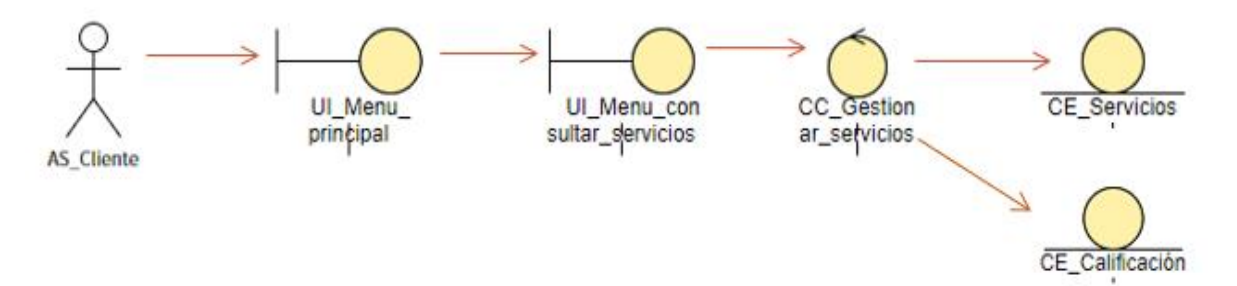

*Nota* Elaboración propia.

#### **Diseño**

**Realización de Caso de Uso "Gestión de Insumo"**

● **Diagrama de clase de Diseño "Gestión de Insumo"**

En el siguiente diagrama (Figura 43) se muestra el diagrama de clases de diseño "Gestión de Insumos", en ello se visualiza las relaciones entre la interfaz, la controladora y sus entidades que contienen sus atributos respectivos y/u operaciones relacionadas.

## **Figura 43:**

*Diagrama de Diseño "Gestión de Insumo"*

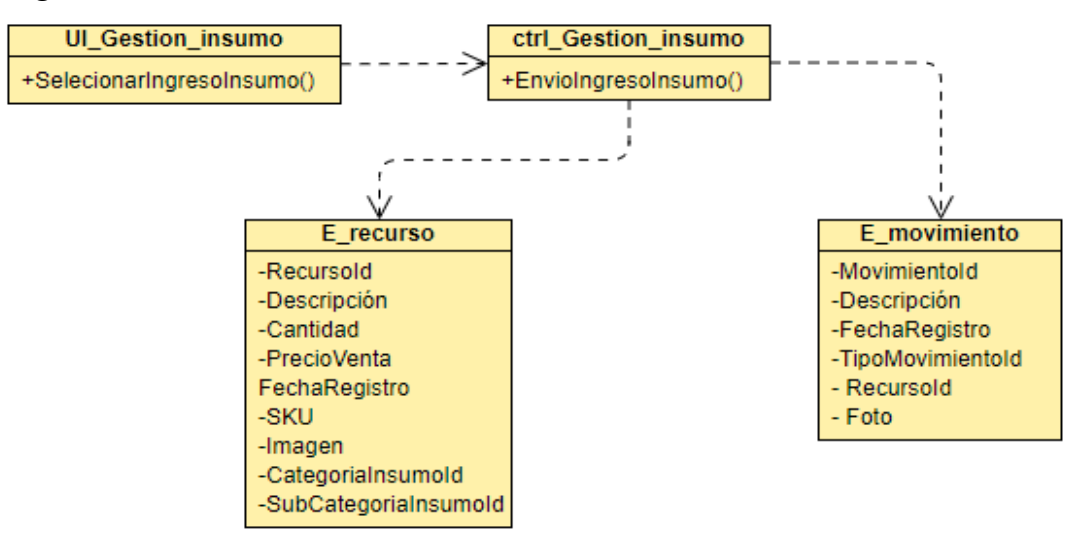

*Nota*. Elaboración propia

## **Realización de Caso de Uso "Generar pedido de servicio"**

## ● **Diagrama de clase de Diseño "Generar pedido de servicio"**

En el siguiente diagrama (Figura 44) se muestra el diagrama de clases de diseño "Generar pedido de servicio", en ello se visualiza las relaciones entre la interfaz, la controladora y sus entidades que contienen sus atributos respectivos y/u operaciones relacionadas.

**Figura 44:** 

*Diagrama de Diseño "Generar pedido de servicio"*

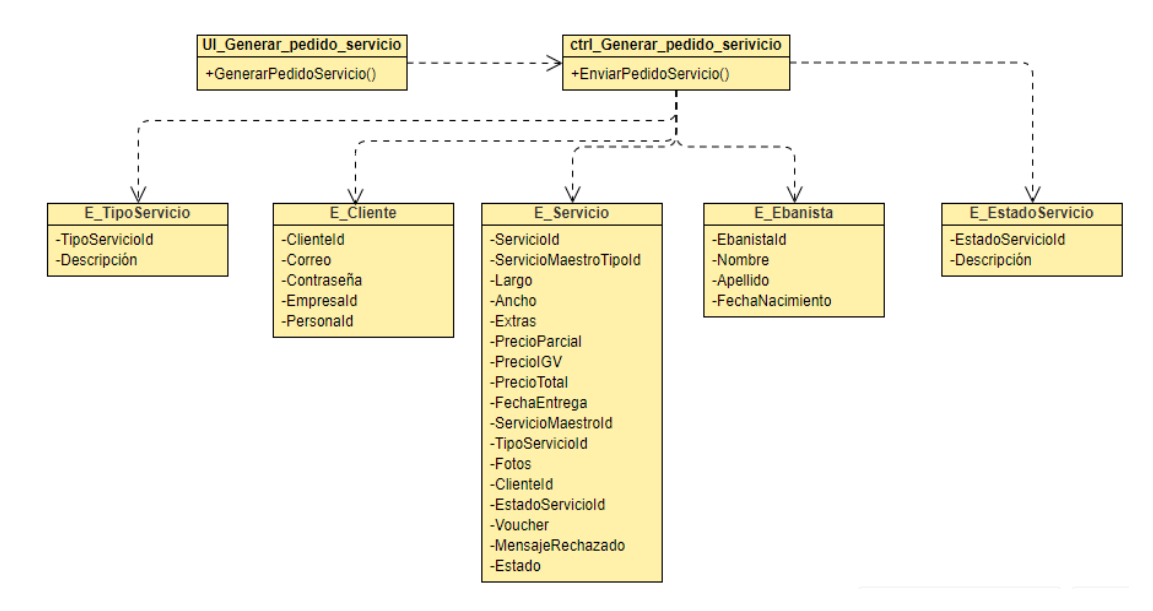

*Nota*. Elaboración propia

## **Realización de Caso de Uso "Solicitar cotización"**

## ● **Diagrama de clase de Diseño "Solicitar cotización"**

En el siguiente diagrama (Figura 45) se muestra el diagrama de clases de diseño "Solicitar cotización", en ello se visualiza las relaciones entre la interfaz, la controladora y sus entidades que contienen sus atributos respectivos y/u operaciones relacionadas.

## **Figura 45:**

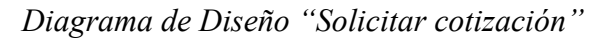

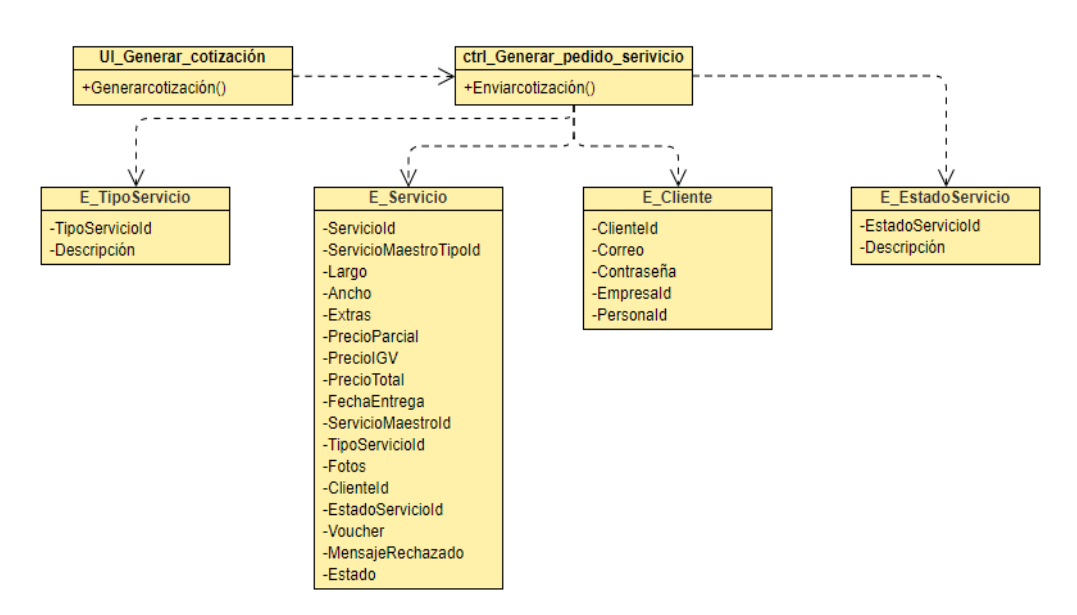

*Nota*. Elaboración propia

### **Realización de Caso de Uso "Evaluar servicio"**

### ● **Diagrama de clase de Diseño "Evaluar servicio"**

· En el siguiente diagrama (Figura 46) se muestra el diagrama de clases de diseño "Evaluar Servicio", en ello se visualiza las relaciones entre la interfaz, la controladora y sus entidades que contienen sus atributos respectivos y/u operaciones relacionadas.

### **Figura 46:**

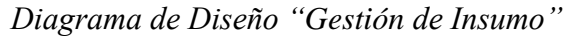

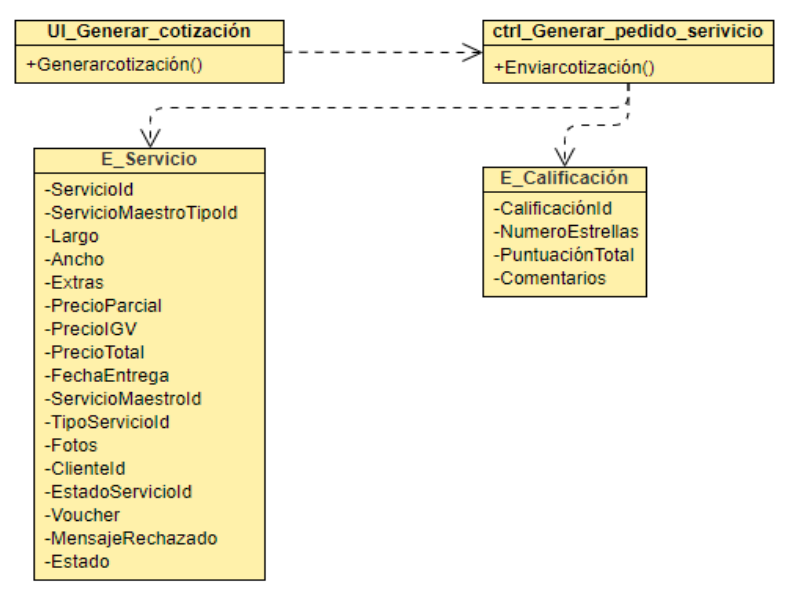

*Nota*. Elaboración propia

## - **Diagrama de Estados**

En la figura 47 se aprecia el diagrama de estados de una petición de servicios.

## **Figura 47:**

*Diagrama de estados de Servicio*

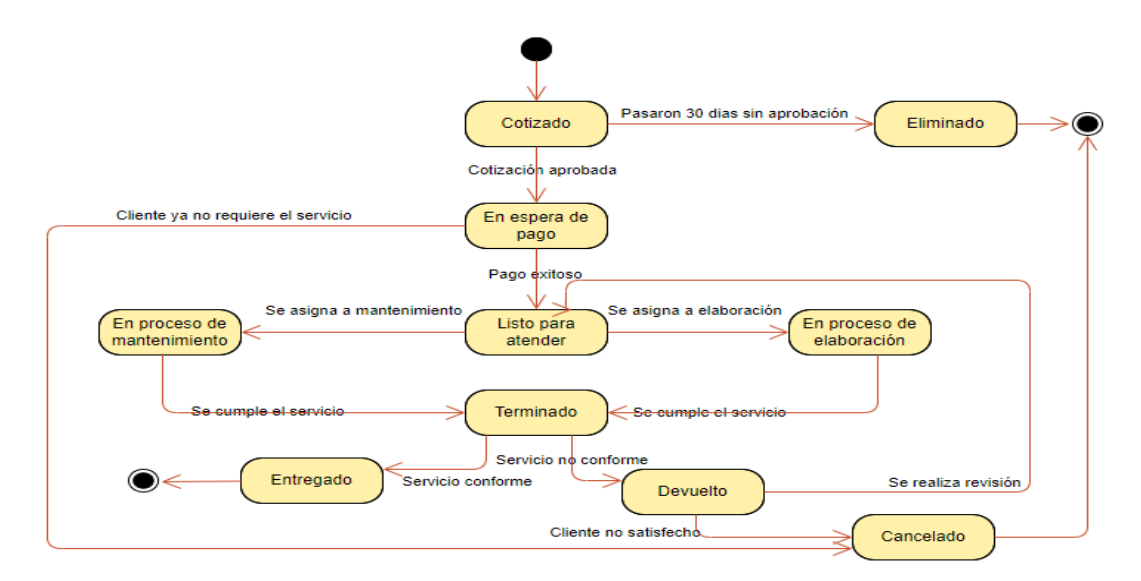

*Nota.* Elaboración propia.

## **Modelado de Datos**

## - **Modelo Físico**

Se observa en la Figura 48 el modelo físico de la base de datos donde se puede visualizar las entidades y los datos, llaves, relaciones y atributos correspondientes.

## **Figura 48:**

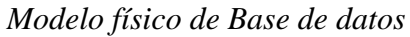

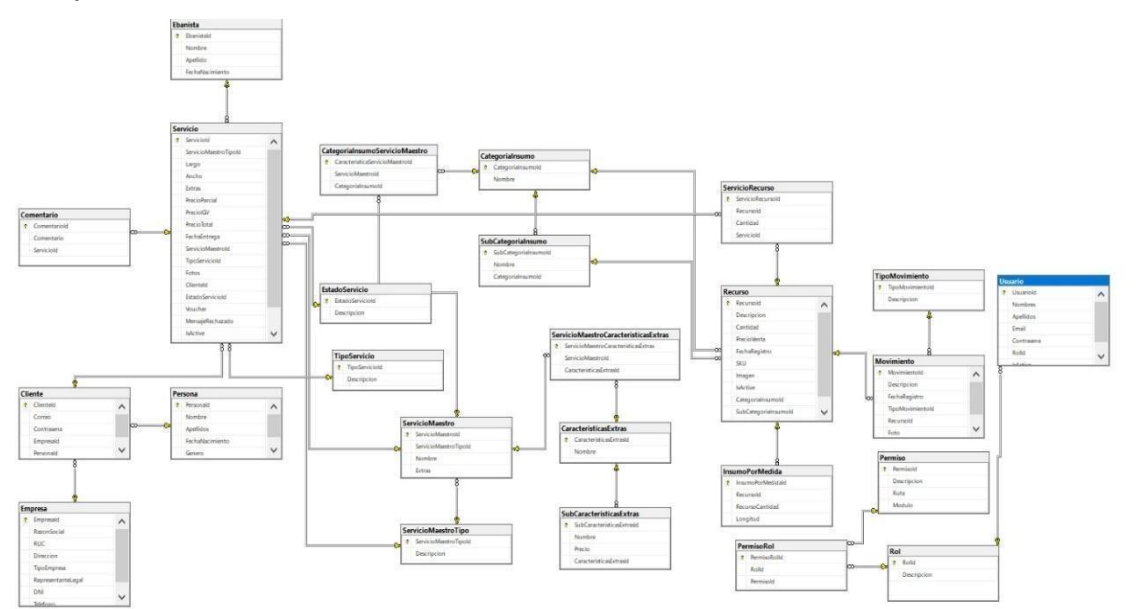

*Nota.* Elaboración propia.

### - **Diccionario de datos**

En la tabla Ebanista se indica la información de los ebanistas de la empresa Santiago Sac, son las personas que elaboran los trabajos personalizados para nuevas creaciones y mantenimiento.

## **Tabla 2**

### *Tabla Ebanista*

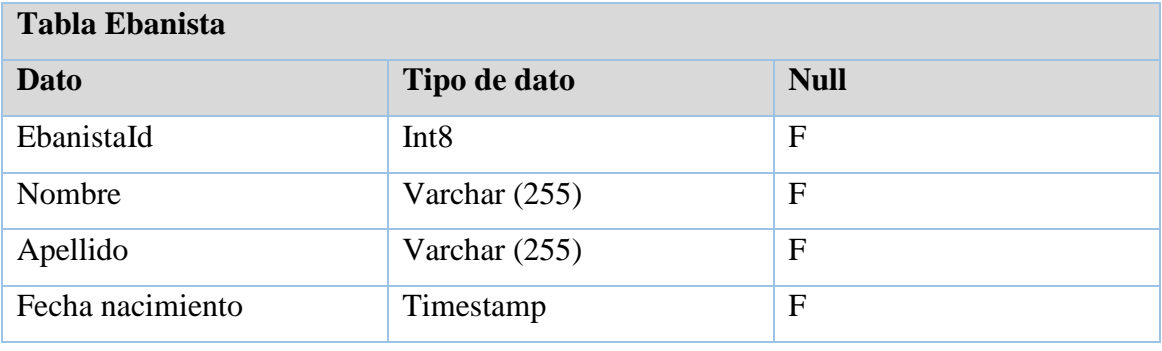

*Nota.* Elaboración propia

En la tabla Servicio se guarda la información de los servicios solicitados por los clientes, el cual contiene datos propios de cada producto enviado para elaboración, el precio del servicio, fechas de entrega y vouchers de pago.

## **Tabla 3**

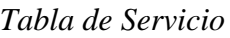

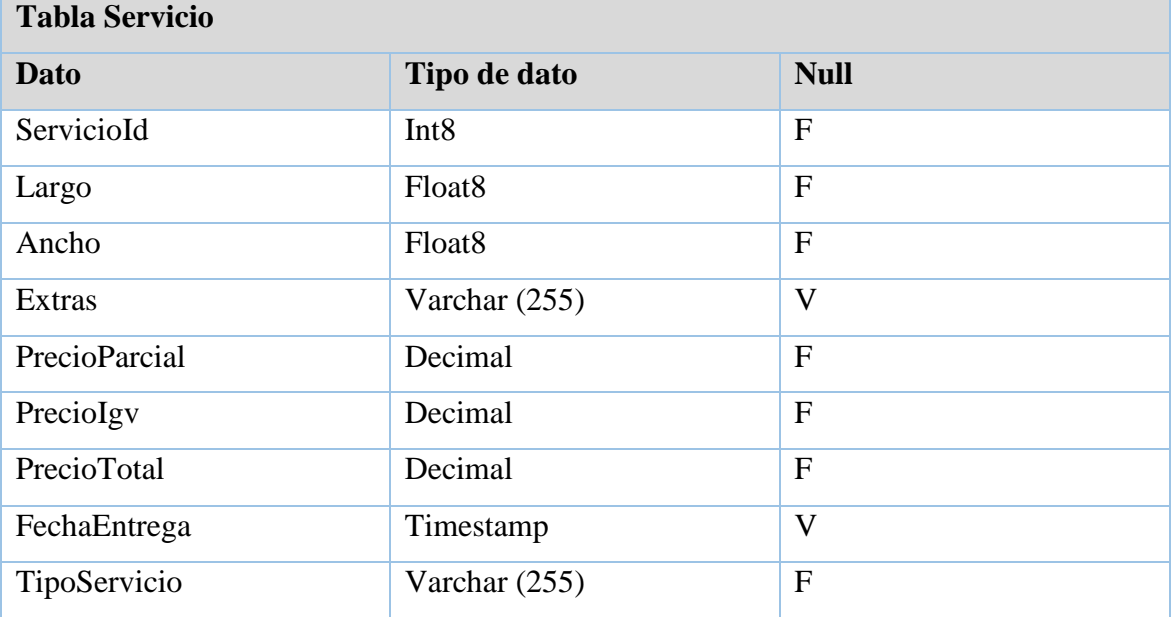

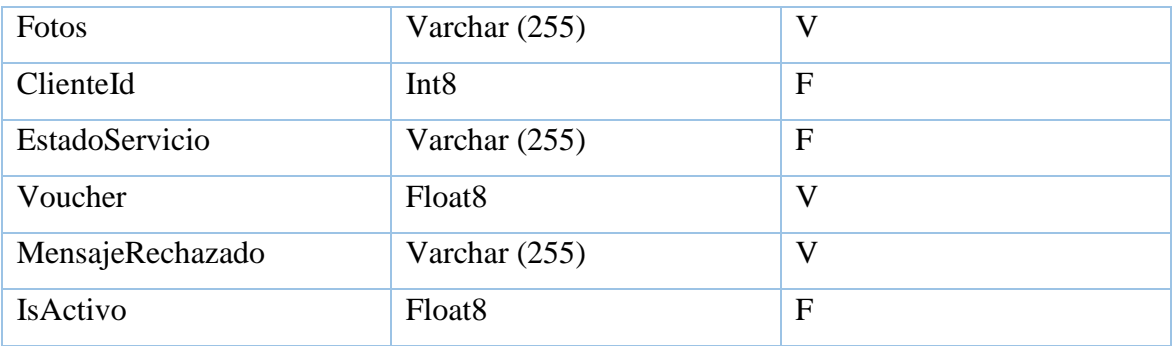

*Nota.* Elaboración propia.

En la tabla Empresa se indica la información de propia para identificar a las personas jurídicas. En esta tabla se guarda información como RUC, razón social, dirección, etc.

### **Tabla 4**

*Tabla Empresa*

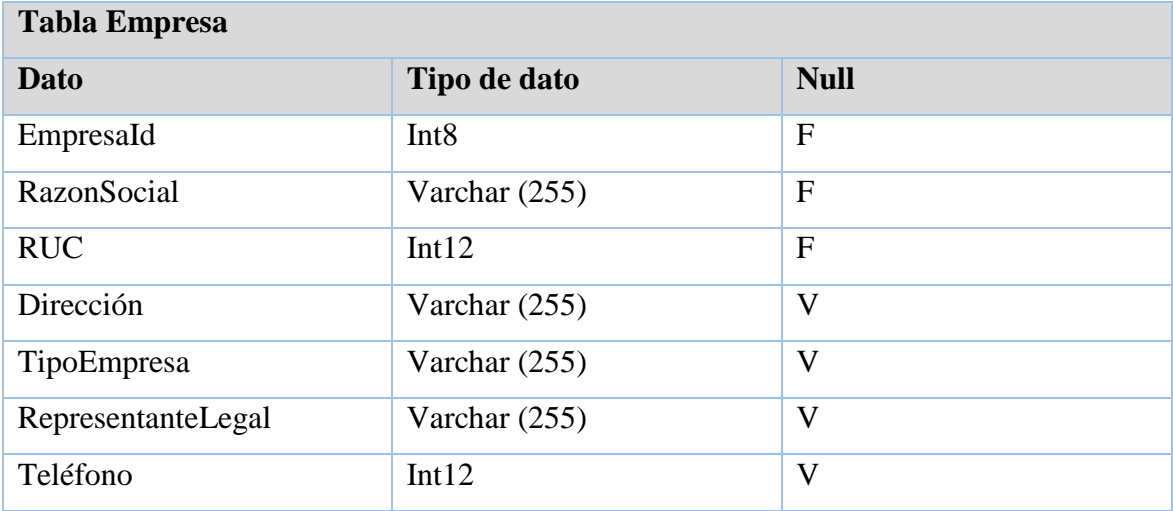

*Nota.* Elaboración propia.

En la tabla Recurso se indica la información de los insumos que se utilizan para la atención de un servicio, tanto del ingreso del insumo al almacén como su salida para la elaboración o mantenimiento de un servicio.

### **Tabla 5**

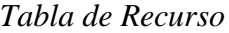

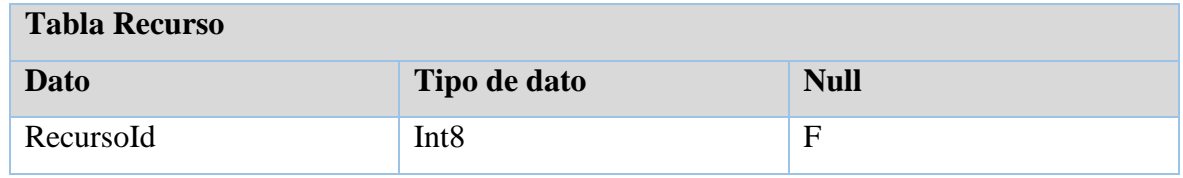

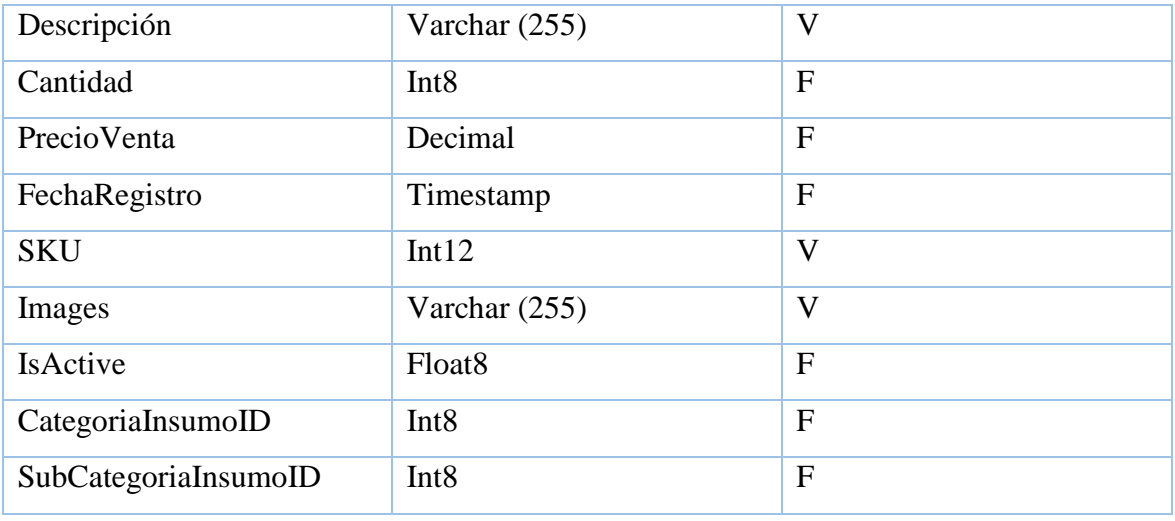

*Nota.* Elaboración propia.

En la tabla movimiento se indica la información de la fecha de ingreso y/o salida de los insumos del almacén incluyendo el motivo del movimiento del insumo para realizar las auditorías correspondientes.

### **Tabla 6:**

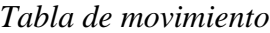

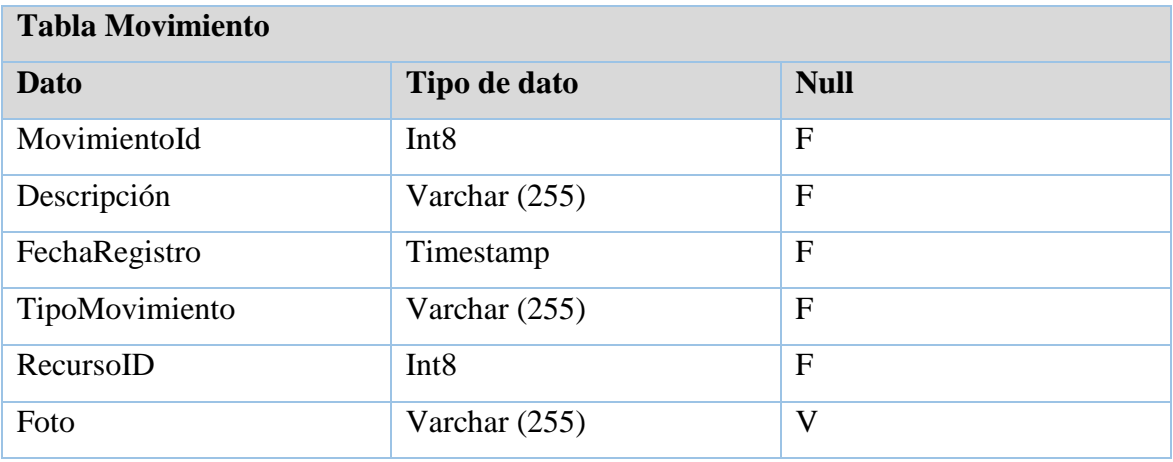

*Nota*. Elaboración propia

### **4.4. Arquitectura**

### - **Representación de la Arquitectura**

En la figura 49 se aprecia el diagrama de arquitectura. En este diagrama se detalla la interacción del cliente con la vista, ya que esta interfaz que envía la información a las controladoras del sistema. Luego esta información recibida se registra en el base de datos que está desplegada en MySQL.

## **Figura 49:**

*Diagrama de Arquitectura*

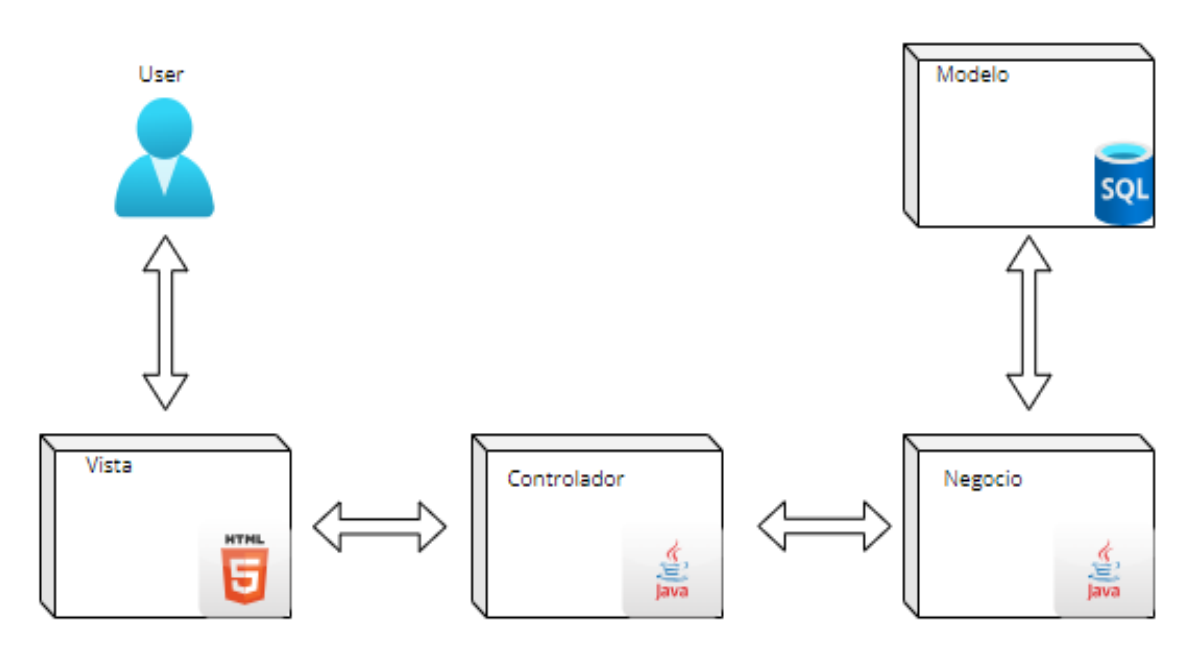

*Nota.* Elaboración propia.

- **Vista de Caso de Uso**

## - **Vista de Casos de uso más significativos**

En la figura 50 se muestra el diagrama de CUS más significativos. Estos CUS son los sombreados de color marrón oscuro, siendo éstos los principales para el sistema que se implementa.

## **Figura 50:**

*Diagrama General de CUS*

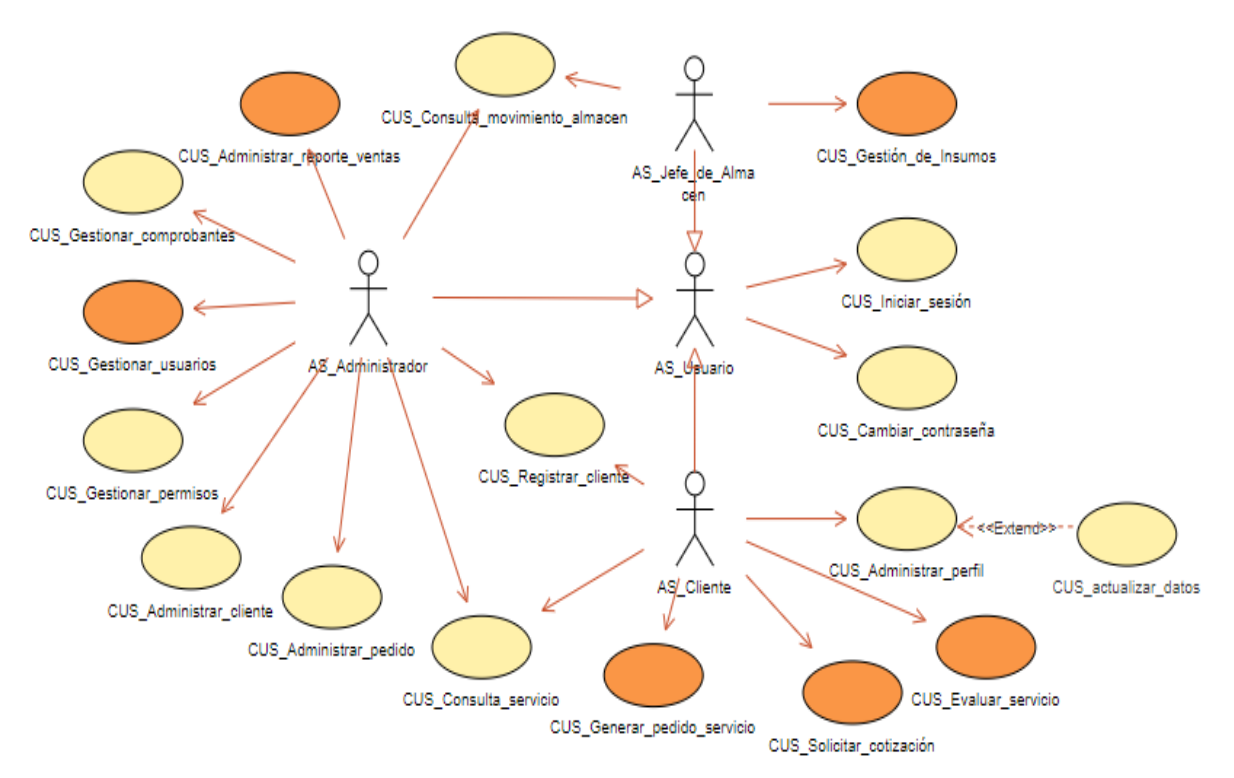

*Nota.* Elaboración propia.

- **Vista lógica: Diagrama de paquetes y clases de diseño más representativos del sistema**

## - **Diagrama de Paquetes**

En la figura 51 se muestra el diagrama de paquetes y se detallan los CUS por cada paquete del sistema:

Paquete Servicio

- Gestión de Insumos
- Administrar pedido
- Gestionar pedido de servicio
- Consulta de servicios
- Solicitar cotización
- Evaluar servicio

### Paquete Administración

- Gestionar comprobantes
- Gestionar usuarios
- Gestionar permisos
- Administrar cliente
- Registrar cliente

Paquete Reportes

- Administrar reporte de ventas
- Consulta de movimiento de almacén

### Paquete Seguridad

- Administrar perfil
- Actualizar datos
- Iniciar sesión
- Cambiar contraseña

### **Figura 51:**

### *Diagrama de Paquetes*

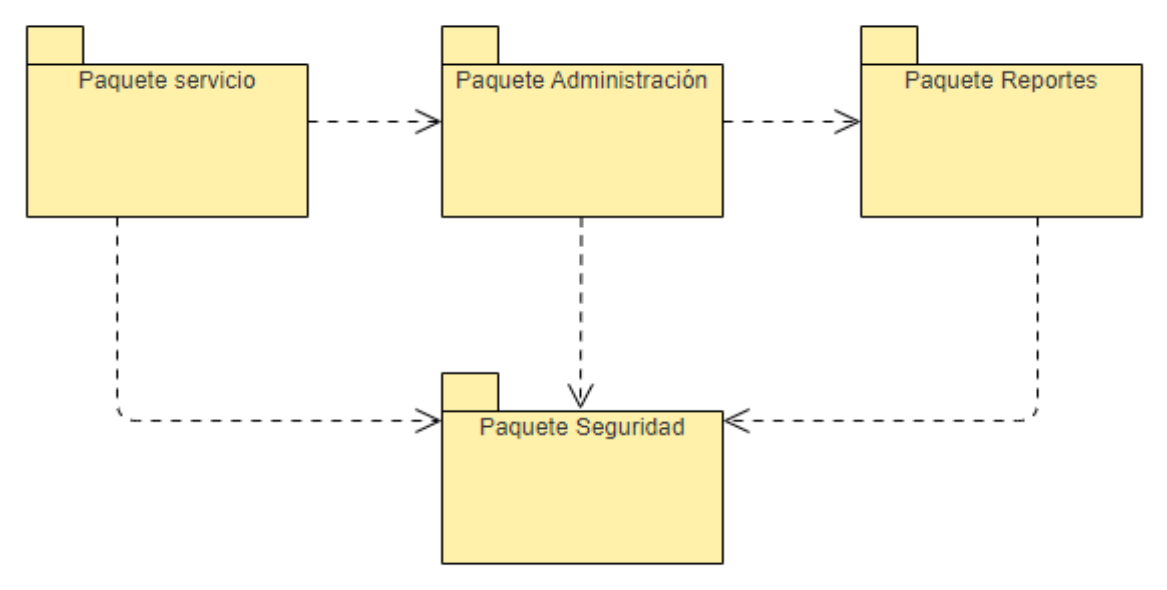

*Nota.* Elaboración propia.

# - **Vista de implementación**

# - **Diagrama de Componentes del sistema**

En la figura 52 se muestra el diagrama de componentes. En este diagrama se detallan los componentes del sistema como los frameworks, drivers de conexión y la base de datos.

# **Figura 52:**

*Diagrama de Componentes*

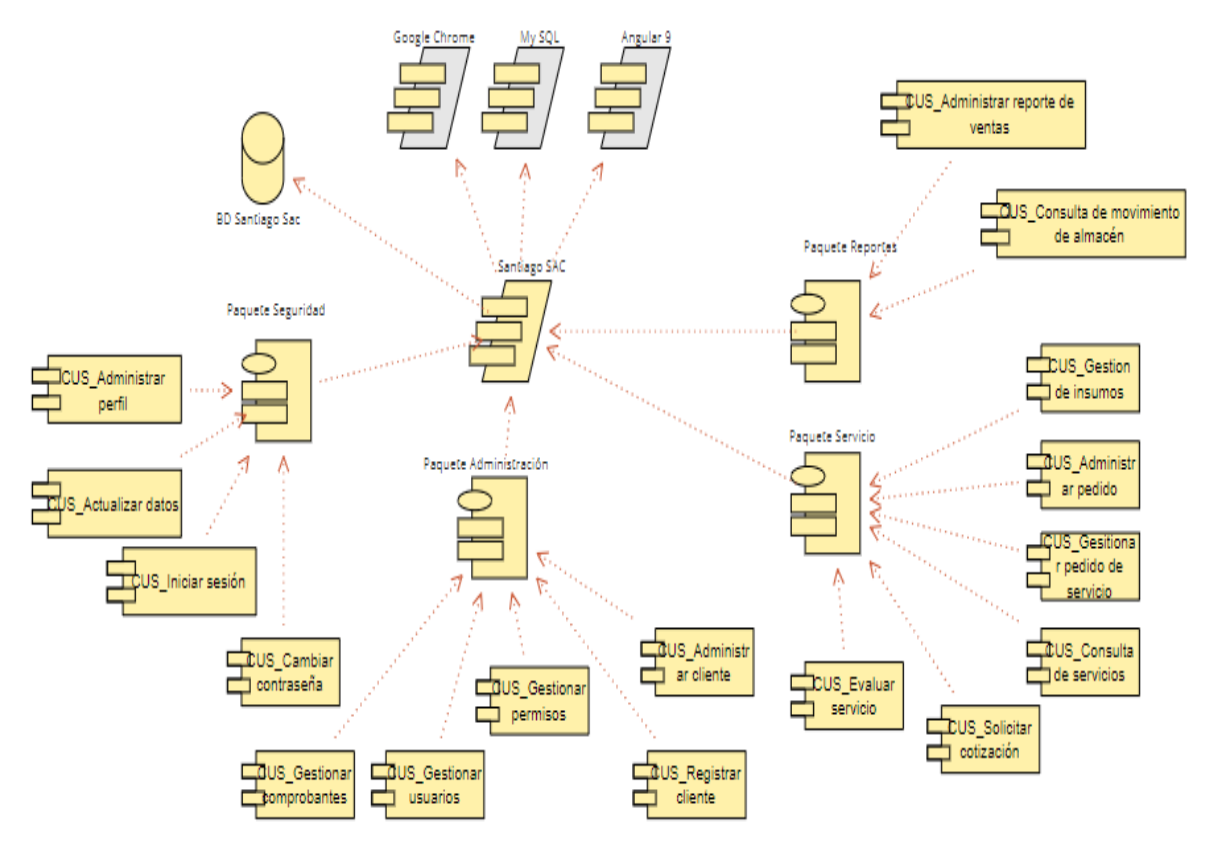

*Nota.* Elaboración propia.

- **Vista de despliegue**

# - **Diagrama de Despliegue**

En la figura 53 se muestra el diagrama de despliegue donde se especifica la interacción del cliente mediante la PC para poder acceder al sistema. El sistema recibe la información mediante TCP/IP. Además, se detallan las características mínimas para el despliegue del sistema y uso.

# **Figura 53:**

*Diagrama de Despliegue*

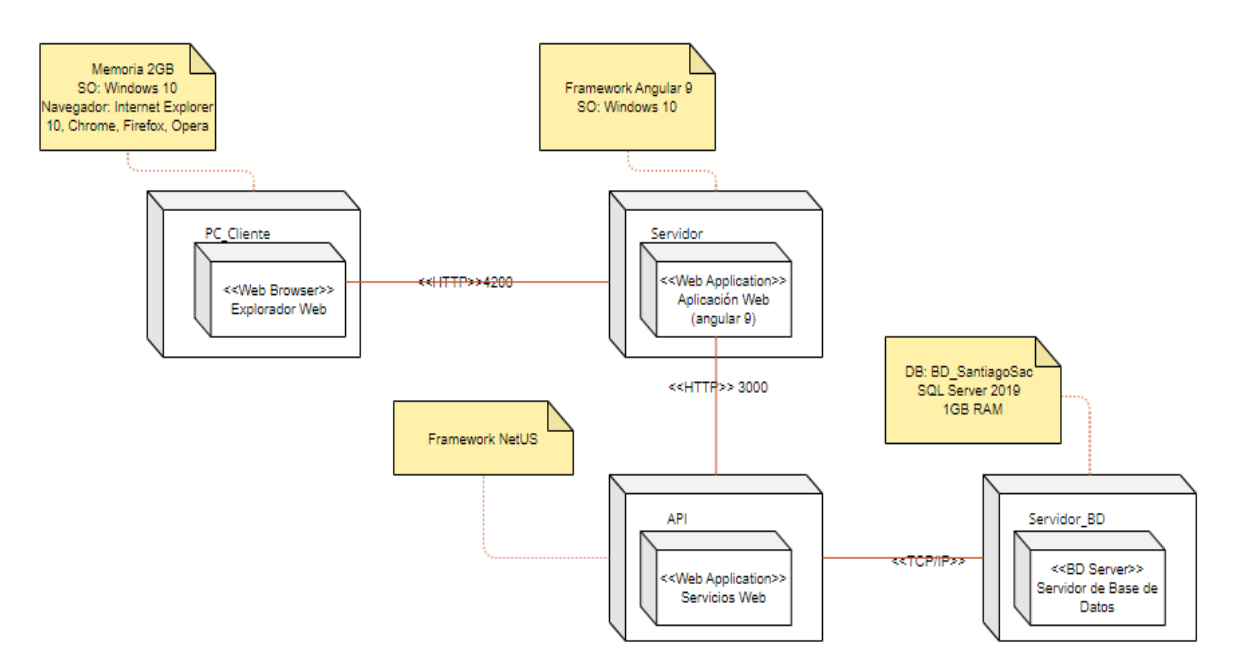

*Nota.* Elaboración propia.

### **4.5. Pruebas**

- **Plan de Pruebas**
- **Introducción**

El siguiente plan de pruebas tiene como propósito detallar la estrategia y plan de comprobación del correcto funcionamiento del sistema web. Para llegar a ese alcance se han elaborado los casos de pruebas relacionados a su propia funcionalidad (utilizando la técnica de diseño de casos de pruebas "Caso de uso") y se tiene como base el conocimiento de ISTQB® como marco general para esta elaboración.

### • **Alcance**

En el presente documento se describen los casos de pruebas Happy Path para los casos de uso de mayor priorización (priorizados bajo la técnica "análisis de riesgos" de ISTQB®). También se consideran dentro de los escenarios, aquellas casuísticas Unhapp Path los cuales consideran casos de error o donde se espera una respuesta del sistema ante un evento erróneo o flujo alternativo.

Para un manejo eficiente del tiempo y calidad, se optó por realizar:

### **E** Shif-left

Es un enfoque orientado al testing de manera temprana, permitiendo la prevención de defectos a encontrarse durante la etapa de Testing, estos errores o bugs son detectados durante la etapa de Desarrollo, ahorrando tiempo y costo para su solución, este enfoque permite probar pronto y frecuente.

▪ TDD

Es el desarrollo guiado por pruebas, práctica empleada por el desarrollador durante la misma etapa de desarrollo, se crean los casos de pruebas en base a los requisitos del software, para ser efectivos en esta práctica primero escribimos los Test necesarios para garantizar la calidad del software, luego éstos se ejecutan y fallan ya que aún no existe la implementación correspondiente, para solucionar ello se desarrolla el código fuente con el objetivo de que los Test pasen, lo importante es que los Test resulten exitosos, posterior a esta fase se refactoriza el código y con el objetivo de cumplir con las mejores prácticas de desarrollo. A medida que se va refactorizando se van ejecutando nuevamente los test para garantizar que el software sigue realizando las lógicas correspondientes de manera correcta.

Este concepto busca prevenir bugs en vez de encontrarlos durante la etapa de Pruebas de Software.

▪ BDD

Es el desarrollo guiado por el comportamiento, en ello se busca que en el desarrollo ágil exista una colaboración estrecha y eficaz entre desarrolladoras, gestores y equipo de negocio.

En esta práctica se definen los test orientados en la iteración entre los usuarios finales y en el comportamiento del software.

Para un entendimiento homogéneo, estos test son escritos en lenguaje Gherkin, lenguaje entendido por todos los roles del equipo y no únicamente por los programadores o técnicos.

 $\blacksquare$  Gherkin

Es un lenguaje DSL (lenguaje de dominio específico) muy cercano al natural con la finalidad de un correcto entendimiento por todos los roles del equipo y no únicamente por los programadores o técnicos.

Este lenguaje se compone de varios elementos, características y comportamientos.

Ejemplo de la funcionalidad "Yo como cliente de una tienda virtual quiero poder iniciar sesión en el Sistema Web" en gherkin en inglés (este lenguaje también es soportando en español en los distintos frameworks de automatización de pruebas de Software):

- Feature: Inicio de sesión en el Sistema Web
- Scenario: Inicio de sesión mediante usuario y contraseña
- Given: El usuario está registrado correctamente e ingresa el usuario y password correcto.
- When: El usuario da clic en el botón Iniciar sesión
- Then: El usuario puede iniciar sesión correctamente.

### • **Referencias**

Se toma como referencia la teoría y práctica de ISTQB® (International Software Testing Qualifications Board; Es responsable del esquema internacional de certificación profesional denominado "ISTQB Certified Tester" (Probador de Software Certificado del ISTQB®).) Para una correcta distribución y cobertura de los casos de pruebas, se han utilizado las siguientes técnicas de diseño de casos de pruebas:

- Tablas de decisión:

En esta técnica se captura aquellas condiciones que debe cumplir el sistema al momento de efectuar sus funcionalidades, a su vez se identifican aquellas condiciones que satisfaga de manera verdadera o falsa algún comportamiento, de esta manera se consiguen las reglas de decisión, aquí el tester juega un rol importante porque debe tener la capacidad de identificar condiciones no definidas en el requisito pero que las agrega en las reglas de decisión.

Esta técnica permite realizar combinaciones de condiciones, permitiendo una cobertura amplia si se realiza de manera efectiva y correcta.

- Transición de estados:

Es un tipo de diseño de casos de pruebas de caja Negra, en la que los cambios en las condiciones de entrada causan cambio en los estados de salida en el Software.

En ella se prueban diferentes condiciones de entrada validando así el comportamiento de la aplicación desde la mirada de sus estados.

Aplicamos esta técnica debido a que nuestra aplicación tiene un conjunto finito de valores de entrada.

### • **Requerimientos de pruebas**

A continuación, se identifican los requerimientos de las pruebas que se ejecutan al Sistema Web.

• Pruebas funcionales:

La siguiente lista es expuesta a ejecución de pruebas:

- o Iniciar sesión
- o Administrar tarifario
- o Generar pedido de servicio
- o Solicitar cotización
- o Gestión de insumos
- Pruebas de seguridad

Para las pruebas de seguridad se requiere los contratos de las Apis, tanto header's como body's con sus respectivos Request y response.

Además, se realiza un escaneo de Vulnerabilidades utilizando las funcionalidades de Escaneo Activo y Fuzzer a la parte Front Web y Apis mediante la herramienta OWASP teniendo como alcance la misma lista descrita en las pruebas funcionales.

• Pruebas de requisitos tecnológicos

Para las pruebas de requisitos tecnológicos (Experiencia de usuario, navegabilidad y manejo de excepciones) se requiere y utiliza el siguiente navegador:

Google Chrome desde la versión 114

• Automatización de pruebas

Para mayor facilidad en la ejecución de casos, su reejecución y regresión, se decide automatizar este proceso, para ello se utiliza el framework Open source Serenity con Cubumber, ya que nos ayuda para seguir el comportamiento de BDD.

Serenity es un framework de automatización basado en Java, tiene un diseño de fácil escritura de pruebas automatizadas, este framework abstrae gran parte del código reutilizable que se requiere para escribir las líneas de código para automatizar.

Este framework cuenta con funcionalidades integradas que permiten ser utilizadas sin agregar nuevas líneas de código como: capturas de pantalla, administración del web driver, estados entre pasos, etc. También emite reportes a detalle.

Además, cuenta también con conexión con Rest Assured, lo que permite realizar pruebas a nivel de Apis.

### • **Tipos de pruebas**

A continuación, se describen los tipos de pruebas utilizados para la validación y correcto funcionamiento del Sistema Web:

### • **Pruebas funcionales**

Son realizadas para verificar el correcto comportamiento de cada funcionalidad basándose en las reglas de negocio, criterios de aceptación y reglas de comportamiento. Para elaborar los casos de pruebas para este alcance se utiliza la técnica de diseño "Casos de Uso" descrito dentro del marco ISQTB®.

Para la ejecución de estas pruebas nos hemos apoyado del framework de automatización Serenity con Cucumber para el apoyo de BDD explicado en secciones anteriores.

### • **Pruebas de Apis**

Son realizadas para verificar el correcto funcionamiento de un Servicio y su(s) endpoint(s), ello involucra validaciones tanto para el manejo de información válida como también para escenarios inválidos o simulación de posibles ataques donde se intente obtener información que luego puede ser explotada para penetrar la seguridad del Sistema.

En estas pruebas realizan inyecciones de pruebas a nivel de Header y Body a través de los Request para luego validarlos en cada response obtenido para cada prueba realizada.

Para la ejecución de estas pruebas nos hemos apoyado del framework de automatización Serenity con Rest Assured para el apoyo de BDD explicado en secciones anteriores.

### • **Pruebas de integración**

Son realizadas para validar el correcto funcionamiento entre 2 o más módulos o funcionalidades del Sistema, esto permite corroborar el comportamiento del Sistema Web ante peticiones o interacciones que tiene con el Usuario.

Estas pruebas consideran escenarios HappyPath como también escenarios alternativos o Unhappy Path, de esta manera controlamos el manejo de excepciones a lo largos de todas las funcionalidades.

### • **Pruebas de Seguridad**

Son realizadas para analizar el escaneo de vulnerabilidad y exposición de datos, estas pruebas se agrupan a nivel del Sistema Web front, para validar el manejo correcto de las credenciales, denegación ante usuarios no autorizados, manejos de cookies y sesiones, y a nivel Back para las Apis, para validar que ante eventos de penetración de la seguridad éstas manejan las excepciones correspondientes para evitar fraudes u operaciones que van en contra del buen funcionamiento.

Nos basamos en la base actual del OWASP Top 10 para encontrar las vulnerabilidades que no podemos exponer a nuestro sistema web, los cuales son:

- A01:2021-El control de acceso roto

En esta vulnerabilidad se busca que los usuarios no puedan actuar fuera de los permisos previstos (es decir fuera de los límites permitidos).

Estas fallas generalmente conducen a la divulgación no autorizada de información, modificación o destrucción de todos los datos.

- A02:2021: Las fallas criptográficas

En esta vulnerabilidad se busca encontrar fallos en la protección de datos en tránsito o en reposo como datos sensibles o confidenciales, datos secretos y/o aquellos datos que deban ser protegidos.

- A03:2021: Inyección

En esta vulnerabilidad se busca fallas que permitan obtener resultados no esperados antes ataques SQL, NoSQL y comando OS. Para evitar esta vulnerabilidad, se realizan pruebas automatizadas a los parámetros, encabezados, URL, cookies, entradas de Json, soap y XML.

- A04:2021: Diseño inseguro

En esta vulnerabilidad se busca encontrar fallas en la ausencia de perfiles inherentes en el software.

- A05:2021: Mala configuración de seguridad

En esta vulnerabilidad se detecta permisos configurados incorrectamente en el servidor, puertos abiertos innecesarios, cuentas predeterminadas y sus contraseñas habilitadas, manejo de errores con exposición excesiva de información, servidor no envía encabezados ni directivas de seguridad, etc.

- A06:2021: Componentes vulnerables y obsoletos

En esta vulnerabilidad se pretende buscar versiones de tecnologías obsoletas y ello incluye sistema operativo, servidores, base de datos, aplicaciones, apis y cualquier otro componente.

- A07:2021: Fallos de identificación y autenticación

En esta vulnerabilidad se busca fallos en la identidad, autenticación y gestión de la sesión del usuario, sin este manejo correcto, el sistema web puede sufrir ataques automatizados, en esta vulnerabilidad se ejecutan pruebas de "contraseñas conocidas".

- A08:2021: Fallos de integridad de datos y software

En esta vulnerabilidad se busca hacer suposiciones relacionadas con actualizaciones de software, datos críticos y canalizaciones de CI/CD sin verificar la integridad.

- A09:2021: Fallas de registro y monitoreo de seguridad

En esta vulnerabilidad se busca fallas o faltas en el uso de monitoreo de los componentes, por ejemplo, para el tratamiento de errores donde se generen mensajes de registros inexistentes, inadecuados o poco claros.

- A10:2021: Falsificación de solicitudes del lado del servidor Esta vulnerabilidad se activa cada vez que una aplicación web busca un recurso remoto sin validar la URL proporcionada por el usuario.

# • **Pruebas de Performance**

Son realizadas para analizar el performance del Sistema Web ante una concurrencia de usuarios que lo utilizan, para este alcance se consideran 2 tipos de pruebas de Performance:

#### - Carga:

Permite conocer el performance del Sistema Web ante una carga esperada de Usuarios virtuales. Esta volumetría es establecida según el histórico de ingreso y utilización del Sistema web o en su defecto de un estimativo de concurrencia.

Para validar el correcto performance se analizan las métricas de: Tiempo promedio de tiempo de respuesta, tiempo de respuesta más alto, percentiles 90, 95 y 99 y porcentaje de uso de Memoria y RAM de cada servidor, TPS alcanzado.

- Picos:

Permite conocer el performance del Sistema Web ante una subida y baja de la carga esperada de Usuarios virtuales. Este tipo de prueba permite analizar el comportamiento de la infra estructura ante diferentes volumetrías, se espera que a mayor cantidad de usuarios virtuales la infra estructura utilice más recursos y a medida que los usuarios van disminuyendo también se espera que se vayan liberando recursos.

#### • **Pruebas de aceptación**

Son realizadas con el cliente final y permiten dar a conocer el funcionamiento del sistema operando como si ya lo estuviesen utilizando los clientes reales en producción, este tipo de prueba recolecta información de primera mano y además ayuda a encontrar nuevas mejoras para las siguientes entregas del Sistema Web.

#### **Características a probar**

A continuación, se presentan las características generales que forman parte de las pruebas:

- El sistema debe ser confiable en el tratamiento de datos, es decir no debe permitir el ingreso o registro de datos inconsistentes bajo la lógica de implementada del negocio.
- El sistema debe ser intuitivo, tanto para la navegación dentro del sistema como al momento de mostrar mensajes o alertas de confirmaciones de éxito o errores cuando sea necesario.
- El sistema debe ser seguro, es decir, restringir el uso de funcionalidades de acuerdo con los permisos y roles de los usuarios, además de no permitir exponer vulnerabilidades para evitar posibles ataques.
- El sistema debe cumplir correctamente con las funcionalidades descritas en los casos de uso.

### **Características que no se prueban**

A continuación, se presentan las características generales que no forman parte de las pruebas:

- Tiempos de respuestas máximos y promedios para el sistema bajo un ancho de banda inferior a 20 MB/s (se realiza pruebas de Rendimiento para garantizar una correcta performance del Sistema bajo un ancho de banda mínimo de 20 MB/s).
- Análisis e inyección de ataques a través de Ethical Hacking.

### **Responsabilidades de casos de pruebas**

Los casos de pruebas han sido ejecutados por uno de los tesistas, debido a que;

- Es certificado en ISTQB®.
- Se desenvuelve profesionalmente en el área de Testing.
- Conoce todos los tipos de pruebas descritos en la presente Tesis.
- El certificador cuenta con los conocimientos necesarios y requeridos para la implementación de la práctica de BDD, TDD.
- El certificador conoce las técnicas de diseño de casos de pruebas usados durante el ciclo de vida de las pruebas.
- El certificador conoce el framework y herramientas necesarias para realizar las ejecuciones de pruebas propuestas.

### **Secuencia de pruebas**

Para ser efectivos en tiempo y calidad, se opta por seguir el modelo de Testing Agile y siguiendo las mejores prácticas, implementando así la pirámide de dicha metodología, que se muestra a continuación:

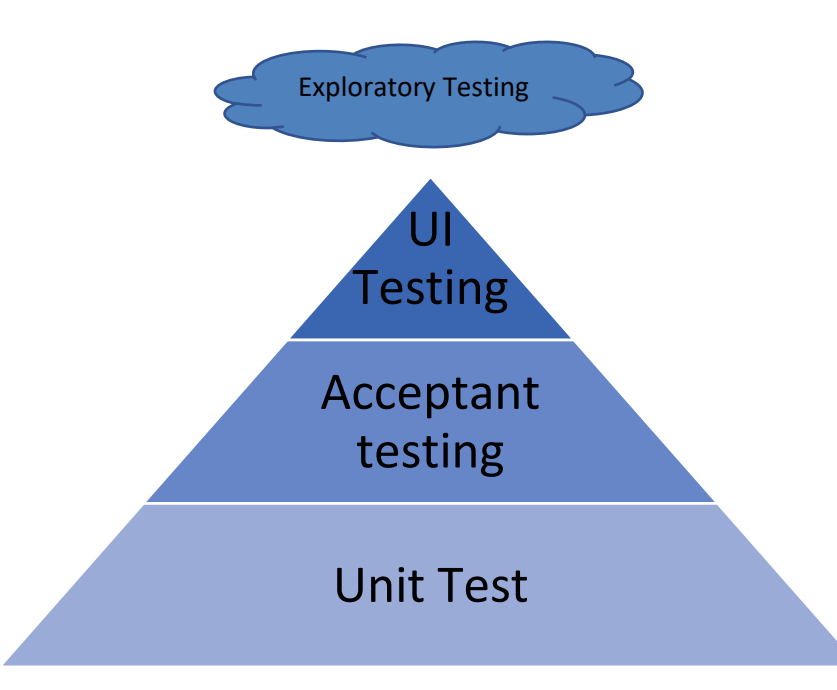

Bajo este modelo, se busca prevenir defectos en vez de encontrarlos en la etapa de Pruebas. Apoyándose de las prácticas de TDD y BDD.

De esta forma, a medida que se desarrolla el sistema se va Testeando de manera ágil, cíclica e iterativa.

A continuación, la explicación de la pirámide de las pruebas:

- Unit test

Es un tipo de prueba de desarrollo que se encargan de comprobar que una porción de código funcione o valide de forma adecuada.

Estas pruebas resultan de gran ayuda desde el momento en que se va desarrollando el Software.

Esta prueba evita en cierta medida la propagación del error, ya que detectan errores en una etapa temprana, sin la ejecución de este tipo de prueba se podría identificar errores en fases más avanzadas impactando en costo y tiempo.

El objetivo general es realizar pruebas pequeñas para que se validen porciones de código.

- Acceptant Testing

También conocidas como pruebas de aceptación de usuarios, son pruebas en conjunto con la parte de negocio para validar el software de manera integral y evaluar su correcto funcionamiento.

Durante esta fase, se busca verificar que el software cumple con todos los requisitos específicos indicados desde el inicio del desarrollo del software.

A su vez, con las pruebas de aceptación también se recaban comentarios y/o feedback, pero mejorar el sistema, de esta manera se garantiza que el Software no solo tenga alta calidad sino también relevante para el usuario.

- UI Testing

También conocidas como Pruebas de interfaz de usuario. En esta fase de pruebas se busca que la interfaz cumpla con los requisitos de usuario incluido aspectos no funcionales como: Usabilidad, navegabilidad, etc.

Las interfases abarcan todo lo que un usuario ve e interactúa, la experiencia de usuario juega un rol fundamental durante el UI Testing, por ello no se debe descartar su realización.

- Exploratory testing

Durante el exploratory testing, el certificador no trabaja basándose en los casos de pruebas definidos previamente, por lo contrario, validan el sistema sin seguir un plan específico. Tiene como objetivo descubrir errores a los que los usuarios se pueden enfrentar al navegar por el software.

### **Informe de Pruebas**

### ● **Casos de pruebas más relevantes**

### **1. Casos de prueba "Iniciar sesión"**

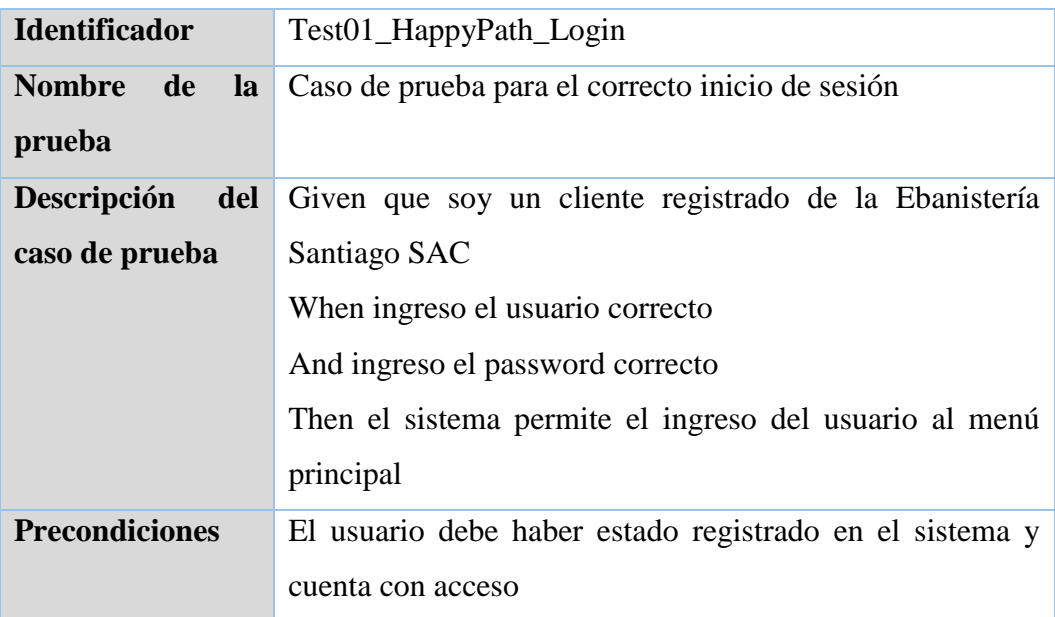

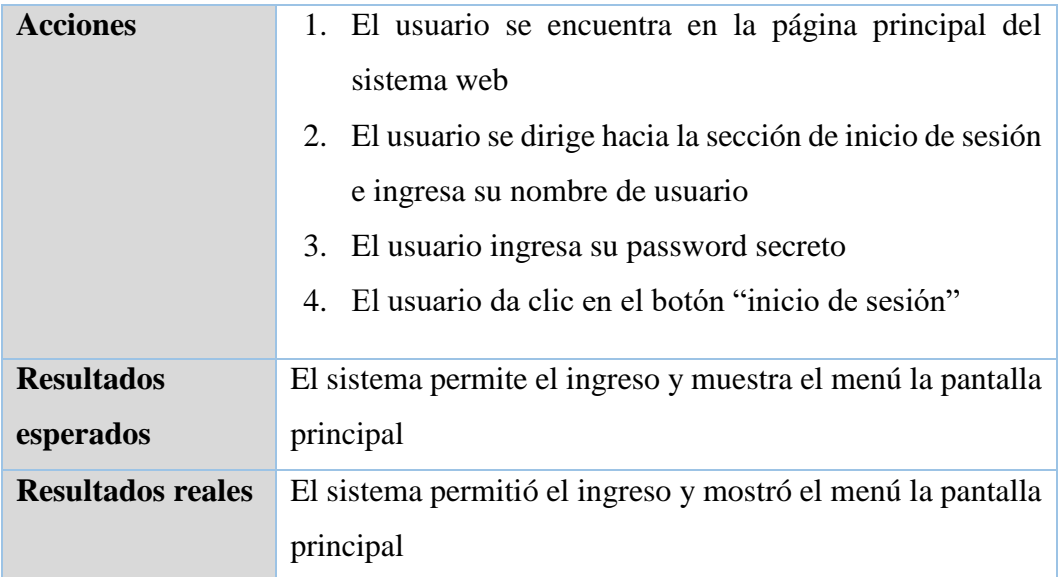

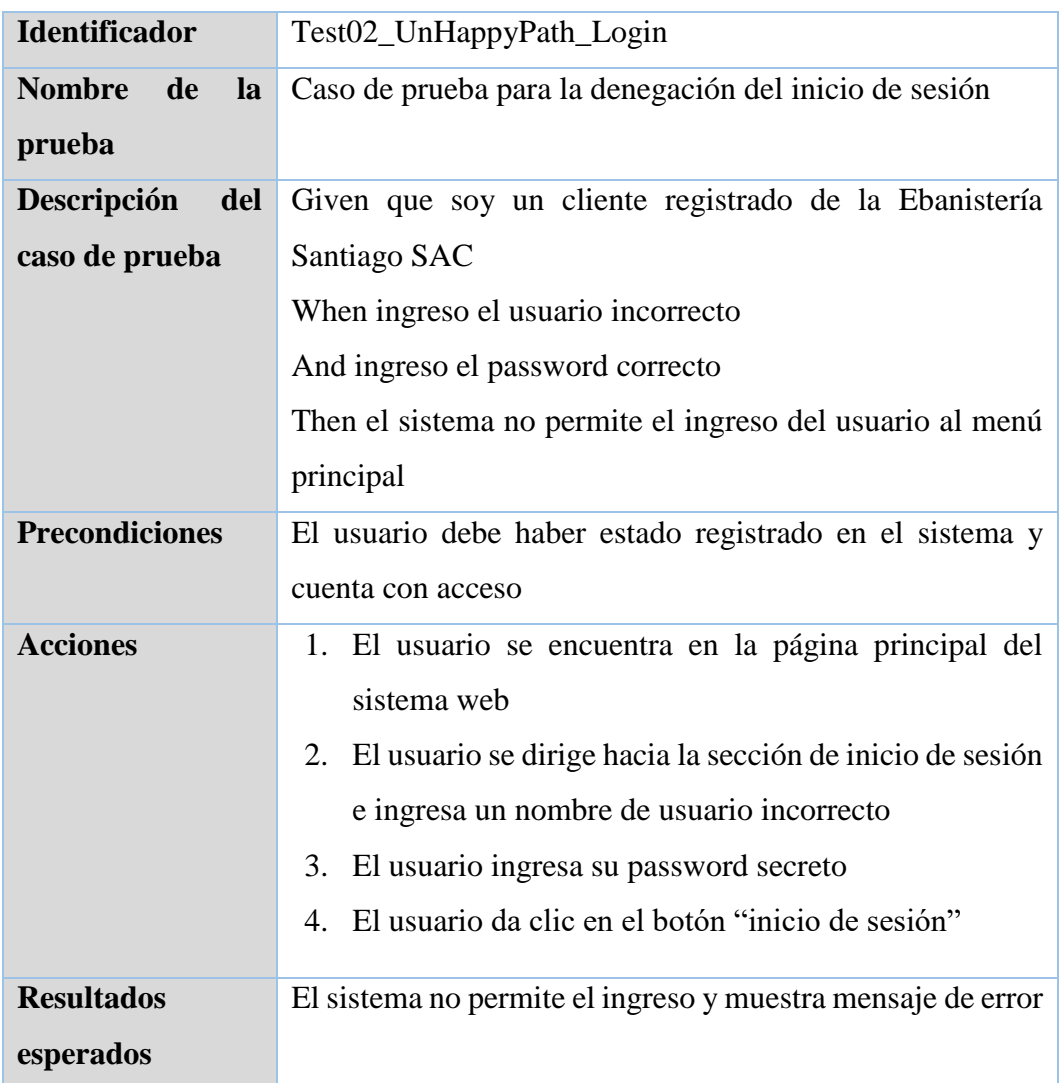

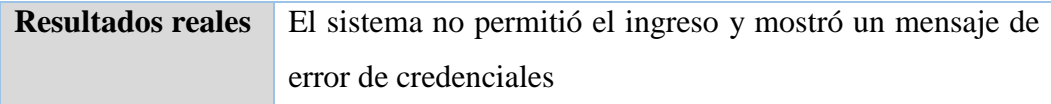

# **2. Caso de prueba "Generar pedido de servicio"**

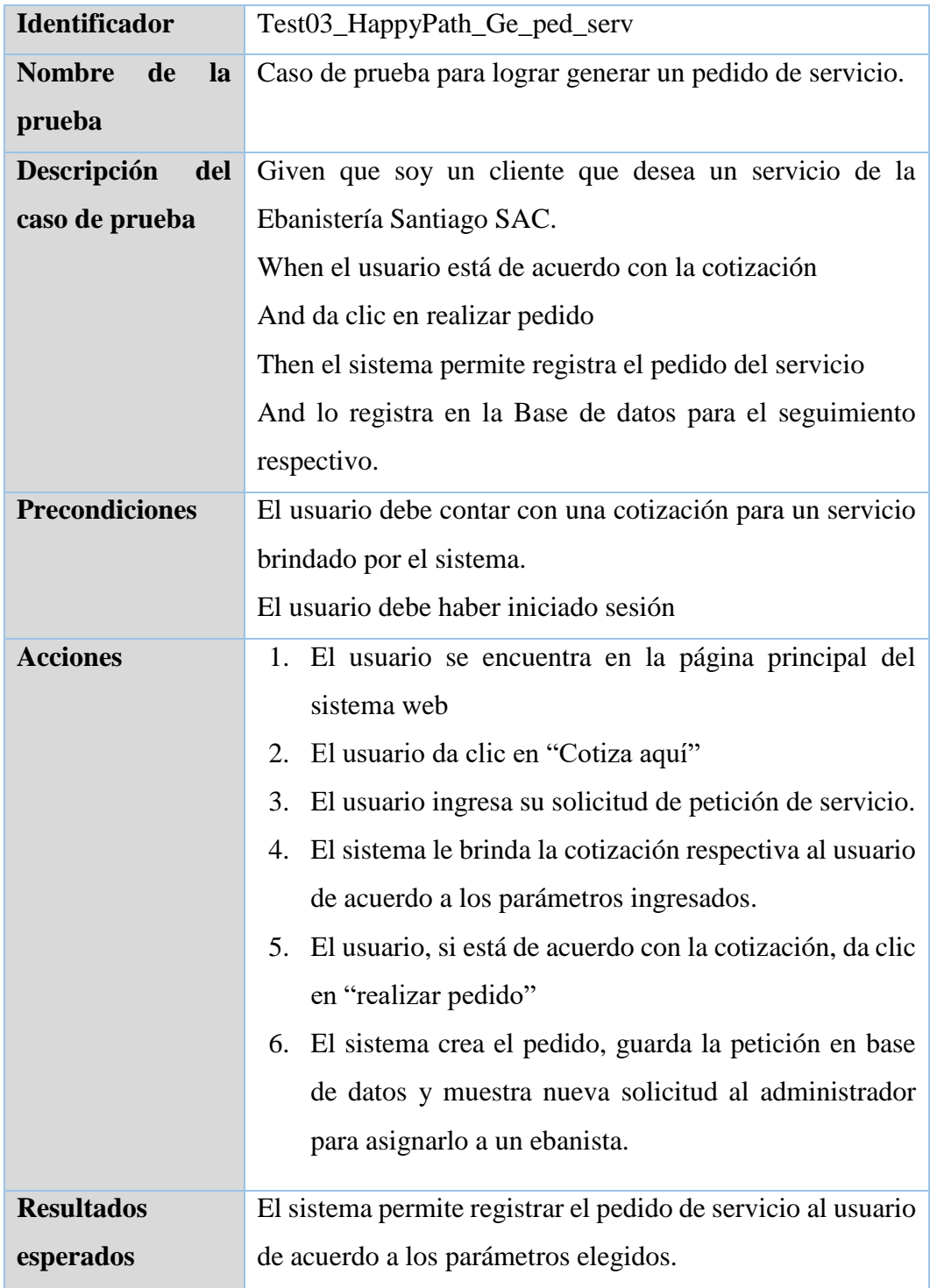

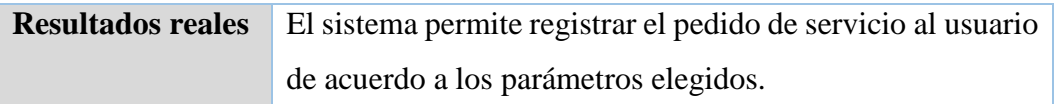

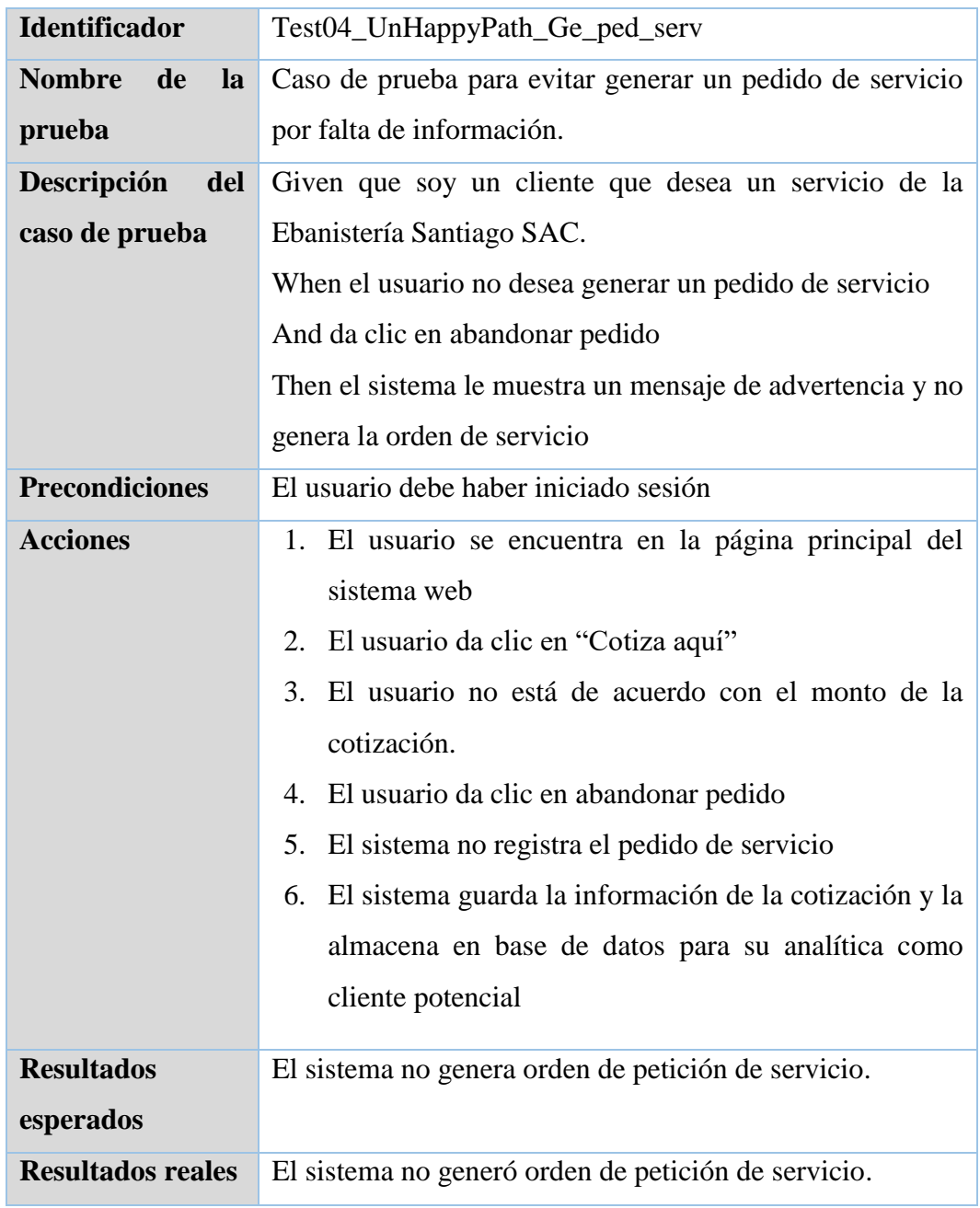

# **3. Caso de prueba "Solicitar cotización"**

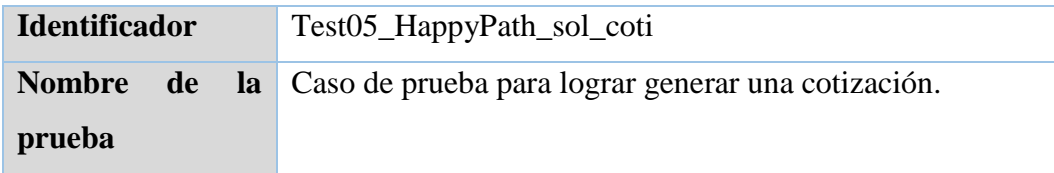

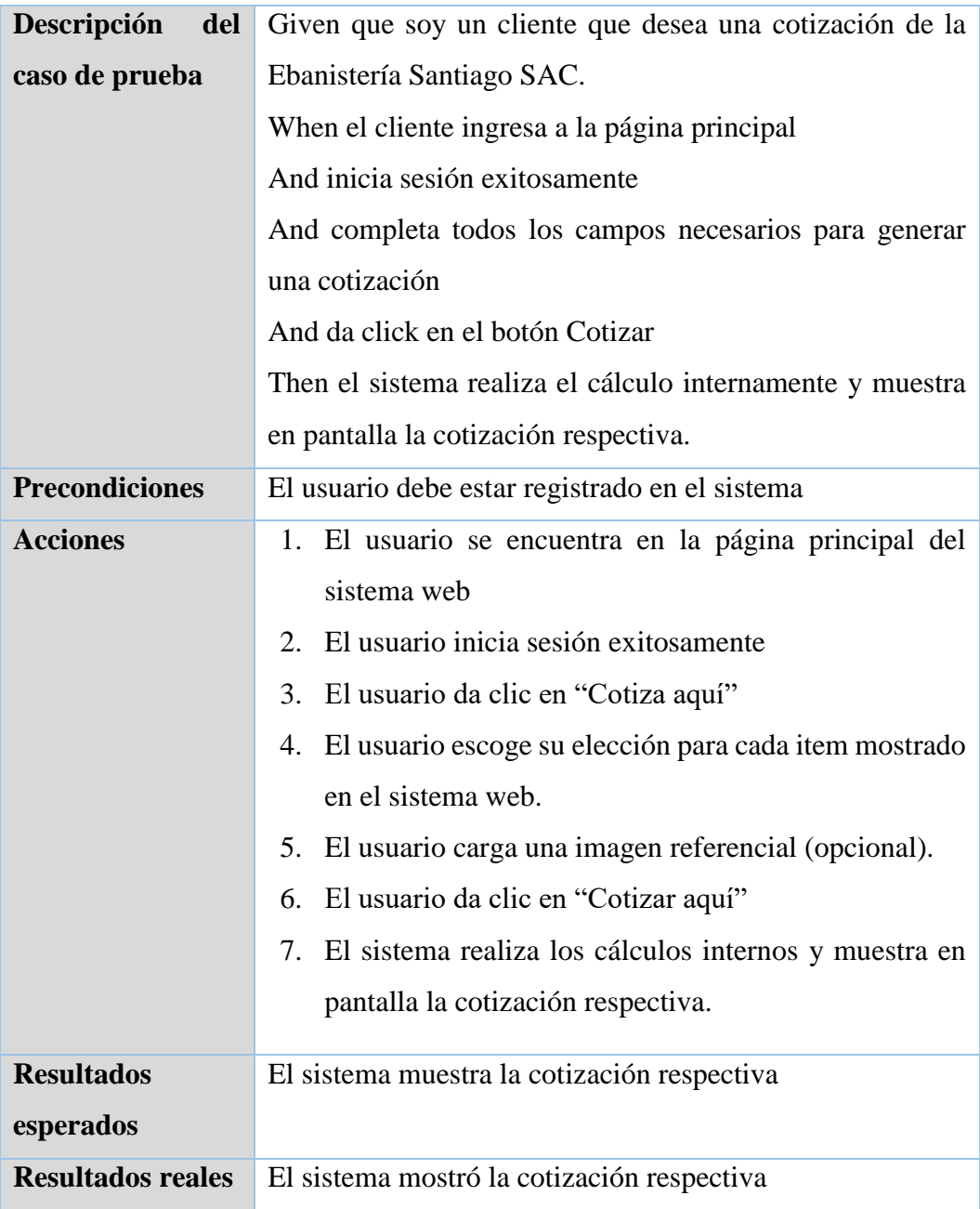

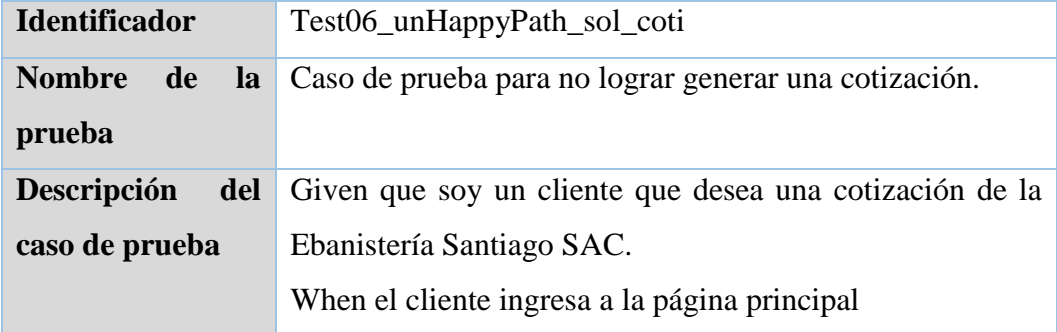

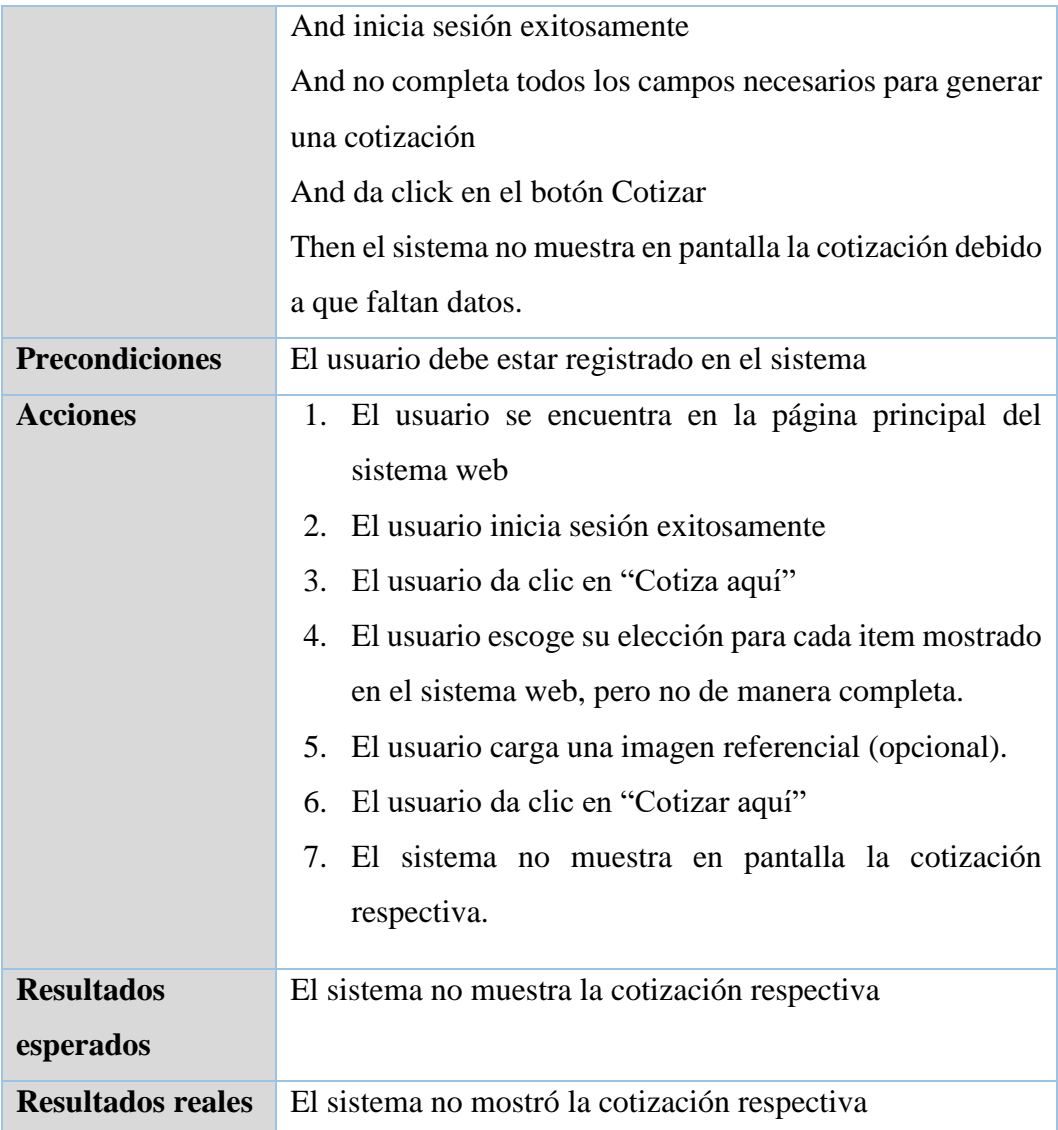

# **4. Caso de prueba "Gestión de insumos"**

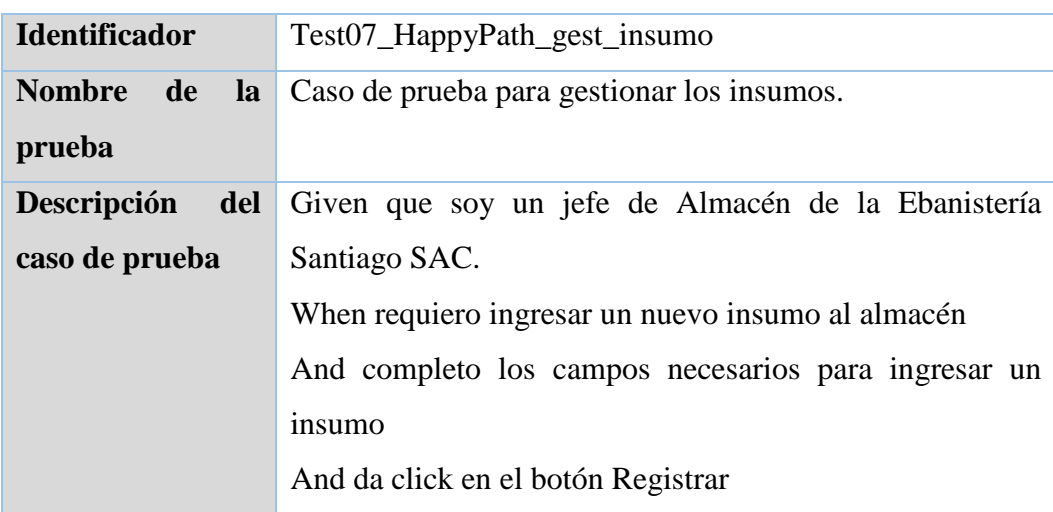

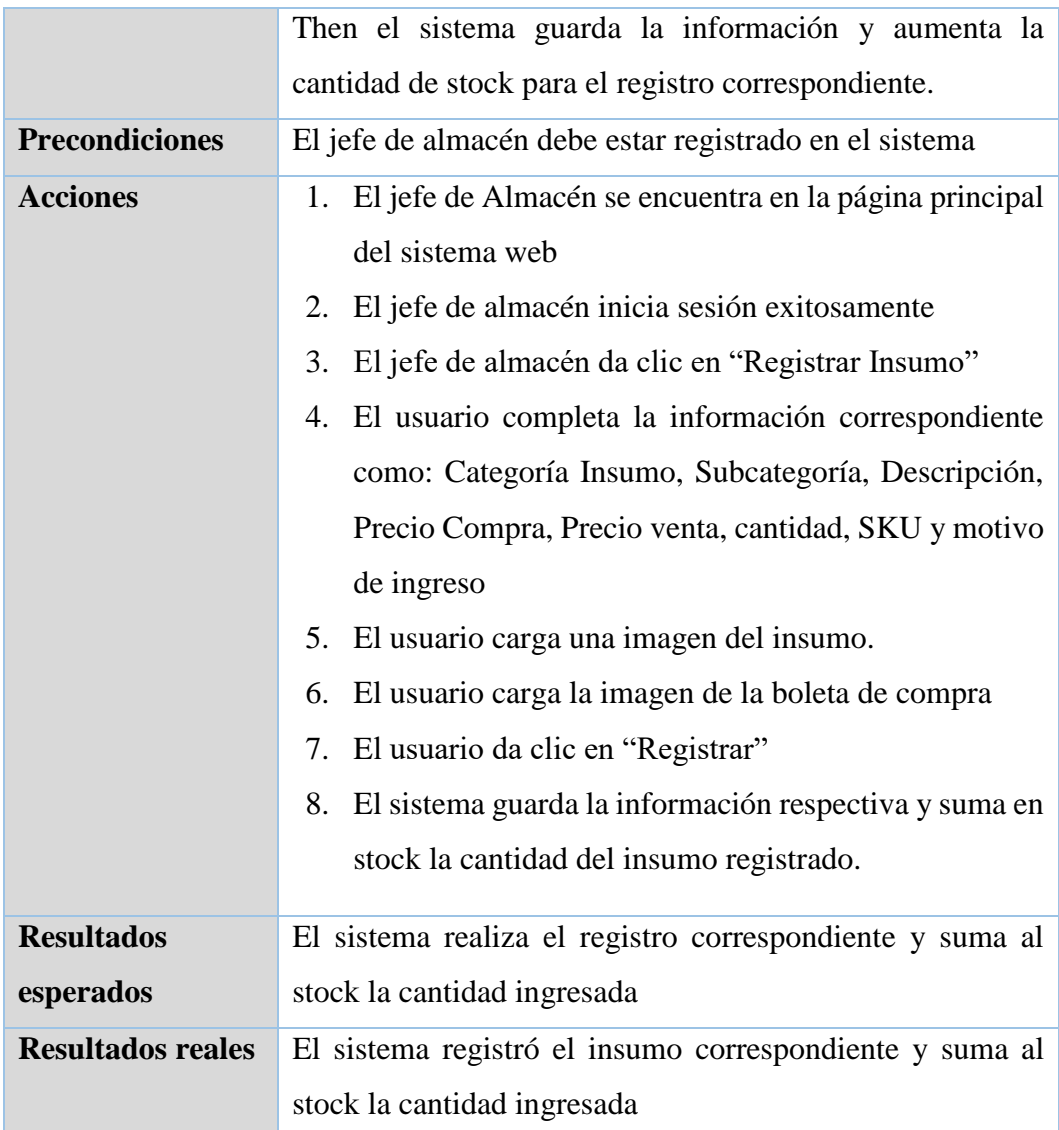

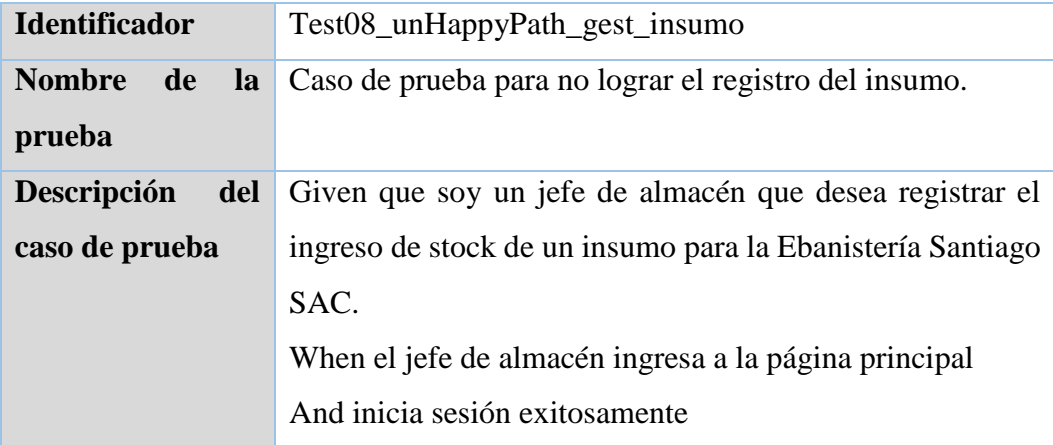

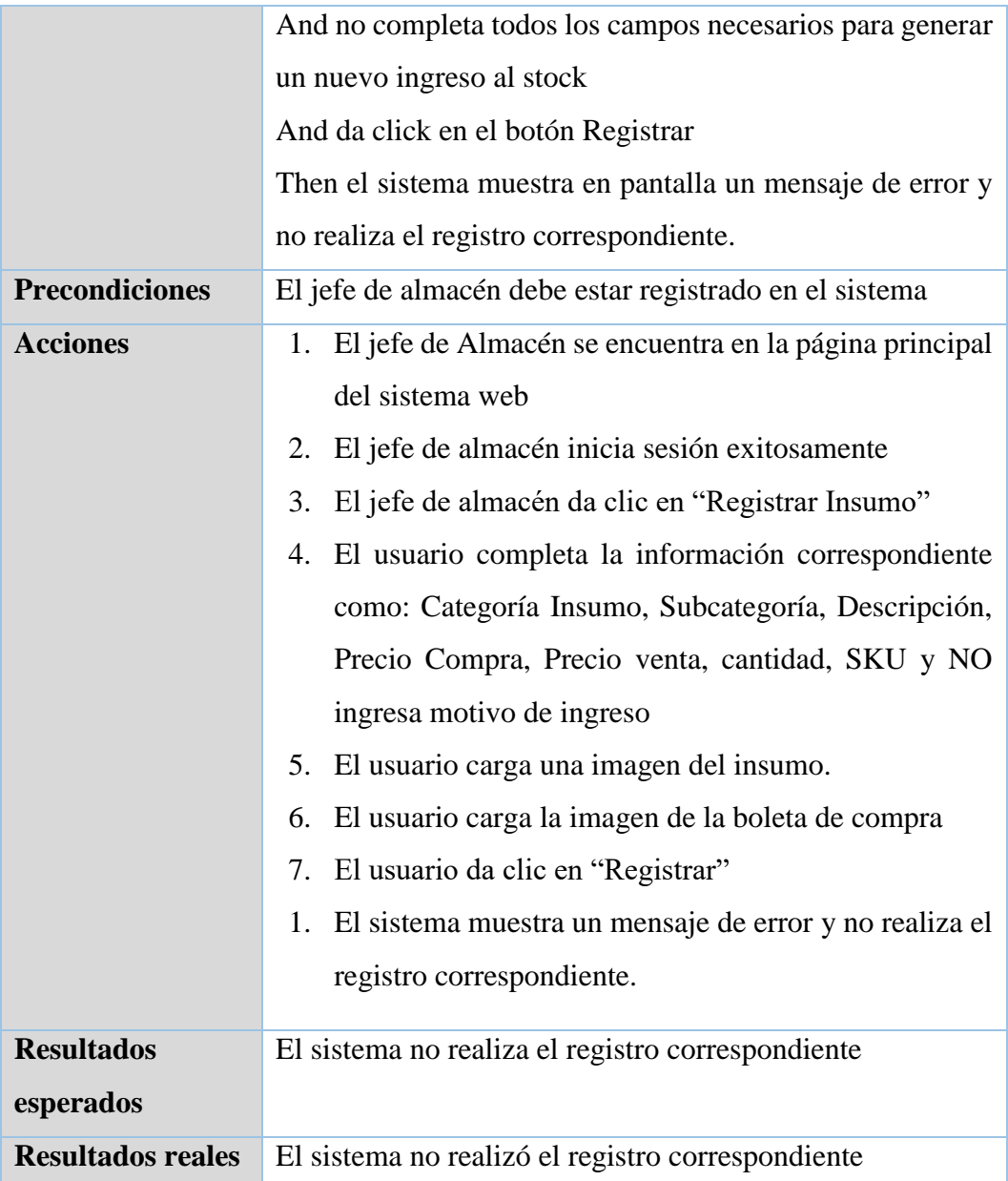

# **Pruebas de Integración**

# - **Primera prueba integral**

La primera prueba integral tiene como objetivo validar y verificar la integración entre los siguientes casos y funcionalidades:

Inicio de sesión → Cambio de contraseña → Gestionar permisos → Gestionar usuarios

# - **Segunda prueba integral**

La segunda prueba integral tiene como objetivo validar y verificar la integración entre los siguientes casos y funcionalidades:

Administrar cliente → Solicitar cotización → Generar pedido de servicio → Consulta de servicios

### - **Tercera prueba integral**

La tercera prueba integral tiene como objetivo validar y verificar la integración entre los siguientes casos y funcionalidades:

Administrar pedido  $\rightarrow$  Gestión de insumos  $\rightarrow$  Consulta movimientos de almacén

### - **Cuarta prueba integral**

La cuarta prueba integral tiene como objetivo validar y verificar la integración entre los siguientes casos y funcionalidades:

Administrar reporte de ventas  $\rightarrow$  Gestionar comprobantes  $\rightarrow$  Evaluar servicio

### **Pruebas de aceptación**

Para las pruebas de aceptación se tiene la intervención del Sponsor, siguiendo así las buenas prácticas de pruebas UAT (User Acceptant Testing). Para estas pruebas se contemplan describirlos mediante Historias de Usuario (escritas en lenguaje Ágil y BDD) con los siguientes criterios de aceptación:

### - **Historia de Usuario 1**

**Como** dueño del sistema web

**Quiero** tener un estándar de diseño de pantallas homogéneo

**Para** que mis clientes se familiaricen rápidamente con el sistema

**Criterio de aceptación:** El sistema mantiene homogéneo el diseño y estilo de sus pantallas a lo largo de todas sus funcionalidades.

### - **Historia de Usuario 2**

**Como** administrador del sistema web

**Quiero** poder controlar los permisos de los usuarios del sistema

**Para** que sólo le permita operar de acuerdo a los roles correspondientes

**Criterio de aceptación:** El sistema maneja roles y permisos, mostrando en pantalla sólo las funcionalidades que le corresponden a cada usuario con su rol asignado.

### - **Historia de Usuario 3**

**Como** dueño del sistema web

**Quiero** tener un módulo de cotización en el sistema

**Para** que mis clientes puedan realizar sus cotizaciones en línea y de estar de acuerdo poder realizar un pedido de servicio

**Criterio de aceptación:** El sistema permite realizar cotizaciones en línea ofreciendo detalle y su costo correspondiente.

### - **Historia de Usuario 4**

**Como** dueño del sistema web

**Quiero** tener un módulo que permita conocer las ventas de los servicios brindados **Para** poder tomar decisiones sobre precios, tendencias y estadísticas obtenidas **Criterio de aceptación:** El sistema permite visualizar la cantidad de servicios brindados, sus costos promedios y el seguimiento a cada servicio en curso.

### - **Historia de Usuario 5**

**Como** jefe de almacén y usuario del sistema web

**Quiero** tener un módulo que permita conocer el stock de los insumos actuales y poder registrar entradas y salidas de éstos

**Para** poder realizar la entrega y seguimientos a los insumos para cada solicitud de servicio brindado

**Criterio de aceptación:** El sistema permite visualizar la cantidad de insumos actuales del almacén y permite el ingreso y salida de éstos para cada solicitud de servicio.

# - **Historia de Usuario 6**

**Como** Administrador y usuario del sistema web

**Quiero** tener un módulo que permita conocer el grado de satisfacción de los clientes luego de recibir un servicio por parte de la Ebanistería.

**Para** poder conocer el nivel de calidad de servicio ofrecido para la toma de decisiones.

**Criterio de aceptación:** El sistema permite ingresar a los clientes una puntuación y calificación por el servicio recibido.

#### **CONCLUSIONES**

- 1. Se ha puesto en disponibilidad información de productos y costos ofreciendo cotizaciones en línea permitiendo el seguimiento a los clientes potenciales. Se mapea el 100% de clientes potenciales conociendo sus solicitudes y costos ofrecidos, permitiendo así la analítica de la información.
- 2. Se tiene control y seguimiento de los insumos, lo que permite conocer de antemano el stock y así hacer uso eficaz de éstos en cada servicio ofrecido. Se recupera el 15% de servicios que se atendían fuera de fecha.
- 3. Se tiene un seguimiento exacto de los servicios concretados y con el detalle que permite su analítica. Se tiene el 100% de las ventas mapeadas en Base de datos, permitiendo graficar y analizar los comportamientos de las ventas.
- 4. Se cuenta con un módulo que permite obtener feedback de los clientes para el análisis de la mejora continua. Se captura el 100% de las opiniones de los clientes que han recibido algún servicio de la Ebanistería, permitiendo la toma de decisiones para la mejora continua.

### **RECOMENDACIONES**

- 1. Añadir un módulo de realidad aumentada durante la cotización en línea por un cliente potencial. Esto permitiría tener una mayor interacción y pre visualización del producto a solicitar.
- 2. Para un control más exhaustivo de los insumos, se puede agregar un módulo de merma, que permita luego analizar qué patrones se tienen para hacer uso más efectivo de los recursos. Además de también tener el control de las herramientas utilizadas por los Ebanistas.
- 3. Se recomienda agregar un Dashboard que permita tener disponibles gráficos automáticos que permitan la toma de acciones y decisiones inmediatas.
- 4. Se recomienda la inserción de inteligencia artificial para la autogeneración de preguntas y módulos al momento que un cliente ofrezca su feedback, esto de acuerdo al servicio, productos y características elegidas por los clientes.

### **BIBLIOGRAFÍA**

- Anderson, D. (2010). *Kanban: Successful Evolutionary Change for Your Technology Business.*
- Beck, K. (2000). *Extreme programming explained.* Addison-Wesley.
- Codd, E. (1970). *A Relational Model of Data for Large Shared Data Banks.* Obtenido de A Relational Model of Data for Large Shared Data Banks: https://www.seas.upenn.edu/~zives/03f/cis550/codd.pdf
- Cohn, M. (2006). *Agile Estimating and Planning.* Obtenido de https://eva.fing.edu.uy/pluginfile.php/248476/mod\_label/intro/%282005%29%20 Cohn%20- %20Agile%20Estimating%20and%20Planning.pdf?time=1558526842604
- Davenport, T., & Harris, J. (2007). *Competing On Analytics.* Obtenido de Competing On Analytics: https://es.scribd.com/document/409597039/Competing-on-Analytics-pdf#
- Hoffer, J. (2014). *Essentials of Systems Analysis and Design.* Obtenido de Essentials of Systems Analysis and Design: https://www.ybmahata.com/download/Sunway\_International\_College%20/EB OOK\_System%20Analysis%20and%20Design/Joseph%20Valacich\_%20Joey %20George\_Jeff%20Hoffer-Essentials%20of%20Systems%20Analysis%20and%20Design-Prentice%20Hall%20(2014).pdf
- Jacobson, I., Rumbaugh, J., & Booch, G. (1999). *The unified modeling language user guide.* Addison-Wesley. Obtenido de http://patologia.com.mx/informatica/uug.pdf
- James Garrett, J. (2002). *The Elements of User Experience.* Obtenido de The Elements of User Experience: https://docplayer.net/12259154-The-elements-of-userexperience.html
- Kruchten, P. (2000). *The Rational Unified Process: An Introduction.* Obtenido de The Rational Unified Process: An Introduction:

https://www.researchgate.net/publication/220018149\_The\_Rational\_Unified\_P rocess--An\_Introduction

- Lovelock, C. H., & Wirtz, J. (2016). *Services Marketing: People, Technology, Strategy.* World Scientific.
- McAfee, A., & Brynjolfsson, E. (2014). *The Second Machine Age.* Obtenido de The Second Machine Age: https://edisciplinas.usp.br/pluginfile.php/4312922/mod\_resource/content/2/Erik %20-%20The%20Second%20Machine%20Age.pdf
- Rackham, N. (1988). *SPIN Selling.* Obtenido de SPIN Selling: http://trainings.altpere.com/downloads/GYC/books/Spin%20Selling.pdf
- Tracy, B. (1995). *Psicología de Ventas.* Obtenido de https://www.eidhi.com/wpcontent/uploads/2016/08/Psicologia-de-Ventas-Brian-Tracy.pdf

### **ANEXOS**

### **1. Anexo 1: Manual de Usuario**

En este documento se detalla a manera de instructivo, la manera en la que el aplicativo web debe y puede ser utilizado, este aplicativo se basa en perfiles, por lo tanto, la presente descripción se encuentra alineado a ello.

### *Vista Administrador*

# *a. Login*

Esta es la pantalla inicial que se le muestra al Administrador y así pueda iniciar sesión:

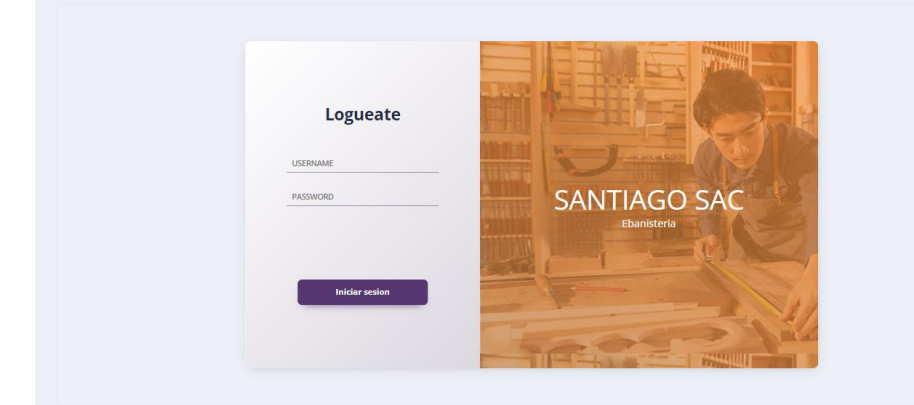

## *b. Gestionar Usuario*

Esta funcionalidad permite crear y administrar los usuarios que tendrán un perfil específico dentro del Sistema Web, además de colocar a éstos como activo o inactivo.

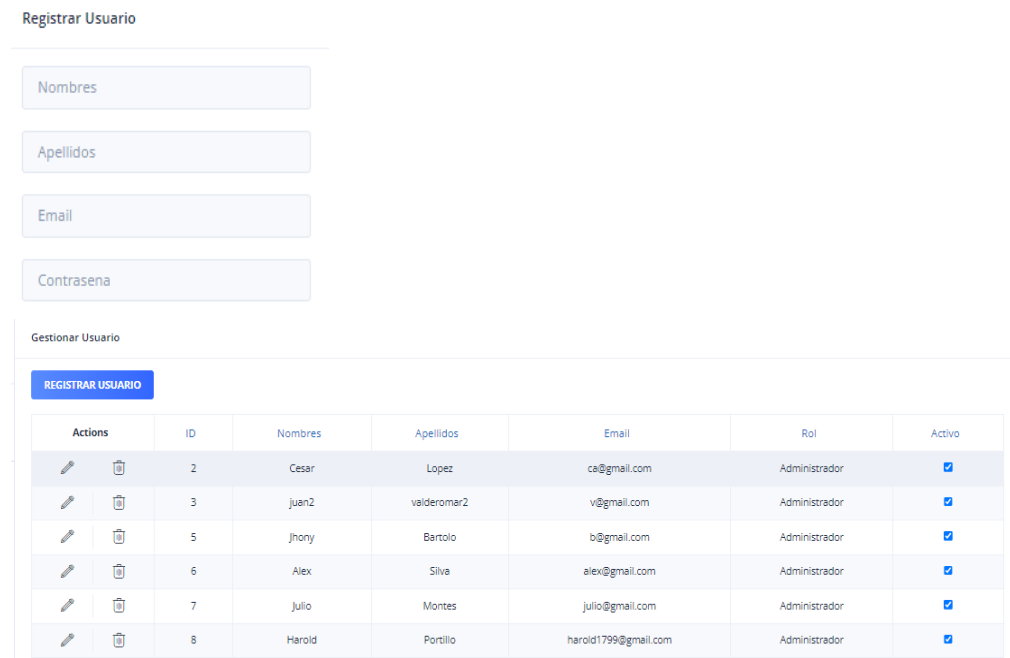

*c. Gestionar servicio*

En esta funcionalidad, el sistema muestra aquellas "solicitudes de servicios" gatilladas por los clientes, especificando el tipo de servicio, el producto requerido, el estado de la solicitud y el nombre del cliente.

Además, cuenta con las pestañas de "Servicios" el cual contiene los servicios aceptados por la ebanistería y en la pestaña "servicios rechazados" aquellos que por diferentes motivos no serán atendidos.

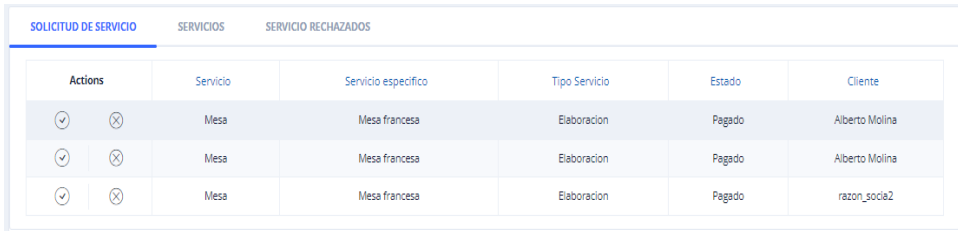

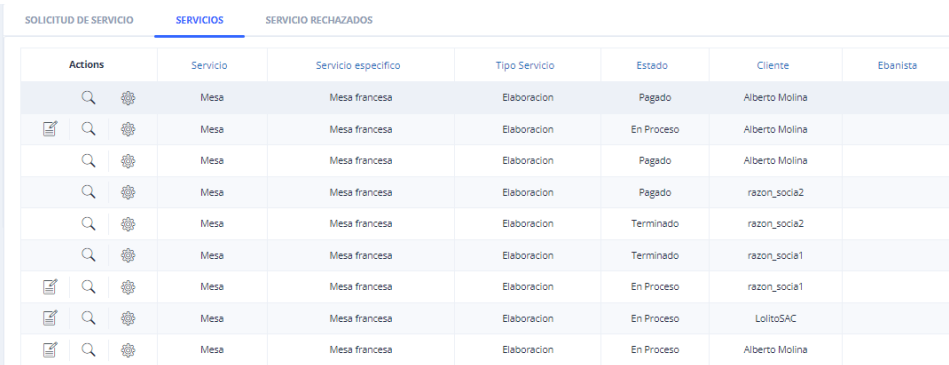

### *d. Gestionar cliente*

En esta funcionalidad, el sistema muestra la lista de Clientes registrados en el sistema, tanto natural como jurídico, permitiendo además poder editar los datos de los mismos y actualizar parámetros como por ejemplo la contraseña.

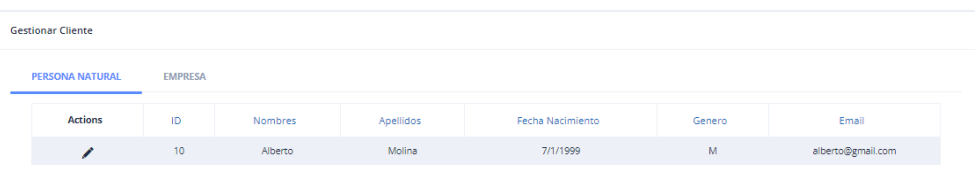

#### *e. Gestionar insumo*

En esta funcionalidad, el sistema permite ingresar al almacén el/los insumos correspondientes para la atención de una solicitud de servicio. En ello se debe ingresar la categoría, subcategoría, descripción, precios, boleta de compra, entre otros. Una vez agregado un insumo, el stock de éste aumenta de acuerdo a la volumetría ingresada.

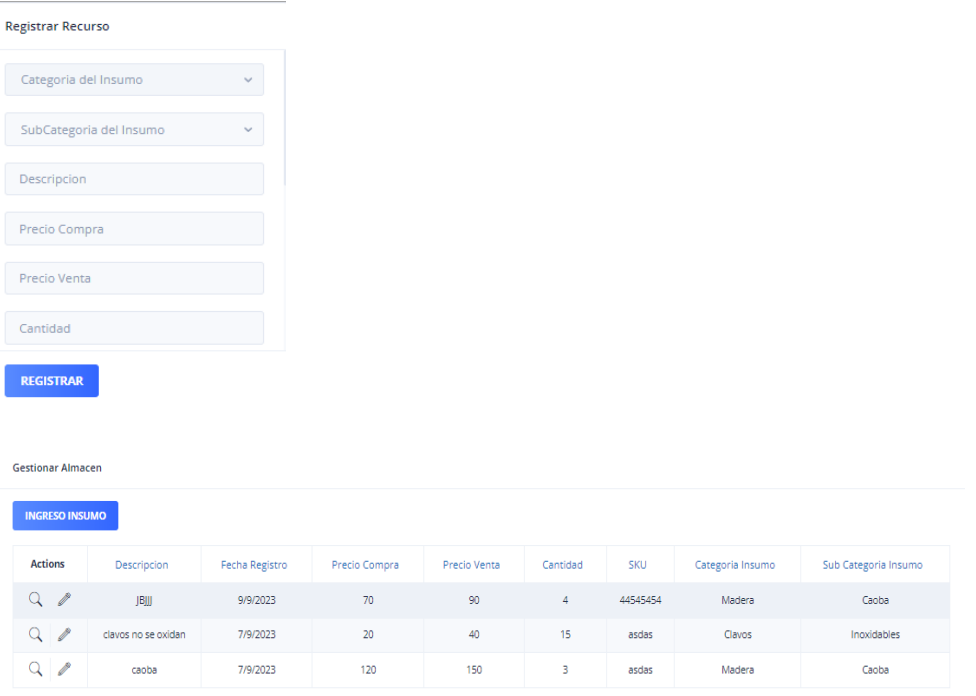

# *f. Gestionar movimientos*

En esta funcionalidad, el sistema muestra el registro de entrada y salida de los insumos ya sea que se sumaron al stock del almacén como también la disminución cuando éstos son utilizados para la atención de los servicios.

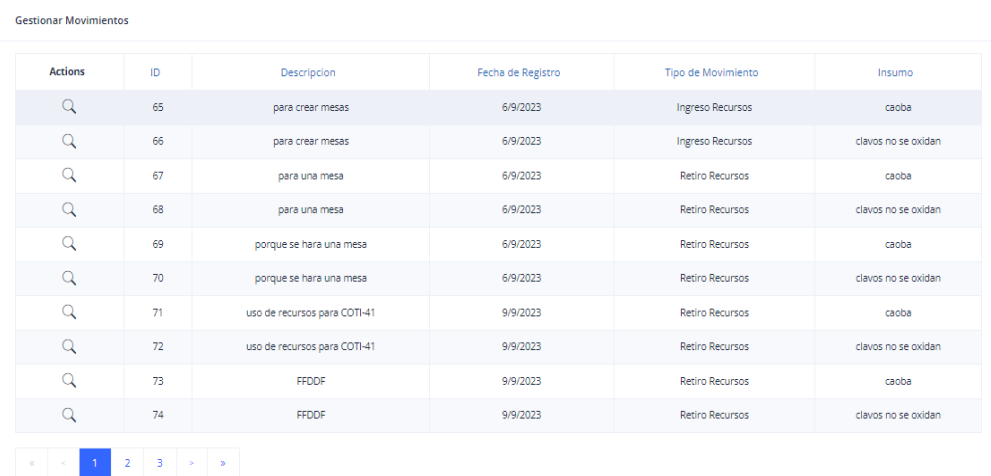

### *Vista cliente*

## *g. Login*

Esta es la pantalla inicial que se le muestra al Administrador y así pueda iniciar sesión:

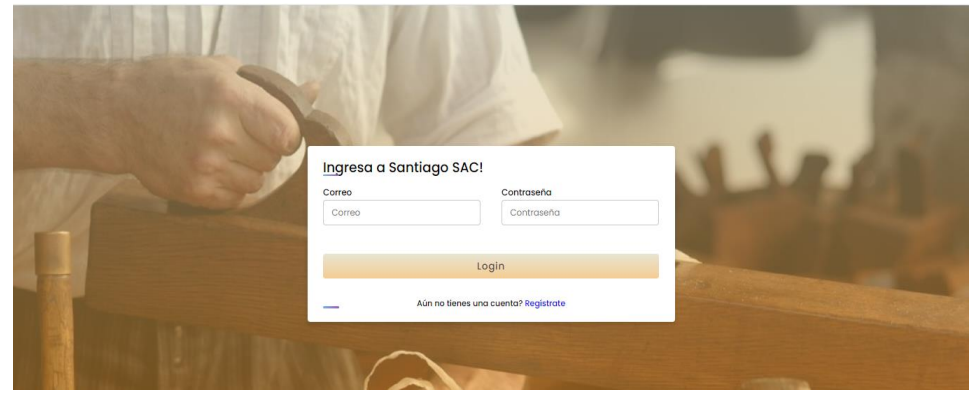

### h. Regístrate

En esta funcionalidad, el sistema permite capturar los datos de los clientes naturales o jurídicos, registrarlos en Base de datos y de esa forma puedan ganar accesos al sistema, pudiendo posteriormente solicitar cotizaciones y servicios.

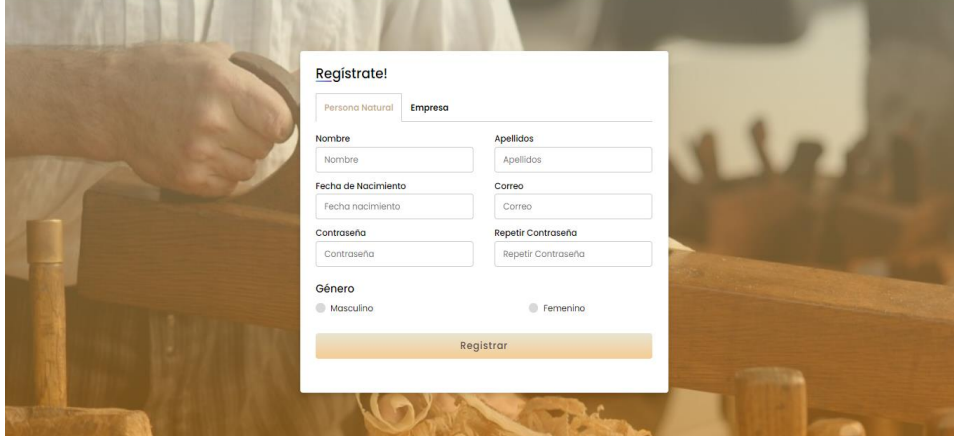

### i. Cotiza en un paso

En esta funcionalidad, el sistema permite realizar la cotización de un servicio solicitado por un cliente, en ello se captura la necesidad y basados en fórmulas se calcula el costo del servicio, el sistema muestra el costo total pero también el disgregado y la vigencia de dicha cotización.

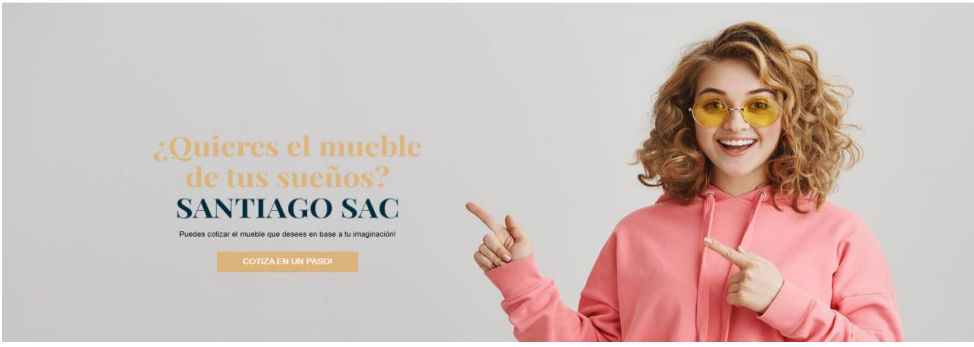

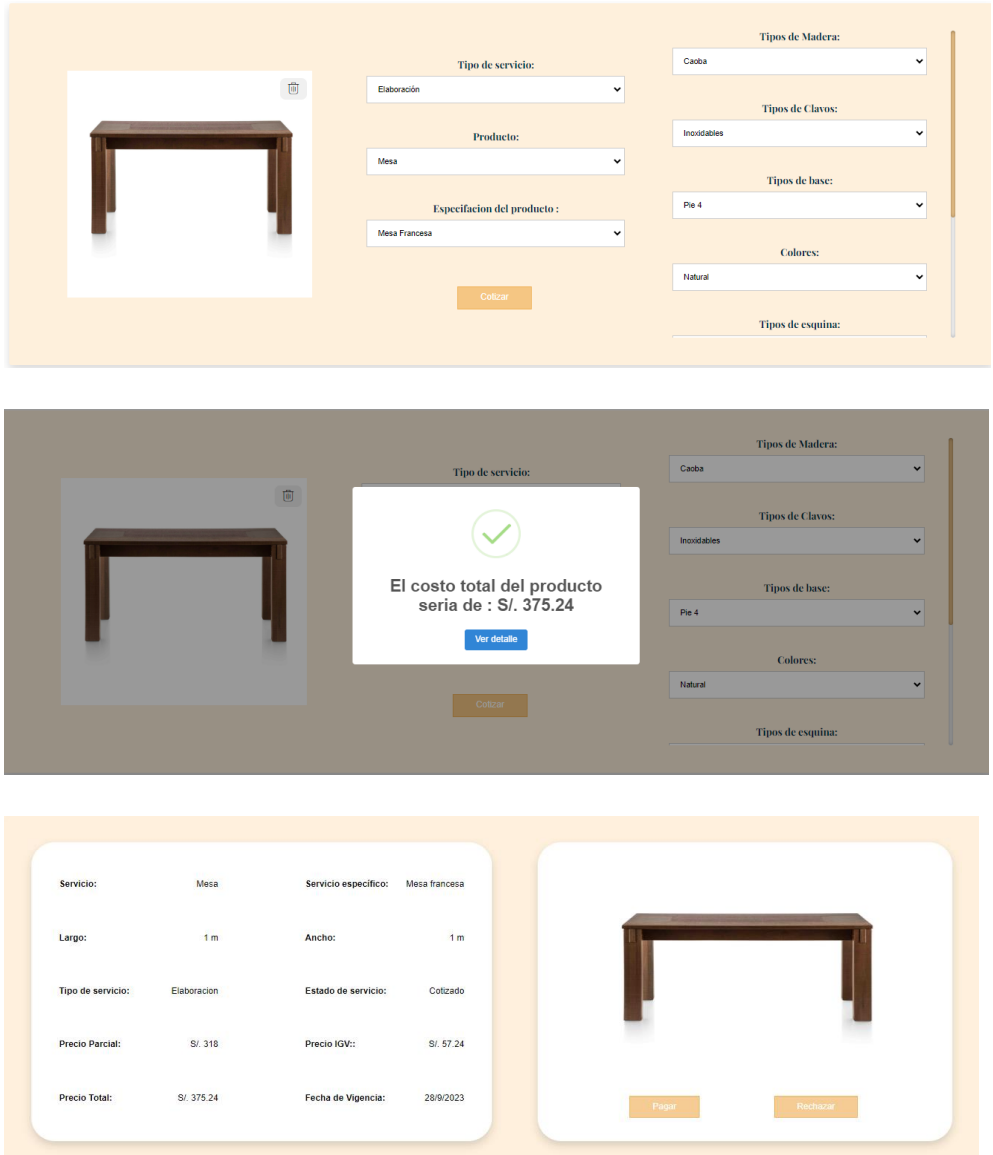

# **2. Anexo 2: Manual de Instalación**

En este documento se detalla el proceso de instalación de los programas usados para el sistema web del presente proyecto y poder hacer uso de sus funcionalidades.

*1. Instalar Visual Studio Code 2022*

Para poder bajar el sistema y poder hacer uso de sus funcionalidades, debemos instalar Visual Code, para ello se deben seguir los siguientes pasos:

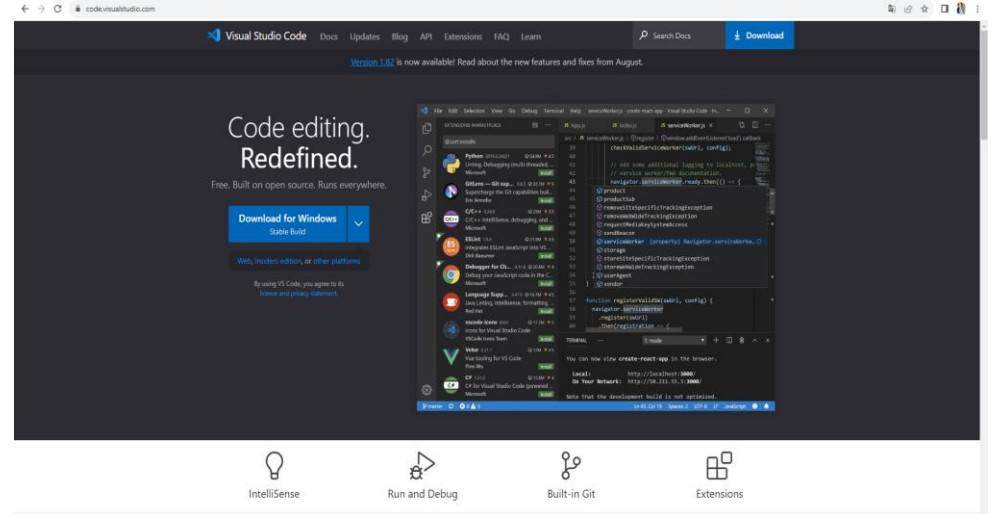

a. Ir al sitio web oficial de Visual Studio Code: https://code.visualstudio.com/

b. Haz clic en el botón de descarga para Windows.

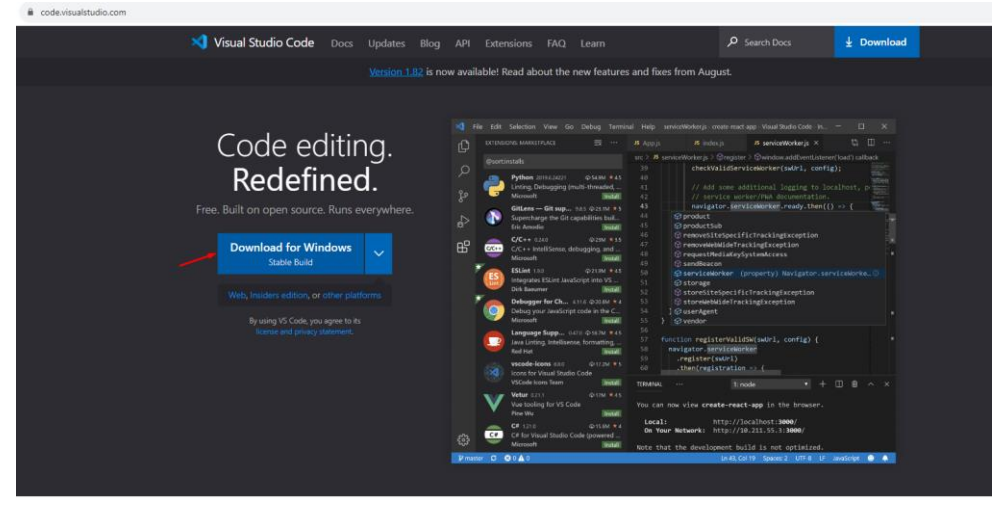

c. Se descargará un archivo ejecutable (por ejemplo, VSCodeSetup.exe). Haz doble clic en este archivo para iniciar el instalador.

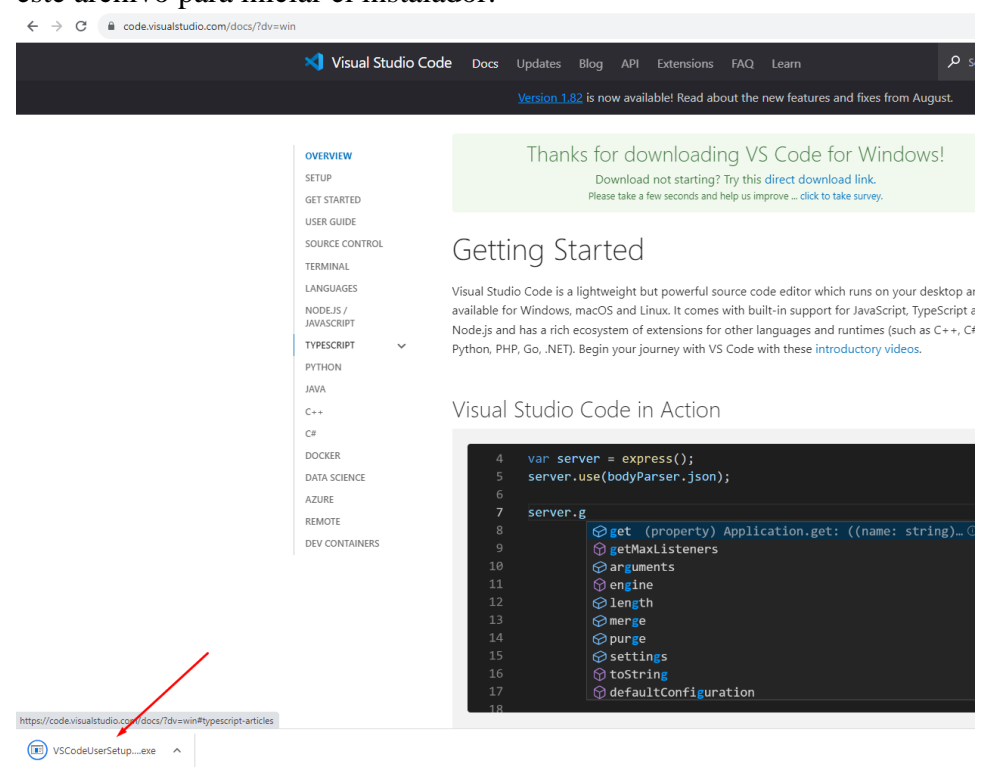

d. Sigue las instrucciones del instalador. Puedes seleccionar las opciones de instalación que desees, pero las opciones predeterminadas suelen ser adecuadas para la mayoría de los usuarios.

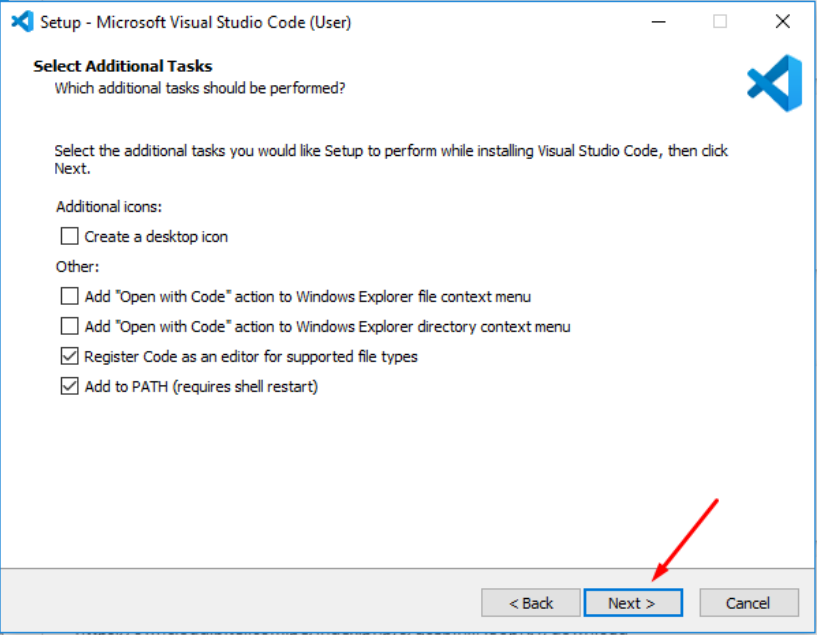

e. Una vez que se complete la instalación, puedes abrir Visual Studio Code desde el menú de inicio o haciendo doble clic en el icono en el escritorio

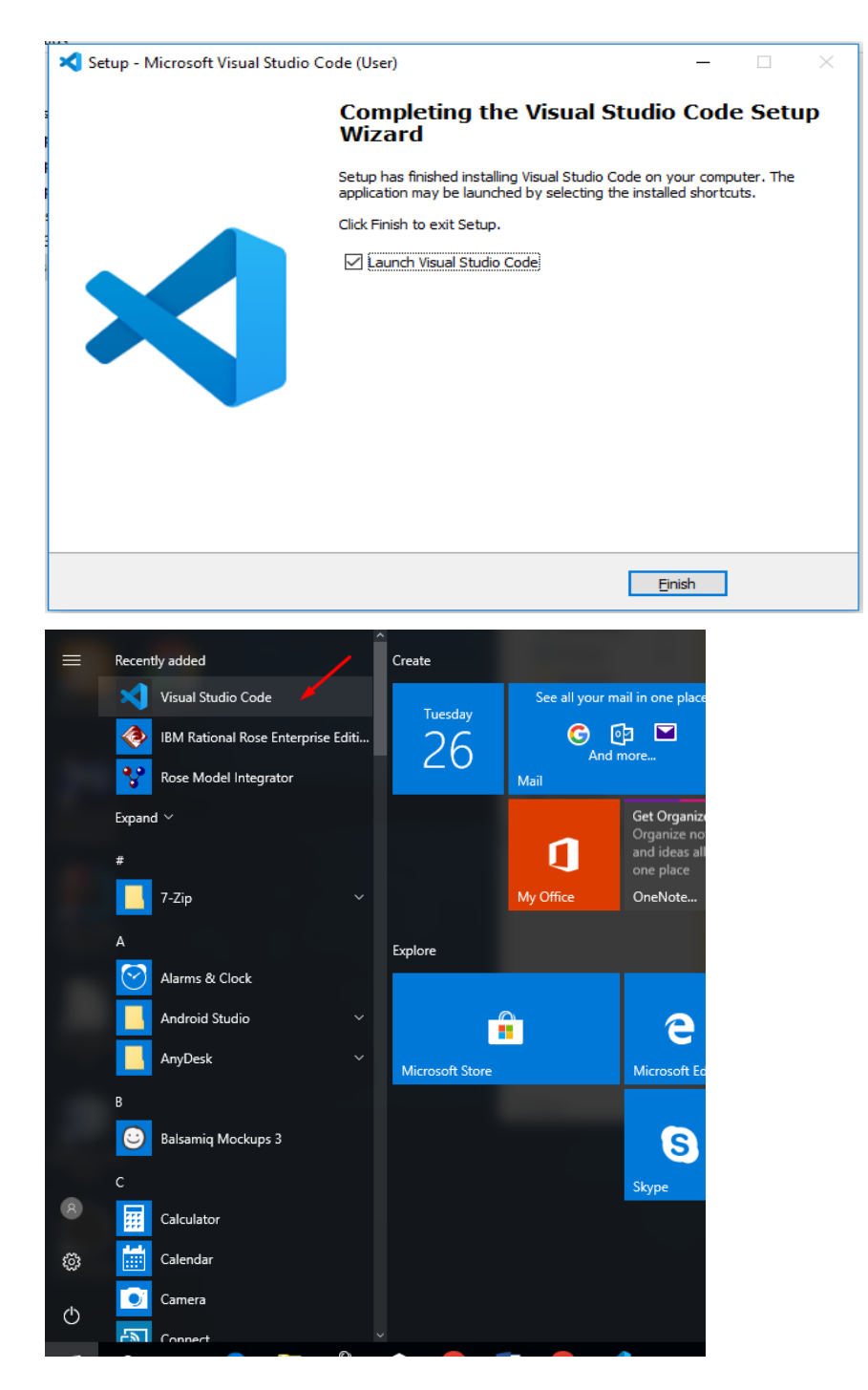

### *2. Instalar Git*

Para subir y bajar cambios realizados al sistema, se utilizó Git, por esa razón, se debe instalar dicho programa para obtener la última versión del sistema, para ello se deben seguir los siguientes pasos:

a. Descargar el instalador de GIT para Windows en https://git-scm.com/

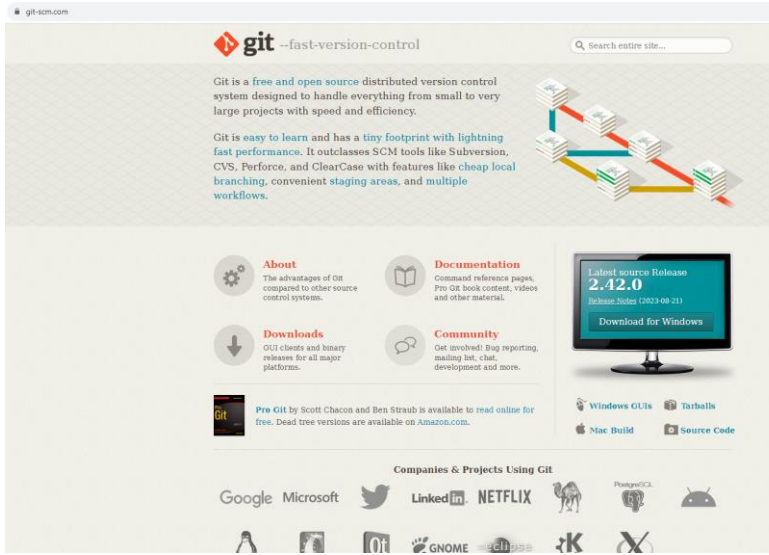

b. Descarga el instalador de Git para Windows haciendo clic en el botón "Download for Windows".

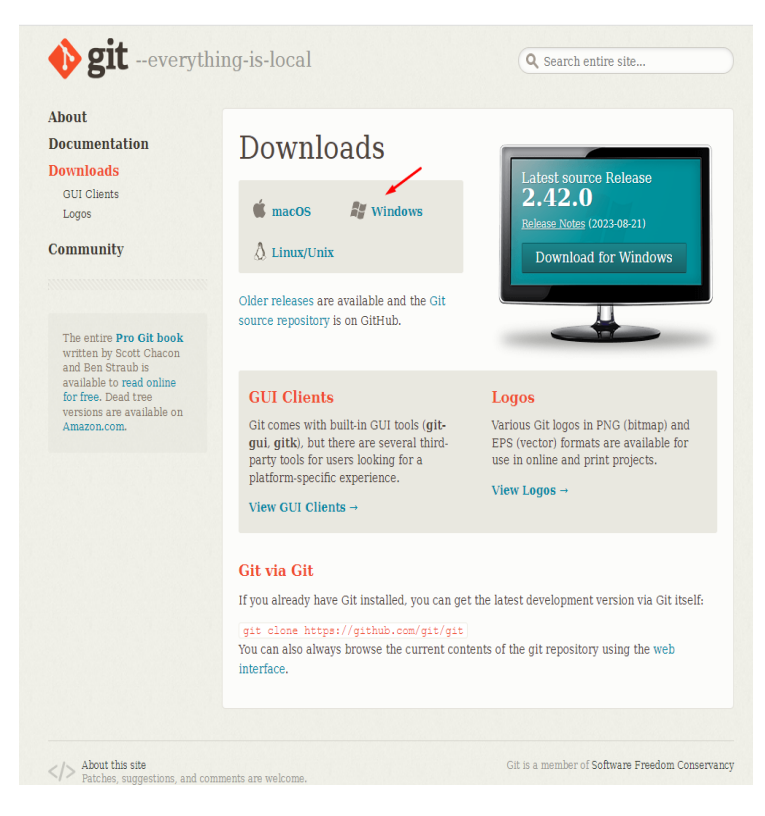

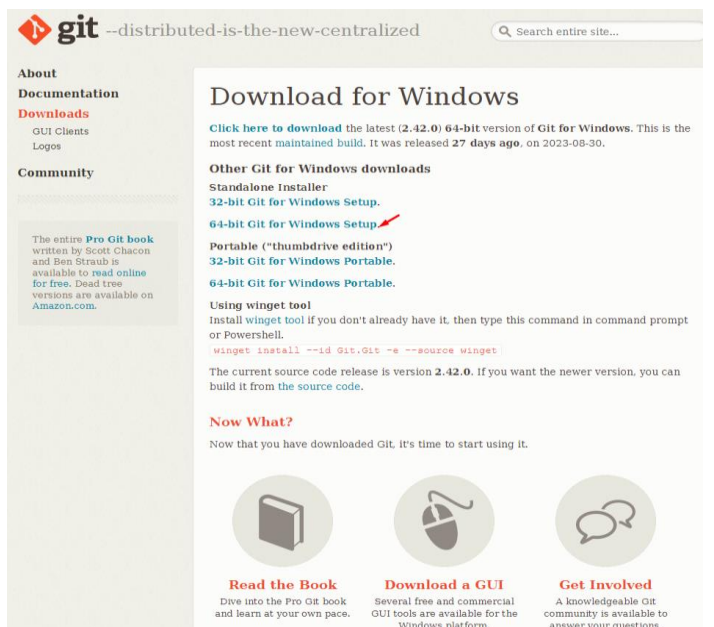

c. Se descargará un archivo ejecutable (por ejemplo, "Git-2.X.X.X-64-bit.exe"). Haz doble clic en este archivo para iniciar el instalador.

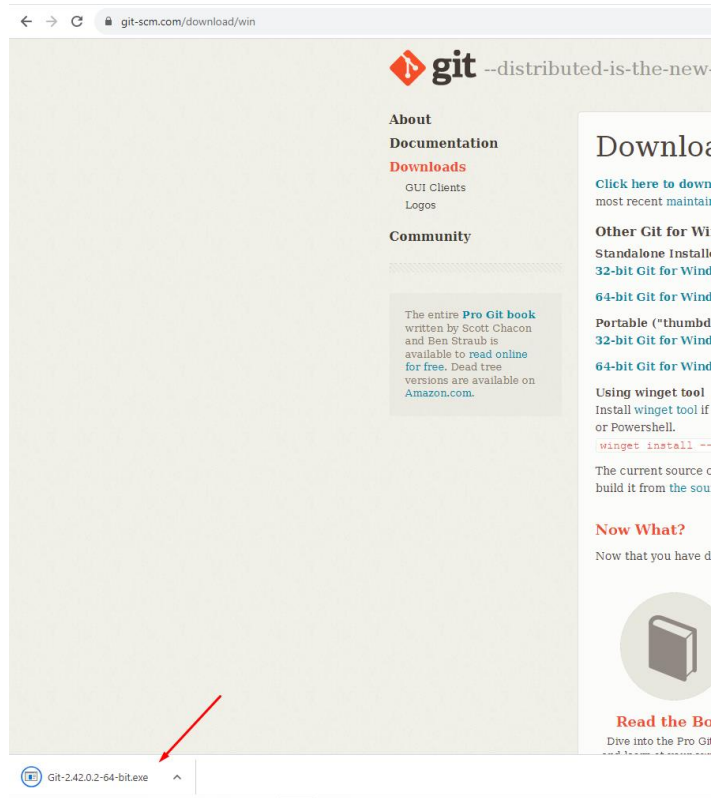
d. Sigue las instrucciones del instalador. Puedes aceptar la configuración predeterminada o personalizarla según tus necesidades.

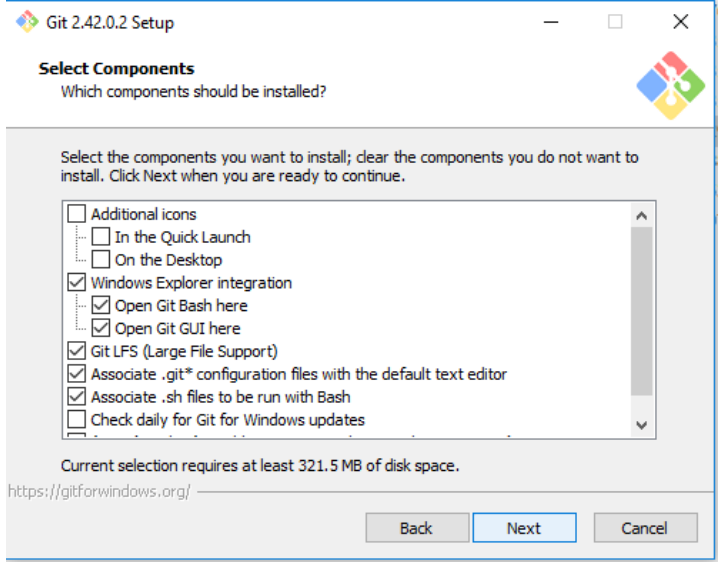

e. Durante la instalación, asegúrate de seleccionar la opción que permite usar Git desde la línea de comandos y también instalar Git Bash, que proporciona una terminal tipo Unix en Windows.

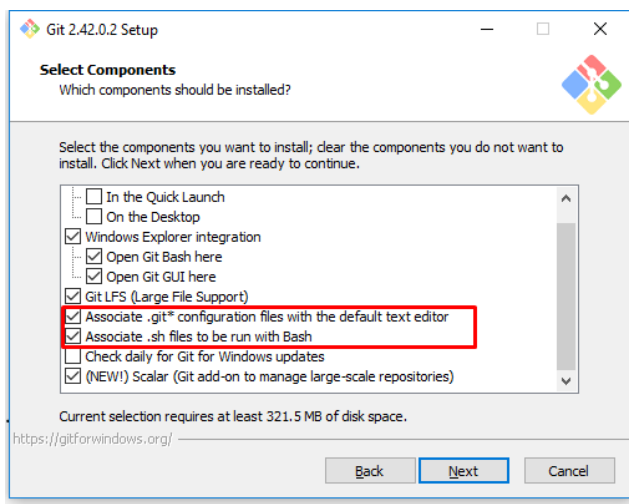

f. Una vez que se complete la instalación, puedes abrir Git Bash o la línea de comandos de Windows y verificar la instalación ejecutando el siguiente comando.

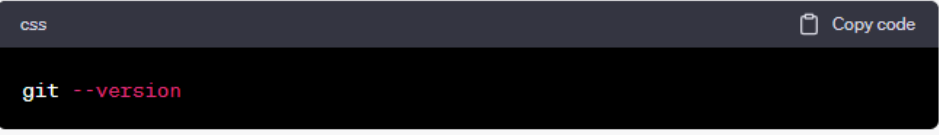

### *3. Instalar Node JS VS 18*

Para poder utilizar el framework Angular con el que fue desarrollado el sistema, debemos instalar NodeJs vs 18, para ello se deben seguir los siguientes pasos:

a. Ve al sitio web oficial de Node.js: https://nodejs.org/es

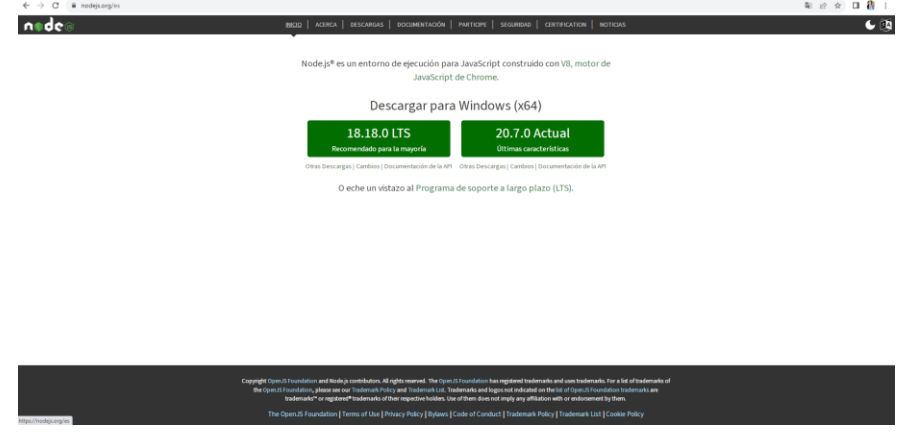

b. Descarga el instalador de Node.js para Windows.

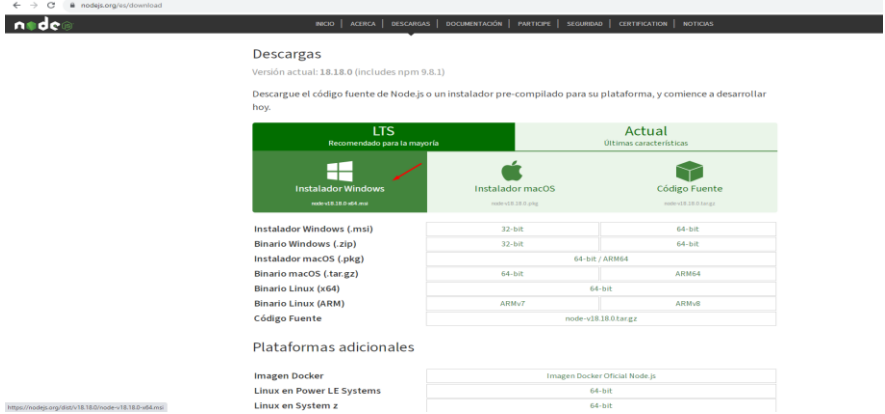

c. Ejecuta el instalador y sigue las instrucciones del asistente de instalación.

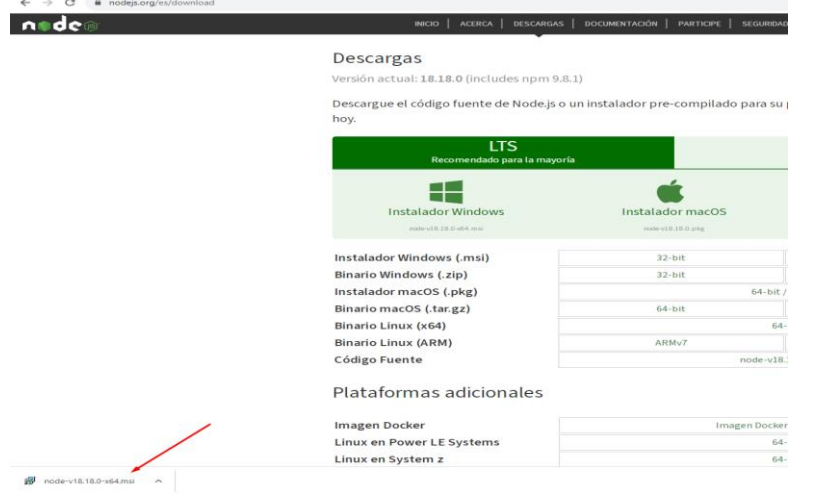

d. Asegúrate de seleccionar "Node.js" y "npm" (Node Package Manager) durante la instalación.

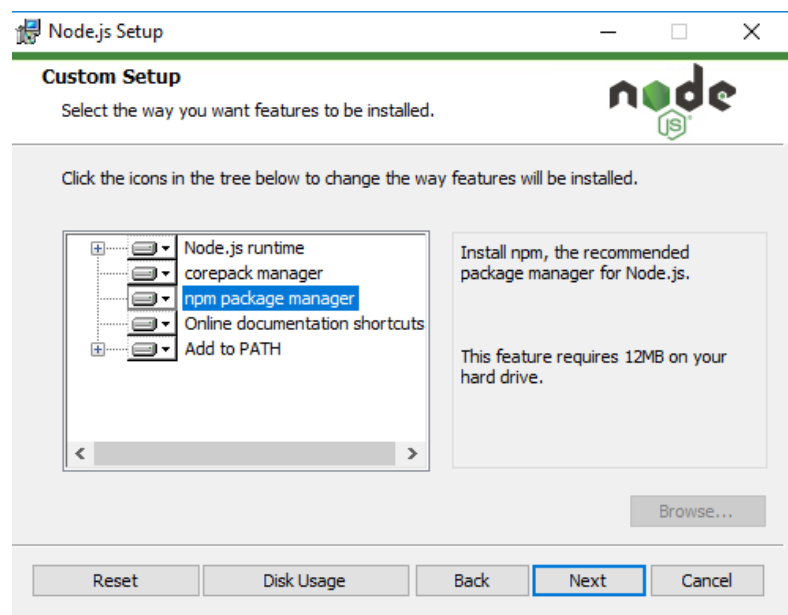

e. Una vez completada la instalación, puedes verificar la versión de Node.js y npm en la línea de comandos ejecutando los siguientes comandos:

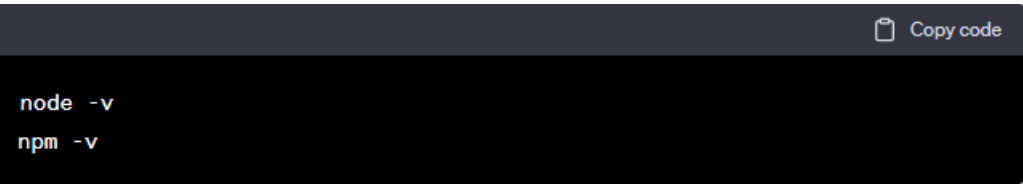

### *4. Instalar SQL Server Management 2019*

Para el manejo de datos tanto de los servicios, como clientes e insumos de la empresa, se utilizó la Base de datos SQL Server Management 2019, para su instalación, se deben seguir los siguientes pasos:

### *a. Descarga el instalador de SSMS:*

Visita la página de descargas de SQL Server Management Studio en el sitio web de Microsoft: https://docs.microsoft.com/en-us/sql/ssms/download-sql-server-managementstudio-ssms

Descarga la última versión de SSMS para tu sistema operativo desde la lista de descargas disponibles

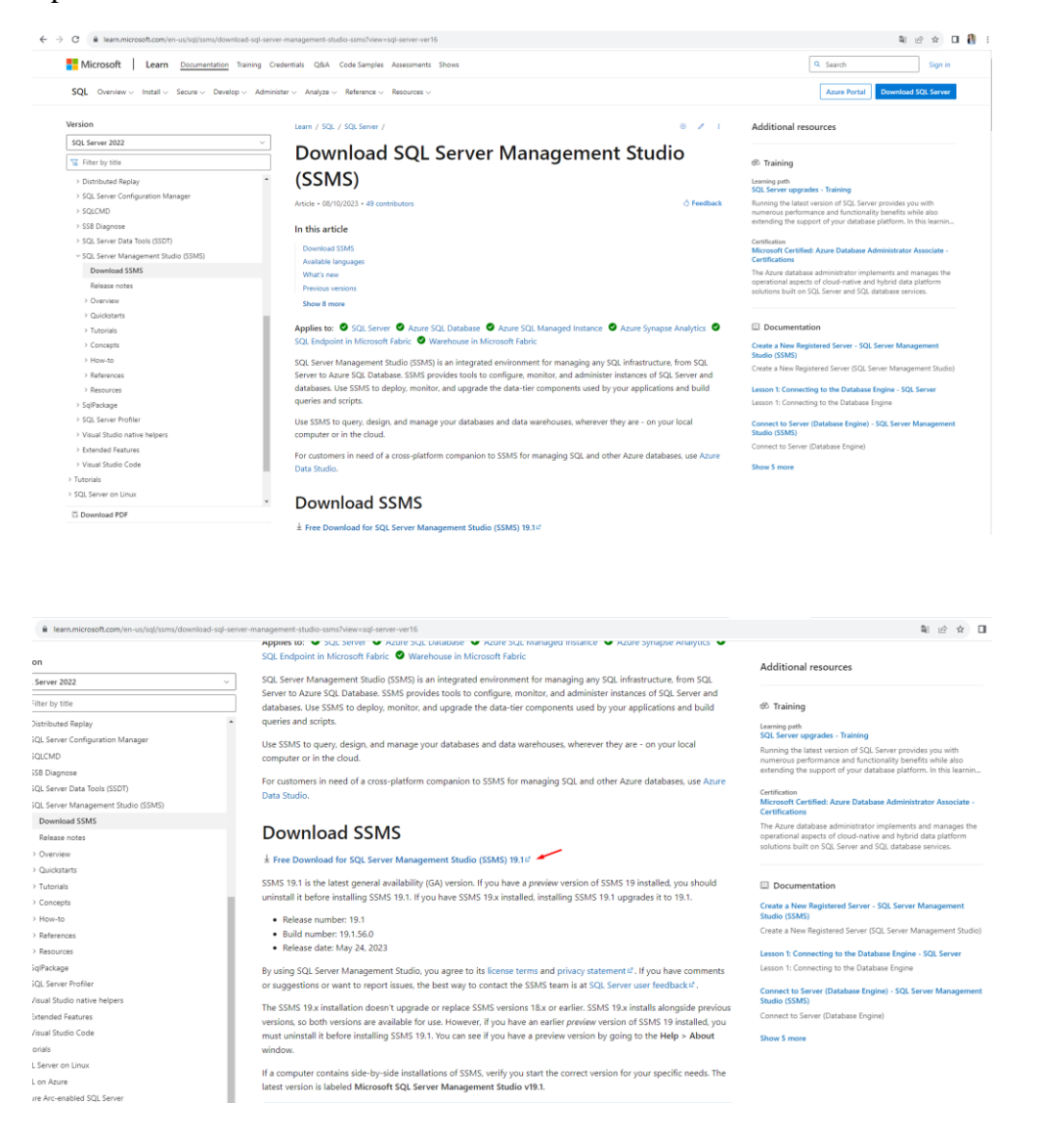

## *b. Ejecuta el instalador:*

Una vez que hayas descargado el instalador, ejecútalo haciendo doble clic en el archivo descargado. Esto iniciará el proceso de instalación de SQL Server Management Studio.

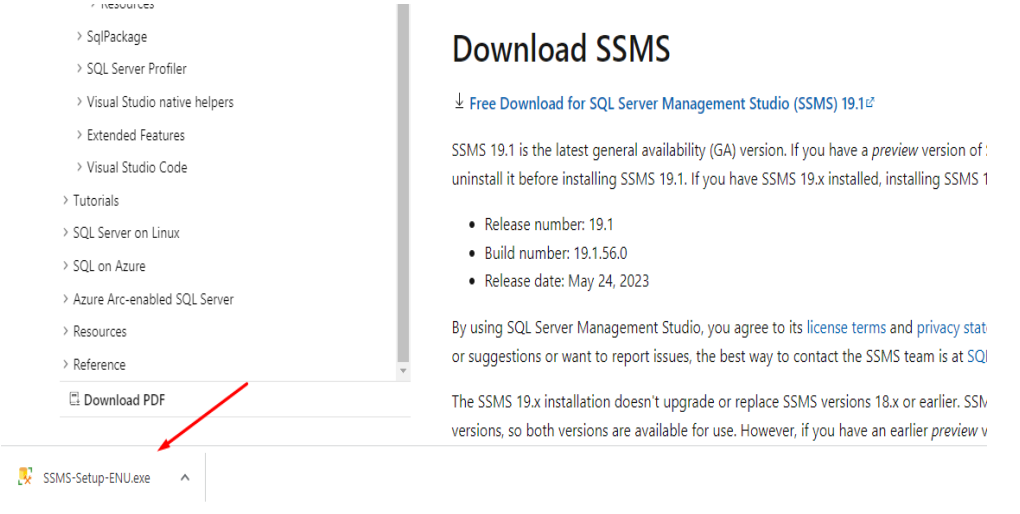

*c. Selecciona las opciones de instalación*

En la ventana de inicio del instalador, haz clic en "Install" (Instalar).

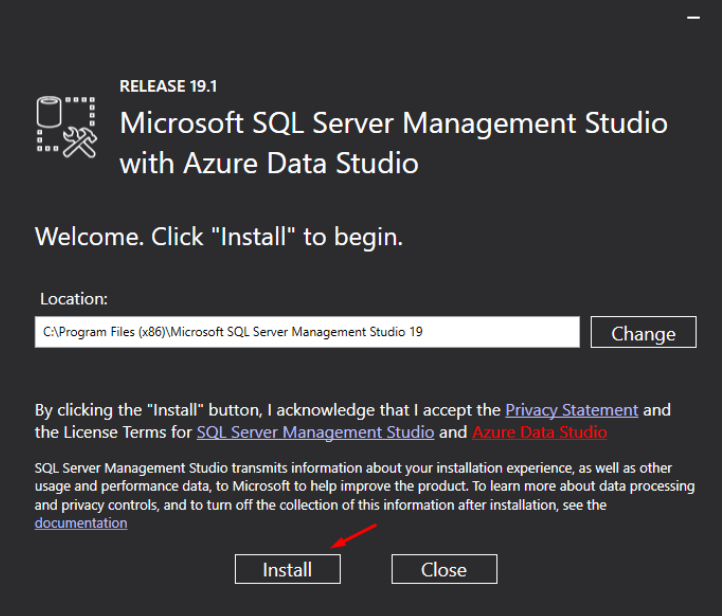

### *d. Acepta los términos de la licencia*

Lee los términos de la licencia y, si estás de acuerdo, marca la casilla "I accept the license terms" (Acepto los términos de la licencia) y luego haz clic en "Next" (Siguiente).

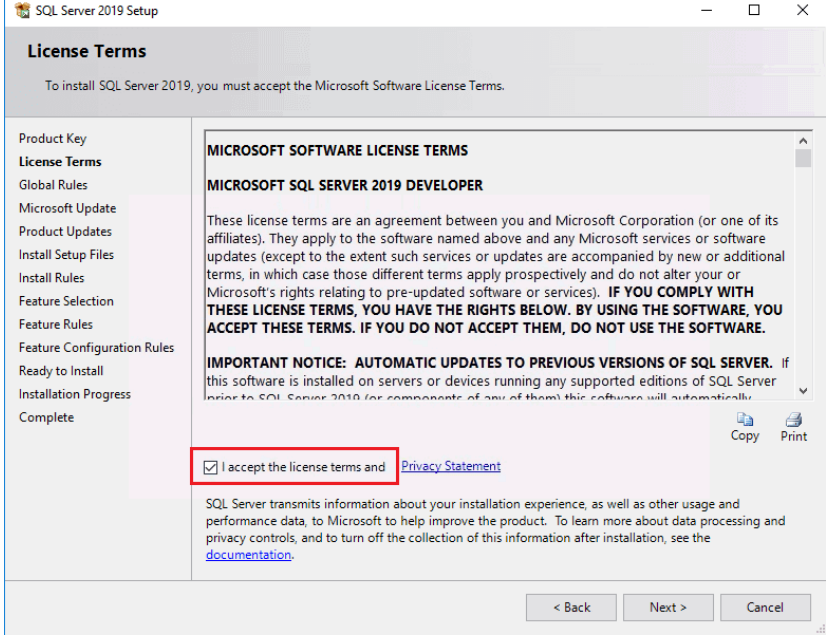

### *e. Selecciona los componentes a instalar*

Puedes elegir si deseas instalar "SQL Server Management Studio" y "Integration Services" (Servicios de Integración). Luego, haz clic en "Install" (Instalar).

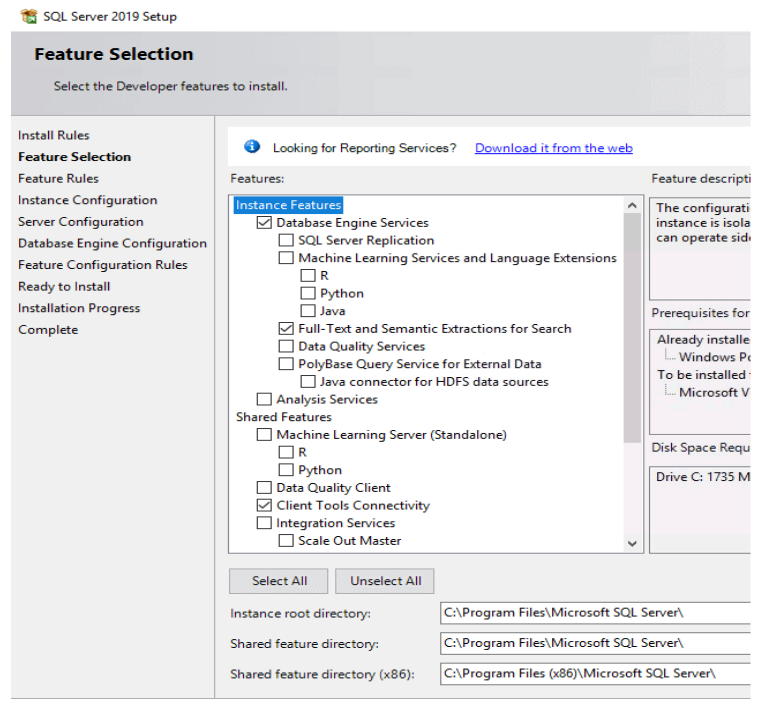

*f. Instalación en curso*

El instalador descargará los archivos necesarios y procederá con la instalación de SQL Server Management Studio.

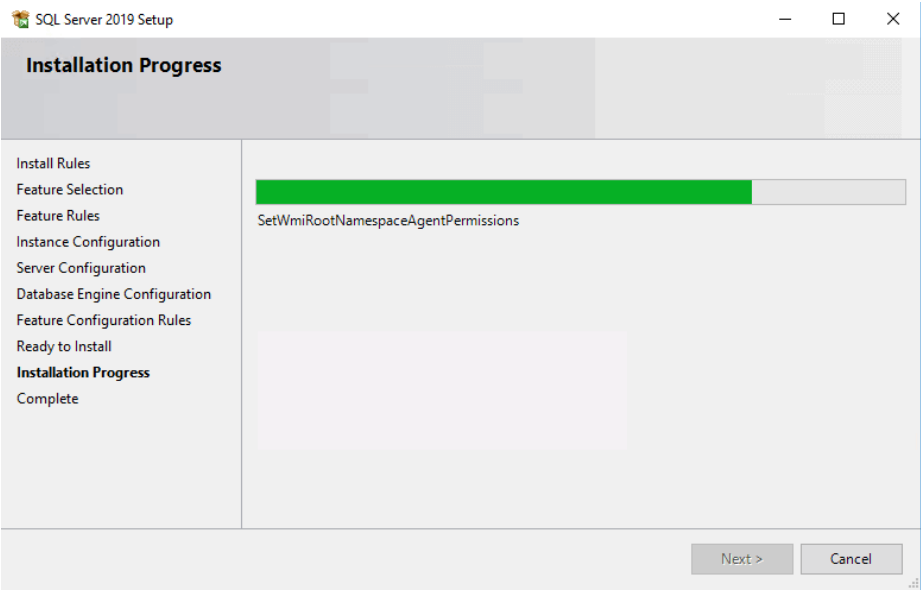

# *g. Finaliza la instalación*

Una vez que la instalación haya finalizado, verás un mensaje indicando que la instalación se ha completado con éxito. Haz clic en "Close" (Cerrar) para salir del instalador.

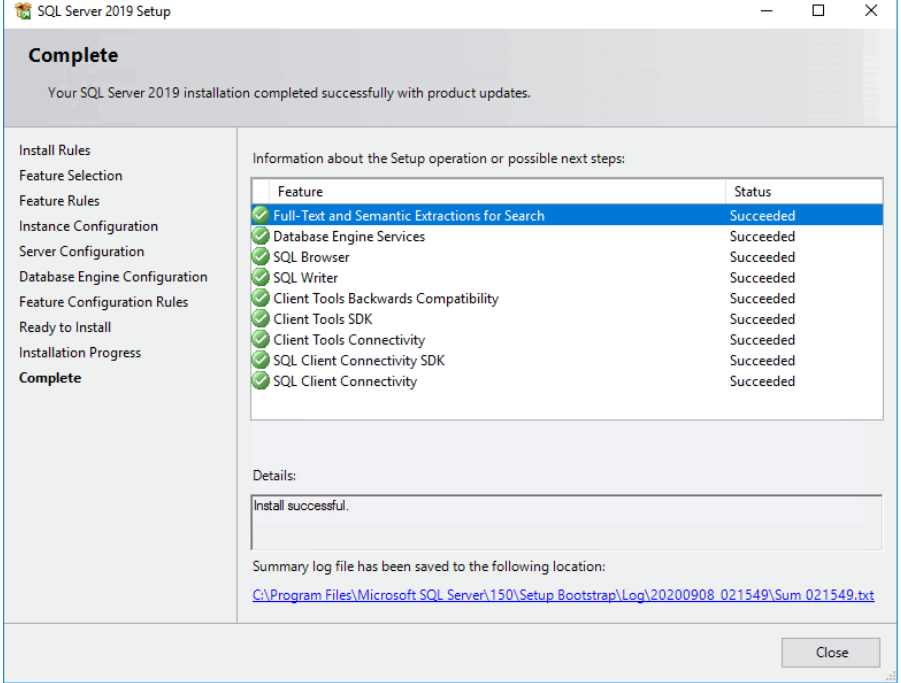

### *h. Ejecuta SQL Server Management Studio*

Después de la instalación, puedes encontrar SQL Server Management Studio en el menú de inicio (Windows) o en la pantalla de inicio (Windows 10/11). Ejecuta la aplicación.

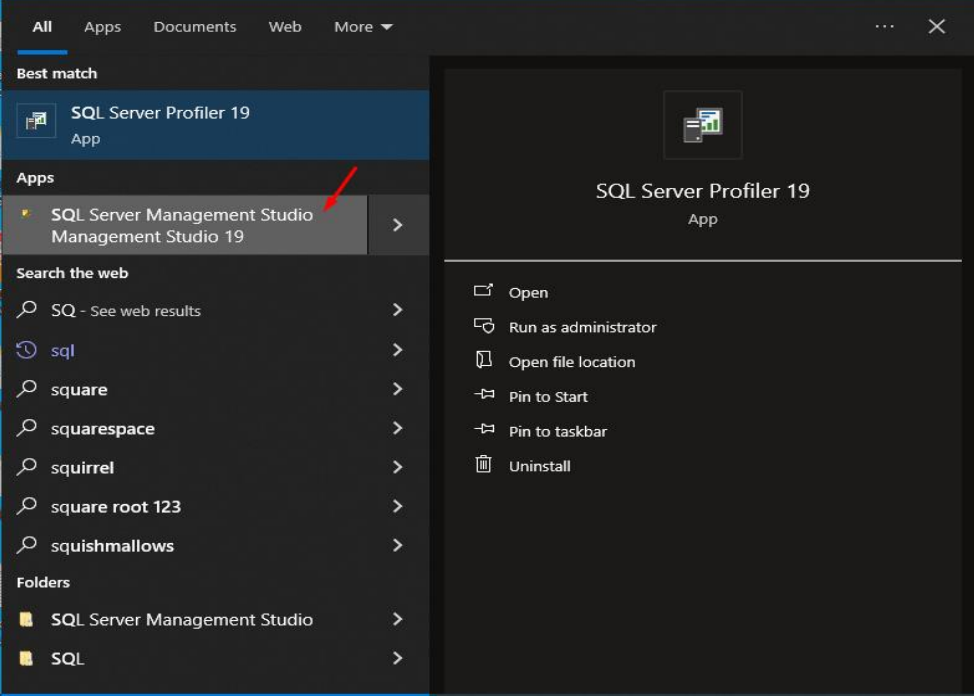

### *i. Conéctate a una instancia de SQL Server*

Al abrir SQL Server Management Studio, se te pedirá que te conectes a una instancia de SQL Server. Proporciona la información de conexión, como el nombre del servidor, la autenticación y las credenciales necesarias.

### **Credenciales**

Server name: sql5110.site4now.net Login: db\_a9dc3a\_bitone123abc001\_admin Password: Facil123.

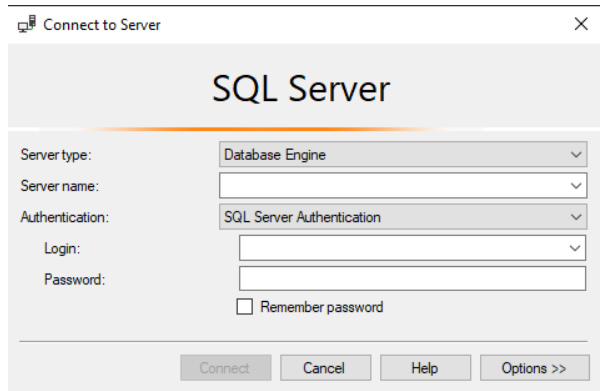

- *5. Ingresar a la cuenta de Azure DevOps*
- a. En dicha página nos debemos logearnos para poder bajar y clonar el proyecto con los últimos cambios realizados.

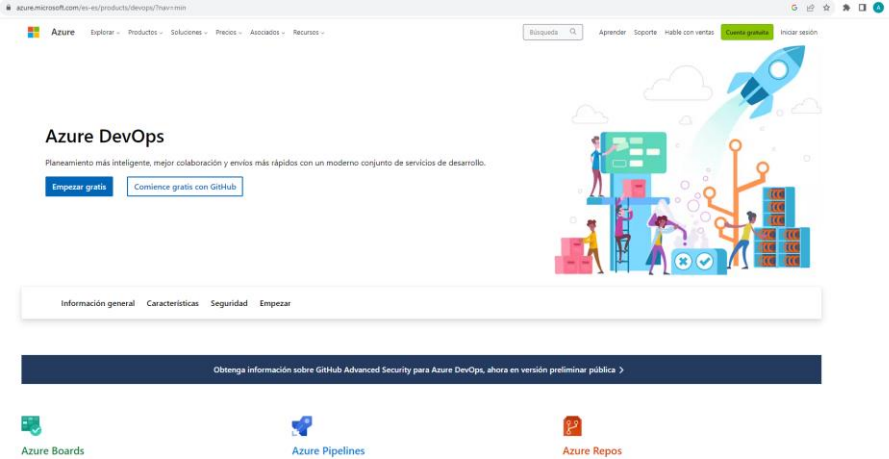

b. Clic en empezar gratis y logearte con el correo asociado al proyecto y se verá la pantalla principal del proyecto.

Correo asociado

User: alexandrabartolo99@gmail.com

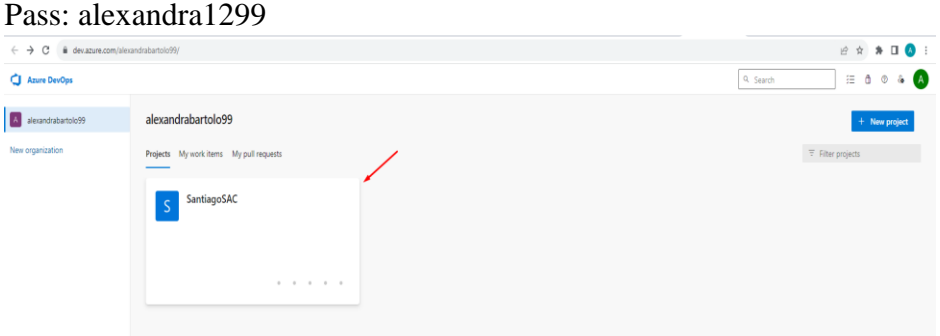

c. Clic en Repos para poder ver el proyecto Santiago SAC

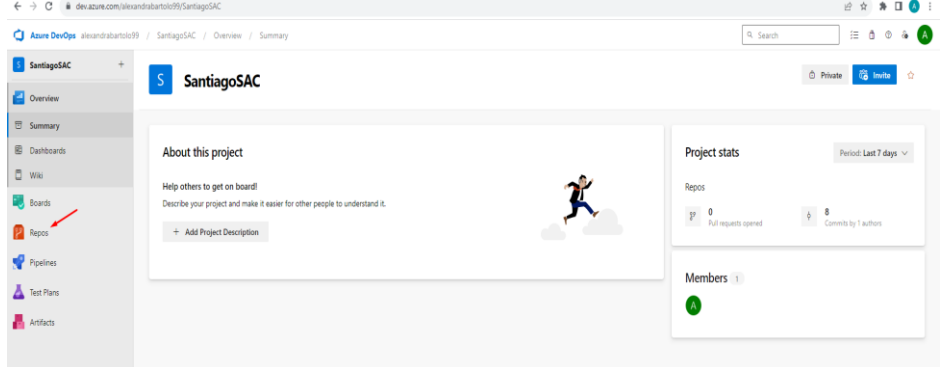

d. Se podrá observar el proyecto con los últimos Commits y listo para ser clonado.

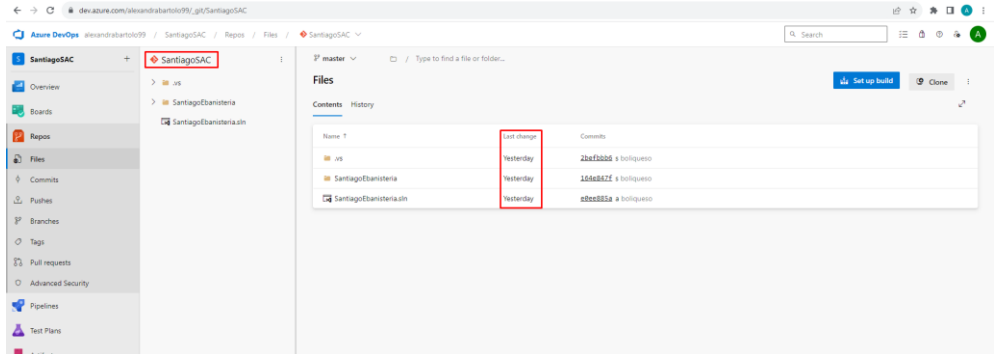

e. Clic en Clone y aparecerá los links HTTP o SSL para poder clonar el proyecto y correrlo por Visual Studio Code.

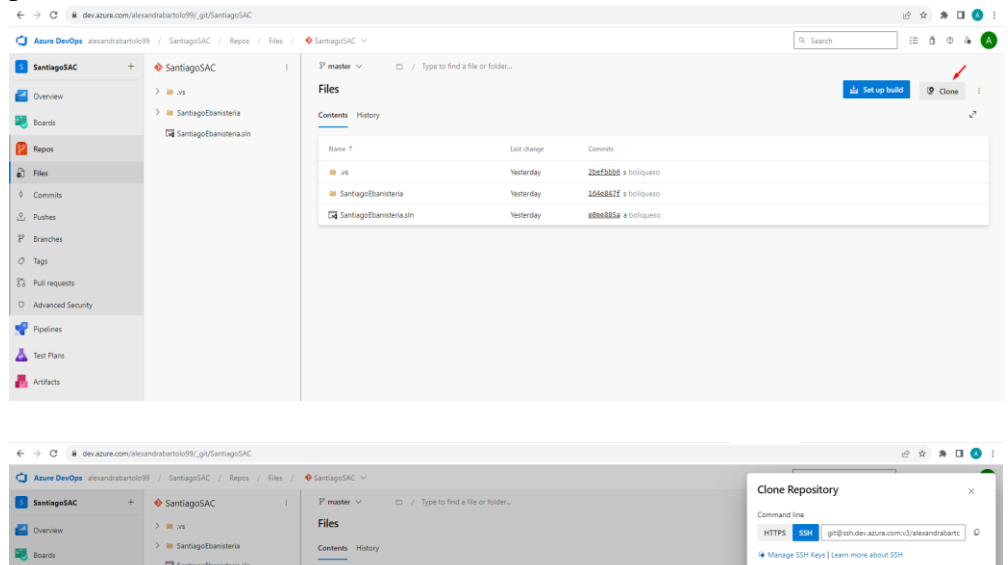

 $\begin{tabular}{c} $\lozenge$ & Commits\\ $\lozenge$ & Pushes\\ $\lozenge$ & Branches\\ $\lozenge$ & Tags\\ $\lozenge$ & Pull require\\ $\lozenge$ & Aduance\\ $\lozenge$ & Pipslines\\ $\lozenge$ & Test Plan\\ \end{tabular}$ 

 $\frac{1}{\sqrt{2}}$  Artifact

in VS Code  $\vert \vee \vert$ 

Having problems authenticating in Git? Be sure to get the<br>© Git for Windows or our plugins for Intelli, Edipse, Androi<br>Windows command line.

 $\sim$  Whiteher communications are proposed to the contract communication of the contract of the contract of the contract of the contract of the contract of the contract of the contract of the contract of the contract of th

<mark>2befbbb5</mark> s bolqueso<br>164eB67f s bolqueso<br>s**SbeBB5a a** bolqueso

### **3. Anexo 3: Permiso de empresa para uso de datos**

Lima 27 de diciembre 2023

Estimados,

#### UNIVERSIDAD RICARDO PALMA

Presente. -

De nuestra mayor consideración,

Por medio del presente documento, expresamos nuestro mas cordial saludo y precisamos que hemos autorizado a los Sres. Jhonny Alexander Gallo Rojas y Lorena Alexandra Bartolo Ascarza, identificados con DNI: 70180411 y 75999597 respectivamente, a fin de que pueda utilizar los datos, figuras o fotografías de la empresa para la elaboración de su tesis.

Sin otro particular, me despido.

Atentamente,

Ebanisteria Santiago SAC

Miguel Ángel Medrano Medrano Dueño de la empresa Ebanistería Santiago SAC